# **YASKAWA**

 $\Sigma$ -7-Series AC Servo Drive

# $\Sigma$ -7W SERVOPACK with FT/EX Specification for Gantry Applications

# **Product Manual**

Model: SGD7W-□□□A20A000F70□

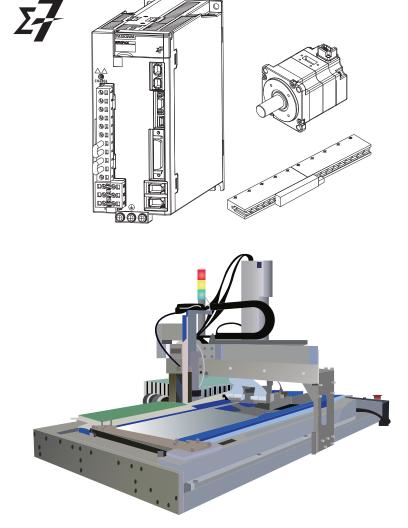

Basic Information on SERVOPACKs

SERVOPACK Ratings and Specifications

Position Correction Table

Synchronized Stopping
Position Deviation

between Axes Overflow Detection

Maintenance

Parameter Lists

MANUAL NO. SIEP S800002 29C

| Copyright © 2017 YASKAWA ELECTRIC CORPORATION  All rights reserved. No part of this publication may be reproduced, stored in a                                                                                                    |
|----------------------------------------------------------------------------------------------------|
| retrieval system, or transmitted, in any form, or by any means, mechanical, electronic, photocopying, recording, or otherwise, without the prior written permission of Yaskawa. No patent liability is assumed with respect to the use of the information contained herein. Moreover, because Yaskawa is constantly striving to improve its high-quality products, the information contained in this manual is subject to change without notice. Every precaution has been taken in the preparation of this manual. Nevertheless, Yaskawa assumes no responsibility for errors or omissions. Neither is any liability assumed for damages resulting from the use of |
| the information contained in this publication.                                                                                                    |

# **About this Manual**

This manual provides information on the  $\Sigma$ -7-Series AC Servo Drive  $\Sigma$ -7W SERVOPACK for Gantry Applications.

Read and understand this manual to ensure correct usage of the  $\Sigma$ -7-Series AC Servo Drives.

Keep this manual in a safe place so that it can be referred to whenever necessary.

# **Outline of Manual**

The contents of the chapters of this manual are described in the following table.

When using the  $\Sigma$ -7-Series for Gantry Applications, read and understand this manual and the manuals given in the following table.

| Item                                 |                                                                            | This Manual | Σ-7-Series AC Servo Drive Σ-7W SERVOPACK Product Manual MECHATROLINK-III Communications Reference (Manual No.: SIEP S800001 29) |
|--------------------------------------|----------------------------------------------------------------------------|-------------|----------------------------------------------------------------------------------------------------|
|                                      | The Σ-7 Series                                                             | _           | 1.1                                                                                                    |
|                                      | Product Introduction                                                       | 1.1         | _                                                                                                    |
|                                      | Interpreting the Nameplate                                                 | _           | 1.2                                                                                                    |
| Basic Informa-                       | Part Names                                                                 | _           | 1.3                                                                                                    |
| tion<br>on SERVO-                    | Model Designations                                                         | 1.2         | _                                                                                                    |
| PACKs                                | Combinations of SERVOPACKs and Servomotors                                 | -           | 1.5                                                                                                    |
|                                      | Functions                                                                  | 1.4         | _                                                                                                    |
|                                      | SigmaWin+                                                                  | 1.5         | -                                                                                                    |
| Selecting a                          | Ratings                                                                    | 2.1         | -                                                                                                    |
|                                      | SERVOPACK Overload Protection Characteristics                              | 2.2         | -                                                                                                    |
|                                      | Specifications                                                             | 2.3         | _                                                                                                    |
| SERVOPACK                            | Block Diagrams                                                             | _           | 2.2                                                                                                    |
|                                      | External Dimensions                                                        | _           | 2.3                                                                                                    |
|                                      | Examples of Standard Connections between SERVOPACKs and Peripheral Devices | -           | 2.4                                                                                                    |
| SERVOPACK Ins                        | tallation                                                                  | _           | Chapter 3                                                                                                    |
| Wiring and Conn                      | ecting SERVOPACKs                                                          | _           | Chapter 4                                                                                                    |
| Basic Functions                      | That Require Setting before Operation                                      | _           | Chapter 5                                                                                                    |
| Application Functions                |                                                                            | _           | Chapter 6                                                                                                    |
| Trial Operation and Actual Operation |                                                                            | _           | Chapter 7                                                                                                    |
| Tuning                               |                                                                            | _           | Chapter 8                                                                                                    |
| Monitoring                           |                                                                            |             | Chapter 9                                                                                                    |
| Position Correction Table            |                                                                            | Chapter 3   | _                                                                                                    |
| Synchronized Sto                     | opping                                                                     | Chapter 4   | _                                                                                                    |
| Position Deviatio                    | n between Axes Overflow Detection                                          | Chapter 5   | _                                                                                                    |

Continued from previous page.

|                  | Item                                                                    | This Manual | Σ-7-Series AC Servo Drive Σ-7W SERVOPACK Product Manual MECHATROLINK-III |
|------------------|-------------------------------------------------------------------------|-------------|--------------------------------------------------------------------------|
|                  |                                                                         |             | Communications Reference (Manual No.: SIEP S800001 29)                   |
|                  | Inspections and Part Replacement                                        | _           | 10.1                                                                     |
|                  | Alarm Displays                                                          | 6.1         | _                                                                        |
| Maintenance      | Warning Displays                                                        | 6.2         | _                                                                        |
|                  | Troubleshooting Based on the Operation and Conditions of the Servomotor | 6.3         | -                                                                        |
|                  | Interpreting the Parameter Lists                                        | 7.1         | _                                                                        |
| Parameter Lists  | List of Servo Parameters                                                | 7.2         | -                                                                        |
| r dramotor Lioto | List of MECHATROLINK-III Common Parameters                              | 7.3         | -                                                                        |
| Appendices       | Interpreting Panel Displays                                             | _           | 12.1                                                                     |
|                  | Corresponding SERVOPACK and SigmaWin+Function Names                     | _           | 12.2                                                                     |

# **Related Documents**

The relationships between the documents that are related to the Servo Drives are shown in the following figure. The numbers in the figure correspond to the numbers in the table on the following pages. Refer to these documents as required.

System Components Machine Controllers Servo Drives 1 Catalogs Machine 3 Controller MP3300  $\Sigma$ -7-Series Servo Drive Catalog Catalog General Catalog Machine Controllers SERVOPACKs with Built-in Controllers:  $\Sigma$ -7C Built-in Option Function Module User's Manuals 6 7 4 8 Manuals Enclosed Σ-7-Series Built-in Σ-7-Series **Documents** Σ-7C Function Σ-7C SERVOPACK SERVOPACK Manuals SERVOPACKs:  $\Sigma$ -7S and  $\Sigma$ -7W Troubleshooting Product Manual Manual ①Σ-7-Series Enclosed Σ-7-Series  $\Sigma$ -7-Series Option Σ-7S/Σ-7W SERVOPACK  $\Sigma$ -7S/ $\Sigma$ -7W Σ-7S/Σ-7W Documents Module **SERVOPACK** SERVOPACK FT/EX Product Hardware Option User's Product Manuals Manual Manuals Manuals Product Manuals (such as this manual) Servomotors Enclosed Σ-7-Series Documents Servomotor Product Manuals Other Documents Σ-7-Series Programming  $\Sigma$ -7-Series Distributed Σ-7-Series Peripheral MECHATROLINK Manuals Operation I/O Module Communications Interface Device User's Operating Selection Command Manual Manuals Manuals Manual

| Classification                                       | Document Name                                                                                   | Document No.    | Description                                                                                                    |
|------------------------------------------------------|-------------------------------------------------------------------------------------------------|-----------------|----------------------------------------------------------------------------------------------------|
| ① Machine Controller and Servo Drive General Catalog | Machine Controller and<br>AC Servo Drive<br>Solutions Catalog                                   | KAEP S800001 22 | Describes the features and application examples for combinations of MP3000-Series Machine Controllers and $\Sigma$ -7-Series AC Servo Drives.                                                                                                    |
| ②<br>MP3300 Catalog                                  | Machine Controller<br>MP3300                                                                    | KAEP C880725 03 | Provides detailed information on MP3300 Machine Controllers, including features and specifications.                                                                                                    |
| $\ \mathfrak{D}$ -7-Series Catalog                   | AC Servo Drives<br>Σ-7 Series                                                                   | KAEP S800001 23 | Provides detailed information on $\Sigma$ -7-Series AC Servo Drives, including features and specifications.                                                                                                    |
|                                                      | Σ-7-Series AC Servo Drive<br>Σ-7C SERVOPACK<br>Motion Control<br>User's Manual                  | SIEP S800002 03 | Provides detailed information on the specifications, system configuration, and application methods of the Motion Control Function Modules (SVD, SVC4, and SVR4) for $\Sigma$ -7-Series $\Sigma$ -7C SERVOPACKs.                                        |
| Built-in Function Manuals                            | Machine Controller<br>MP3000 Series<br>Communications<br>User's Manual                          | SIEP C880725 12 | Provides detailed information on the specifications, system configuration, and communications connection methods for the Ethernet communications that are used with MP3000-Series Machine Controllers and $\Sigma$ -7-Series $\Sigma$ -7C SERVO-PACKs. |
|                                                      | Machine Controller<br>MP2000 Series<br>Communication Module<br>User's Manual                    | SIEP C880700 04 |                                                                                                    |
|                                                      | Machine Controller<br>MP2000 Series<br>262IF-01 FL-net<br>Communication Module<br>User's Manual | SIEP C880700 36 | Provide detailed information on the specifications and communications methods for the Communications Modules that can be mounted to MP3000-Series Machine Controllers and Σ-7-Series Σ-7C                                                              |
| ⑤<br>Option Module<br>User's Manuals                 | Machine Controller MP2000 Series 263IF-01 EtherNet/IP Communication Module User's Manual        | SIEP C880700 39 | SERVOPACKs.                                                                                                    |
|                                                      | Machine Controller<br>MP2000 Series<br>I/O Module<br>User's Manual                              | SIEP C880700 34 |                                                                                                    |
|                                                      | Machine Controller MP2000 Series Analog Input/Analog Output Module Al-01/AO-01 User's Manual    | SIEP C880700 26 | Provide detailed information on the specifications and communications methods for the I/O Modules that can be mounted to MP3000-Series Machine Controllers and Σ-7-Series Σ-7C SERVOPACKs.                                                             |
|                                                      | Machine Controller<br>MP2000 Series<br>Counter Module CNTR-01<br>User's Manual                  | SIEP C880700 27 | Continued on payt page                                                                                                    |

Continued from previous page.

| Classification                                                                               | Document Name                                                                                                  | Document No.    | Description                                                                                                    |
|----------------------------------------------------------------------------------------------|----------------------------------------------------------------------------------------------------|-----------------|----------------------------------------------------------------------------------------------------|
|                                                                                              | $\Sigma$ -7-Series AC Servo Drive $\Sigma$ -7S and $\Sigma$ -7W SERVOPACK Safety Precautions                   | TOMP C710828 00 | Provides detailed information for the safe usage of $\Sigma$ -7-Series SERVOPACKs.                                                                                                    |
|                                                                                              | Σ-V-Series/Σ-V-Series<br>for Large-Capacity Models/<br>Σ-7-Series<br>Safety Precautions<br>Option Module       | TOBP C720829 00 | Provides detailed information for the safe usage of Option Modules.                                                                                                    |
|                                                                                              | Σ-V-Series/Σ-V-Series for Large-Capacity Models/ Σ-7-Series Installation Guide Command Option Module           | TOBP C720829 01 | Provides detailed procedures for installing the Command Option Module in a SERVOPACK.                                                                                                    |
| ©<br>Enclosed Documents                                                                      | Σ-V-Series/Σ-V-Series<br>for Large-Capacity Models/<br>Σ-7-Series<br>Installation Guide<br>Fully-closed Module | TOBP C720829 03 | Provides detailed procedures for installing the Fully-closed Module in a SERVOPACK.                                                                                                    |
|                                                                                              | Σ-V-Series/Σ-V-Series<br>for Large-Capacity Models/<br>Σ-7-Series<br>Installation Guide<br>Safety Module       | TOBP C720829 06 | Provides detailed procedures for installing the Safety Module in a SERVOPACK.                                                                                                    |
|                                                                                              | Σ-V-Series/Σ-V-Series<br>for Large-Capacity Models/<br>Σ-7-Series<br>Installation Guide<br>INDEXER Module      | TOBP C720829 02 | Provides detailed procedures for installing the INDEXER Module in a SERVOPACK.                                                                                                    |
|                                                                                              | Σ-V-Series/Σ-V-Series<br>for Large-Capacity Models/<br>Σ-7-Series<br>Installation Guide<br>DeviceNet Module    | TOBP C720829 07 | Provides detailed procedures for installing the DeviceNet Module in a SERVOPACK.                                                                                                    |
| ⑦<br>Σ-7-Series<br>Σ-7C SERVOPACK<br>Product Manual                                          | Σ-7-Series AC Servo Drive<br>Σ-7C SERVOPACK<br>Product Manual                                                  | SIEP S800002 04 | Provides detailed information on selecting $\Sigma$ -7-Series $\Sigma$ -7C SERVO-PACKs; installing, connecting, setting, testing in trial operation, and tuning Servo Drives; writing, monitoring, and maintaining programs; and other information. |
| <ul><li>\$Σ-7-Series</li><li>Σ-7C SERVOPACK</li><li>Troubleshooting</li><li>Manual</li></ul> | Σ-7-Series AC Servo Drive<br>Σ-7C SERVOPACK<br>Troubleshooting Manual                                          | SIEP S800002 07 | Provides detailed troubleshooting information for $\Sigma$ -7-Series $\Sigma$ -7C SERVOPACKs.                                                                                                    |

Continued from previous page.

| Classification                                                         | Document Name                                                                                                    | Document No.    | Continued from previous page.  Description                                                                                       |
|------------------------------------------------------------------------|----------------------------------------------------------------------------------------------------|-----------------|----------------------------------------------------------------------------------------------------|
|                                                                        | Σ-7-Series AC Servo Drive<br>Σ-7S SERVOPACK with<br>MECHATROLINK-III<br>Communications References<br>Product Manual           | SIEP S800001 28 |                                                                                                    |
|                                                                        | Σ-7-Series AC Servo Drive<br>Σ-7S SERVOPACK with<br>MECHATROLINK-II<br>Communications References<br>Product Manual            | SIEP S800001 27 |                                                                                                    |
| <ul><li>⑤</li><li>Σ-7-Series</li><li>Σ-7S/Σ-7W</li></ul>               | Σ-7-Series AC Servo Drive<br>Σ-7S SERVOPACK with<br>Analog Voltage/Pulse Train<br>References<br>Product Manual                | SIEP S800001 26 | Provide detailed information on selecting Σ-7-Series Σ-7S and Σ-7W SERVOPACKs; installing, connecting, setting, testing in trial |
| SERVOPACK<br>Product Manuals                                           | Σ-7-Series AC Servo Drive<br>Σ-7S SERVOPACK<br>Command Option Attachable<br>Type with INDEXER Module<br>Product Manual        | SIEP S800001 64 | operation, tuning, monitoring, and maintaining Server Drives; and other information.                                             |
|                                                                        | Σ-7-Series AC Servo Drive<br>Σ-7S SERVOPACK<br>Command Option Attachable<br>Type with DeviceNet Module<br>Product Manual      | SIEP S800001 70 |                                                                                                    |
|                                                                        | Σ-7-Series AC Servo Drive<br>Σ-7W SERVOPACK with<br>MECHATROLINK-III<br>Communications References<br>Product Manual           | SIEP S800001 29 |                                                                                                    |
| <ul><li></li></ul>                                                     | Σ-7-Series AC Servo Drive<br>Σ-7S/Σ-7W SERVOPACK with<br>Hardware Option<br>Specifications<br>Dynamic Brake<br>Product Manual | SIEP S800001 73 | Provide detailed information on                                                                                                  |
| SERVOPACK with<br>Hardware Option<br>Specifications<br>Product Manuals | Σ-7-Series AC Servo Drive<br>Σ-7W/Σ-7C SERVOPACK with<br>Hardware Option<br>Specifications<br>HWBB Function<br>Product Manual | SIEP S800001 72 | Hardware Options for Σ-7-Series SERVOPACKs.                                                                                      |

Continued from previous page.

| Classification                                                    | Classification Document Name Document No.                                                                                                    |                                  | Continued from previous page.  Description |
|-------------------------------------------------------------------|----------------------------------------------------------------------------------------------------|----------------------------------|--------------------------------------------|
|                                                                   | Σ-7-Series AC Servo Drive<br>Σ-7S SERVOPACK with<br>FT/EX Specification for<br>Indexing Application<br>Product Manual                                            | SIEP S800001 84                  | 2 ccc, puer.                               |
|                                                                   | Σ-7-Series AC Servo Drive Σ-7S SERVOPACK with FT/EX Specification for Tracking Application Product Manual                                                        | SIEP S800001 89                  |                                            |
|                                                                   | Σ-7-Series AC Servo Drive<br>Σ-7S SERVOPACK with<br>FT/EX Specification<br>for Application with<br>Special Motor,<br>SGM7D Motor<br>Product Manual               | SIEP S800001 91                  |                                            |
| <sup>®</sup> Σ-7-Series Σ-7S/Σ-7W SERVOPACK FT/EX Product Manuals | Σ-7-Series AC Servo Drive Σ-7S SERVOPACK with FT/EX Specification for Press and Injection Molding Application Product Manual                                     | SIEP S800001 94                  |                                            |
|                                                                   | Σ-7-Series AC Servo Drive<br>Σ-7S SERVOPACK with<br>FT/EX Specification<br>for Transfer and Alignment<br>Application<br>Product Manual                           | SIEP S800001 95                  | Provide detailed information on the        |
|                                                                   | Σ-7-Series AC Servo Drive<br>Σ-7S SERVOPACK with<br>FT/EX Specification<br>for Torque/Force Assistance<br>for Conveyance Application<br>Product Manual           | SIEP S800002 09                  | FT/EX Option for Σ-7-Series SERVOPACKs.    |
|                                                                   | Σ-7-Series AC Servo Drive<br>Σ-7S SERVOPACK with<br>FT/EX Specification<br>for Cutting Application<br>Feed Shaft Motor<br>Product Manual                         | SIEP S800002 10                  |                                            |
|                                                                   | Σ-7-Series AC Servo Drive<br>Σ-7S SERVOPACK with<br>FT/EX Specification<br>for Three-Point Latching<br>for Conveyance Application<br>Product Manual              | SIEP S800002 17                  |                                            |
|                                                                   | Σ-7-Series AC Servo Drive Σ-7S SERVOPACK with FT/EX Specification for Semi-/Fully-Closed Loop Control Online Switching for Conveyance Application Product Manual |                                  |                                            |
|                                                                   | Σ-7-Series AC Servo Drive<br>Σ-7W SERVOPACK with<br>FT/EX Specification<br>for Gantry Applications<br>Product Manual                                             | This manual<br>(SIEP S800002 29) |                                            |

Continued from previous page.

| Classification                                              | Classification Document Name Document No.                                                                   |                 | Continued from previous page.  Description                                                                                                    |  |
|-------------------------------------------------------------|----------------------------------------------------------------------------------------------------|-----------------|----------------------------------------------------------------------------------------------------|--|
| © Option Module User's Manual                               | AC Servo Drives Σ-V Series/Σ-V Series for Large-Capacity Models/ Σ-7 Series User's Manual Safety Module     | SIEP C720829 06 | Provides detailed information required for the design and maintenance of a Safety Module.                                                                                                    |  |
| <b>®</b>                                                    | AC Servo Drive<br>Rotary Servomotor<br>Safety Precautions                                                   | TOBP C230260 00 | Provides detailed information for the safe usage of Rotary Servomotors and Direct Drive Servomotors.                                                                                                    |  |
| Enclosed Documents                                          | AC Servomotor<br>Linear Σ Series<br>Safety Precautions                                                      | TOBP C230800 00 | Provides detailed information for the safe usage of Linear Servomotors.                                                                                                    |  |
|                                                             | Σ-7-Series AC Servo Drive<br>Rotary Servomotor<br>Product Manual                                            | SIEP S800001 36 |                                                                                                    |  |
| <sup>®</sup><br>Σ-7-Series<br>Servomotor<br>Product Manuals | Σ-7-Series AC Servo Drive<br>Linear Servomotor<br>Product Manual                                            | SIEP S800001 37 | Provide detailed information on selecting, installing, and connecting the $\Sigma\text{-}7\text{-}Series$ Servomotors.                                                                                                    |  |
|                                                             | Σ-7-Series AC Servo Drive<br>Direct Drive Servomotor<br>Product Manual                                      | SIEP S800001 38 |                                                                                                    |  |
| ©<br>Σ-7-Series<br>Peripheral Device<br>Selection Manual    | Σ-7-Series AC Servo Drive<br>Peripheral Device<br>Selection Manual                                          | SIEP S800001 32 | <ul> <li>Provides the following information in detail for Σ-7-Series Servo Systems.</li> <li>Cables: Models, dimensions, wiring materials, connector models, and connection specifications</li> <li>Peripheral devices: Models, specifications, diagrams, and selection (calculation) methods</li> </ul> |  |
| ®<br>Σ-7-Series                                             | Σ-7-Series AC Servo Drive<br>MECHATROLINK-II<br>Communications<br>Command Manual                            | SIEP S800001 30 | Provides detailed information on the MECHATROLINK-II communications commands that are used for a $\Sigma$ -7-Series Servo System.                                                                                                    |  |
| MECHATROLINK Communications Command Manuals                 | Σ-7-Series AC Servo Drive<br>MECHATROLINK-III<br>Communications<br>Standard Servo Profile<br>Command Manual | SIEP S800001 31 | Provides detailed information on the MECHATROLINK-III communications standard servo profile commands that are used for a Σ-7-Series Servo System.                                                                                                    |  |

Continued from previous page.

| Classification                                                         | Document Name                                                                                       | Document No.    | Description                                                                                                    |
|------------------------------------------------------------------------|----------------------------------------------------------------------------------------------------|-----------------|----------------------------------------------------------------------------------------------------|
| 10                                                                     | Machine Controller<br>MP3000 Series<br>Ladder Programming<br>Manual                                 | SIEP C880725 13 | Provides detailed information on the ladder programming specifications and instructions for MP3000-Series Machine Controllers and $\Sigma$ -7-Series $\Sigma$ -7C SERVOPACKs.          |
| Programming<br>Manuals                                                 | Machine Controller<br>MP3000 Series<br>Motion Programming<br>Manual                                 | SIEP C880725 14 | Provides detailed information on the motion programming and sequence programming specifications and instructions for MP3000-Series Machine Controllers and Σ-7-Series Σ-7C SERVOPACKs. |
|                                                                        | Machine Controller<br>MP2000/MP3000 Series<br>Engineering Tool<br>MPE720 Version 7<br>User's Manual | SIEP C880761 03 | Describes in detail how to operate MPE720 version 7.                                                                                                    |
| <sup>®</sup><br>Σ-7-Series<br>Operation Interface<br>Operating Manuals | Σ-7-Series AC Servo Drive<br>Digital Operator<br>Operating Manual                                   | SIEP S800001 33 | Describes the operating procedures for a Digital Operator for a Σ-7-Series Servo System.                                                                                               |
|                                                                        | AC Servo Drive<br>Engineering Tool<br>SigmaWin+<br>Operation Manual                                 | SIET S800001 34 | Provides detailed operating procedures for the SigmaWin+ Engineering Tool for a $\Sigma$ -7-Series Servo System.                                                                       |
| ®<br>Distributed<br>I/O Module<br>User's Manual                        | MECHATROLINK-III<br>Compatible I/O Module<br>User's Manual                                          | SIEP C880781 04 | Describes the functions, specifications, operating methods, and MECHATROLINK-III communications for the Remote I/O Modules for MP2000/MP3000-Series Machine Controllers.               |

# **Using This Manual**

### ◆ Technical Terms Used in This Manual

The following terms are used in this manual.

| Term                       | Meaning                                                                                                    |
|----------------------------|----------------------------------------------------------------------------------------------------|
| Servomotor                 | A Σ-7-Series Rotary Servomotor or Linear Servomotor.                                                                                                    |
| Rotary Servomotor          | A generic term used for a $\Sigma$ -7-Series Rotary Servomotor (SGM7M, SGM7J, SGM7A, SGM7P, SGM7G, or SGMMV).                                                                                             |
| Linear Servomotor          | A generic term used for a Σ-7-Series Linear Servomotor (SGLG, SGLF, or SGLT).                                                                                                    |
| SERVOPACK                  | A $\Sigma$ -7-Series $\Sigma$ -7W Servo Amplifier with MECHATROLINK-III Communications References.                                                                                                    |
| Servo Drive                | The combination of a Servomotor and SERVOPACK.                                                                                                    |
| Servo System               | A servo control system that includes the combination of a Servo Drive with a host controller and peripheral devices.                                                                                      |
| servo ON                   | Supplying power to the motor.                                                                                                    |
| servo OFF                  | Not supplying power to the motor.                                                                                                    |
| base block (BB)            | Shutting OFF the power supply to the motor by shutting OFF the base current to the power transistor in the SERVOPACK.                                                                                     |
| servo lock                 | A state in which the motor is stopped and is in a position loop with a position reference of 0.                                                                                                    |
| Main Circuit Cable         | One of the cables that connect to the main circuit terminals, including the Main Circuit Power Supply Cable, Control Power Supply Cable, and Servomotor Main Circuit Cable.                               |
| SigmaWin+                  | The Engineering Tool for setting up and tuning Servo Drives or a computer in which the Engineering Tool is installed.                                                                                     |
| active alarm axis          | The axis on which the alarm is active.                                                                                                    |
| synchronized stopping axis | The axis that is synchronized to and stopped with the axis on which the alarm is active when Synchronized Stopping is enabled.                                                                            |
| Absolute Encoder           | The general term used for absolute encoders with batteries and batteryless absolute encoders. In cases where the general term causes confusion, the term "batteryless absolute encoder" may also be used. |

### ◆ Differences in Terms for Rotary Servomotors and Linear Servomotors

There are differences in the terms that are used for Rotary Servomotors and Linear Servomotors. This manual primarily describes Rotary Servomotors. If you are using a Linear Servomotor, you need to interpret the terms as given in the following table.

| Rotary Servomotors                    | Linear Servomotors                    |
|---------------------------------------|---------------------------------------|
| torque                                | force                                 |
| moment of inertia                     | mass                                  |
| rotation                              | movement                              |
| forward rotation and reverse rotation | forward movement and reverse movement |
| CW and CCW pulse trains               | forward and reverse pulse trains      |
| rotary encoder                        | linear encoder                        |
| absolute rotary encoder               | absolute linear encoder               |
| incremental rotary encoder            | incremental linear encoder            |
| unit: min <sup>-1</sup>               | unit: mm/s                            |
| unit: N·m                             | unit: N                               |

### Notation Used in this Manual

### ■ Notation for Reverse Signals

The names of reverse signals (i.e., ones that are valid when low) are written with a forward slash (/) before the signal abbreviation.

Notation Example

BK is written as /BK.

### ■ Notation for Parameters

The notation depends on whether the parameter requires a numeric setting (parameter for numeric setting) or requires the selection of a function (parameter for selecting functions).

### Parameters for Numeric Settings

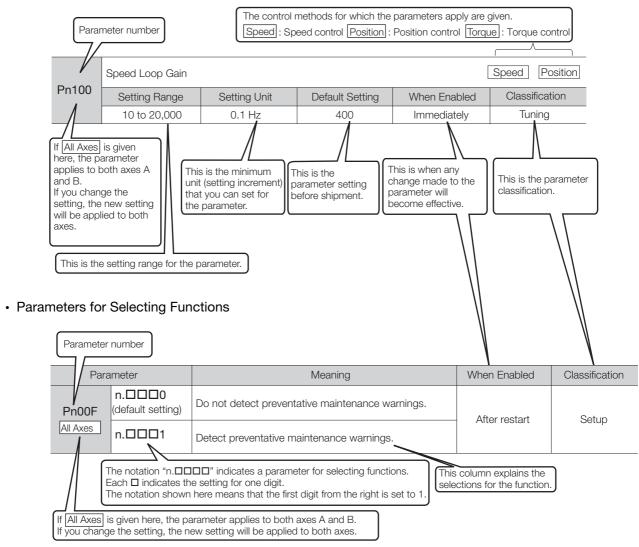

### Notation Example

Notation Examples for Pn002

|                                       | Digit Notation    |                                                     |                   | Numeric Value Notation                                               |
|---------------------------------------|-------------------|-----------------------------------------------------|-------------------|----------------------------------------------------------------------|
| n.0 0 0 0                             | Notation          | Meaning                                             | Notation          | Meaning                                                              |
| $\top \top \top \top \longrightarrow$ | Pn002 = n.□□□X    | Indicates the first digit from the right in Pn002.  | Pn002 = n.□□□1    | Indicates that the first digit from the right in Pn002 is set to 1.  |
| <b> </b>   <b> </b>                   | Pn002 =<br>n.□□X□ | Indicates the second digit from the right in Pn002. | Pn002 =<br>n.□□1□ | Indicates that the second digit from the right in Pn002 is set to 1. |
| <b>—</b>                              | Pn002 =<br>n.□X□□ | Indicates the third digit from the right in Pn002.  | Pn002 = n.□1□□    | Indicates that the third digit from the right in Pn002 is set to 1.  |
| <b>-</b>                              | Pn002 =<br>n.X□□□ | Indicates the fourth digit from the right in Pn002. | Pn002 =<br>n.1□□□ | Indicates that the fourth digit from the right in Pn002 is set to 1. |

### ◆ Engineering Tools Used in This Manual

This manual uses the interfaces of the SigmaWin+ for descriptions.

### **♦** Trademarks

- QR code is a trademark of Denso Wave Inc.
- MECHATROLINK is a trademark of the MECHATROLINK Members Association.
- Other product names and company names are the trademarks or registered trademarks of the respective company. "TM" and the ® mark do not appear with product or company names in this manual.

### Visual Aids

The following aids are used to indicate certain types of information for easier reference.

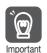

Indicates precautions or restrictions that must be observed.

Also indicates alarm displays and other precautions that will not result in machine damage.

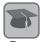

Indicates definitions of difficult terms or terms that have not been previously explained in this manual.

**Example** Indicates operating or setting examples.

Information Indicates supplemental information to deepen understanding or useful information.

# **Safety Precautions**

# ◆ Safety Information

To prevent personal injury and equipment damage in advance, the following signal words are used to indicate safety precautions in this document. The signal words are used to classify the hazards and the degree of damage or injury that may occur if a product is used incorrectly. Information marked as shown below is important for safety. Always read this information and heed the precautions that are provided.

# DANGER

• Indicates precautions that, if not heeded, are likely to result in loss of life, serious injury, or fire.

# WARNING

• Indicates precautions that, if not heeded, could result in loss of life, serious injury, or fire.

# **A** CAUTION

• Indicates precautions that, if not heeded, could result in relatively serious or minor injury, or in fire.

### NOTICE

• Indicates precautions that, if not heeded, could result in property damage.

### Safety Precautions That Must Always Be Observed

### General Precautions

# DANGER

- Read and understand this manual to ensure the safe usage of the product.
- Keep this manual in a safe, convenient place so that it can be referred to whenever necessary.
   Make sure that it is delivered to the final user of the product.
- Do not remove covers, cables, connectors, or optional devices while power is being supplied to the SERVOPACK.

There is a risk of electric shock, operational failure of the product, or burning.

# **WARNING**

- Use a power supply with specifications (number of phases, voltage, frequency, and AC/DC type) that are appropriate for the product.
   There is a risk of burning, electric shock, or fire.
- Connect the ground terminals on the SERVOPACK and Servomotor to ground poles according to local electrical codes (100  $\Omega$  or less for a SERVOPACK with a 100-VAC or 200-VAC power supply, and 10  $\Omega$  or less for a SERVOPACK with a 400-VAC power supply). There is a risk of electric shock or fire.
- Do not attempt to disassemble, repair, or modify the product.
   There is a risk of fire or failure.

The warranty is void for the product if you disassemble, repair, or modify it.

# **CAUTION**

- The SERVOPACK heat sinks, regenerative resistors, External Dynamic Brake Resistors, Servomotors, and other components can be very hot while power is ON or soon after the power is turned OFF. Implement safety measures, such as installing covers, so that hands and parts such as cables do not come into contact with hot components.
  There is a risk of burn injury.
- For a 24-VDC power supply, use a power supply device with double insulation or reinforced insulation.

There is a risk of electric shock.

- Do not damage, pull on, apply excessive force to, place heavy objects on, or pinch cables. There is a risk of failure, damage, or electric shock.
- Do not use the product in an environment that is subject to water, corrosive gases, or flammable gases, or near flammable materials.

There is a risk of electric shock or fire.

# **NOTICE**

- Do not attempt to use a SERVOPACK or Servomotor that is damaged or that has missing parts.
- Install external emergency stop circuits that shut OFF the power supply and stops operation immediately when an error occurs.
- In locations with poor power supply conditions, install the necessary protective devices (such as AC reactors) to ensure that the input power is supplied within the specified voltage range. There is a risk of damage to the SERVOPACK.
- Use a Noise Filter to minimize the effects of electromagnetic interference. Electronic devices used near the SERVOPACK may be affected by electromagnetic interference.
- Always use a Servomotor and SERVOPACK in one of the specified combinations.
- Do not touch a SERVOPACK or Servomotor with wet hands.
   There is a risk of product failure.

### ■ Storage Precautions

# **CAUTION**

 Do not place an excessive load on the product during storage. (Follow all instructions on the packages.)

There is a risk of injury or damage.

# **NOTICE**

- Do not install or store the product in any of the following locations.
  - · Locations that are subject to direct sunlight
  - · Locations that are subject to ambient temperatures that exceed product specifications
  - Locations that are subject to relative humidities that exceed product specifications
  - · Locations that are subject to condensation as the result of extreme changes in temperature
  - Locations that are subject to corrosive or flammable gases
  - · Locations that are near flammable materials
  - · Locations that are subject to dust, salts, or iron powder
  - · Locations that are subject to water, oil, or chemicals
  - · Locations that are subject to vibration or shock that exceeds product specifications
  - · Locations that are subject to radiation

If you store or install the product in any of the above locations, the product may fail or be damaged.

### Transportation Precautions

# **M** CAUTION

- Transport the product in a way that is suitable to the mass of the product.
- Do not use the eyebolts on a SERVOPACK or Servomotor to move the machine.
   There is a risk of damage or injury.
- When you handle a SERVOPACK or Servomotor, be careful of sharp parts, such as the corners. There is a risk of injury.
- Do not place an excessive load on the product during transportation. (Follow all instructions on the packages.)

There is a risk of injury or damage.

# **NOTICE**

- Do not hold onto the front cover or connectors when you move a SERVOPACK.
   There is a risk of the SERVOPACK falling.
- A SERVOPACK or Servomotor is a precision device. Do not drop it or subject it to strong shock. There is a risk of failure or damage.
- Do not subject connectors to shock.
   There is a risk of faulty connections or damage.
- If disinfectants or insecticides must be used to treat packing materials such as wooden frames, plywood, or pallets, the packing materials must be treated before the product is packaged, and methods other than fumigation must be used.

Example: Heat treatment, where materials are kiln-dried to a core temperature of 56°C for 30 minutes or more.

If the electronic products, which include stand-alone products and products installed in machines, are packed with fumigated wooden materials, the electrical components may be greatly damaged by the gases or fumes resulting from the fumigation process. In particular, disinfectants containing halogen, which includes chlorine, fluorine, bromine, or iodine can contribute to the erosion of the capacitors.

Do not overtighten the eyebolts on a SERVOPACK or Servomotor.
 If you use a tool to overtighten the eyebolts, the tapped holes may be damaged.

### Installation Precautions

# **⚠** CAUTION

- Install the Servomotor or SERVOPACK in a way that will support the mass given in technical documents.
- Install SERVOPACKs, Servomotors, regenerative resistors, and External Dynamic Brake Resistors on nonflammable materials.

Installation directly onto or near flammable materials may result in fire.

 Provide the specified clearances between the SERVOPACK and the control panel as well as with other devices.

There is a risk of fire or failure.

• Install the SERVOPACK in the specified orientation.

There is a risk of fire or failure.

Do not step on or place a heavy object on the product.
 There is a risk of failure, damage, or injury.

Do not allow any foreign matter to enter the SERVOPACK or Servomotor.
 There is a risk of failure or fire.

### NOTICE

- Do not install or store the product in any of the following locations.
  - Locations that are subject to direct sunlight
  - · Locations that are subject to ambient temperatures that exceed product specifications
  - Locations that are subject to relative humidities that exceed product specifications
  - · Locations that are subject to condensation as the result of extreme changes in temperature
  - · Locations that are subject to corrosive or flammable gases
  - · Locations that are near flammable materials
  - · Locations that are subject to dust, salts, or iron powder
  - Locations that are subject to water, oil, or chemicals
  - Locations that are subject to vibration or shock that exceeds product specifications
  - Locations that are subject to radiation

If you store or install the product in any of the above locations, the product may fail or be damaged.

- Use the product in an environment that is appropriate for the product specifications.
   If you use the product in an environment that exceeds product specifications, the product may fail or be damaged.
- A SERVOPACK or Servomotor is a precision device. Do not drop it or subject it to strong shock. There is a risk of failure or damage.
- Always install a SERVOPACK in a control panel.
- Do not allow any foreign matter to enter a SERVOPACK or a Servomotor with a Cooling Fan and do not cover the outlet from the Servomotor's cooling fan.
   There is a risk of failure.

### ■ Wiring Precautions

# **A** DANGER

Do not change any wiring while power is being supplied.
 There is a risk of electric shock or injury.

# **MARNING**

- Wiring and inspections must be performed only by qualified engineers.
   There is a risk of electric shock or product failure.
- Check all wiring and power supplies carefully.
   Incorrect wiring or incorrect voltage application to the output circuits may cause short-circuit failures. If a short-circuit failure occurs as a result of any of these causes, the holding brake will not work. This could damage the machine or cause an accident that may result in death or injury.
- Connect the AC and DC power supplies to the specified SERVOPACK terminals.
  - Connect an AC power supply to the L1, L2, and L3 terminals and the L1C and L2C terminals on the SERVOPACK.
  - Connect a DC power supply to the B1/⊕ and ⊖2 terminals and the L1C and L2C terminals on the SERVOPACK.

There is a risk of failure or fire.

 If you use a SERVOPACK with the Dynamic Brake Hardware Option, connect an External Dynamic Brake Resistor that is suitable for the machine and equipment specifications to the specified terminals.

There is a risk of unexpected operation, machine damage, burning, or injury when an emergency stop is performed.

# **⚠** CAUTION

Wait for at least six minutes after turning OFF the power supply (with a SERVOPACK for a 100-VAC power supply input, wait for at least nine minutes) and then make sure that the CHARGE indicator is not lit before starting wiring or inspection work. Do not touch the power supply terminals while the CHARGE lamp is lit because high voltage may still remain in the SERVOPACK even after turning OFF the power supply.

There is a risk of electric shock.

• Observe the precautions and instructions for wiring and trial operation precisely as described in this document.

Failures caused by incorrect wiring or incorrect voltage application in the brake circuit may cause the SERVOPACK to fail, damage the equipment, or cause an accident resulting in death or injury.

- Check the wiring to be sure it has been performed correctly.
   Connectors and pin layouts are sometimes different for different models. Always confirm the pin layouts in technical documents for your model before operation.
   There is a risk of failure or malfunction.
- Connect wires to power supply terminals and motor connection terminals securely with the specified methods and tightening torque.
   Insufficient tightening may cause wires and terminal blocks to generate heat due to faulty contact, possibly resulting in fire.
- Use shielded twisted-pair cables or screened unshielded multi-twisted-pair cables for I/O Signal Cables and Encoder Cables.
- The maximum wiring length is 3 m for I/O Signal Cables, and 50 m for Encoder Cables or Servomotor Main Circuit Cables.
- Observe the following precautions when wiring the SERVOPACK's main circuit terminals.
  - Turn ON the power supply to the SERVOPACK only after all wiring, including the main circuit terminals, has been completed.
  - If a connector is used for the main circuit terminals, remove the main circuit connector from the SERVOPACK before you wire it.
  - Insert only one wire per insertion hole in the main circuit terminals.
  - When you insert a wire, make sure that the conductor wire (e.g., whiskers) does not come into contact with adjacent wires and cause a short-circuit.
- Install molded-case circuit breakers and other safety measures to provide protection against short circuits in external wiring.

There is a risk of fire or failure.

# NOTICE

- Whenever possible, use the Cables specified by Yaskawa.
   If you use any other cables, confirm the rated current and application environment of your model and use the wiring materials specified by Yaskawa or equivalent materials.
- Securely tighten cable connector screws and lock mechanisms.
   Insufficient tightening may result in cable connectors falling off during operation.
- Do not bundle power lines (e.g., the Main Circuit Cable) and low-current lines (e.g., the I/O Signal Cables or Encoder Cables) together or run them through the same duct. If you do not place power lines and low-current lines in separate ducts, separate them by at least 30 cm. If the cables are too close to each other, malfunctions may occur due to noise affecting the low-current lines.
- Install a battery at either the host controller or on the Encoder Cable.

  If you install batteries both at the host controller and on the Encoder Cable at the same time, you will create a loop circuit between the batteries, resulting in a risk of damage or burning.
- When connecting a battery, connect the polarity correctly.
   There is a risk of battery rupture or encoder failure.

### Operation Precautions

# **MARNING**

- - Unexpected machine operation, failure, or personal injury may occur if operation is started before appropriate settings are made.
- Do not radically change the settings of the parameters.
   There is a risk of unstable operation, machine damage, or injury.
- Install limit switches or stoppers at the ends of the moving parts of the machine to prevent unexpected accidents.

There is a risk of machine damage or injury.

- For trial operation, securely mount the Servomotor and disconnect it from the machine. There is a risk of injury.
- Forcing the motor to stop for overtravel is disabled when the Jog, Origin Search, or Easy FFT utility function is executed. Take necessary precautions.

  There is a risk of machine damage or injury.
- When an alarm occurs, the Servomotor will coast to a stop or stop with the dynamic brake according to the SERVOPACK Option and settings. The coasting distance will change with the moment of inertia of the load and the resistance of the External Dynamic Brake Resistor. Check the coasting distance during trial operation and implement suitable safety measures on the machine.
- Do not enter the machine's range of motion during operation.
   There is a risk of injury.
- Do not touch the moving parts of the Servomotor or machine during operation. There is a risk of injury.

# **M** CAUTION

- Design the system to ensure safety even when problems, such as broken signal lines, occur. For example, the P-OT and N-OT signals are set in the default settings to operate on the safe side if a signal line breaks. Do not change the polarity of this type of signal.
- When overtravel occurs, the power supply to the motor is turned OFF and the brake is released.
   If you use the Servomotor to drive a vertical load, set the Servomotor to enter a zero-clamped state after the Servomotor stops. Also, install safety devices (such as an external brake or counterweight) to prevent the moving parts of the machine from falling.
- Always turn OFF the servo before you turn OFF the power supply. If you turn OFF the main circuit power supply or control power supply during operation before you turn OFF the servo, the Servomotor will stop as follows:
  - If you turn OFF the main circuit power supply during operation without turning OFF the servo, the Servomotor will stop abruptly with the dynamic brake.
  - If you turn OFF the control power supply without turning OFF the servo, the stopping method that is
    used by the Servomotor depends on the model of the SERVOPACK. For details, refer to the manual
    for the SERVOPACK.
  - If you use a SERVOPACK with the Dynamic Brake Hardware Option, the Servomotor stopping methods will be different from the stopping methods used without the Option or with other Hardware Options. For details, refer to the following manual.
    - $\Sigma$ -7-Series  $\Sigma$ -7S/ $\Sigma$ -7W SERVOPACK with Dynamic Brake Hardware Option Specifications Product Manual (Manual No.: SIEP S800001 73)
- Do not use the dynamic brake for any application other than an emergency stop.
   There is a risk of failure due to rapid deterioration of elements in the SERVOPACK and the risk of unexpected operation, machine damage, burning, or injury.

### NOTICE

- When you adjust the gain during system commissioning, use a measuring instrument to monitor the torque waveform and speed waveform and confirm that there is no vibration.
   If a high gain causes vibration, the Servomotor will be damaged quickly.
- Do not frequently turn the power supply ON and OFF. After you have started actual operation, allow at least one hour between turning the power supply ON and OFF (as a guideline).
   Do not use the product in applications that require the power supply to be turned ON and OFF frequently.

The elements in the SERVOPACK will deteriorate quickly.

 An alarm or warning may occur if communications are performed with the host controller while the SigmaWin+ or Digital Operator is operating.

If an alarm or warning occurs, it may interrupt the current process and stop the system.

- With this product, set the same Servomotor stopping method for both axis A and axis B. If the Servomotor stopping methods are different, the machine may be damaged.
- Set appropriate values for the correction amounts in the Position Correction Table. The machine may be damaged if the correction amounts are too large.
- Maintenance and Inspection Precautions

# **A** DANGER

• Do not change any wiring while power is being supplied. There is a risk of electric shock or injury.

# **↑** WARNING

• Wiring and inspections must be performed only by qualified engineers. There is a risk of electric shock or product failure.

# **CAUTION**

Wait for at least six minutes after turning OFF the power supply (with a SERVOPACK for a 100-VAC power supply input, wait for at least nine minutes) and then make sure that the CHARGE indicator is not lit before starting wiring or inspection work. Do not touch the power supply terminals while the CHARGE lamp is lit because high voltage may still remain in the SERVOPACK even after turning OFF the power supply.

There is a risk of electric shock.

Before you replace a SERVOPACK, back up the settings of the SERVOPACK parameters. Copy
the backed up parameter settings to the new SERVOPACK and confirm that they were copied
correctly.

If you do not copy backed up parameter settings or if the copy operation is not completed correctly, normal operation may not be possible, possibly resulting in machine or equipment damage.

# **NOTICE**

 Discharge all static electricity from your body before you operate any of the buttons or switches inside the front cover of the SERVOPACK.

There is a risk of equipment damage.

■ Troubleshooting Precautions

# **A** DANGER

If the safety device (molded-case circuit breaker or fuse) installed in the power supply line operates, remove the cause before you supply power to the SERVOPACK again. If necessary, repair or replace the SERVOPACK, check the wiring, and remove the factor that caused the safety device to operate.

There is a risk of fire, electric shock, or injury.

# **WARNING**

The product may suddenly start to operate when the power supply is recovered after a momentary power interruption. Design the machine to ensure human safety when operation restarts.
 There is a risk of injury.

# **CAUTION**

- When an alarm occurs, remove the cause of the alarm and ensure safety. Then reset the alarm or turn the power supply OFF and ON again to restart operation.
   There is a risk of injury or machine damage.
- If the Servo ON signal is input to the SERVOPACK and an alarm is reset, the Servomotor may suddenly restart operation. Confirm that the servo is OFF and ensure safety before you reset an alarm.

There is a risk of injury or machine damage.

- Always insert a magnetic contactor in the line between the main circuit power supply and the
  main circuit power supply terminals on the SERVOPACK so that the power supply can be shut
  OFF at the main circuit power supply.
  - If a magnetic contactor is not connected when the SERVOPACK fails, a large current may flow continuously, possibly resulting in fire.
- If an alarm occurs, shut OFF the main circuit power supply.
   There is a risk of fire due to a regenerative resistor overheating as the result of regenerative transistor failure.
- Install a ground fault detector against overloads and short-circuiting or install a molded-case circuit breaker combined with a ground fault detector.
   There is a risk of SERVOPACK failure or fire if a ground fault occurs.
- The holding brake on a Servomotor will not ensure safety if there is the possibility that an external force (including gravity) may move the current position and create a hazardous situation when power is interrupted or an error occurs. If an external force may cause movement, install an external braking mechanism that ensures safety.

### Disposal Precautions

 Correctly discard the product as stipulated by regional, local, and municipal laws and regulations. Be sure to include these contents in all labelling and warning notifications on the final product as necessary.

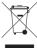

### General Precautions

- Figures provided in this manual are typical examples or conceptual representations. There may be differences between them and actual wiring, circuits, and products.
- The products shown in illustrations in this manual are sometimes shown with their covers or
  protective guards removed to illustrate detail. Always replace all covers and protective guards
  before you use the product.
- If you need a new copy of this manual because it has been lost or damaged, contact your nearest Yaskawa representative or one of the offices listed on the back of this manual.
- This manual is subject to change without notice for product improvements, specifications changes, and improvements to the manual itself.
   We will update the manual number of the manual and issue revisions when changes are made.
- Any and all quality guarantees provided by Yaskawa are null and void if the customer modifies
  the product in any way. Yaskawa disavows any responsibility for damages or losses that are
  caused by modified products.

# Warranty

### Details of Warranty

### ■ Warranty Period

The warranty period for a product that was purchased (hereinafter called the "delivered product") is one year from the time of delivery to the location specified by the customer or 18 months from the time of shipment from the Yaskawa factory, whichever is sooner.

### ■ Warranty Scope

Yaskawa shall replace or repair a defective product free of charge if a defect attributable to Yaskawa occurs during the above warranty period.

This warranty does not cover defects caused by the delivered product reaching the end of its service life and replacement of parts that require replacement or that have a limited service life.

This warranty does not cover failures that result from any of the following causes.

- Improper handling, abuse, or use in unsuitable conditions or in environments not described in product catalogs or manuals, or in any separately agreed-upon specifications
- · Causes not attributable to the delivered product itself
- Modifications or repairs not performed by Yaskawa
- Use of the delivered product in a manner in which it was not originally intended
- Causes that were not foreseeable with the scientific and technological understanding at the time of shipment from Yaskawa
- · Events for which Yaskawa is not responsible, such as natural or human-made disasters

### Limitations of Liability

- Yaskawa shall in no event be responsible for any damage or loss of opportunity to the customer that arises due to failure of the delivered product.
- Yaskawa shall not be responsible for any programs (including parameter settings) or the results of program execution of the programs provided by the user or by a third party for use with programmable Yaskawa products.
- The information described in product catalogs or manuals is provided for the purpose of the customer purchasing the appropriate product for the intended application. The use thereof does not guarantee that there are no infringements of intellectual property rights or other proprietary rights of Yaskawa or third parties, nor does it construe a license.
- Yaskawa shall not be responsible for any damage arising from infringements of intellectual property rights or other proprietary rights of third parties as a result of using the information described in catalogs or manuals.

### Suitability for Use

- It is the customer's responsibility to confirm conformity with any standards, codes, or regulations that apply if the Yaskawa product is used in combination with any other products.
- The customer must confirm that the Yaskawa product is suitable for the systems, machines, and equipment used by the customer.
- Consult with Yaskawa to determine whether use in the following applications is acceptable. If use in the application is acceptable, use the product with extra allowance in ratings and specifications, and provide safety measures to minimize hazards in the event of failure.
  - Outdoor use, use involving potential chemical contamination or electrical interference, or use in conditions or environments not described in product catalogs or manuals
  - Nuclear energy control systems, combustion systems, railroad systems, aviation systems, vehicle systems, medical equipment, amusement machines, and installations subject to separate industry or government regulations
  - Systems, machines, and equipment that may present a risk to life or property
  - Systems that require a high degree of reliability, such as systems that supply gas, water, or electricity, or systems that operate continuously 24 hours a day
  - Other systems that require a similar high degree of safety
- Never use the product for an application involving serious risk to life or property without first ensuring that the system is designed to secure the required level of safety with risk warnings and redundancy, and that the Yaskawa product is properly rated and installed.
- The circuit examples and other application examples described in product catalogs and manuals are for reference. Check the functionality and safety of the actual devices and equipment to be used before using the product.
- Read and understand all use prohibitions and precautions, and operate the Yaskawa product correctly to prevent accidental harm to third parties.

### ◆ Specifications Change

The names, specifications, appearance, and accessories of products in product catalogs and manuals may be changed at any time based on improvements and other reasons. The next editions of the revised catalogs or manuals will be published with updated code numbers. Consult with your Yaskawa representative to confirm the actual specifications before purchasing a product.

# Compliance with UL Standards and EU Directives

Certification marks for the standards for which the product has been certified by certification bodies are shown on nameplate. Products that do not have the marks are not certified for the standards.

### ◆ North American Safety Standards (UL)

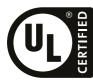

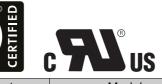

| Product               | Model                                                          | North American Safety Standards (UL File No.) |
|-----------------------|----------------------------------------------------------------|-----------------------------------------------|
| SERVOPACKs            | SGD7W                                                          | UL 61800-5-1 (E147823)<br>CSA C22.2 No.274    |
| Rotary<br>Servomotors | • SGM7M<br>• SGM7A<br>• SGM7J<br>• SGM7P<br>• SGM7G<br>• SGMMV | UL 1004-1<br>UL 1004-6<br>(E165827)           |
| Linear<br>Servomotors | • SGLGW* • SGLFW* • SGLFW2 • SGLTW*                            | UL 1004-1<br>UL 1004-6<br>(E165827)           |

<sup>\*</sup> Only products with derating specifications are in compliance with the UL Standards. Estimates are available for those products. Contact your Yaskawa representative for details.

### **♦** EU Directives

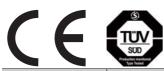

| Product               | Model                         | EU Directives                       | Harmonized Standards                                                                                         |
|-----------------------|-------------------------------|-------------------------------------|----------------------------------------------------------------------------------------------------|
| SERVOPACKs            | SGD7W                         | EMC Directive<br>2014/30/EU         | EN 55011 group 1, class A<br>EN 61000-6-2<br>EN 61000-6-4<br>EN 61800-3 (Category C2, Second<br>environment) |
|                       |                               | Low Voltage Directive 2014/35/EU    | EN 50178<br>EN 61800-5-1                                                                                     |
|                       |                               | RoHS Directive<br>2011/65/EU        | EN 50581                                                                                                    |
|                       |                               | EMC Directive<br>2004/108/EC        | EN 55011 group 1, class A<br>EN 61000-6-2<br>EN 61800-3 (Category C2, Second<br>environment)                 |
|                       | SGMMV                         | Low Voltage Directive<br>2006/95/EC | EN 60034-1<br>EN 60034-5                                                                                     |
| Rotary                |                               | RoHS Directive<br>2011/65/EU        | EN 50581                                                                                                    |
| Rotary<br>Servomotors | • SGM7M<br>• SGM7J<br>• SGM7A | EMC Directive<br>2014/30/EU         | EN 55011 group 1, class A<br>EN 61000-6-2<br>EN 61000-6-4<br>EN 61800-3 (Category C2, Second<br>environment) |
|                       | • SGM7P<br>• SGM7G            | Low Voltage Directive 2014/35/EU    | EN 60034-1<br>EN 60034-5                                                                                     |
|                       |                               | RoHS Directive<br>2011/65/EU        | EN 50581                                                                                                    |
| Linear<br>Servomotors | • SGLG* • SGLF*               | EMC Directive<br>2014/30/EU         | EN 55011 group 1, class A<br>EN 61000-6-2<br>EN 61000-6-4<br>EN 61800-3 (Category C2, Second<br>environment) |
|                       | • SGLF□2<br>• SGLT*           | Low Voltage Directive 2014/35/EU    | EN 60034-1                                                                                                   |
|                       |                               | RoHS Directive<br>2011/65/EU        | EN 50581                                                                                                    |

 $<sup>\</sup>ast$  For Moving Coils, only models with "-E" at the end of model numbers are certified.

Note: 1. We declared the CE Marking based on the harmonized standards in the above table.

<sup>2.</sup> These products are for industrial use. In home environments, these products may cause electromagnetic interference and additional noise reduction measures may be necessary.

# ⟨ Contents ⟩

|   |                        | About this Manual                                                                                                |
|---|------------------------|----------------------------------------------------------------------------------------------------|
|   |                        | Compliance with UL Standards and EU Directives                                                                   |
| 1 | В                      | asic Information on SERVOPACKs                                                                                   |
|   | 1.1                    | Product Introduction 1-2                                                                                         |
|   | 1.2                    | Model Designations1-31.2.1 Interpreting SERVOPACK Model Numbers1-31.2.2 Interpreting Servomotor Model Numbers1-4 |
|   | 1.3                    | Combinations of SERVOPACKs and Servomotors 1-5                                                                   |
|   | 1.4                    | Functions1-61.4.1 SERVOPACK Functions1-61.4.2 Function Application Restrictions1-9                               |
|   | 1.5                    | SigmaWin+                                                                                                    |
|   |                        |                                                                                                    |
| 2 | S                      | ERVOPACK Ratings and Specifications                                                                              |
| 2 | 2.1                    | ERVOPACK Ratings and Specifications  Ratings                                                                     |
| 2 |                        |                                                                                                    |
| 2 | 2.1                    | Ratings                                                                                                    |
| 3 | 2.1<br>2.2<br>2.3      | Ratings                                                                                                    |
| 3 | 2.1<br>2.2<br>2.3      | Ratings                                                                                                    |
| 3 | 2.1<br>2.2<br>2.3      | Ratings                                                                                                    |
| 3 | 2.1<br>2.2<br>2.3      | Ratings                                                                                                    |
| 3 | 2.1<br>2.2<br>2.3<br>P | Ratings                                                                                                    |

|   | 3.4 | Positi  | on Correction Table Settings                                                 | -6         |
|---|-----|---------|------------------------------------------------------------------------------|------------|
|   |     | 3.4.3   | Measure the Positions Required for the Position Correction Table             | 3-7<br>3-8 |
|   | 3.5 | Monit   | oring 3-                                                                     | 25         |
|   |     |         | Monitoring with the SigmaWin+                                                | -25        |
| 4 | S   | ynchro  | onized Stopping                                                              | _          |
|   | 4.1 | Outlin  | e                                                                            | -2         |
|   |     | 4.1.1   | Synchronized Stopping Timing Chart                                           | 4-3        |
|   | 4.2 | Param   | neter Settings Related to Synchronized Stopping 4                            |            |
|   |     |         | Synchronized Stopping Mode Selection                                         | 4-4        |
|   | 4.3 | Alarm   | s Related to Synchronized Stopping 4                                         | -6         |
|   | 4.4 | Warni   | ng Related to Synchronized Stopping 4                                        | -7         |
|   | 4.5 | CSTP    | _S in the I/O Signal Status Monitor4                                         | -8         |
| · |     |         | SVCMD_IO (I/O Signal Status) Field                                           |            |
|   | 4.6 | Servo   | motor Stopping Method for Alarms4                                            | -9         |
| 5 | P   | ositior | Deviation between Axes Overflow Detection                                    | _          |
| ( | 5.1 | Outlin  | e 5                                                                          | 5-2        |
|   | 5.2 | Paramet | ter Settings Related to Position Deviation between Axes Overflow Detection 5 | -3         |
|   | 5.3 | Alarm I | Related to Position Deviation between Axes Overflow Detection 5              | -4         |
|   | 5.4 | Warnin  | g Related to Position Deviation between Axes Overflow Detection 5            | -5         |
|   | 5.5 | Monit   | oring 5                                                                      | -6         |
| · |     |         | Monitoring with the SigmaWin+                                                |            |

| 6 | M    | lainte                   | nance                                                                                     |       |
|---|------|--------------------------|-------------------------------------------------------------------------------------------|-------|
|   | 6.1  | <b>Alarn</b> 6.1.1 6.1.2 | n Displays                                                                                | 6-2   |
|   | 6.2  | 6.2.1                    | ing Displays                                                                              | 6-36  |
|   | 6.3  | 6.2.2                    | Troubleshooting Warningseshooting Based on the Operation and Conditions of the Servomotor |       |
| 7 | P    | arame                    | eter Lists                                                                                |       |
|   | 7.1  | Parai                    | meter Lists                                                                               | . 7-2 |
|   |      | 7.1.1<br>7.1.2           | Interpreting the Servo Parameter Lists                                                    | 7-2   |
|   | 7.2  | List o                   | of Servo Parameters                                                                       | . 7-4 |
|   | 7.3  | List o                   | of MECHATROLINK-III Common Parameters                                                     | 7-56  |
|   | Inde | ×                        |                                                                                           |       |
|   | Revi | ision                    | History                                                                                   |       |

# **Basic Information on SERVOPACKs**

This chapter provides information required to select SERVOPACKs, such as SERVOPACK models.

| 1.1 | Produ          | act Introduction1-2                                                                |
|-----|----------------|------------------------------------------------------------------------------------|
| 1.2 | Mode           | el Designations1-3                                                                 |
|     | 1.2.1<br>1.2.2 | Interpreting SERVOPACK Model Numbers 1-3 Interpreting Servomotor Model Numbers 1-4 |
| 1.3 | Combi          | nations of SERVOPACKs and Servomotors1-5                                           |
| 1.4 | Funct          | ions                                                                               |
|     | 1.4.1<br>1.4.2 | SERVOPACK Functions                                                                |
| 1.5 | Sigma          | aWin+1-10                                                                          |

# 1.1

# **Product Introduction**

The FT70 features three built-in functions optimized for driving a gantry to provide an optimal solution for problems with gantry mechanisms.

- Position Correction Table (minimizes wasted torque produced by mechanical differences to improve cycle times)
- Synchronized Stopping (prevents mechanical damage if alarms occur)
- Position Deviation between Axes Overflow Detection (detects twisting of the machine frame to prevent mechanical damage and provide a useful function for preventative maintenance)

Hardware Options

# **Model Designations**

### 1.2.1 **Interpreting SERVOPACK Model Numbers**

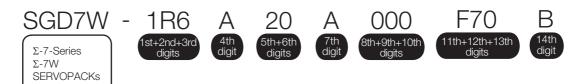

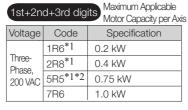

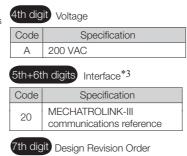

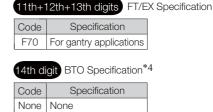

BTO specification

8th+9th+10th digits Specification

Without options

Specification

Code

000

В

- \*1. You can use these models with either a single-phase or three-phase input.
- \*2. If you use the Servomotor with a single-phase 200-VAC power supply input, derate the load ratio to 65%. An example is given below. If the load ratio of the first axis is 90%, use a load ratio of 40% for the second axis so that average load ratio for both axes is 65%. ((90% + 40%)/2 = 65%)
- \*3. The same SERVOPACKs are used for both Rotary Servomotors and Linear Servomotors.

Α

\*4. The BTO specification indicates if the SEVOPACK is customized by using the MechatroCloud BTO service. You need a BTO number to order SERVOPACKs with customized specifications. Refer to the following catalog for details on the BTO specification.

 $\square$  AC Servo Drives  $\Sigma$ -7 Series (Catalog No.: KAEP S800001 23)

1.2.2 Interpreting Servomotor Model Numbers

# 1.2.2 Interpreting Servomotor Model Numbers

Refer to the following manuals for information on interpreting  $\Sigma$ -7-Series Servomotor model numbers.

- $\square$   $\Sigma$ -7-Series Rotary Servomotor Product Manual (Manual No.: SIEP S800001 36)
- $\square$   $\Sigma$ -7-Series Linear Servomotor Product Manual (Manual No.: SIEP S800001 37)

# 1.3 Combinations of SERVOPACKs and Servomotors

Refer to the following manuals for details on combinations with  $\Sigma$ -7-Series Servomotors.

- Σ-7-Series Rotary Servomotor Product Manual (Manual No.: SIEP S800001 36)
- Ω Σ-7-Series Linear Servomotor Product Manual (Manual No.: SIEP S800001 37)

### 1.4.1 SERVOPACK Functions

# 1.4

# **Functions**

This section lists the functions provided by SERVOPACKs. Refer to the following manual for details on the functions.

 $\square$   $\Sigma$ -7-Series  $\Sigma$ -7W SERVOPACK with MECHATROLINK-III Communications References Product Manual (Manual No.: SIEP S800001 29)

Refer to the following section for details on restrictions to these functions.

1.4.2 Function Application Restrictions on page 1-9

# 1.4.1 SERVOPACK Functions

### · Functions Related to the Machine

| Function                                                            |
|---------------------------------------------------------------------|
| Power Supply Type Settings for the Main Circuit and Control Circuit |
| Automatic Detection of Connected Motor                              |
| Motor Direction Setting                                             |
| Linear Encoder Pitch Setting                                        |
| Writing Linear Servomotor Parameters                                |
| Selecting the Phase Sequence for a Linear Servomotor                |
| Polarity Sensor Setting                                             |
| Polarity Detection                                                  |
| Overtravel Function and Settings                                    |
| Holding Brake                                                       |
| Motor Stopping Methods for Servo OFF and Alarms                     |
| Resetting the Absolute Encoder                                      |
| Setting the Origin of the Absolute Encoder                          |
| Setting the Regenerative Resistor Capacity                          |
| Operation for Momentary Power Interruptions                         |
| SEMI F47 Function                                                   |
| Setting the Motor Maximum Speed                                     |
| Software Limits and Settings                                        |
| Multiturn Limit Setting                                             |
| Adjustment of Motor Current Detection Signal Offset                 |
| Forcing the Motor to Stop                                           |
| Overheat Protection                                                 |
| Speed Ripple Compensation                                           |
| Current Gain Level Setting                                          |
| Speed Detection Method Selection                                    |
| External Latches                                                    |
| Synchronized Stopping*                                              |
| Position Deviation between Axes Overflow Detection*                 |
| Position Correction Table*                                          |
|                                                                     |

<sup>\*</sup> Functions unique to this product.

#### • Functions Related to the Host Controller

| Function                                            |
|-----------------------------------------------------|
| Extended Address Setting                            |
| Electronic Gear Settings                            |
| I/O Signal Allocations                              |
| ALM (Servo Alarm) Signal                            |
| /WARN (Warning) Signal                              |
| /TGON (Rotation Detection) Signal                   |
| /S-RDY (Servo Ready) Signal                         |
| /V-CMP (Speed Coincidence Detection) Signal         |
| /COIN (Positioning Completion) Signal               |
| /NEAR (Near) Signal                                 |
| Speed Limit during Torque Control                   |
| /VLT (Speed Limit Detection) Signal                 |
| Selecting Torque Limits                             |
| Vibration Detection Level Initialization            |
| Alarm Reset                                         |
| Replacing the Battery                               |
| Setting the Position Deviation Overflow Alarm Level |

#### • Functions to Achieve Optimum Motions

| Function                            |
|-------------------------------------|
| Tuning-less Function                |
| Autotuning without a Host Reference |
| Autotuning with a Host Reference    |
| Custom Tuning                       |
| Anti-Resonance Control Adjustment   |
| Vibration Suppression               |
| Gain Selection                      |
| Friction Compensation               |
| Gravity Compensation                |
| Backlash Compensation               |
| Model Following Control             |
| Compatible Adjustment Functions     |
| Mechanical Analysis                 |
| Easy FFT                            |

#### • Functions for Trial Operation during Setup

| Function                                                 |
|----------------------------------------------------------|
| Software Reset                                           |
| Trial Operation for the Servomotor without a Load        |
| Program Jogging                                          |
| Origin Search                                            |
| Test without a Motor                                     |
| Monitoring Machine Operation Status and Signal Waveforms |

#### 1.4.1 SERVOPACK Functions

#### • Functions for Inspection and Maintenance

| Function                                 |
|------------------------------------------|
| Write Prohibition Setting for Parameters |
| Initializing Parameter Settings          |
| Automatic Detection of Connected Motor   |
| Monitoring Product Information           |
| Monitoring Product Life                  |
| Alarm History Display                    |
| Alarm Tracing                            |

# 1.4.2 Function Application Restrictions

The following functional restrictions apply when the SERVOPACKs described in this manual are used.

| Function                                                                   | Restriction                                                                                                    |
|----------------------------------------------------------------------------|----------------------------------------------------------------------------------------------------|
| Motor Stopping Method for Group 2 Alarms (Pn00A = n.□□□0, Pn00B = n.□□□2□) | In this SERVOPACK, the default setting of the Servomotor stopping method for the group 2 alarms is stopping by applying the dynamic brake. The Servomotor stopping method can be changed by changing the parameter settings, but stopping by applying the dynamic brake is recommended. Set both axis A and axis B to the same stopping method for alarms. |
| Moment of Inertia Estimation                                               | This function cannot be used.                                                                                                    |
| Advanced Autotuning without Reference (Fn201)                              | This function cannot be used.                                                                                                    |
| Advanced Autotuning with Reference (Fn202)                                 | This function cannot be used.                                                                                                    |
| Mechanical Analysis                                                        | This function cannot be used.                                                                                                    |
| IO_STS8 in SVCMD_IO<br>(I/O Signal Monitor)                                | This function cannot be used.                                                                                                    |

# 1.5 SigmaWin+

To use the SigmaWin+, a model information file for the SERVOPACK must be added to SigmaWin+ version 7. Contact your Yaskawa representative for the model information file.

# SERVOPACK Ratings and Specifications

2

This chapter provides the specifications required to select SERVOPACKs.

| 2.1 | Ratings2-2                                        |
|-----|---------------------------------------------------|
| 2.2 | SERVOPACK Overload Protection Characteristics 2-4 |
| 2.3 | Specifications2-5                                 |

# 2.1

# Ratings

This section gives the ratings of SERVOPACKs.

# Three-Phase, 200 VAC

|                                                 | Model SGD7W-                                     | 1R6A                  | 2R8A       | 5R5A                                          | 7R6A         |            |  |  |
|-------------------------------------------------|--------------------------------------------------|-----------------------|------------|-----------------------------------------------|--------------|------------|--|--|
| Maximum Applicable Motor Capacity per Axis [kW] |                                                  |                       | 0.2        | 0.4                                           | 0.75         | 1.0        |  |  |
| Continuous Ou                                   | tput Current per Axis [A                         | rms]                  | 1.6        | 2.8                                           | 5.5          | 7.6        |  |  |
| Instantaneous<br>[Arms]                         | Maximum Output Curre                             | nt per Axis           | 5.9        | 9.3                                           | 16.9         | 17.0       |  |  |
| Main Circuit                                    | Power Supply                                     |                       | 200 VAC to | 200 VAC to 240 VAC, -15% to +10%, 50 Hz/60 Hz |              |            |  |  |
| Main Circuit                                    | Input Current [Arms]*                            |                       | 2.5        | 4.7                                           | 7.8          | 11         |  |  |
| Control                                         | Power Supply                                     |                       | 200 VAC to | 240 VAC, -15                                  | % to +10%, 5 | 0 Hz/60 Hz |  |  |
| Control                                         | Input Current [Arms]*                            |                       | 0.25       | 0.25                                          | 0.25         | 0.25       |  |  |
| Power Supply                                    | Capacity [kVA]*                                  |                       | 1.0        | 1.9                                           | 3.2          | 4.5        |  |  |
|                                                 | Main Circuit Power Lo                            | 24.0                  | 43.3       | 78.9                                          | 94.2         |            |  |  |
|                                                 | Control Circuit Power                            | 17                    | 17         | 17                                            | 17           |            |  |  |
| Power Loss*                                     | Built-in Regenerative Resistor<br>Power Loss [W] |                       | 8          | 8                                             | 16           | 16         |  |  |
|                                                 | Total Power Loss [W]                             |                       | 49.0       | 68.3                                          | 111.9        | 127.2      |  |  |
|                                                 | Built-In<br>Regenerative                         | Resistance $[\Omega]$ | 40         | 40                                            | 12           | 12         |  |  |
| Regenerative<br>Resistor                        | Resistor                                         | Capacity<br>[W]       | 40         | 40                                            | 60           | 60         |  |  |
|                                                 | Minimum Allowable External<br>Resistance [Ω]     |                       | 40         | 40                                            | 12           | 12         |  |  |
| Overvoltage Category                            |                                                  |                       |            | 1                                             | II           |            |  |  |

<sup>\*</sup> This is the net value at the rated load.

# Single-Phase, 200 VAC

| Model SGD7W-                                     |                                                  |                 | 1R6A           | 2R8A                                          | 5R5A*1         |  |  |
|--------------------------------------------------|--------------------------------------------------|-----------------|----------------|-----------------------------------------------|----------------|--|--|
| Maximum Applicable Motor Capacity per Axis [kW]  |                                                  |                 | 0.2            | 0.4                                           | 0.75           |  |  |
| Continuous Ou                                    | tput Current per Axis [A                         | Arms]           | 1.6            | 2.8                                           | 5.5            |  |  |
| Instantaneous<br>[Arms]                          | Maximum Output Curre                             | ent per Axis    | 5.9            | 9.3                                           | 16.9           |  |  |
| Main Cinavit                                     | Power Supply                                     |                 | 200 VAC to 240 | 200 VAC to 240 VAC, -15% to +10%, 50 Hz/60 Hz |                |  |  |
| Main Circuit                                     | Input Current [Arms]*                            | 2               | 5.5            | 11                                            | 12             |  |  |
| Control                                          | Power Supply                                     |                 | 200 VAC to 240 | VAC, -15% to +10                              | %, 50 Hz/60 Hz |  |  |
| Control                                          | Input Current [Arms]*                            | 2               | 0.25           | 0.25                                          | 0.25           |  |  |
| Power Supply (                                   | Capacity [kVA]*2                                 |                 | 1.3            | 2.4                                           | 2.7            |  |  |
|                                                  | Main Circuit Power Loss [W]                      |                 | 24.1           | 43.6                                          | 54.1           |  |  |
|                                                  | Control Circuit Power Loss [W]                   |                 | 17             | 17                                            | 17             |  |  |
| Power Loss*2                                     | Built-in Regenerative Resistor<br>Power Loss [W] |                 | 8              | 8                                             | 16             |  |  |
|                                                  | Total Power Loss [W]                             |                 | 49.1           | 68.6                                          | 87.1           |  |  |
|                                                  | Built-In                                         |                 | 40             | 40                                            | 12             |  |  |
| Regenerative Resistor                            |                                                  | Capacity<br>[W] | 40             | 40                                            | 60             |  |  |
| Minimum Allowable External Resistance $[\Omega]$ |                                                  | 40              | 40             | 12                                            |                |  |  |
| Overvoltage Category                             |                                                  |                 | III            |                                               |                |  |  |

<sup>\*1.</sup> If you use the SGD7W-5R5A with a single-phase 200-VAC power supply input, derate the load ratio to 65%. An example is given below. If the load ratio of the first axis is 90%, use a load ratio of 40% for the second axis so that average load ratio for both axes is 65%. ((90% + 40%)/2 = 65%)

### 270 VDC

|                                        | Model SGD7W-                         | 1R6A                                    | 2R8A          | 5R5A          | 7R6A |  |
|----------------------------------------|--------------------------------------|-----------------------------------------|---------------|---------------|------|--|
| Maximum App                            | licable Motor Capacity per Axis [kW] | 0.2                                     | 0.4           | 0.75          | 1.0  |  |
| Continuous Ou                          | tput Current per Axis [Arms]         | 1.6                                     | 2.8           | 5.5           | 7.6  |  |
| Instantaneous<br>[Arms]                | Maximum Output Current per Axis      | 5.9                                     | 9.3           | 16.9          | 17.0 |  |
| Power Supply                           |                                      | 270                                     | VDC to 324 VI | OC, -15% to + | 10%  |  |
| Main Circuit                           | Input Current [Arms]*                | 3.0                                     | 5.8           | 9.7           | 14   |  |
| Control                                | Power Supply                         | Supply 270 VDC to 324 VDC, -15% to +10% |               |               |      |  |
| Control                                | Input Current [Arms]*                | 0.25                                    | 0.25          | 0.25          | 0.25 |  |
| Power Supply Capacity [kVA]* 1.2 2 3.2 |                                      |                                         | 3.2           | 4.6           |      |  |
|                                        | Main Circuit Power Loss [W]          |                                         | 33.3          | 58.4          | 73.7 |  |
| Power Loss*                            | Control Circuit Power Loss [W]       | 17                                      | 17            | 17            | 17   |  |
| Total Power Loss [W]                   |                                      | 35.7                                    | 50.3          | 75.4          | 90.7 |  |
| Overvoltage Ca                         | ategory                              |                                         | li li         | I             |      |  |

<sup>\*</sup> This is the net value at the rated load.

<sup>\*2.</sup> This is the net value at the rated load. However, a load ratio of 65% was used for the SGD7W-5R5A.

# 2.2

# **SERVOPACK Overload Protection Characteristics**

The overload detection level is set for hot start conditions with a SERVOPACK surrounding air temperature of 55°C.

An overload alarm (A.710 or A.720) will occur if overload operation that exceeds the overload protection characteristics shown in the following diagram (i.e., operation on the right side of the applicable line) is performed.

The actual overload detection level will be the detection level of the connected SERVOPACK or Servomotor that has the lower overload protection characteristics.

In most cases, that will be the overload protection characteristics of the Servomotor.

#### SGD7W-1R6, -2R8

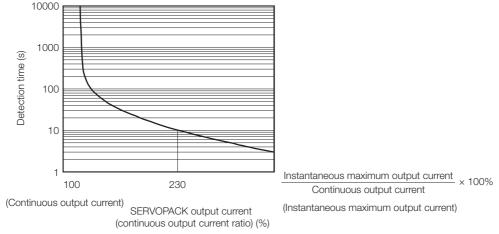

Note: The above overload protection characteristics do not mean that you can perform continuous duty operation with an output of 100% or higher.

For a Yaskawa-specified combination of SERVOPACK and Servomotor, maintain the effective torque within the continuous duty zone of the torque-motor speed characteristic of the Servomotor.

#### SGD7W-5R5, -7R6

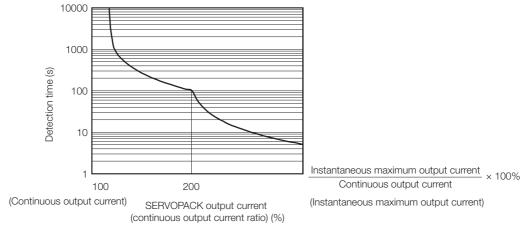

Note: The above overload protection characteristics do not mean that you can perform continuous duty operation with an output of 100% or higher.

For a Yaskawa-specified combination of SERVOPACK and Servomotor, maintain the effective torque within the continuous duty zone of the torque-motor speed characteristic of the Servomotor.

# 2.3 Specifications

This section gives the specifications of SERVOPACKs.

|                  | Item                                           | Specification                                                                                                    |  |  |  |
|------------------|------------------------------------------------|----------------------------------------------------------------------------------------------------|--|--|--|
| Control Met      | hod                                            | IGBT-based PWM control, sine wave current drive                                                                                                    |  |  |  |
| Feedback         | With Rotary<br>Servomotor                      | Serial encoder: 17 bits (absolute encoder) 20 bits or 24 bits (incremental encoder/absolute encoder) 22 bits (absolute encoder)                                                                                                    |  |  |  |
|                  | With Linear<br>Servomotor                      | <ul> <li>Absolute linear encoder (The signal resolution depends on the absolute linear encoder.)</li> <li>Incremental linear encoder (The signal resolution depends on the incremental linear encoder or Serial Converter Unit.)</li> </ul>                                                          |  |  |  |
|                  | Surrounding Air<br>Temperature                 | -5°C to 55°C (With derating, usage is possible between 55°C and 60°C.) Refer to the following manual for derating specifications.  Σ-7-Series Σ-7W SERVOPACK with MECHATROLINK-III Communications References Product Manual (Manual No.: SIEP S800001 29)                                            |  |  |  |
|                  | Storage Temperature                            | -20°C to 85°C                                                                                                    |  |  |  |
|                  | Surrounding Air<br>Humidity                    | 95% relative humidity max. (with no freezing or condensation)                                                                                                    |  |  |  |
|                  | Storage Humidity                               | 95% relative humidity max. (with no freezing or condensation)                                                                                                    |  |  |  |
|                  | Vibration Resistance                           | 4.9 m/s <sup>2</sup>                                                                                                    |  |  |  |
| Environ-         | Shock Resistance                               | 19.6 m/s <sup>2</sup>                                                                                                    |  |  |  |
| mental           | Degree of Protection                           | IP20                                                                                                    |  |  |  |
| Conditions       | Pollution Degree                               | <ul> <li>Must be no corrosive or flammable gases.</li> <li>Must be no exposure to water, oil, or chemicals.</li> <li>Must be no dust, salts, or iron dust.</li> </ul>                                                                                                    |  |  |  |
|                  | Altitude                                       | <ul> <li>1,000 m max. (With derating, usage is possible between 1,000 m and 2,000 m.)</li> <li>Refer to the following manual for derating specifications.</li> <li>Σ-7-Series Σ-7W SERVOPACK with MECHATROLINK-III Communications References Product Manual (Manual No.: SIEP S800001 29)</li> </ul> |  |  |  |
|                  | Others                                         | Do not use the SERVOPACK in the following locations: Locations subject to static electricity noise, strong electromagnetic/magnetic fields, or radioactivity                                                                                                    |  |  |  |
| Applicable S     | Standards                                      | Refer to the following section for details.  © Compliance with UL Standards and EU Directives on page xxvi                                                                                                    |  |  |  |
| Mounting         |                                                | Base-mounted or rack-mounted                                                                                                    |  |  |  |
|                  | Speed Control Range                            | 1:5000 (At the rated torque, the lower limit of the speed control range must not cause the Servomotor to stop.)                                                                                                    |  |  |  |
|                  |                                                | ±0.01% of rated speed max. (for a load fluctuation of 0% to 100%)                                                                                                    |  |  |  |
|                  | Coefficient of Speed Fluctuation*              | 0% of rated speed max. (for a voltage fluctuation of ±10%)                                                                                                    |  |  |  |
| Perfor-<br>mance |                                                | ±0.1% of rated speed max. (for a temperature fluctuation of 25°C ±25°C)                                                                                                    |  |  |  |
|                  | Torque Control<br>Precision<br>(Repeatability) | ±1%                                                                                                    |  |  |  |
|                  | Soft Start Time<br>Setting                     | 0 s to 10 s (Can be set separately for acceleration and deceleration.)                                                                                                    |  |  |  |
|                  |                                                |                                                                                                    |  |  |  |

Continued on next page.

Continued from previous page.

| Item                |                                         |                                                    | Continued from previous page.                                                                                                    |  |  |
|---------------------|-----------------------------------------|----------------------------------------------------|----------------------------------------------------------------------------------------------------|--|--|
|                     |                                         | uata at! - :-                                      | Specification  Number of input points: 2                                                                                                    |  |  |
|                     | Overheat Protection Input               |                                                    | Input voltage range: 0 V to +5 V                                                                                                    |  |  |
|                     | Sequence<br>Input<br>Signals            | Input<br>Signals<br>That Can<br>Be Allo-<br>cated  | Allowable voltage range: 24 VDC ±20%  Number of input points: 12 (Input method: Sink inputs or source inputs)  Input Signals  • P-OT (Forward Drive Prohibit) and N-OT (Reverse Drive Prohibit) sig-                                                                                                    |  |  |
|                     |                                         |                                                    | <ul> <li>P-OT (Forward Drive Profibit) and N-OT (Reverse Drive Profibit) signals</li> <li>/P-CL (Forward External Torque Limit) and /N-CL (Reverse External Torque Limit) signals</li> <li>/DEC (Origin Return Deceleration Switch) signal</li> <li>/EXT1 to /EXT3 (External Latch Input 1 to 3) signals</li> <li>FSTP (Forced Stop Input) signal</li> <li>A signal can be allocated and the positive and negative logic can be changed.</li> </ul>                                                                                                  |  |  |
| I/O Signals         |                                         | Fixed<br>Output                                    | Allowable voltage range: 5 VDC to 30 VDC  Number of output points: 2  (A photocoupler output (isolated) is used.)  Output signal: ALM (Servo Alarm) signal                                                                                                    |  |  |
|                     | Sequence<br>Output<br>Signals           | Output<br>Signals<br>That Can<br>Be Allo-<br>cated | Allowable voltage range: 5 VDC to 30 VDC Number of output points: 5 (A photocoupler output (isolated) is used.)  Output Signals  • /COIN (Positioning Completion) signal  • /V-CMP (Speed Coincidence Detection) signal  • /TGON (Rotation Detection) signal  • /S-RDY (Servo Ready) signal  • /CLT (Torque Limit Detection) signal  • /VLT (Speed Limit Detection) signal  • /WLT (Speed Limit Detection) signal  • /WARN (Warning) signal  • /WARN (Warning) signal  A signal can be allocated and the positive and negative logic can be changed. |  |  |
|                     | RS-422A<br>Communi-<br>cations<br>(CN3) | Inter-<br>faces                                    | Digital Operator (JUSP-OP05A-1-E) and personal computer (with SigmaWin+)                                                                                                    |  |  |
|                     |                                         | 1:N<br>Commu-<br>nications                         | Up to N = 15 stations possible for RS-422A port                                                                                                    |  |  |
| Communi-<br>cations |                                         | Axis<br>Address<br>Settings                        | 03h to EFh (maximum number of slaves: 62) The rotary switches (S1 and S2) are used to set the station address.                                                                                                    |  |  |
|                     | USB                                     | Interface                                          | Personal computer (with SigmaWin+)                                                                                                    |  |  |
|                     | Communi-<br>cations<br>(CN7)            | Commu-<br>nica-<br>tions<br>Standard               | Conforms to USB2.0 standard (12 Mbps).                                                                                                    |  |  |
| Displays/Ind        | icators                                 |                                                    | CHARGE, PWR, CN, L1, and L2 indicators, and two, one-digit seven-<br>segment displays                                                                                                    |  |  |

Continued on next page.

Continued from previous page.

| Item                       |                              | Specification                                                                                                    |  |  |
|----------------------------|------------------------------|----------------------------------------------------------------------------------------------------|--|--|
|                            | Communications Protocol      | MECHATROLINK-III                                                                                                    |  |  |
|                            | Station Address<br>Settings  | 03h to EFh (maximum number of slaves: 62) The rotary switches (S1 and S2) are used to set the station address.                                                                                  |  |  |
| MECHA-<br>TROLINK-III      | Extended Address<br>Setting  | Axis A: 00h, Axis B: 01h                                                                                                    |  |  |
| Communi-<br>cations        | Transmission Speed           | 100 Mbps                                                                                                    |  |  |
| ounone                     | Transmission Cycle           | 250 μs, 500 μs, 750 μs,<br>1.0 ms to 4.0 ms (multiples of 0.5 ms)                                                                                                    |  |  |
|                            | Number of Transmission Bytes | 32 or 48 bytes/station A DIP switch (S3) is used to select the transmission speed.                                                                                                    |  |  |
| D (                        | Performance                  | Position, speed, or torque control with MECHATROLINK-III communications                                                                                                    |  |  |
| Reference<br>Method        | Reference Input              | MECHATROLINK-III commands (sequence, motion, data setting, data access, monitoring, adjustment, etc.)                                                                                           |  |  |
|                            | Profile                      | MECHATROLINK-III standard servo profile                                                                                                    |  |  |
| MECHATRO                   | LINK-III Communica-          | Rotary switch (S1 and S2) positions: 16                                                                                                    |  |  |
| tions Setting              | Switches                     | Number of DIP switch (S3) pins: 4                                                                                                    |  |  |
| Analog Monitor (CN5)       |                              | Number of points: 2 Output voltage range: ±10 VDC (effective linearity range: ±8 V) Resolution: 16 bits Accuracy: ±20 mV (Typ) Maximum output current: ±10 mA Settling time (±1%): 1.2 ms (Typ) |  |  |
| Dynamic Brake (DB)         |                              | Activated when a servo alarm or overtravel (OT) occurs, or when the power supply to the main circuit or servo is OFF.                                                                           |  |  |
| Regenerative Processing    |                              | Built-in                                                                                                    |  |  |
| Overtravel (OT) Prevention |                              | Stopping with dynamic brake, deceleration to a stop, or coasting to a stop for the P-OT (Forward Drive Prohibit) or N-OT (Reverse Drive Prohibit) signal                                        |  |  |
| Protective Functions       |                              | Overcurrent, overvoltage, low voltage, overload, regeneration error, etc                                                                                                    |  |  |
| Utility Function           | ons                          | Gain adjustment, alarm history, jogging, origin search, etc.                                                                                                    |  |  |
| Applicable Option Modules  |                              | None                                                                                                    |  |  |
| -                          | -                            |                                                                                                    |  |  |

 $<sup>\</sup>boldsymbol{\ast}$  The coefficient of speed fluctuation for load fluctuation is defined as follows:

 $\begin{tabular}{ll} \begin{tabular}{ll} Coefficient of speed fluctuation = & \hline \hline & No-load motor speed - Total-load motor speed \\ \hline & Rated motor speed \\ \hline \end{tabular} \times 100\% \\ \end{tabular}$ 

# **Position Correction Table**

3

This chapter provides information on the Position Correction Table.

| 3.1 | Outlin                                     | ne3-2                                                                           |
|-----|--------------------------------------------|---------------------------------------------------------------------------------|
|     | 3.1.1                                      | Position Correction Table Block Diagram3-3                                      |
| 3.2 | Parame                                     | ter Settings Related to the Position Correction Table3-4                        |
|     | 3.2.1<br>3.2.2<br>3.2.3                    | Position Correction Table Enable/Disable 3-4 Position Correction Axis Selection |
| 3.3 | Alarm                                      | Related to the Position Correction Table 3-5                                    |
|     |                                            |                                                                                 |
| 3.4 | Positi                                     | on Correction Table Settings 3-6                                                |
| 3.4 | Positi<br>3.4.1<br>3.4.2<br>3.4.3<br>3.4.4 | Measure the Positions Required for the Position Correction Table                |
| 3.4 | 3.4.1<br>3.4.2<br>3.4.3<br>3.4.4           | Measure the Positions Required for the Position Correction Table                |

# 3.1 Outline

The Position Correction Table is used to drive the Servomotors while correcting the position based on the correction amounts set in the table in order to minimize wasted torque produced by mechanical differences in the machine.

Using this function can reduce cycle time because it can drive the Servomotors without producing wasted torque between two axes.

Tension is produced between the axes when the Servomotors are driven due to mechanical differences, and this produces wasted torque.

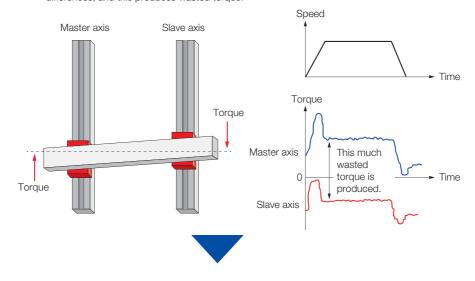

Wasted torque produced due to mechanical differences can be minimized by driving the Servomotors while correcting the position of the slave axis based on the correction amounts set in the table.

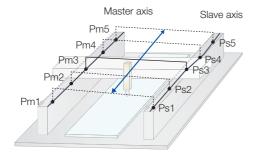

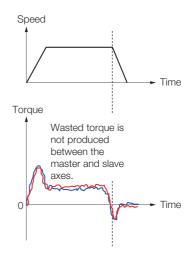

Information

The SERVOPACK adds the correction amount to the reference position from the host controller, and then it moves the slave axis.

For this reason, the coordinate position of the slave axis is offset from the reference position from the host controller by only the added correction amount.

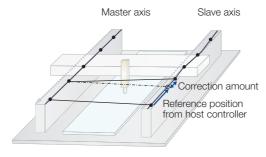

This function is enabled after either of the following operations is performed during position control.

- When using an absolute encoder
   The SENS\_ON (Turn Sensor ON: 23h) command is sent from the host controller.
- When using an incremental encoder
  - The ZRET (Zero Point Return: 3Ah) command is sent from the host controller.
  - The reference point is set (REFE = 1) using the POS\_SET (Set Coordinate System: 20h) command from the host controller.

#### Information

- The PSET and NEAR signals are output based on the corrected position.
- The software limit function uses the uncorrected position.
- This product assumes a system that issues commands for the same target position to the master axis and slave axis.

To use this product for any other application, contact your Yaskawa representative.

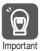

If there is a deviation in the position of the origin, a deviation will occur in the values set in the Position Correction Table, and the function may not work effectively. Configure the system so that the position of the origin does not deviate.

### 3.1.1 Position Correction Table Block Diagram

With each control cycle in the Servo (less than or equal to the communications cycle), the position of IPOS (Internal Reference Position) is corrected by the Position Correction Table.

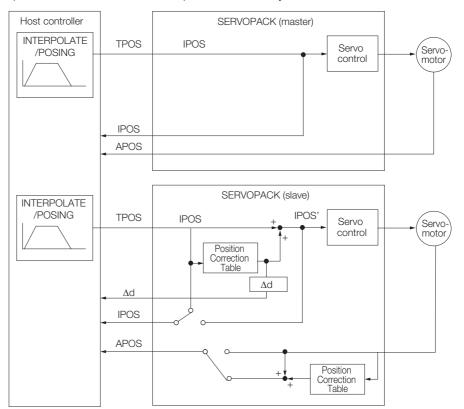

#### 3.2.1 Position Correction Table Enable/Disable

# 3.2 Parameter Settings Related to the Position Correction Table

This section describes the parameters necessary to use the Position Correction Table.

#### 3.2.1 Position Correction Table Enable/Disable

Enable and disable the Position Correction Table with Pn847 =  $n.\Box\Box\Box X$  (Position Correction Table Function Selections).

| Parameter         |                                | Description                           | When Enabled  | Classification |
|-------------------|--------------------------------|---------------------------------------|---------------|----------------|
| Pn847<br>All Axes | n.□□□0<br>(default<br>setting) | Do not use Position Correction Table. | After restart | Setup          |
|                   | n.□□□1                         | Use Position Correction Table.        |               |                |

#### 3.2.2 Position Correction Axis Selection

Select the axis for which the position will be corrected with  $Pn847 = n.X\square\square\square$  (Position Correction Axis Selection for Position Correction Table).

| Parameter         |                                | Description                     | When Enabled  | Classification |
|-------------------|--------------------------------|---------------------------------|---------------|----------------|
| Pn847<br>All Axes | n.0□□□<br>(default<br>setting) | Correct the position of axis A. | After restart | Setup          |
|                   | n.1000                         | Correct the position of axis B. |               |                |

# 3.2.3 Position Correction Table-Related Monitor Selection

Select the value to monitor in the Position Correction Table with Pn847 =  $n.\Box X\Box\Box$  (Position Correction Table-Related Monitor Selection).

Refer to the following section for details on the item that can select whether to monitor position information before correction or after correction.

3.5.3 MECHATROLINK-III Monitoring on page 3-25

| Parameter         |                                | Description                                                  | When Enabled  | Classification |
|-------------------|--------------------------------|--------------------------------------------------------------|---------------|----------------|
| Pn847<br>All Axes | n.□0□□<br>(default<br>setting) | Monitor the position information before position correction. | After restart | Setup          |
| V 11 7 (ACS)      | n.□1□□                         | Monitor the position information after position correction.  |               |                |

# 3.3 Alarm Related to the Position Correction Table

The alarm related to the Position Correction Table is given in the following table.

Refer to the following section for details on the causes of and corrections for the alarm.

6.1.2 Troubleshooting Alarms on page 6-7

| Alarm<br>Number   | Alarm Name                              | Alarm Meaning                                                        |
|-------------------|-----------------------------------------|----------------------------------------------------------------------|
| A.E94<br>All Axes | Position Correction Table Setting Error | There are errors in setting values in the Position Correction Table. |

# 3.4 Position Correction Table Settings

The Position Correction Table settings are configured with the following steps.

- 1. Measure positions required for the Position Correction Table.
- 2. Create the Position Correction Table.\*1
- 3. Write the Position Correction Table to the SERVOPACK.\*1,\*2
- **4.** Select Pn847 = n.□□□1 (Position Correction Table Selection) to enable the Position Correction Table.
- 5. Turn the power supply to the SERVOPACK OFF and ON again.\*3
- \*1. The SigmaWin+ or MEM\_WR command can be used to create the Position Correction Table and write it to the SERVOPACK.

Refer to the following sections for details.

3.4.3 Setting Method with the SigmaWin+ on page 3-8

3.4.4 Setting Method with the MEM\_WR Command on page 3-20

- \*2. The Position Correction Table (table entries, pre-correction positions, and correction amounts) cannot be written to the SERVOPACK when the servo is ON. Write the Position Correction Table when the servo is OFF.
- \*3. The Position Correction Table can also be enabled with the CONFIG command (CONFIG\_MOD = 0). In this case, ensure that both axes are in the servo OFF state before sending the command.

# 3.4.1 Measure the Positions Required for the Position Correction Table

Measure positions in order to learn the size of the correction amount necessary for the slave axis in regard to measured positions along the master axis.

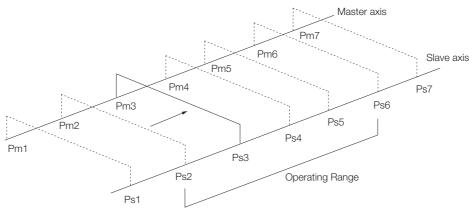

The measurement method of positions is given below.

- 1. Turn ON the servo.
- 2. When using an incremental encoder, move the gantry to the machine origin. When using an absolute encoder, proceed to the next step.
- 3. Use a movement command and move the gantry to the measurement position.
- 4. Turn OFF the servo.
- 5. Monitor the value of APOS (Feedback Position) of each axis.
- 6. Write down the monitored values.
- Repeat steps 1 to 6 for the number of measurements that will be registered to the Position Correction Table.

#### 3.4.2 Position Correction Table Details

This section provides the following details on the Position Correction Table.

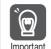

Set the Position Correction Table as given below.

If the Position Correction Table is not set as given below, A.E94 (Position Correction Table Setting Error) will occur, and the Position Correction Table cannot be written to the SERVOPACK.

- Ensure that the values for consecutive pre-correction positions in the Position Correction Table satisfy the following condition: value of pre-correction position < value of next pre-correction position.
- Ensure that the values for consecutive correction positions calculated by the Position Correction Table satisfy the following condition: value of correction position < value of next correction position. The correction position is the reference position of the slave axis after correction (precorrection position + correction amount in Position Correction Table).</li>
- Set the correction positions and correction amounts between -2,147,483,648 and 2,147,483,647.

Example: Table entries is 7.

|            | <b>O</b> | 2                                         | 3                                    |           |
|------------|----------|-------------------------------------------|--------------------------------------|-----------|
|            | No.      | Pre-correction Positions [Reference unit] | Correction Value<br>[Reference unit] |           |
| <b>④</b> → | 1        | -500,000                                  | 100                                  |           |
|            | 2        | -400,000                                  | 100                                  |           |
|            | 3        | -300,000                                  | 150                                  |           |
|            | 4        | -200,000                                  | 250                                  | Operating |
|            | 5        | -100,000                                  | 100                                  | Range     |
|            | 6        | 0                                         | -50                                  |           |
| <b>4</b> → | 7        | 100,000                                   | -50                                  | _         |

#### ① No.

Up to 128 table entries can be set.

#### ② Pre-correction Position

Enter the value of APOS (Feedback Position) of the master axis.

Note: For consecutive table numbers, the difference between the pre-correction positions and the difference between the correction amounts cannot exceed 1,073,741,823 [reference unit].

#### 3 Correction Value

Enter the numeric value which is the result of subtracting the feedback position value of the master axis from the feedback position value of the slave axis.

#### Start and End Table Numbers

Enter a pre-correction position and adjustment amount for a position that exceeds the operating range.

If the operating range set in the Position Correction Table is exceeded, the correction cannot be applied to the position and unstable operation may occur at the coordinate positions set at both ends of the table.

#### Information

- If the gantry cannot be moved to a position that exceeds the operating range due to the mechanism, enter a value that exceeds the end of the operating range for the pre-correction position. In the above example, set the same correction amount as table numbers 2 and 6.
- Positions are corrected by performing linear interpolation on the correction amounts of the positions between consecutive table numbers.

3.4.3 Setting Method with the SigmaWin+

# **NOTICE**

Set appropriate values for the correction amounts in the Position Correction Table.
 The machine may be damaged if the correction amounts are too large.

### 3.4.3 Setting Method with the SigmaWin+

Use the following procedure to configure the Position Correction Table.

- 1. Click the [ \_\_] Servo Drive Button in the workspace of the Main Window of the SigmaWin+.
- 2. Click Position Correction Table Setting in the Menu Dialog Box.

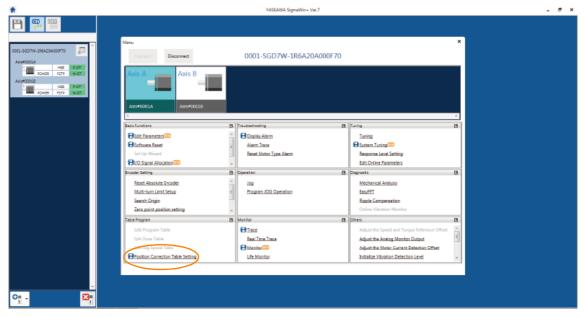

The Position Correction Table Setting Dialog Box will be displayed. Refer to the following section to initialize the Position Correction Table. *Initializing the Position Correction Table* on page 3-13

3. On the Table Number Setting Tab, enter the number of table entries.

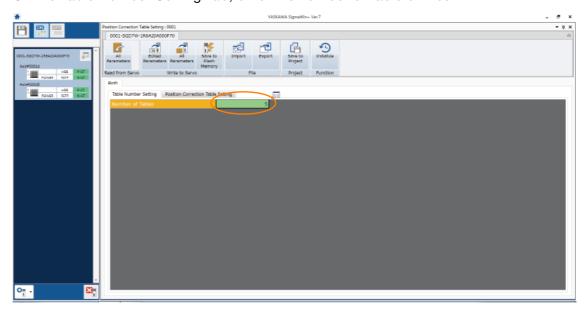

**4.** On the Position Correction Table Setting Tab, enter the pre-correction positions and correction amounts.

Information You can also copy data in Excel and paste it on the Position Correction Table.

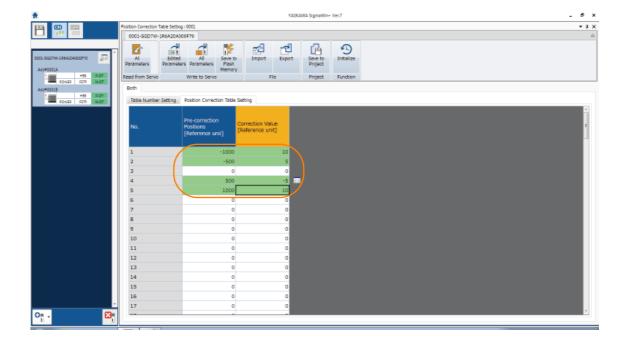

#### 3.4.3 Setting Method with the SigmaWin+

5. To write only the parts of the Position Correction Table that were edited to the SERVO-PACK, click **Edited Parameters** in the **Write to Servo** Group.

To write the entire Position Correction Table to the SERVOPACK, click **All Parameters** in the **Write to Servo** Group.

Information

Parameter will be used in the dialog box, but parameters are not written to the SERVO-PACK

The Position Correction Table is written to the SERVOPACK.

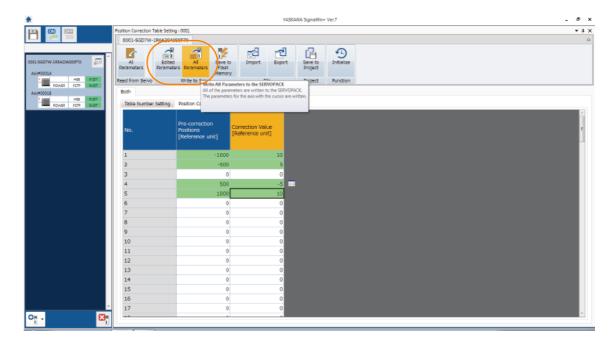

6. Click the OK Button.

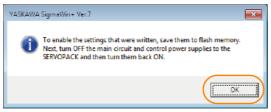

The created Position Correction Table was written to the volatile memory in the SERVOPACK. The background of the edited parameter cell will change to orange.

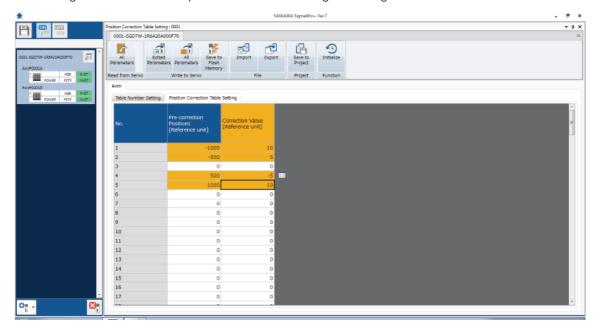

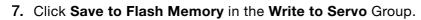

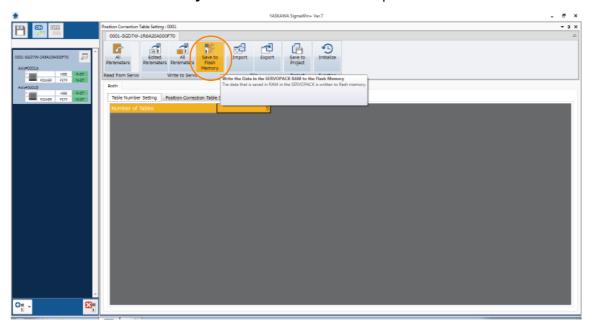

8. Click the Yes Button.

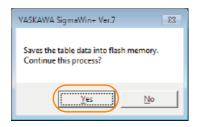

#### 3.4.3 Setting Method with the SigmaWin+

#### 9. Click the OK Button.

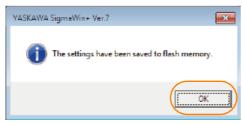

Saving to flash memory is completed. The background of the edited parameter cell will change to white.

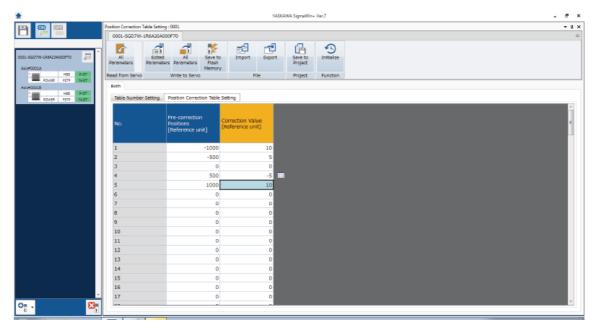

#### 10. Turn the power supply to the SERVOPACK OFF and ON again.

This concludes the procedure to configure the Position Correction Table.

## **Initializing the Position Correction Table**

Use the following procedure to initialize the Position Correction Table.

#### 1. Click Initialize in the Function Group.

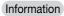

When the cursor is positioned on Initialize in the window, the "The SERVOPACK parameters are returned to the default settings" message will be displayed, but the parameters will not be initialized.

The Position Correction Table will be initialized.

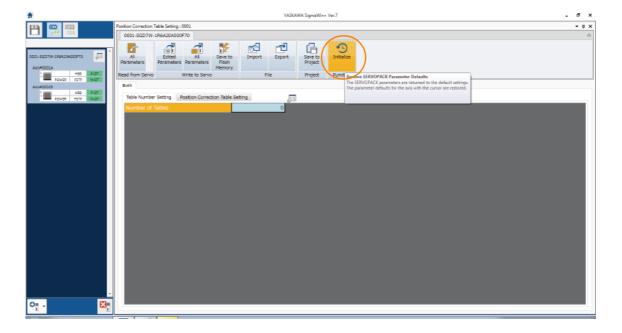

2. Click the OK Button.

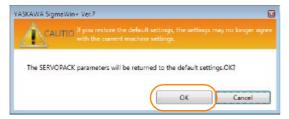

3. Click the OK Button.

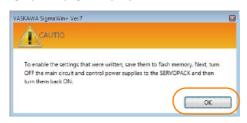

#### 3.4.3 Setting Method with the SigmaWin+

4. Click Save to Flash Memory in the Write to Servo Group.

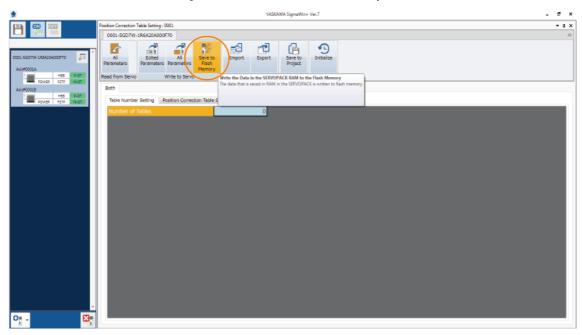

5. Click the Yes Button.

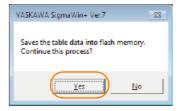

6. Click the OK Button.

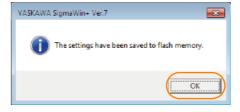

7. Turn the power supply to the SERVOPACK OFF and ON again.

This concludes the procedure to initialize the Position Correction Table.

# Reading the Position Correction Table from the SERVO-PACK

Use the following procedure to read the Position Correction Table from the SERVOPACK.

#### 1. Click All Parameters in the Read from Servo Group.

Information

Parameter will be used in the dialog box, but parameters are not read from the SERVO-PACK.

The Position Correction Table is read from the SERVOPACK.

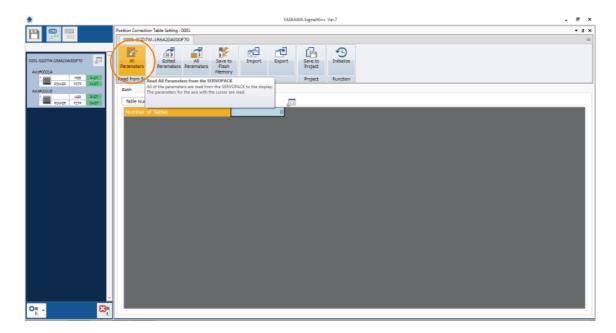

#### 2. Click the Yes Button.

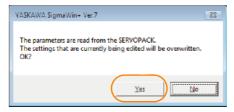

This concludes the procedure to read the Position Correction Table from the SERVOPACK.

3.4.3 Setting Method with the SigmaWin+

#### **Writing the Position Correction Table**

Use the following procedure to write the Position Correction Table to a file.

#### 1. Click **Export** in the **File** Group.

Information

When the cursor is positioned on Export in the window, the "The displayed parameters are written to a file" message will be displayed, but the parameters will not be written to the file.

The Position Correction Table will be written to the file.

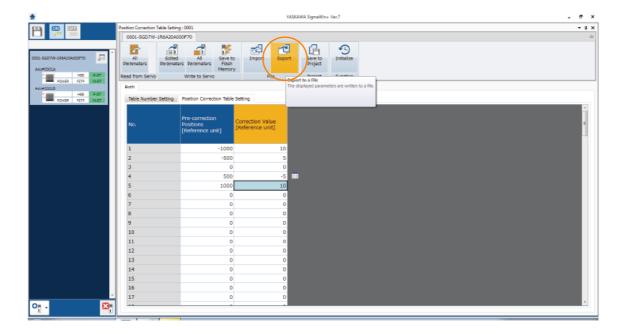

2. Enter the file name and click the Save Button.

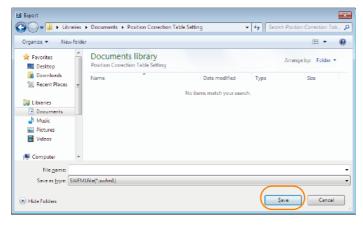

This concludes the procedure to write the Position Correction Table to a file.

Information You can also copy Position Correction Table data and paste it to a spreadsheet in Excel.

#### Reading a Position Correction Table File

Use the following procedure to read a Position Correction Table file.

#### 1. Click Import in the File Group.

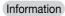

When the cursor is positioned on Import in the window, the "The parameters file is read to the display" message will be displayed, but the parameters will not be read. The Position Correction Table is read from the file.

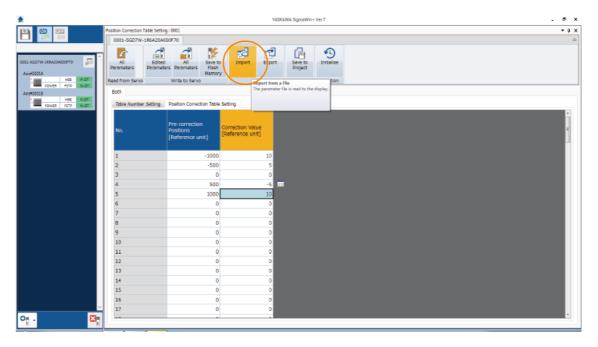

2. Select the file to read and click the Open Button.

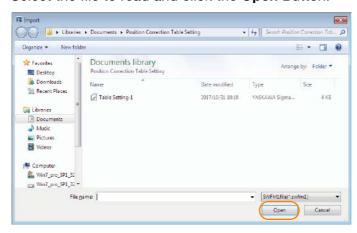

This concludes the procedure to read the Position Correction Table from a file.

3.4.3 Setting Method with the SigmaWin+

## Saving the Position Correction Table to a Project File

Use the following procedure to save the Position Correction Table to a project file.

#### 1. Click Save to Project in the Project Group.

Information

When the cursor is positioned on Save to Project in the window, the "The parameter settings on the display are saved to a project file" message will be displayed, but the parameter setting values will not be saved to the project file.

The Position Correction Table will be saved to the project file.

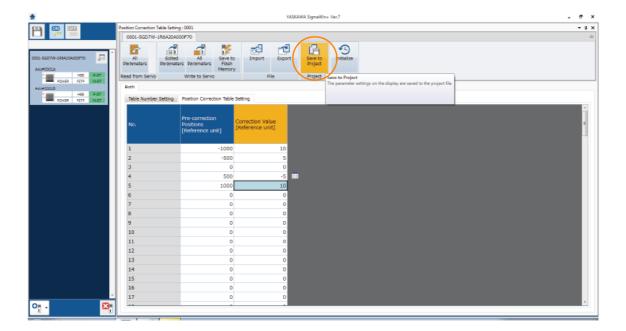

#### 2. Click the OK Button.

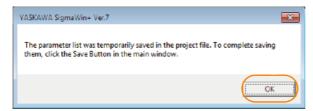

#### 3. Click the Save Button in the main window.

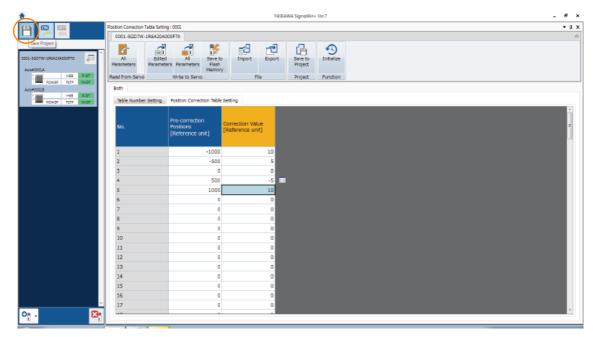

This concludes the procedure to save the Position Correction Table to the project file.

# 3.4.4 Setting Method with the MEM\_WR Command

Use the MEM\_WR (Write Memory) command to set the Position Correction Table from the host controller.

## **Setting the Position Correction Table**

#### ◆ Writing the Position Correction Table to Volatile Memory

Set the Position Correction Table based on the following table.

| Register   | Description                   | Size<br>[No. of Registers] | Setting Range     | Unit           |  |
|------------|-------------------------------|----------------------------|-------------------|----------------|--|
| 0xF0040000 | Table entries                 | 2                          | 0 to 128          | No. of entries |  |
| 0xF0040004 | Pre-correction position [1]   | 2                          |                   |                |  |
| 0xF0040008 | Correction amount [1]         | 2                          |                   |                |  |
| 0xF004000C | Pre-correction position [2]   | 2                          |                   |                |  |
| 0xF0040010 | Correction amount [2]         | 2                          |                   |                |  |
| 0xF0040014 | Pre-correction position [3]   | 2                          |                   |                |  |
| 0xF0040018 | Correction amount [3]         | 2                          |                   |                |  |
| 0xF004001C | Pre-correction position [4]   | 2                          |                   |                |  |
| 0xF0040020 | Correction amount [4]         | 2                          |                   |                |  |
| •          | •                             | •                          | -2,147,483,648 to |                |  |
| •          |                               | •                          | 2,147,483,647     | Reference unit |  |
| •          | •                             | •                          |                   |                |  |
| 0xF00403E4 | Pre-correction position [125] | 2                          |                   |                |  |
| 0xF00403E8 | Correction amount [125]       | 2                          |                   |                |  |
| 0xF00403EC | Pre-correction position [126] | 2                          |                   |                |  |
| 0xF00403F0 | Correction amount [126]       | 2                          |                   |                |  |
| 0xF00403F4 | Pre-correction position [127] | 2                          |                   |                |  |
| 0xF00403F8 | Correction amount [127]       | 2                          |                   |                |  |
| 0xF00403FC | Pre-correction position [128] | 2                          |                   |                |  |
| 0xF0040400 | Correction amount [128]       | 2                          |                   |                |  |

3.4.4 Setting Method with the MEM\_WR Command

# ■ Example of Setting Pre-Correction Position [1] in the Position Correction Table to -500,000

The follow examples writes a pre-correction position in the Position Correction Table to volatile memory.

ADDRESS = 0xF0040004 $MODE/DATA_TYPE = 0x13$ SIZE = 0x01DATA = -500000

#### ◆ Saving the Position Correction Table to Non-Volatile Memory

#### ■ How to Save Position Correction Table Data

Save the current values in volatile memory to non-volatile memory. Send the commands in the following order.

| Step | Description                                                           | Setting Example                                                                     |
|------|-----------------------------------------------------------------------|-------------------------------------------------------------------------------------|
| 1    | Sets the request code for writing to non-volatile memory.             | ADDRESS = 0x80004000<br>MODE/DATA_TYPE = 0x12<br>SIZE = 0x0001<br>DATA = 0x2025     |
| 2    | Executes preparation processing 1 for writing to non-volatile memory. | ADDRESS = 0x800041E0<br>MODE/DATA_TYPE = 0x12<br>SIZE = 0x0001<br>DATA = 0x0000     |
| 3    | Executes preparation processing 2 for writing to non-volatile memory. | ADDRESS = 0x800041E4<br>MODE/DATA_TYPE = 0x13<br>SIZE = 0x0001<br>DATA = 0xF0040000 |
| 4    | Executes preparation processing 3 for writing to non-volatile memory. | ADDRESS = 0x80004002<br>MODE/DATA_TYPE = 0x12<br>SIZE = 0x0001<br>DATA = 0x0002     |
| 5    | Executes writing to non-volatile memory.                              | ADDRESS = 0x80004002<br>MODE/DATA_TYPE = 0x12<br>SIZE = 0x0001<br>DATA = 0x0001     |
| 6    | Terminates writing to non-volatile memory.                            | ADDRESS = 0x80004000<br>MODE/DATA_TYPE = 0x12<br>SIZE = 0x0001<br>DATA = 0x0000     |

This concludes the procedure to save the Position Correction Table to non-volatile memory.

## **Initializing the Position Correction Table**

#### ◆ Example of Initializing the Position Correction Table

Initialize the setting values in non-volatile memory to the default setting values of the settings table. Refer to the following section for details on the settings table.

3.4.2 Position Correction Table Details on page 3-7

Send the commands in the following order.

| Step | Description                                                             | Setting Example                                                                     |
|------|-------------------------------------------------------------------------|-------------------------------------------------------------------------------------|
| 1    | Sets the request code for initializing non-volatile memory.             | ADDRESS = 0x80004000<br>MODE/DATA_TYPE = 0x12<br>SIZE = 0x0001<br>DATA = 0x2025     |
| 2    | Executes preparation processing 1 for initializing non-volatile memory. | ADDRESS = 0x800041E0<br>MODE/DATA_TYPE = 0x12<br>SIZE = 0x0001<br>DATA = 0x0003     |
| 3    | Executes preparation processing 2 for initializing non-volatile memory. | ADDRESS = 0x800041E4<br>MODE/DATA_TYPE = 0x13<br>SIZE = 0x0001<br>DATA = 0xF0040000 |
| 4    | Executes preparation processing 3 for initializing non-volatile memory. | ADDRESS = 0x80004002<br>MODE/DATA_TYPE = 0x12<br>SIZE = 0x0001<br>DATA = 0x0002     |
| 5    | Executes initialization of non-volatile memory.                         | ADDRESS = 0x80004002<br>MODE/DATA_TYPE = 0x12<br>SIZE = 0x0001<br>DATA = 0x0001     |
| 6    | Terminates initialization of non-volatile memory.                       | ADDRESS = 0x80004000<br>MODE/DATA_TYPE = 0x12<br>SIZE = 0x0001<br>DATA = 0x0000     |

This concludes the procedure to initialize the Position Correction Table data.

# Reference: Details of Settings with MEM\_WR (Write Memory: 1EH) Command

#### ◆ Data Format

|                 | n which the Com-<br>can be Executed | 2, 3                                                                                                    | Command Classification                                                                                                    | Common com-<br>mand                          | Asynchronous command                 |  |
|-----------------|-------------------------------------|----------------------------------------------------------------------------------------------------|----------------------------------------------------------------------------------------------------|----------------------------------------------|--------------------------------------|--|
| Processing Time |                                     | Σ-7-Series MECHATROLINK- III Communica- tions Standard Servo Profile Command Man- ual (Manual No.: SIEP S800001 31) | Subcommand                                                                                                    | Cannot                                       | be used                              |  |
| Duto            | MEM                                 | I_WR                                                                                                    |                                                                                                    | Description                                  |                                      |  |
| Byte            | Command                             | Response                                                                                                    |                                                                                                    | Description                                  |                                      |  |
| 0               | 1EH                                 | 1EH                                                                                                    |                                                                                                    |                                              | data in virtual mem-                 |  |
| 1               | WDT                                 | RWDT                                                                                                    | ory by specifying<br>the data for writir                                                                                                    | the initial address,                         | the data size and                    |  |
| 3               | CMD_CTRL                            | CMD_STAT                                                                                                    | <ul> <li>This command presented in the command presented in the com</li></ul> | rovides an adjustme<br>ADJ command of t      |                                      |  |
| 4               | Reserved.                           | Reserved.                                                                                                    | TROLINK-II comp                                                                                                    |                                              | and avacution by                     |  |
| 5               | MODE/<br>DATA_TYPE                  | MODE/<br>DATA_TYPE                                                                                                  | <ul> <li>Confirm the completion of the command execution         checking that RCMD = MEM_WR (= 1EH) and         CMD_STAT.CMDRDY = 1, and also checking the statements.</li> </ul>                                                                                                    |                                              |                                      |  |
| 6               | SIZE                                | SIZE                                                                                                    | for ADDRESS, SIZE, MODE/DATA_TY                                                                                                    |                                              |                                      |  |
| 7               | OIZL                                | OIZL                                                                                                    | In the following cases, an alarm will occur and the                                                                                                    |                                              |                                      |  |
| 8               |                                     |                                                                                                    | mand will not be executed.  • When the ADDRESS data is invalid: CMD_ALM = 9H (A.94A)                                                                                                    |                                              |                                      |  |
| 9               | ADDRESS                             | ADDRESS                                                                                                    |                                                                                                    |                                              |                                      |  |
| 10              |                                     |                                                                                                    | When the MODE/DATA_TYPE data is invalid: CMD_ALM                                                                                                    |                                              |                                      |  |
| 11              |                                     |                                                                                                    | = 9H (A.94B)                                                                                                    | ata ia ia valid OMD                          | ALM OLL (A O 4D)                     |  |
| 12              |                                     |                                                                                                    |                                                                                                    | ata is invalid: CMD_<br>data is invalid: CMD | ALM = 9H (A.94D)<br>ALM = 9H (A.94B) |  |
| 13              |                                     |                                                                                                    | When the condition                                                                                                    | ons for executing th                         | e adjustment oper-                   |  |
| 14              |                                     |                                                                                                    |                                                                                                    | sfied: CMD_ALM=A<br>ng the SigmaWin or       |                                      |  |
| 15              |                                     |                                                                                                    | CMD_ALM = AH                                                                                                    |                                              | Digital Operator.                    |  |
| 16              |                                     |                                                                                                    | , ,                                                                                                    |                                              | -1                                   |  |
| 17<br>18        |                                     |                                                                                                    |                                                                                                    | the following manu<br>CHATROLINK-III Com     |                                      |  |
| 19              |                                     |                                                                                                    | dard Servo Prof                                                                                                    | file Command Manua                           |                                      |  |
| 20              |                                     |                                                                                                    | (Manual No.: SI                                                                                                    | EP S800001 31)                               |                                      |  |
| 21              |                                     |                                                                                                    |                                                                                                    |                                              |                                      |  |
| 22              | DATA                                | DATA                                                                                                    |                                                                                                    |                                              |                                      |  |
| 23              |                                     |                                                                                                    |                                                                                                    |                                              |                                      |  |
| 24              |                                     |                                                                                                    |                                                                                                    |                                              |                                      |  |
| 25              |                                     |                                                                                                    |                                                                                                    |                                              |                                      |  |
| 26              |                                     |                                                                                                    |                                                                                                    |                                              |                                      |  |
| 27              |                                     |                                                                                                    |                                                                                                    |                                              |                                      |  |
| 28              |                                     |                                                                                                    |                                                                                                    |                                              |                                      |  |
| 29              |                                     |                                                                                                    |                                                                                                    |                                              |                                      |  |
| 30              |                                     |                                                                                                    |                                                                                                    |                                              |                                      |  |
| 31              |                                     |                                                                                                    |                                                                                                    |                                              |                                      |  |

#### 3.4.4 Setting Method with the MEM\_WR Command

#### ◆ Command Parameters

The details of MODE/DATA\_TYPE are described below.

| Bit 7 | Bit 6 | Bit 5 | Bit 4 | Bit 3 | Bit 2 | Bit 1   | Bit 0 |
|-------|-------|-------|-------|-------|-------|---------|-------|
| MODE  |       |       |       |       | DA    | TA_TYPE | •     |

MODE = 1: Volatile memory, 2: Non-volatile memory\* DATA\_TYPE = 1: Byte, 2: Short, 3: Long, 4: Not supported

SIZE: Data size for writing (type specified by DATA\_TYPE)

ADDRESS: Initial address for writing

DATA: Data to be written

#### ◆ Command Warnings

The details of CMD\_ALM of the MEM\_RD/MEM\_WR command are described below.

| CMD_ALM | Displayed<br>Code | Error Details                                                                                        |                                                                                                    |  |  |
|---------|-------------------|----------------------------------------------------------------------------------------------------|----------------------------------------------------------------------------------------------------|--|--|
|         | A.94A             | When an initial address outside the defined areas is specified                                       |                                                                                                    |  |  |
| 9H      |                   | When an address within the reserved ranges of common parameter or vendor-specific areas is specified |                                                                                                    |  |  |
|         |                   | When a value other than a multiple of the data size specified in DATA_TYPE is set for ADDRESS        |                                                                                                    |  |  |
|         | A.94B             | When the MODE or DATA_TYPE data is invalid                                                           |                                                                                                    |  |  |
|         |                   | A.94D                                                                                                | When the initial address is within the defined areas but the specified size goes beyond those areas |  |  |
|         |                   | l                                                                                                    | When a data size beyond the specification of the command format is set for SIZE                     |  |  |

<sup>\*</sup> MECHATROLINK-III common parameters can directly write to non-volatile memory. Other parameters first write to volatile memory, and then write to non-volatile memory.

# 3.5 Monitoring

### 3.5.1 Monitoring with the SigmaWin+

The current correction amount in the Position Correction Table can be monitored with the Motion Monitor Window.

| Button in Menu Dialog Box | Name [Unit]                                                             |  |
|---------------------------|-------------------------------------------------------------------------|--|
| Motion Monitor            | Current Correction Amount in Position Correction Table [reference unit] |  |

Refer to the following manual for detailed operating procedures for the SigmaWin+.

Engineering Tool SigmaWin+ Operation Manual (Manual No.: SIET S800001 34)

## 3.5.2 Monitoring with the Digital Operator

Un04D can be used to monitor the current correction amount in the Position Correction Table with the Digital Operator.

| Un No. | Sign | Unit             | Name               | Description                                                             |
|--------|------|------------------|--------------------|-------------------------------------------------------------------------|
| Un04D* | Yes  | 1 reference unit | AMOUNT IN POSITION | Current correction amount calculated from the Position Correction Table |

<sup>\*</sup> The correction amount of only the symmetrical axis (slave axis) for position correction is output. 0 is always output for the master axis.

Refer to the following manual for monitor data other than that listed above.

Σ-7-Series Digital Operator Operating Manual (Manual No.: SIEP S800001 33)

# 3.5.3 MECHATROLINK-III Monitoring

#### **Monitor Information**

The following MECHATROLINK-III monitor data is selected with common parameters PnB0E (Monitor Select 1) and PnB10 (Monitor Select 2).

The correction amount added in the SERVOPACK is checked with 004Dh of Pn824 (Option Monitor 1 Selection) and Pn825 (Option Monitor 2 Selection).

The code that can select whether to monitor position information before position correction or after position correction with Pn847 =  $n.\Box X\Box\Box$  (Position Correction Table-Related Monitor Selection) is given next. The other selection codes are the same as the  $\Sigma$ -7W SERVOPACK with MECHATROLINK-III Communications References (SGD7W- $\Box\Box\Box$ A20), and the position information does not change before position correction and after correction.

| Selection<br>Code | Monitor Name | Monitor Name<br>When CMN or OMN<br>Is Selected | Description                                | Information |
|-------------------|--------------|------------------------------------------------|--------------------------------------------|-------------|
| 0                 | APOS         | -                                              | Feedback Position                          | -           |
| 1                 | CPOS         | -                                              | Command Position (after filtering)         | -           |
| 2                 | PERR         | -                                              | Position Error                             | -           |
| 3                 | LPOS1        | -                                              | Latched Position 1                         | -           |
| 4                 | LPOS2        | -                                              | Latched Position 2                         | -           |
| 9                 | MPOS         | -                                              | Command Position (including control delay) | -           |

Continued on next page.

#### 3.5.3 MECHATROLINK-III Monitoring

Continued from previous page.

| Selection<br>Code | Monitor Name | Monitor Name<br>When CMN or OMN<br>Is Selected | Description                         | Information           |
|-------------------|--------------|------------------------------------------------|-------------------------------------|-----------------------|
|                   |              | TPOS                                           | Target Position                     | PnB12 (PnB14) = 0000H |
| С                 | CMN1         | IPOS                                           | Command Position (before filtering) | PnB12 (PnB14) = 0001H |
| D                 | CMN2         | TPOS                                           | Target Position                     | PnB12 (PnB14) = 0000H |
|                   |              | IPOS                                           | Command Position (before filtering) | PnB12 (PnB14) = 0001H |
| E                 | OMN1         | LstLpos1                                       | Last Latched Position 1             | Pn824 (Pn825) = 0080H |
| L                 |              | LstLpos2                                       | Last Latched Position 2             | Pn824 (Pn825) = 0081H |
| F                 | OMN2         | LstLpos1                                       | Last Latched Position 1             | Pn824 (Pn825) = 0080H |
|                   | OMN2         | LstLpos2                                       | Last Latched Position 2             | Pn824 (Pn825) = 0081H |

### SVCMD\_IO (Servo Command Input Signal) Monitoring

The output specification of servo command input signal monitoring is given in the following table.

Information

Servo command input signal monitoring not listed in the following table has the same output specification as the  $\Sigma$ -7W SERVOPACK with MECHATROLINK-III Communications References (SGD7W- $\Box\Box\Box$ A20).

| Signal Name | Description                                                                                                    |
|-------------|----------------------------------------------------------------------------------------------------|
| DEN         | DEN = 1 when distribution of TPOS + correction amount has completed.                                                                                                    |
| PSET        | PSET = 1 when DEN = 1 (Distribution Completed) and position deviation is   (TPOS + correction amount) - (APOS + correction amount)   ≤ Pn522 (Positioning Completed Width). |
| NEAR        | NEAR = 1 when position deviation is   (TPOS + correction amount) - (APOS + correction amount)   ≤ Pn524 (Near Signal Width).                                                |

## Synchronized Stopping

4

This chapter provides information on Synchronized Stopping.

| 4.1 | Outlin                  | ne4-2                                                                                                    |
|-----|-------------------------|----------------------------------------------------------------------------------------------------|
|     | 4.1.1                   | Synchronized Stopping Timing Chart4-3                                                                                    |
| 4.2 | Parame                  | eter Settings Related to Synchronized Stopping4-4                                                                        |
|     | 4.2.1<br>4.2.2<br>4.2.3 | Synchronized Stopping Mode Selection 4-4 Synchronized Stopping End Speed Setting 4-4 Adjusting Synchronized Stopping 4-5 |
| 4.3 | Alarm                   | s Related to Synchronized Stopping4-6                                                                                    |
| 4.4 | Warni                   | ng Related to Synchronized Stopping4-7                                                                                   |
| 4.5 | CSTP                    | _S in the I/O Signal Status Monitor4-8                                                                                   |
|     | 4.5.1<br>4.5.2          | SVCMD_IO (I/O Signal Status) Field                                                                                       |
| 4.6 | Servo                   | motor Stopping Method for Alarms 4-9                                                                                     |

### 4.1 Outline

Synchronized Stopping is a function that synchronizes the axes and stops the Servomotors when an alarm occurs. Specifically, when an alarm occurs on either axis A or axis B, the synchronized stopping axis is synchronized to the active alarm axis, and both Servomotors are stopped together.

This function can prevent damage to the machine by synchronizing and stopping axis A and axis B.

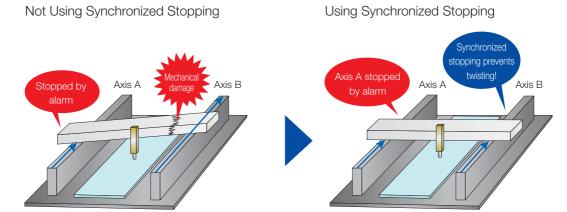

### 4.1.1 Synchronized Stopping Timing Chart

The following timing chart shows when Synchronized Stopping mode 1 or 2 is selected.

Information

In Synchronized Stopping mode 3, both axes are almost simultaneously set to the servo OFF state immediately after an alarm occurs. Therefore, CSTP\_S which represents the synchronized stopping status will not change, but it will instead remaining as the during normal operation status.

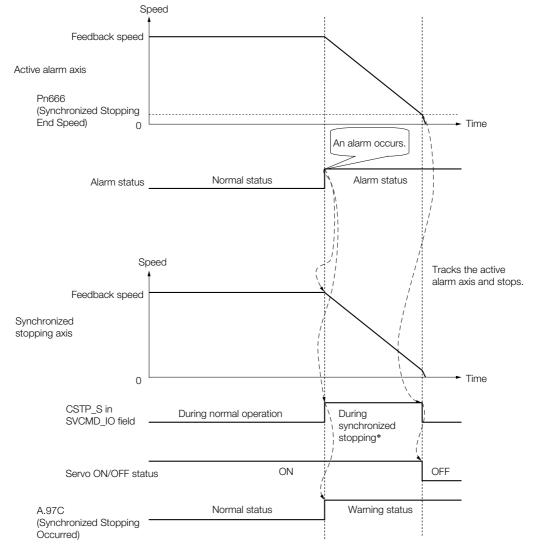

\* During synchronized stopping, only emergency commands will be received.

Refer to the following section for details on CSTP\_S (Synchronized Stopping Status).

\*\*Details of I/O Signal Status Bits on page 4-8\*\*

#### Information

**Ending Synchronized Stopping** 

When any of the following states occur, CSTP\_S (Synchronized Stopping Status) in the SVC-MD\_IO field will become "0: During normal operation", and synchronized stopping will end with the servo OFF state.

- When feedback speed is less than Pn666 (Synchronized Stopping End Speed) (normal end)
- When the SV OFF or DISCONNECT command was received
- When the synchronized stopping axis changes to the servo OFF state due to an alarm or for other reasons

After synchronized stopping ends, commands can be received from the host controller.

### Parameter Settings Related to Synchronized Stopping

### 4.2.1 Synchronized Stopping Mode Selection

Synchronized Stopping has three modes, and these modes are set with  $Pn665 = n.\Box\Box\Box X$  (Synchronized Stopping Selection).

### Synchronized Stopping Mode 1

If an alarm occurs on either axis A or axis B, position control will be performed on the synchronized stopping axis using the feedback position of the active alarm axis as the target position.

### Synchronized Stopping Mode 2

If an alarm occurs on either axis A or axis B, speed control will be performed on the synchronized stopping axis using the feedback speed of the active alarm axis as the target speed.

### **Synchronized Stopping Mode 3**

If an alarm occurs on either axis A or axis B, the synchronized stopping axis is also set to the servo OFF state.

Both axes are changed to the servo OFF state almost simultaneously, and both axes are stopped according to the Servomotor stopping method when the servo is turned OFF.

|       | Parameter |                                  | Description                          | When Enabled  | Classification |  |
|-------|-----------|----------------------------------|--------------------------------------|---------------|----------------|--|
| Pn665 |           | n.□□□0<br>(default set-<br>ting) | Disable synchronized stopping.       |               | Octor          |  |
| All   | All Axes  | n.□□□1                           | Enable synchronized stopping mode 1. | After restart | Setup          |  |
|       |           | n.□□□2                           | Enable synchronized stopping mode 2. |               |                |  |
|       |           | n.□□□3                           | Enable synchronized stopping mode 3. |               |                |  |

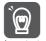

With synchronized stopping mode 1 and 2, the Servomotor may vibrate and the deviation between axes may increase when synchronized stopping is performed due to the mechanical characteristics or gain setting.

Use this function by first operating the machine or product at low speed and confirming that the deviation between axes causes no problems.

### 4.2.2 Synchronized Stopping End Speed Setting

Synchronized stopping will be ended when the feedback speed of the active alarm axis is less than Pn666 (Synchronized Stopping End Speed).

Use Pn666 (Synchronized Stopping End Speed) to set the speed for judging that the Servomotor has stopped and ending synchronized stopping. This parameter is valid for synchronized stopping mode 1 and 2.

|          | Synchronized Stop | ping End Speed            | Position        |              |                |
|----------|-------------------|---------------------------|-----------------|--------------|----------------|
| Pn666    | Setting Range     | Setting Unit              | Default Setting | When Enabled | Classification |
| All Axes | 1 to 65,535       | 1000 reference<br>units/s | 256             | Immediately  | Setup          |

### 4.2.3 Adjusting Synchronized Stopping

Set Pn668 (Synchronized Stopping Speed Feedforward) to apply feedforward compensation which can reduce the deviation between the feedback position of the active alarm axis and the position of the synchronized stopping axis. This parameter is valid for synchronized stopping mode 1.

For details on the setting of this parameter, contact your Yaskawa representative.

| D=000             | Synchronized Stopp | oing Speed Feedfor | Position     |                |        |
|-------------------|--------------------|--------------------|--------------|----------------|--------|
| Pn668<br>All Axes | Setting Range      | Setting Unit       | When Enabled | Classification |        |
| All Axes          | 0 to 100           | %                  | 80           | Immediately    | Tuning |

Note: During model following control, select Pn140 = n.1 \(\subseteq \subseteq \) (Use model following control and speed/torque feedforward together). This parameter is not valid if Pn140 = n.0 \(\subseteq \subseteq \subseteq \) (Do not use model following control and speed/torque feedforward together) is selected.

### Alarms Related to Synchronized Stopping

If an alarm without valid position data occurs, the servo will be turned OFF for the synchronized stopping axis and synchronized stopping will not be performed.

The alarms without valid position data are given in the following table.

| Alarm<br>Number | Alarm Name                                                   | Alarm Meaning                                                                    |
|-----------------|--------------------------------------------------------------|----------------------------------------------------------------------------------|
| A.810           | Encoder Backup Alarm                                         | The power supplies to the encoder all failed and the position data was lost.     |
| A.820           | Encoder Checksum Alarm                                       | There is an error in the checksum results for encoder memory.                    |
| A.840           | Encoder Data Alarm                                           | There is an internal data error in the encoder.                                  |
| A.850           | Encoder Overspeed                                            | The encoder was operating at high speed when the power was turned ON.            |
| A.890           | Encoder Scale Error                                          | A failure occurred in the linear encoder.                                        |
| A.891           | Encoder Module Error                                         | An error occurred in the linear encoder.                                         |
| A.C90           | Encoder Communications Error                                 | Communications between the encoder and SERVOPACK is not possible.                |
| A.C91           | Encoder Communications Position Data Acceleration Rate Error | An error occurred in calculating the position data of the encoder.               |
| A.C92           | Encoder Communications Timer<br>Error                        | An error occurred in the communications timer between the encoder and SERVOPACK. |

### 4.4 Warning Related to Synchronized Stopping

The warning related to Synchronized Stopping is given in the following table.

| Warning<br>Number | Warning Name                   | Warning Meaning                 |  |
|-------------------|--------------------------------|---------------------------------|--|
| A.97C             | Synchronized Stopping Occurred | Synchronized stopping occurred. |  |

Note: The warning can be hidden by setting Pn800 = n.□□X□ (Warning Check Masks) to 8 to F.

### 4.5 CSTP\_S in the I/O Signal Status Monitor

CSTP\_S (Synchronized Stopping Status) can be checked with bit 31 of the servo command I/O signal (SVCMD\_IO) command through MECHATROLINK-III communications.

### 4.5.1 SVCMD\_IO (I/O Signal Status) Field

| Bit 7  | Bit 6   | Bit 5   | Bit 4   | Bit 3   | Bit 2   | Bit 1   | Bit 0           |
|--------|---------|---------|---------|---------|---------|---------|-----------------|
| ESTP   | EXT3    | EXT2    | EXT1    | N-OT    | P-OT    | DEC     | Reserved (0)    |
| Bit 15 | Bit 14  | Bit 13  | Bit 12  | Bit 11  | Bit 10  | Bit 9   | Bit 8           |
| Dit 10 | Dit 11  | Dit 10  | Dit 12  | Dit 11  | Dit 10  | Dit 0   | Dit 0           |
| ZPOINT | PSET    | NEAR    | DEN     | N-SOT   | P-SOT   | BRK_ON  | Reserved<br>(0) |
|        |         |         |         |         |         |         |                 |
| Bit 23 | Bit 22  | Bit 21  | Bit 20  | Bit 19  | Bit 18  | Bit 17  | Bit 16          |
|        | Reserv  | ved (0) |         | ZSPD    | V_CMP   | V_LIM   | T_LIM           |
|        |         |         |         |         |         |         |                 |
| Bit 31 | Bit 30  | Bit 29  | Bit 28  | Bit 27  | Bit 26  | Bit 25  | Bit 24          |
| CSTP_S | IO_STS7 | IO_STS6 | IO_STS5 | IO_STS4 | IO_STS3 | IO_STS2 | IO_STS1         |

### 4.5.2 Details of I/O Signal Status Bits

The following table shows the details of CSTP\_S.

| Bit | Name                                                         | Description           | Value | Setting                      |  |
|-----|--------------------------------------------------------------|-----------------------|-------|------------------------------|--|
| 31  | CSTP S                                                       | Synchronized Stopping | 0     | During normal operation      |  |
|     | 0311_3                                                       | Status                | 1     | During synchronized stopping |  |
|     | The status used to judge the state of synchronized stopping. |                       |       |                              |  |

Note: IO\_STS8 is allocated to bit 31 in the Σ-7W SERVOPACK with MECHATROLINK-III Communications References (SGD7W-□□□A20), but CSTP\_S is allocated to bit 31 in this product.

Information

In synchronized stopping mode 3, both axes are almost simultaneously set to the servo OFF state immediately after an alarm occurs. Therefore, CSTP\_S which represents the synchronized stopping status will not change, but it will instead remaining as the during normal operation status.

### Servomotor Stopping Method for Alarms

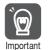

- Set both axis A and axis B to the same stopping method for alarms.
- In this product, the default setting of the Servomotor stopping method for group 1 and group 2 alarms is stopping by applying the dynamic brake. The Servomotor stopping method can be changed by setting the parameter, but stopping by applying the dynamic brake is recommended.
- If an alarm occurs during synchronized stopping on the synchronized stopping axis, synchronized stopping is canceled and the Servomotor is stopped according to the Servomotor stopping method.
- The status after synchronized stopping conforms to the settings of Pn001 = n.□□□X (Motor Stopping Method for Servo OFF and Group 1 Alarms), Pn00A = n.□□□X, and Pn00B = n.□□□X□ (Motor Stopping Method for Group 2 Alarms).

# Position Deviation between Axes Overflow Detection

5

This chapter provides information on Position Deviation between Axes Overflow Detection.

| 5.1 | Outline                                                                                |
|-----|----------------------------------------------------------------------------------------|
| 5.2 | Parameter Settings Related to Position Deviation between Axes Overflow Detection 5-3   |
| 5.3 | Alarm Related to Position Deviation between Axes Overflow Detection 5-4                |
| 5.4 | Warning Related to Position Deviation between Axes Overflow Detection5-5               |
| 5.5 | Monitoring                                                                             |
|     | 5.5.1 Monitoring with the SigmaWin+ 5-6 5.5.2 Monitoring with the Digital Operator 5-6 |

### 5.1 Outline

When the operation of axis A and axis B is not synchronized, the frame of the machine may twist as shown in the below figure, which can damage the machine or impact the quality of products.

Position Deviation between Axes Overflow Detection detects twisting of the frame of the machine. To do this, the allowable position deviation between both axes is set in advance, and an alarm or warning is generated when the allowable position deviation is exceeded.

The position deviation between axes is the difference between the feedback position (APOS) of axis A and the feedback position (APOS) of axis B.

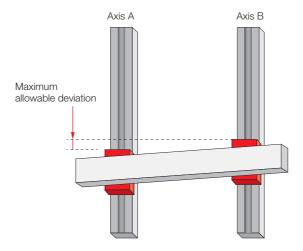

Issues an alarm if the threshold is exceeded to prevent problems before they happen!

### Parameter Settings Related to Position Deviation between Axes Overflow Detection

These parameters set the position deviation between axes allowed for the machine or product.

| Pn669<br>All Axes | Position Deviation b                                 | oetween Axes Overfl | Position        |              |                |  |
|-------------------|------------------------------------------------------|---------------------|-----------------|--------------|----------------|--|
|                   | Setting Range                                        | Setting Unit        | Default Setting | When Enabled | Classification |  |
|                   | 10 to 100                                            | %                   | 100             | Immediately  | Setup          |  |
|                   | Position Deviation between Axes Overflow Alarm Level |                     |                 | Position     |                |  |
| Pn66A             | Setting Range                                        | Setting Unit        | Default Setting | When Enabled | Classification |  |
| All Axes          | 0 to<br>1,073,741,823*                               | Reference unit      | 5,242,880       | Immediately  | Setup          |  |

<sup>\*</sup> If the setting value of Pn66A is 0, the position deviation between axes overflow alarm and warning are disabled.

Note: Adjust the settings of Pn669 and Pn66A after setting the origin of the machine. If the values of Pn669 and Pn66A are decreased before the origin of the machine is set, a warning or alarm may occur when the origin is

### Alarm Related to Position Deviation between Axes Overflow Detection

The alarm related to Position Deviation between Axes Overflow Detection is given in the following table.

| Alarm<br>Number   | Alarm Name                                        | Alarm Meaning                                                                                                    |
|-------------------|---------------------------------------------------|----------------------------------------------------------------------------------------------------|
| A.50D<br>All Axes | Position Deviation between Axes<br>Overflow Alarm | The position deviation between axes A and B during the servo ON state exceeded the setting value of Pn66A (Position Deviation Between Axes Overflow Alarm Level). |

### Warning Related to Position Deviation between Axes Overflow Detection

The warning related to Position Deviation between Axes Overflow Detection is given in the following table.

A.90D (Position Deviation Between Axes Overflow Warning) occurs when the value obtained with  $Pn66A \times Pn669/100$  is exceeded.

| Warning<br>Number | Warning Name                                        | Warning Meaning                                                                                                    |
|-------------------|-----------------------------------------------------|----------------------------------------------------------------------------------------------------|
| A.90D<br>All Axes | Position Deviation Between Axes<br>Overflow Warning | The position deviation between axes A and B has exceeded the percentage set with the following equation during the servo ON state. (Pn66A × Pn669/100) |

5.5.1 Monitoring with the SigmaWin+

### 5.5 Monitoring

Monitoring the position deviation between axes can be useful for preventative maintenance. Position deviation between axes is an all axes monitor. Axis A and axis B both show the deviation based on axis A.

### 5.5.1 Monitoring with the SigmaWin+

Position deviation between axes can be monitored with the Motion Monitor Window.

| Button in Menu Dialog Box | Name [Unit]                                      |
|---------------------------|--------------------------------------------------|
|                           | Position Deviation between Axes [reference unit] |

Refer to the following manual for detailed operating procedures for the SigmaWin+.

Engineering Tool SigmaWin+ Operation Manual (Manual No.: SIET S800001 34)

### 5.5.2 Monitoring with the Digital Operator

Un04E can be used to monitor position deviation between axes with the Digital Operator.

| Un No.   | Sign | Unit             | Name               | Description                           |
|----------|------|------------------|--------------------|---------------------------------------|
| Un04E    | Yes  | 1 reference unit | Position Deviation | Position deviation between axis A and |
| All Axes |      | Treference drift | between Axes       | axis B                                |

Refer to the following manual for monitor data other than that listed above.

Ω Σ-7-Series Digital Operator Operating Manual (Manual No.: SIEP S800001 33)

### Maintenance

This chapter provides information on the meaning of, causes of, and corrections for alarms and warnings.

| 6.1 | Alarm     | Displays6-2                                                        |
|-----|-----------|--------------------------------------------------------------------|
|     |           | List of Alarms 6-2 Troubleshooting Alarms 6-7                      |
| 6.2 | Warni     | ng Displays 6-36                                                   |
|     |           | List of Warnings 6-36 Troubleshooting Warnings 6-39                |
| 6.3 | Troublesh | poting Based on the Operation and Conditions of the Servomotor6-46 |

#### 6.1.1 List of Alarms

### 6.1 Alarm Displays

If an error occurs in the SERVOPACK, an alarm number will be displayed on the panel display. However, if no alarm number appears on the panel display, this indicates a SERVOPACK system error. Replace the SERVOPACK.

If there is an alarm, the display will change in the following order.

Example: Alarm A.E60

### 6.1.1 List of Alarms

The list of alarms gives the alarm name, alarm meaning, alarm stopping method, and alarm reset possibility in order of the alarm numbers.

### **Alarm Reset Possibility**

Yes: You can use an alarm reset to clear the alarm. However, this assumes that the cause of the alarm has been removed.

No: You cannot clear the alarm.

#### **Alarms for Both Axes**

If "All Axes" is given below the alarm number, the alarm applies to both axes. If an alarm occurs for one axis, the same alarm status will occur for the other axis.

#### **List of Alarms**

| Alarm<br>Number   | Alarm Name                                                         | Alarm Meaning                                                    | Servo-<br>motor<br>Stop-<br>ping<br>Method | Alarm<br>Reset<br>Possi-<br>ble? |
|-------------------|--------------------------------------------------------------------|------------------------------------------------------------------|--------------------------------------------|----------------------------------|
| A.020             | Parameter Checksum<br>Error                                        | There is an error in the parameter data in the SERVOPACK.        | Gr.1                                       | No                               |
| A.021<br>All Axes | Parameter Format Error                                             | There is an error in the parameter data format in the SERVOPACK. | Gr.1                                       | No                               |
| A.022<br>All Axes | System Checksum Error                                              | There is an error in the parameter data in the SERVOPACK.        | Gr.1                                       | No                               |
| A.024             | System Alarm  An internal program error occurred in the SERVOPACK. |                                                                  | Gr.1                                       | No                               |
| A.025             | System Alarm                                                       | An internal program error occurred in the SERVOPACK.             | Gr.1                                       | No                               |
| A.030<br>All Axes | Main Circuit Detector<br>Error                                     | There is an error in the detection data for the main circuit.    | Gr.1                                       | Yes                              |
| A.040             | Parameter Setting Error                                            | A parameter setting is outside of the setting range.             | Gr.1                                       | No                               |
| A.042             | Parameter Combination Error                                        | The combination of some parameters exceeds the setting range.    | Gr.1                                       | No                               |
| A.04A             | Parameter Setting Error 2                                          | There is an error in the bank members or bank data settings.     | Gr.1                                       | No                               |

6

Continued from previous page.

|                   |                                                                        | Continued                                                                                                    | from previo                                | ous page.                        |
|-------------------|------------------------------------------------------------------------|----------------------------------------------------------------------------------------------------|--------------------------------------------|----------------------------------|
| Alarm<br>Number   | Alarm Name                                                             | Alarm Meaning                                                                                                    | Servo-<br>motor<br>Stop-<br>ping<br>Method | Alarm<br>Reset<br>Possi-<br>ble? |
| A.050             | Combination Error                                                      | The capacities of the SERVOPACK and Servomotor do not match.                                                                                                    | Gr.1                                       | Yes                              |
| A.051             | Unsupported Device<br>Alarm                                            | An unsupported device was connected.                                                                                                    | Gr.1                                       | No                               |
| A.070             | Motor Type Change<br>Detected                                          | The connected motor is a different type of motor from the previously connected motor.                                                                             | Gr.1                                       | No                               |
| A.080             | Linear Encoder Pitch<br>Setting Error                                  | The setting of Pn282 (Linear Encoder Scale Pitch) has not been changed from the default setting.                                                                  | Gr.1                                       | No                               |
| A.0b0             | Invalid Servo ON<br>Command Alarm                                      | The SV_ON (Servo ON) command was sent from the host controller after a utility function that turns ON the Servomotor was executed.                                | Gr.1                                       | Yes                              |
| A.100             | Overcurrent Detected                                                   | An overcurrent flowed through the power transistor or the heat sink overheated.                                                                                   | Gr.1                                       | No                               |
| A.101             | Motor Overcurrent<br>Detected                                          | The current to the motor exceeded the allowable current.                                                                                                    | Gr.1                                       | No                               |
| A.300<br>All Axes | Regeneration Error                                                     | There is an error related to regeneration.                                                                                                    | Gr.1                                       | Yes                              |
| A.320<br>All Axes | Regenerative Overload                                                  | A regenerative overload occurred.                                                                                                    | Gr.2                                       | Yes                              |
| A.330<br>All Axes | Main Circuit Power Supply<br>Wiring Error                              | <ul> <li>The AC power supply input setting or DC power supply input setting is not correct.</li> <li>The power supply wiring is not correct.</li> </ul>           | Gr.1                                       | Yes                              |
| A.400<br>All Axes | Overvoltage                                                            | The main circuit DC voltage is too high.                                                                                                    | Gr.1                                       | Yes                              |
| A.410<br>All Axes | Undervoltage                                                           | The main circuit DC voltage is too low.                                                                                                    | Gr.2                                       | Yes                              |
| A.50D<br>All Axes | Position Deviation<br>between Axes Overflow<br>Alarm                   | The position deviation between axes A and B during the servo ON state exceeded the setting value of Pn66A (Position Deviation Between Axes Overflow Alarm Level). | Gr.1                                       | Yes                              |
| A.510             | Overspeed                                                              | The motor exceeded the maximum speed.                                                                                                    |                                            | Yes                              |
| A.51A<br>All Axes | Synchronized Stopping<br>Overspeed Alarm                               | The feedback speed of the axis undergoing synchronized stopping has more than doubled from the starting speed of synchronized stopping.                           | Gr.1                                       | Yes                              |
| A.520             | Vibration Alarm                                                        | Abnormal oscillation was detected in the motor speed.                                                                                                    | Gr.1                                       | Yes                              |
| A.521             | Autotuning Alarm                                                       | Vibration was detected during autotuning for the tuning-less function.                                                                                            | Gr.1                                       | Yes                              |
| A.550             | Maximum Speed Setting Error                                            | The setting of Pn385 (Maximum Motor Speed) is greater than the maximum motor speed.                                                                               | Gr.1                                       | Yes                              |
| A.710             | Instantaneous Overload                                                 | The Servomotor was operating for several seconds to several tens of seconds under a torque that largely exceeded the rating.                                      | Gr.2                                       | Yes                              |
| A.720             | Continuous Overload                                                    | The Servomotor was operating continuously under a torque that exceeded the rating.                                                                                | Gr.1                                       | Yes                              |
| A.730<br>A.731    | Dynamic Brake Overload                                                 | When the dynamic brake was applied, the rotational or linear kinetic energy exceeded the capacity of the dynamic brake resistor.                                  | Gr.1                                       | Yes                              |
| A.740<br>All Axes | Inrush Current Limiting<br>Resistor Overload                           | The main circuit power supply was frequently turned ON and OFF.                                                                                                   | Gr.1                                       | Yes                              |
| A.7A1 All Axes    | Internal Temperature Error<br>1 (Control Board Tempera-<br>ture Error) | The surrounding temperature of the control PCB is abnormal.                                                                                                    | Gr.2                                       | Yes                              |

#### 6.1.1 List of Alarms

Continued from previous page.

|                   |                                                                      | Continued                                                                                                    | rom previo                                 | ous page.                        |
|-------------------|----------------------------------------------------------------------|----------------------------------------------------------------------------------------------------|--------------------------------------------|----------------------------------|
| Alarm<br>Number   | Alarm Name                                                           | Alarm Meaning                                                                                                    | Servo-<br>motor<br>Stop-<br>ping<br>Method | Alarm<br>Reset<br>Possi-<br>ble? |
| A.7A2<br>All Axes | Internal Temperature Error<br>2 (Power Board Tempera-<br>ture Error) | The surrounding temperature of the power PCB is abnormal.                                                                           | Gr.2                                       | Yes                              |
| A.7A3             | Internal Temperature<br>Sensor Error                                 | An error occurred in the temperature sensor circuit.                                                                                | Gr.2                                       | No                               |
| A.7Ab<br>All Axes | SERVOPACK Built-in Fan<br>Stopped                                    | The fan inside the SERVOPACK stopped.                                                                                               | Gr.1                                       | Yes                              |
| A.810             | Encoder Backup Alarm                                                 | The power supplies to the encoder all failed and the position data was lost.                                                        | Gr.1                                       | No                               |
| A.820             | Encoder Checksum Alarm                                               | There is an error in the checksum results for encoder memory.                                                                       | Gr.1                                       | No                               |
| A.830             | Encoder Battery Alarm                                                | The battery voltage was lower than the specified level after the control power supply was turned ON.                                | Gr.1                                       | Yes                              |
| A.840             | Encoder Data Alarm                                                   | There is an internal data error in the encoder.                                                                                     | Gr.1                                       | No                               |
| A.850             | Encoder Overspeed                                                    | The encoder was operating at high speed when the power was turned ON.                                                               | Gr.1                                       | No                               |
| A.860             | Encoder Overheated                                                   | The internal temperature of encoder is too high.                                                                                    | Gr.1                                       | No                               |
| A.861             | Motor Overheated                                                     | The internal temperature of motor is too high.                                                                                      | Gr.1                                       | No                               |
| A.862             | Overheat Alarm                                                       | The input voltage (temperature) for the overheat protection input (TH) signal exceeded the setting of Pn61B (Overheat Alarm Level). | Gr.1                                       | Yes                              |
| A.890             | Encoder Scale Error                                                  | A failure occurred in the linear encoder.                                                                                           | Gr.1                                       | No                               |
| A.891             | Encoder Module Error                                                 | An error occurred in the linear encoder.                                                                                            | Gr.1                                       | No                               |
| A.b33             | Current Detection Error 3                                            | An error occurred in the current detection circuit.                                                                                 | Gr.1                                       | No                               |
| A.b6A             | MECHATROLINK Communications ASIC Error 1                             | ASIC error 1 occurred in MECHATROLINK communications.                                                                               | Gr.1                                       | No                               |
| A.b6b             | MECHATROLINK Communications ASIC Error 2                             | ASIC error 2 occurred in MECHATROLINK communications.                                                                               | Gr.2                                       | No                               |
| A.bF0<br>All Axes | System Alarm 0                                                       | Internal program error 0 occurred in the SERVO-PACK.                                                                                | Gr.1                                       | No                               |
| A.bF1<br>All Axes | System Alarm 1                                                       | Internal program error 1 occurred in the SERVO-PACK.                                                                                | Gr.1                                       | No                               |
| A.bF2<br>All Axes | System Alarm 2                                                       | Internal program error 2 occurred in the SERVO-PACK.                                                                                | Gr.1                                       | No                               |
| A.bF3<br>All Axes | System Alarm 3                                                       | Internal program error 3 occurred in the SERVO-PACK.                                                                                | Gr.1                                       | No                               |
| A.bF4<br>All Axes | System Alarm 4                                                       | Internal program error 4 occurred in the SERVO-PACK.                                                                                | Gr.1                                       | No                               |
| A.bF5<br>All Axes | System Alarm 5                                                       | Internal program error 5 occurred in the SERVO-PACK.                                                                                | Gr.1                                       | No                               |
| A.bF6<br>All Axes | System Alarm 6                                                       | Internal program error 6 occurred in the SERVO-PACK.                                                                                | Gr.1                                       | No                               |
| A.bF7 All Axes    | System Alarm 7                                                       | Internal program error 7 occurred in the SERVO-PACK.                                                                                | Gr.1                                       | No                               |
| A.bF8<br>All Axes | System Alarm 8                                                       | Internal program error 8 occurred in the SERVO-PACK.                                                                                | Gr.1                                       | No                               |
| A.C10             | Servomotor Out of Control                                            | The Servomotor ran out of control.                                                                                                  | Gr.1                                       | Yes                              |
| A.C20             | Phase Detection Error                                                | The detection of the phase is not correct.                                                                                          | Gr.1                                       | No                               |
| A.C21             | Polarity Sensor Error                                                | An error occurred in the polarity sensor.                                                                                           | Gr.1                                       | No                               |

Continued from previous page.

|                   |                                                                       | Continued                                                                                                    | irom previo                                | ous page.                        |
|-------------------|-----------------------------------------------------------------------|----------------------------------------------------------------------------------------------------|--------------------------------------------|----------------------------------|
| Alarm<br>Number   | Alarm Name                                                            | Alarm Meaning                                                                                                    | Servo-<br>motor<br>Stop-<br>ping<br>Method | Alarm<br>Reset<br>Possi-<br>ble? |
| A.C22             | Phase Information Disagreement                                        | The phase information does not match.                                                                                                    | Gr.1                                       | No                               |
| A.C50             | Polarity Detection Failure                                            | The polarity detection failed.                                                                                                    | Gr.1                                       | No                               |
| A.C51             | Overtravel Detected during Polarity Detection                         | The overtravel signal was detected during polarity detection.                                                                                                    | Gr.1                                       | Yes                              |
| A.C52             | Polarity Detection Not Completed                                      | The servo was turned ON before the polarity was detected.                                                                                                    | Gr.1                                       | Yes                              |
| A.C53             | Out of Range of Motion for Polarity Detection                         | The travel distance exceeded the setting of Pn48E (Polarity Detection Range).                                                                                                    | Gr.1                                       | No                               |
| A.C54             | Polarity Detection Failure<br>2                                       | The polarity detection failed.                                                                                                    | Gr.1                                       | No                               |
| A.C80             | Encoder Clear Error or<br>Multiturn Limit Setting<br>Error            | The multiturn data for the absolute encoder was not correctly cleared or set.                                                                                                    | Gr.1                                       | No                               |
| A.C90             | Encoder Communications<br>Error                                       | Communications between the encoder and SERVOPACK is not possible.                                                                                                    | Gr.1                                       | No                               |
| A.C91             | Encoder Communications<br>Position Data Acceleration<br>Rate Error    | An error occurred in calculating the position data of the encoder.                                                                                                    | Gr.1                                       | No                               |
| A.C92             | Encoder Communications Timer Error                                    | An error occurred in the communications timer between the encoder and SERVOPACK.                                                                                                    | Gr.1                                       | No                               |
| A.CA0             | Encoder Parameter Error                                               | The parameters in the encoder are corrupted.                                                                                                    | Gr.1                                       | No                               |
| A.Cb0             | Encoder Echoback Error                                                | The contents of communications with the encoder are incorrect.                                                                                                    | Gr.1                                       | No                               |
| A.CC0             | Multiturn Limit Disagree-<br>ment                                     | Different multiturn limits have been set in the encoder and the SERVOPACK.                                                                                                    | Gr.1                                       | No                               |
| A.d00             | Position Deviation Over-<br>flow                                      | The setting of Pn520 (Position Deviation Overflow Alarm Level) was exceeded by the position deviation while the servo was ON.                                                                                                    | Gr.1                                       | Yes                              |
| A.d01             | Position Deviation Over-<br>flow Alarm at Servo ON                    | The servo was turned ON after the position deviation exceeded the setting of Pn526 (Position Deviation Overflow Alarm Level at Servo ON) while the servo was OFF.                                                                                                    | Gr.1                                       | Yes                              |
| A.d02             | Position Deviation Over-<br>flow Alarm for Speed Limit<br>at Servo ON | If position deviation remains in the deviation counter, the setting of Pn529 or Pn584 (Speed Limit Level at Servo ON) limits the speed when the servo is turned ON. This alarm occurs if a position reference is input and the setting of Pn520 (Position Deviation Overflow Alarm Level) is exceeded before the limit is cleared. | Gr.2                                       | Yes                              |
| A.d30             | Position Data Overflow                                                | The position feedback data exceeded ±1,879,048,192.                                                                                                    | Gr.1                                       | No                               |
| A.E02<br>All Axes | MECHATROLINK Internal<br>Synchronization Error 1                      | A synchronization error occurred during MECHA-TROLINK communications with the SERVO-PACK.                                                                                                    | Gr.1                                       | Yes                              |
| A.E40<br>All Axes | MECHATROLINK Trans-<br>mission Cycle Setting<br>Error                 | The setting of the MECHATROLINK communications transmission cycle is not correct.                                                                                                    | Gr.2                                       | Yes                              |
| A.E41<br>All Axes | MECHATROLINK Commu-<br>nications Data Size Set-<br>ting Error         | The setting of the MECHATROLINK communications data size is not correct.                                                                                                    | Gr.2                                       | Yes                              |
| A.E42<br>All Axes | MECHATROLINK Station<br>Address Setting Error                         | The setting of the MECHATROLINK station address is not correct.                                                                                                    | Gr.2                                       | No                               |
| All Axes          | Address Setting Error                                                 |                                                                                                    | inued on n                                 | ovt paga                         |

#### 6.1.1 List of Alarms

Continued from previous page.

| Alarm<br>Number                                                                           | Alarm Name                                                              | Alarm Meaning                                                                                                    | Servo-<br>motor<br>Stop-<br>ping<br>Method | Alarm<br>Reset<br>Possi-<br>ble? |
|-------------------------------------------------------------------------------------------|-------------------------------------------------------------------------|----------------------------------------------------------------------------------------------------|--------------------------------------------|----------------------------------|
| A.E50*                                                                                    | MECHATROLINK<br>Synchronization Error                                   | A synchronization error occurred during MECHA-TROLINK communications.                                                                 | Gr.2                                       | Yes                              |
| A.E51<br>All Axes                                                                         | MECHATROLINK<br>Synchronization Failed                                  | Synchronization failed during MECHATROLINK communications.                                                                            | Gr.2                                       | Yes                              |
| A.E60*                                                                                    | Reception Error in<br>MECHATROLINK<br>Communications                    | Communications errors occurred continuously during MECHATROLINK communications.                                                       | Gr.2                                       | Yes                              |
| A.E61<br>All Axes                                                                         | Synchronization Interval<br>Error in MECHATROLINK<br>Transmission Cycle | An error occurred in the transmission cycle during MECHATROLINK communications.                                                       | Gr.2                                       | Yes                              |
| A.E63<br>All Axes                                                                         | MECHATROLINK<br>Synchronization Frame<br>Not Received                   | Synchronization frames were continuously not received during MECHATROLINK communications.                                             | Gr.2                                       | Yes                              |
| A.E94<br>All Axes                                                                         | Position Correction Table<br>Setting Error                              | There are errors in setting values in the Position Correction Table.                                                                  | Gr.1                                       | Yes                              |
| A.Ed1                                                                                     | Command Execution Timeout                                               | A timeout error occurred for a MECHATROLINK command.                                                                                  | Gr.2                                       | Yes                              |
| A.F10<br>All Axes                                                                         | Power Supply Line Open<br>Phase                                         | The voltage was low for more than one second for phase R, S, or T when the main power supply was ON.                                  | Gr.2                                       | Yes                              |
| FL-1* All Axes FL-2* All Axes FL-3* All Axes FL-4* All Axes FL-5* All Axes FL-6* All Axes | System Alarm                                                            | An internal program error occurred in the SERVOPACK.                                                                                  | _                                          | No                               |
| CPF00<br>All Axes                                                                         | Digital Operator Communications Error 1 Digital Operator Commu-         | Communications were not possible between the Digital Operator (model: JUSP-OP05A-1-E) and the SERVOPACK (e.g., a CPU error occurred). | _                                          | No                               |
| All Axes                                                                                  | nications Error 2                                                       |                                                                                                    |                                            |                                  |

<sup>\*</sup> These alarms are not stored in the alarm history. They are only displayed on the panel display.

The causes of and corrections for the alarms are given in the following table. Contact your Yaskawa representative if you cannot solve a problem with the correction given in the table.

| Alarm Number:<br>Alarm Name                                                            | Possible Cause                                                                                                    | Confirmation                                                                                                    | Correction                                                                                                    | Reference |
|----------------------------------------------------------------------------------------|----------------------------------------------------------------------------------------------------|----------------------------------------------------------------------------------------------------|----------------------------------------------------------------------------------------------------|-----------|
|                                                                                        | The power supply voltage suddenly dropped.                                                                                           | Measure the power supply voltage.                                                                                                    | Set the power supply voltage within the specified range, and initialize the parameter settings.                                                         | *1        |
|                                                                                        | The power supply was shut OFF while writing parameter settings.                                                                      | Check the timing of shutting OFF the power supply.                                                                                    | Initialize the parameter settings and then set the parameters again.                                                                                    |           |
| A.020:<br>Parameter                                                                    | The number of times that parameters were written exceeded the limit.                                                                 | Check to see if the parameters were frequently changed from the host controller.                                                      | The SERVOPACK may be faulty. Replace the SERVOPACK. Reconsider the method for writing the parameters.                                                   | -         |
| Checksum Error<br>(There is an error<br>in the parameter<br>data in the<br>SERVOPACK.) | A malfunction was caused by noise from the AC power supply, ground, static electricity, or other source.                             | Turn the power supply<br>to the SERVOPACK<br>OFF and ON again. If<br>the alarm still occurs,<br>noise may be the<br>cause.            | Implement countermeasures against noise.                                                                                                    | *1        |
|                                                                                        | Gas, water drops, or cutting oil entered the SERVOPACK and caused failure of the internal components.                                | Check the installation conditions.                                                                                                    | The SERVOPACK may be faulty. Replace the SERVOPACK.                                                                                                    | _         |
|                                                                                        | A failure occurred in the SERVOPACK.                                                                                                 | Turn the power supply to the SERVOPACK OFF and ON again. If the alarm still occurs, the SERVOPACK may have failed.                    | The SERVOPACK may be faulty. Replace the SERVOPACK.                                                                                                    | -         |
| A.021: Parameter Format Error (There is an error in the parameter data format in the   | The software version of the SERVOPACK that caused the alarm is older than the software version of the parameters specified to write. | Read the product information to see if the software versions are the same. If they are different, it could be the cause of the alarm. | Write the parameters from<br>another SERVOPACK with<br>the same model and the<br>same software version,<br>and then turn the power<br>OFF and ON again. | *1        |
| SERVOPACK.)                                                                            | A failure occurred in the SERVOPACK.                                                                                                 | _                                                                                                    | The SERVOPACK may be faulty. Replace the SERVOPACK.                                                                                                    | _         |
|                                                                                        | The power supply voltage suddenly dropped.                                                                                           | Measure the power supply voltage.                                                                                                    | The SERVOPACK may be faulty. Replace the SERVOPACK.                                                                                                    | _         |
| A.022:<br>System Check-<br>sum Error<br>(There is an error                             | The power supply was shut OFF while setting a utility function.                                                                      | Check the timing of shutting OFF the power supply.                                                                                    | The SERVOPACK may be faulty. Replace the SERVOPACK.                                                                                                    | -         |
| in the parameter data in the SERVOPACK.)                                               | A failure occurred in the SERVOPACK.                                                                                                 | Turn the power supply<br>to the SERVOPACK<br>OFF and ON again. If<br>the alarm still occurs,<br>the SERVOPACK may<br>have failed.     | The SERVOPACK may be faulty. Replace the SERVOPACK.                                                                                                    | -         |

Continued from previous page.

| Alarm Number:<br>Alarm Name                                                                 | Possible Cause                                                                                                    | Confirmation                                                                                                    | Correction                                                                            | Reference |
|---------------------------------------------------------------------------------------------|----------------------------------------------------------------------------------------------------|----------------------------------------------------------------------------------------------------|---------------------------------------------------------------------------------------|-----------|
| A.024:<br>System Alarm<br>(An internal program error<br>occurred in the<br>SERVOPACK.)      | A failure occurred in the SERVOPACK.                                                                                                    | -                                                                                                    | The SERVOPACK may be faulty. Replace the SERVOPACK.                                   | -         |
| A.025:<br>System Alarm<br>(An internal pro-<br>gram error<br>occurred in the<br>SERVOPACK.) | A failure occurred in the SERVOPACK.                                                                                                    | -                                                                                                    | The SERVOPACK may be faulty. Replace the SERVOPACK.                                   | -         |
| A.030:<br>Main Circuit<br>Detector Error                                                    | A failure occurred in the SERVOPACK.                                                                                                    | _                                                                                                    | The SERVOPACK may be faulty. Replace the SERVOPACK.                                   | -         |
|                                                                                             | The SERVOPACK and Servomotor capacities do not match each other.                                                                                  | Check the combination of the SERVOPACK and Servomotor capacities.                                                                                                    | Select a proper combination of SERVOPACK and Servomotor capacities.                   | *1        |
|                                                                                             | The motor parameter<br>file was not written to<br>the linear encoder.<br>(This applies only<br>when not using a<br>Serial Converter Unit.)        | Check to see if the motor parameter file was written to the linear encoder.                                                                                                    | Write the motor parameter file to the linear encoder.                                 | *1        |
|                                                                                             | A failure occurred in the SERVOPACK.                                                                                                    | _                                                                                                    | The SERVOPACK may be faulty. Replace the SERVOPACK.                                   | -         |
| A.040:<br>Parameter Set-<br>ting Error<br>(A parameter set-                                 | A parameter setting is outside of the setting range.                                                                                              | Check the setting ranges of the parameters that have been changed.                                                                                                    | Set the parameters to values within the setting ranges.                               | -         |
| ting is outside of<br>the setting<br>range.)                                                | The electronic gear ratio is outside of the setting range.                                                                                        | Check the electronic gear ratio. The ratio must be within the following range: 0.001 < (Pn20E/Pn210) < 64,000.                                                                                               | Set the electronic gear ratio in the following range: 0.001 < (Pn20E/Pn210) < 64,000. | *1        |
|                                                                                             | A pin number that does not exist on the SERVOPACK was allocated in Pn590 to Pn5BC. (An alarm will not occur, however, if the signal is disabled.) | For input signals (Pn590 to Pn599), make sure that the allocated pin numbers are between 003 and 014. For output signals (Pn5B0 to Pn5BC), make sure that the allocated pin numbers are between 023 and 031. | Allocate pins that actually exist in Pn590 to Pn5BC.                                  | *1        |

6

Continued from previous page.

| when the electronic gear ratio (Pn20E/Pn210) or the Servomotor was changed.  The speed of program jogging went below the setting range  When Pn533 or Pn585 detection conditions*1  A.042:  Check to see if the detection conditions*1 | Decrease the setting of the electronic gear ratio (Pn20E/Pn210).  Increase the setting of Pn533 or Pn585. | *1 |
|----------------------------------------------------------------------------------------------------|----------------------------------------------------------------------------------------------------|----|
| A.042: jogging went below the setting range when Pn533 or Pn585 (Program Jogging Movement Speed) was changed. Check to see if the detection conditions*1 are satisfied.                                                                |                                                                                                    |    |
| The movement speed                                                                                                    |                                                                                                    | *1 |
| of advanced autotuning went below the setting range when the electronic gas.                                                                                                    | Decrease the setting of<br>the electronic gear ratio<br>(Pn20E/Pn210).                                    | *1 |
| A.04A: are two consecutive members with nothing registered.                                                                                                    | Change the number of bytes for bank members to an appropriate value.                                      | -  |
| _                                                                                                    | Reduce the total amount of bank data to 64 or less.                                                       | -  |
| A.050: Servomotor capacities do not match  Servomotor capacities do not match  SERVOPACK and                                                                                                    | Select a proper combination of the SERVOPACK and Servomotor capacities.                                   | *1 |
|                                                                                                    | Replace the Servomotor or encoder.                                                                        | _  |
| the SEDVODACK                                                                                                    | The SERVOPACK may be faulty. Replace the SERVOPACK.                                                       | _  |
| A.051: Unsupported Device Alarm  The linear encoder. (This applies only when not using a Serial Converter Unit.)  Serial Converter Unit.)                                                                                              | Write the motor parameter file to the linear encoder.                                                     | *1 |
| An unsupported Serial Check the product combination specifica-                                                                                                    | Change to a correct combination of models.                                                                | _  |

Continued from previous page.

| Continued from previous page.                                                              |                                                                                                    |                                                                                                    |                                                                                                    |           |
|--------------------------------------------------------------------------------------------|----------------------------------------------------------------------------------------------------|----------------------------------------------------------------------------------------------------|----------------------------------------------------------------------------------------------------|-----------|
| Alarm Number:<br>Alarm Name                                                                | Possible Cause                                                                                                    | Confirmation                                                                                                    | Correction                                                                                                    | Reference |
| A.070:  Motor Type Change Detected (The connected motor is a differ-                       | A Rotary Servomotor was removed and a Linear Servomotor was connected.                                                             | -                                                                                                    | Set the parameters for a<br>Linear Servomotor and<br>reset the motor type<br>alarm. Then, turn the<br>power supply to the SER-<br>VOPACK OFF and ON<br>again. | *1        |
| ent type of motor<br>from the previ-<br>ously connected<br>motor.)                         | A Linear Servomotor was removed and a Rotary Servomotor was connected.                                                             | _                                                                                                    | Set the parameters for a<br>Rotary Servomotor and<br>reset the motor type<br>alarm. Then, turn the<br>power supply to the SER-<br>VOPACK OFF and ON<br>again. | *1        |
| A.080:<br>Linear Encoder<br>Pitch Setting<br>Error                                         | The setting of Pn282 (Linear Encoder Scale Pitch) has not been changed from the default setting.                                   | Check the setting of Pn282.                                                                                                    | Correct the setting of Pn282.                                                                                                    | *1        |
| A.0b0:<br>Invalid Servo ON<br>Command Alarm                                                | The SV_ON (Servo ON) command was sent from the host controller after a utility function that turns ON the Servomotor was executed. | _                                                                                                    | Turn the power supply to<br>the SERVOPACK OFF and<br>ON again. Or, execute a<br>software reset.                                                               | *1        |
|                                                                                            | The Main Circuit Cable is not wired correctly or there is faulty contact.                                                          | Check the wiring.                                                                                                    | Correct the wiring.                                                                                                    |           |
|                                                                                            | There is a short-circuit or ground fault in a Main Circuit Cable.                                                                  | Check for short-circuits<br>across Servomotor<br>phases U, V, and W, or<br>between the ground<br>and Servomotor phases<br>U, V, and W.                                           | The cable may be short-circuited. Replace the cable.                                                                                                    |           |
| A.100:<br>Overcurrent                                                                      | There is a short-circuit or ground fault inside the Servomotor.                                                                    | Check for short-circuits<br>across Servomotor<br>phases U, V, and W, or<br>between the ground<br>and Servomotor phases<br>U, V, or W.                                            | The Servomotor may be faulty. Replace the Servomotor.                                                                                                    | *1        |
| Detected (An overcurrent flowed through the power transistor or the heat sink overheated.) | There is a short-circuit or ground fault inside the SERVOPACK.                                                                     | Check for short-circuits across the Servomotor connection terminals U, V, and W on the SER-VOPACK, or between the ground and terminals U, V, or W.                               | The SERVOPACK may be faulty. Replace the SER-VOPACK.                                                                                                    |           |
|                                                                                            | The regenerative resistor is not wired correctly or there is faulty contact.                                                       | Check the wiring.                                                                                                    | Correct the wiring.                                                                                                    | *1        |
|                                                                                            | The dynamic brake (DB, emergency stop executed from the SERVOPACK) was frequently activated, or a DB overload alarm occurred.      | Check the power consumed by the DB resistor to see how frequently the DB is being used. Or, check the alarm display to see if a DB overload alarm (A.730 or A.731) has occurred. | Change the SERVOPACK model, operating methods, or the mechanisms so that the dynamic brake does not need to be used so frequently.                            | -         |

Continued from previous page.

| Alarm Number:<br>Alarm Name                                                                | Possible Cause                                                                       | Confirmation                                                                                                    | Correction                                                                                                    | Reference |
|--------------------------------------------------------------------------------------------|--------------------------------------------------------------------------------------|----------------------------------------------------------------------------------------------------|----------------------------------------------------------------------------------------------------|-----------|
|                                                                                            | The regenerative processing capacity was exceeded.                                   | Check the regenerative load ratio in the SigmaWin+ Motion Monitor Tab Page to see how frequently the regenerative resistor is being used.            | Recheck the operating conditions and load.                                                                                                    | *4        |
| A.100: Overcurrent                                                                         | The SERVOPACK regenerative resistance is too small.                                  | Check the regenerative load ratio in the SigmaWin+ Motion Monitor Tab Page to see how frequently the regenerative resistor is being used.            | Change the regenerative resistance to a value larger than the SERVO-PACK minimum allowable resistance.                                                 |           |
| Detected (An overcurrent flowed through the power transistor or the heat sink overheated.) | A heavy load was applied while the Servomotor was stopped or running at a low speed. | Check to see if the operating conditions exceed Servo Drive specifications.                                                                          | Reduce the load applied to the Servomotor. Or, increase the operating speed.                                                                           | -         |
|                                                                                            | A malfunction was caused by noise.                                                   | Improve the noise envi-<br>ronment, e.g. by<br>improving the wiring or<br>installation conditions,<br>and check to see if the<br>alarm still occurs. | Implement countermeasures against noise, such as correct wiring of the FG. Use an FG wire size equivalent to the SERVO-PACK's main circuit wire size.  | -         |
|                                                                                            | A failure occurred in the SERVOPACK.                                                 | _                                                                                                    | Turn the power supply to<br>the SERVOPACK OFF and<br>ON again. If the alarm still<br>occurs, the SERVOPACK<br>may be faulty. Replace the<br>SERVOPACK. | -         |

Continued from previous page.

| Alarm Number:                                                                            | <b>5</b> 5                                                                                                    | 0                                                                                                    | Continued from pro                                                                                                    |           |
|------------------------------------------------------------------------------------------|----------------------------------------------------------------------------------------------------|----------------------------------------------------------------------------------------------------|----------------------------------------------------------------------------------------------------|-----------|
| Alarm Name                                                                               | Possible Cause                                                                                                    | Confirmation                                                                                                    | Correction                                                                                                    | Reference |
|                                                                                          | The Main Circuit Cable is not wired correctly or there is faulty contact.                                                                             | Check the wiring.                                                                                                    | Correct the wiring.                                                                                                    |           |
|                                                                                          | There is a short-circuit or ground fault in a Main Circuit Cable.                                                                                     | Check for short-circuits<br>across cable phases U,<br>V, and W, or between<br>the ground and cable<br>phases U, V, and W.                            | The cable may be short-circuited. Replace the cable.                                                                                                    |           |
|                                                                                          | There is a short-circuit or ground fault inside the Servomotor.                                                                                       | Check for short-circuits<br>across Servomotor<br>phases U, V, and W, or<br>between the ground<br>and Servomotor phases<br>U, V, or W.                | The Servomotor may be faulty. Replace the Servomotor.                                                                                                    | *1        |
| A.101:  Motor Overcurrent Detected (The current to the motor exceeded the allowable cur- | There is a short-circuit or ground fault inside the SERVOPACK.                                                                                        | Check for short-circuits across the Servomotor connection terminals U, V, and W on the SERVOPACK, or between the ground and terminals U, V, or W.    | The SERVOPACK may be faulty. Replace the SERVOPACK.                                                                                                    |           |
| rent.)                                                                                   | A heavy load was applied while the Servomotor was stopped or running at a low speed.                                                                  | Check to see if the operating conditions exceed Servo Drive specifications.                                                                          | Reduce the load applied to the Servomotor. Or, increase the operating speed.                                                                                                    | -         |
|                                                                                          | A malfunction was caused by noise.                                                                                                    | Improve the noise envi-<br>ronment, e.g. by<br>improving the wiring or<br>installation conditions,<br>and check to see if the<br>alarm still occurs. | Implement countermeasures against noise, such as correct wiring of the FG. Use an FG wire size equivalent to the SERVO-PACK's main circuit wire size.                                       | -         |
|                                                                                          | A failure occurred in the SERVOPACK.                                                                                                    | -                                                                                                    | Turn the power supply to<br>the SERVOPACK OFF and<br>ON again. If the alarm still<br>occurs, the SERVOPACK<br>may be faulty. Replace the<br>SERVOPACK.                                      | -         |
| A.300:<br>Regeneration<br>Error                                                          | When using the built-<br>in regenerative resis-<br>tor, the jumper<br>between the regener-<br>ative resistor terminals<br>(B2 and B3) was<br>removed. | Check to see if the jumper is connected between power supply terminals B2 and B3.*4                                                                  | Correctly connect a jumper.                                                                                                    | *1        |
|                                                                                          | The External Regenerative Resistor is not wired correctly, or was removed or disconnected.                                                            | Check the wiring of the External Regenerative Resistor.*4                                                                                            | Correct the wiring of the External Regenerative Resistor.                                                                                                    |           |
|                                                                                          | A failure occurred in the SERVOPACK.                                                                                                    | _                                                                                                    | While the main circuit power supply is OFF, turn the control power supply to the SERVOPACK OFF and ON again. If the alarm still occurs, the SERVOPACK may be faulty. Replace the SERVOPACK. | -         |

Continued from previous page.

| Alarm Number:<br>Alarm Name                                                                        | Possible Cause                                                                                                    | Confirmation                                                                                                    | Correction                                                                                                    | Reference |
|----------------------------------------------------------------------------------------------------|----------------------------------------------------------------------------------------------------|----------------------------------------------------------------------------------------------------|----------------------------------------------------------------------------------------------------|-----------|
|                                                                                                    | The power supply voltage exceeded the specified range.                                                                                        | Measure the power supply voltage.                                                                                    | Set the power supply voltage within the specified range.                                                                                                    | _         |
|                                                                                                    | The external regenerative resistance value or regenerative resistor capacity is too small, or there has been a continuous regeneration state. | Check the operating conditions or the capacity using the SigmaJunmaSize+ Capacity Selection Software or other means. | Change the regenerative resistance value or capacity. Reconsider the operating conditions using the SigmaJunmaSize+ Capacity Selection Software or other means.                             | *4        |
|                                                                                                    | There was a continuous regeneration state because a negative load was continuously applied.                                                   | Check the load applied to the Servomotor during operation.                                                           | Reconsider the system including the servo, machine, and operating conditions.                                                                                                    | -         |
| A.320:<br>Regenerative<br>Overload                                                                 | The setting of Pn600 (Regenerative Resistor Capacity) is smaller than the capacity of the External Regenerative Resistor.                     | Check to see if a<br>Regenerative Resistor is<br>connected and check<br>the setting of Pn600.                        | Correct the setting of Pn600.                                                                                                    | *1        |
|                                                                                                    | The setting of Pn603 (Regenerative Resistance) is smaller than the capacity of the External Regenerative Resistor.                            | Check to see if a<br>Regenerative Resistor is<br>connected and check<br>the setting of Pn603.                        | Correct the setting of Pn603.                                                                                                    | *1        |
|                                                                                                    | The external regenerative resistance is too high.                                                                                             | Check the regenerative resistance.                                                                                   | Change the regenerative resistance to a correct value or use an External Regenerative Resistor of an appropriate capacity.                                                                  | *4        |
|                                                                                                    | A failure occurred in the SERVOPACK.                                                                                                    | _                                                                                                    | The SERVOPACK may be faulty. Replace the SERVOPACK.                                                                                                    | _         |
| A.330:                                                                                             | The regenerative resistor was disconnected when the SERVOPACK power supply voltage was high.                                                  | Measure the resistance of the regenerative resistor using a measuring instrument.                                    | If you are using the regenerative resistor built into the SERVOPACK, replace the SERVOPACK. If you are using an External Regenerative Resistor, replace the External Regenerative Resistor. | -         |
| Main Circuit Power Supply Wiring Error (Detected when the main circuit power supply is turned ON.) | DC power was supplied when an AC power supply input was specified in the settings.                                                            | Check the power supply to see if it is a DC power supply.                                                            | Correct the power supply setting to match the actual power supply.                                                                                                    | *1        |
|                                                                                                    | AC power was supplied when a DC power supply input was specified in the settings.                                                             | Check the power supply to see if it is an AC power supply.                                                           | Correct the power supply setting to match the actual power supply.                                                                                                    |           |
|                                                                                                    | A failure occurred in the SERVOPACK.                                                                                                    | _                                                                                                    | The SERVOPACK may be faulty. Replace the SERVOPACK.                                                                                                    | _         |

Continued from previous page.

| Alarm Number:                                                                                               | Possible Cause                                                                    | Confirmation                                                                             | Correction                                                                                                    | Reference |
|----------------------------------------------------------------------------------------------------|-----------------------------------------------------------------------------------|------------------------------------------------------------------------------------------|----------------------------------------------------------------------------------------------------|-----------|
| Alarm Name                                                                                                  | The power supply voltage exceeded the specified range.                            | Measure the power supply voltage.                                                        | Set the AC/DC power supply voltage within the specified range.                                                                                                    | -         |
|                                                                                                    | The power supply is not stable or was influenced by a lightning surge.            | Measure the power supply voltage.                                                        | Improve the power supply conditions, install a surge absorber, and then turn the power supply OFF and ON again. If the alarm still occurs, the SERVOPACK may be faulty. Replace the SER-VOPACK. | -         |
| A.400: Overvoltage (Detected in the                                                                         | The voltage for AC power supply was too high during acceleration or deceleration. | Check the power supply voltage and the speed and torque during operation.                | Set the AC power supply voltage within the specified range.                                                                                                    | _         |
| main circuit<br>power supply<br>section of the<br>SERVOPACK.)                                               | The external regenerative resistance is too high for the operating conditions.    | Check the operating conditions and the regenerative resistance.                          | Select a regenerative resistance value that is appropriate for the operating conditions and load.                                                                                               | *4        |
|                                                                                                    | The moment of inertia ratio or mass ratio exceeded the allowable value.           | Check to see if the moment of inertia ratio or mass ratio is within the allowable range. | Increase the deceleration time, or reduce the load.                                                                                                    | -         |
|                                                                                                    | A failure occurred in the SERVOPACK.                                              | _                                                                                        | While the main circuit power supply is OFF, turn the control power supply to the SERVOPACK OFF and ON again. If the alarm still occurs, the SERVOPACK may be faulty. Replace the SERVOPACK.     | -         |
|                                                                                                    | The power supply voltage went below the specified range.                          | Measure the power supply voltage.                                                        | Set the power supply voltage within the specified range.                                                                                                    | -         |
|                                                                                                    | The power supply voltage dropped during operation.                                | Measure the power supply voltage.                                                        | Increase the power supply capacity.                                                                                                    | -         |
| A.410:<br>Undervoltage<br>(Detected in the<br>main circuit<br>power supply<br>section of the<br>SERVOPACK.) | A momentary power interruption occurred.                                          | Measure the power supply voltage.                                                        | If you have changed the setting of Pn509 (Momentary Power Interruption Hold Time), decrease the setting.                                                                                        | *1        |
|                                                                                                    | The SERVOPACK fuse is blown out.                                                  | -                                                                                        | Replace the SERVO-<br>PACK and connect a<br>reactor to the DC reactor<br>terminals (⊝1 and ⊝2) on<br>the SERVOPACK.                                                                             | -         |
|                                                                                                    | A failure occurred in the SERVOPACK.                                              | _                                                                                        | The SERVOPACK may be faulty. Replace the SERVOPACK.                                                                                                    | _         |

Continued from previous page.

| Alarm Number:<br>Alarm Name                             | Possible Cause                                                                                                    | Confirmation                                                                               | Correction                                                                                                | Reference |
|---------------------------------------------------------|----------------------------------------------------------------------------------------------------|--------------------------------------------------------------------------------------------|----------------------------------------------------------------------------------------------------|-----------|
|                                                         | Twisting of mechanical parts has occurred                                                                           | Check the position deviation between the                                                   | Resolve the twisting of mechanical parts between the axes.                                                | -         |
| A.50D:                                                  | between axes A and B.                                                                                               | axes.                                                                                      | Set the Position Correction Table to appropriate values.                                                  | page 3-7  |
| Position Deviation Between Axes Overflow Alarm          | Axis A and axis B are not synchronized with the reference.                                                          | Check the reference position for axis A and axis B.                                        | The host controller should command the system to synchronize operation of axis A and axis B.              | -         |
|                                                         | Pn66A (Position Deviation Between Axes<br>Overflow Alarm Level)<br>is low for the operating conditions.             | Check if Pn66A (Position Deviation Between Axes Overflow Alarm Level) is appropriate.      | Set Pn66A to an appropriate value.                                                                        | page 5-3  |
|                                                         | The order of phases U, V, and W in the motor wiring is not correct.                                                 | Check the wiring of the Servomotor.                                                        | Make sure that the Servo-<br>motor is correctly wired.                                                    | -         |
| A.510:<br>Overspeed<br>(The motor                       | A reference value that exceeded the over-<br>speed detection level was input.                                       | Check the input reference.                                                                 | Reduce the reference value. Or, adjust the gain.                                                          |           |
| exceeded the maximum speed.)                            | The motor exceeded the maximum speed.                                                                               | Check the waveform of the motor speed.                                                     | Reduce the speed reference input gain and adjust the servo gain. Or, reconsider the operating conditions. | _         |
|                                                         | A failure occurred in the SERVOPACK.                                                                                | _                                                                                          | The SERVOPACK may be faulty. Replace the SERVOPACK.                                                       | -         |
| A.51A:<br>Synchronized<br>Stopping Over-<br>speed Alarm | The axis undergoing synchronized stopping was accelerating.                                                         | Check the feedback<br>speed of the axis under-<br>going synchronized<br>stopping.          | Remove the cause of acceleration for the axis undergoing synchronized stopping.                           | -         |
| A.520:<br>Vibration Alarm                               | Abnormal oscillation was detected in the motor speed.                                                               | Check for abnormal motor noise, and check the speed and torque waveforms during operation. | Reduce the motor speed.<br>Or, reduce the setting of<br>Pn100 (Speed Loop<br>Gain).                       | *1        |
|                                                         | The setting of Pn103 (Moment of Inertia Ratio) is greater than the actual moment of inertia or was greatly changed. | Check the moment of inertia ratio or mass ratio.                                           | Set Pn103 (Moment of Inertia Ratio) to an appropriate value.                                              | *1        |
|                                                         | The vibration detection level (Pn312 or Pn384) is not suitable.                                                     | Check that the vibration detection level (Pn312 or Pn384) is suitable.                     | Set a suitable vibration detection level (Pn312 or Pn384).                                                | *1        |

Continued from previous page.

| A1                                                                                                    |                                                                                                    |                                                                                                    | Continued from pro                                                                                                    | l lage.   |
|----------------------------------------------------------------------------------------------------|----------------------------------------------------------------------------------------------------|----------------------------------------------------------------------------------------------------|----------------------------------------------------------------------------------------------------|-----------|
| Alarm Number:<br>Alarm Name                                                                                 | Possible Cause                                                                                                    | Confirmation                                                                                                    | Correction                                                                                                    | Reference |
| A.521: Autotuning Alarm (Vibration was detected while executing the custom tuning,                          | The Servomotor vibrated considerably while performing the tuning-less function.                                                                      | Check the waveform of the motor speed.                                                                                         | Reduce the load so that the moment of inertia ratio is within the allowable value. Or increase the load level or reduce the rigidity level in the tuningless level settings.   | *1        |
| Easy FFT, or the tuning-less function.)                                                                     | The Servomotor vibrated considerably while performing custom tuning or Easy FFT.                                                                     | Check the waveform of the motor speed.                                                                                         | Check the operating procedure of corresponding function and implement corrections.                                                                                             | *1        |
| A.550:<br>Maximum Speed<br>Setting Error                                                                    | The setting of Pn385 (Maximum Motor Speed) is greater than the maximum speed.                                                                        | Check the setting of Pn385, and the upper limits of the maximum motor speed setting and the encoder output resolution setting. | Set Pn385 to a value that does not exceed the maximum motor speed.                                                                                                    | *1        |
|                                                                                                    | The wiring is not correct or there is a faulty contact in the motor or encoder wiring.                                                               | Check the wiring.                                                                                                    | Make sure that the Servo-<br>motor and encoder are<br>correctly wired.                                                                                                    | *1        |
|                                                                                                    | Operation was per-<br>formed that exceeded<br>the overload protec-<br>tion characteristics.                                                          | Check the motor over-<br>load characteristics and<br>Run command.                                                              | Reconsider the load and operating conditions. Or, increase the motor capacity.                                                                                                 | -         |
| A.710:<br>Instantaneous<br>Overload<br>A.720:                                                               | An excessive load was applied during operation because the Servomotor was not driven due to mechanical problems.                                     | Check the operation reference and motor speed.                                                                                 | Correct the mechanical problem.                                                                                                    | -         |
| Continuous<br>Overload                                                                                      | There is an error in the setting of Pn282 (Linear Encoder Scale Pitch).                                                                              | Check the setting of Pn282.                                                                                                    | Correct the setting of Pn282.                                                                                                    | *1        |
|                                                                                                    | There is an error in the setting of Pn080 = n.□□X□ (Motor Phase Sequence Selection).                                                                 | Check the setting of Pn080 = n.□□X□.                                                                                           | Set Pn080 = n.□□X□ to an appropriate value.                                                                                                    | *1        |
|                                                                                                    | A failure occurred in the SERVOPACK.                                                                                                    | _                                                                                                    | The SERVOPACK may be faulty. Replace the SERVOPACK.                                                                                                    | -         |
| A.730 and A.731: Dynamic Brake Overload (An excessive power consumption by the dynamic brake was detected.) | The Servomotor was rotated by an external force.                                                                                                    | Check the operation status.                                                                                                    | Implement measures to ensure that the motor will not be rotated by an external force.                                                                                          | -         |
|                                                                                                    | When the Servomotor was stopped with the dynamic brake, the rotational or linear kinetic energy exceeded the capacity of the dynamic brake resistor. | Check the power consumed by the DB resistor to see how frequently the DB is being used.                                        | Reconsider the following:  Reduce the Servomotor command speed.  Decrease the moment of inertia ratio or mass ratio.  Reduce the frequency of stopping with the dynamic brake. | -         |
|                                                                                                    | A failure occurred in the SERVOPACK.                                                                                                    | _                                                                                                    | The SERVOPACK may be faulty. Replace the SERVOPACK.                                                                                                    | -         |

Continued from previous page.

| Alarm Number:<br>Alarm Name                                                                    | Possible Cause                                                                                                    | Confirmation                                                                                                    | Correction                                                                                | Reference |
|------------------------------------------------------------------------------------------------|----------------------------------------------------------------------------------------------------|----------------------------------------------------------------------------------------------------|-------------------------------------------------------------------------------------------|-----------|
| A.740:<br>Inrush Current<br>Limiting Resistor<br>Overload<br>(The main circuit<br>power supply | The allowable frequency of the inrush current limiting resistor was exceeded when the main circuit power supply was turned ON and OFF. | -                                                                                                    | Reduce the frequency of turning the main circuit power supply ON and OFF.                 | -         |
| was frequently<br>turned ON and<br>OFF.)                                                       | A failure occurred in the SERVOPACK.                                                                                                   | -                                                                                                    | The SERVOPACK may be faulty. Replace the SERVOPACK.                                       | _         |
|                                                                                                | The surrounding air temperature is too high.                                                                                           | Check the surrounding air temperature using a thermometer. Or, check the operating status with the SERVOPACK installation environment monitor.        | Decrease the surrounding temperature by improving the SERVO-PACK installation conditions. | *1        |
| A 7A4.                                                                                         | An overload alarm was reset by turning OFF the power supply too many times.                                                            | Check the alarm display to see if there is an overload alarm.                                                                                         | Change the method for resetting the alarm.                                                | -         |
| A.7A1: Internal Temperature Error 1 (Control Board Temperature Error)                          | There was an excessive load or operation was performed that exceeded the regenerative processing capacity.                             | Use the accumulated load ratio to check the load during operation, and use the regenerative load ratio to check the regenerative processing capacity. | Reconsider the load and operating conditions.                                             | -         |
|                                                                                                | The SERVOPACK installation orientation is not correct or there is insufficient space around the SERVOPACK.                             | Check the SERVOPACK installation conditions.                                                                                                    | Install the SERVOPACK according to specifications.                                        | *1        |
|                                                                                                | A failure occurred in the SERVOPACK.                                                                                                   | -                                                                                                    | The SERVOPACK may be faulty. Replace the SERVOPACK.                                       |           |

Continued from previous page.

|                                                                                                    |                                                                                                    |                                                                                                    | Continued from pro                                                                                                    | evious page. |
|----------------------------------------------------------------------------------------------------|----------------------------------------------------------------------------------------------------|----------------------------------------------------------------------------------------------------|----------------------------------------------------------------------------------------------------|--------------|
| Alarm Number:<br>Alarm Name                                                                         | Possible Cause                                                                                                    | Confirmation                                                                                                    | Correction                                                                                                    | Reference    |
|                                                                                                    | The surrounding air temperature is too high.                                                                                | Check the surrounding air temperature using a thermometer. Or, check the operating status with the SERVOPACK installation environment monitor.        | Decrease the surrounding temperature by improving the SERVO-PACK installation conditions.                                               | *1           |
| 4.740                                                                                               | An overload alarm was reset by turning OFF the power supply too many times.                                                 | Check the alarm display to see if there is an overload alarm.                                                                                         | Change the method for resetting the alarm.                                                                                              | -            |
| A.7A2:<br>Internal Tempera-<br>ture Error 2<br>(Power Board<br>Temperature<br>Error)                | There was an excessive load or operation was performed that exceeded the regenerative processing capacity.                  | Use the accumulated load ratio to check the load during operation, and use the regenerative load ratio to check the regenerative processing capacity. | Reconsider the load and operating conditions.                                                                                           | -            |
|                                                                                                    | The SERVOPACK installation orientation is not correct or there is insufficient space around the SERVOPACK.                  | Check the SERVOPACK installation conditions.                                                                                                    | Install the SERVOPACK according to specifications.                                                                                      | *1           |
|                                                                                                    | A failure occurred in the SERVOPACK.                                                                                        | _                                                                                                    | The SERVOPACK may be faulty. Replace the SERVOPACK.                                                                                     | -            |
| A.7A3: Internal Temperature Sensor Error (An error occurred in the temperature sensor circuit.)     | A failure occurred in the SERVOPACK.                                                                                        | -                                                                                                    | The SERVOPACK may be faulty. Replace the SERVOPACK.                                                                                     | -            |
| A.7Ab:<br>SERVOPACK<br>Built-in Fan<br>Stopped                                                      | The fan inside the SERVOPACK stopped.                                                                                       | Check for foreign matter inside the SERVOPACK.                                                                                                    | Remove foreign matter<br>from the SERVOPACK. If<br>the alarm still occurs, the<br>SERVOPACK may be<br>faulty. Replace the<br>SERVOPACK. | -            |
|                                                                                                    | The power to the absolute encoder was turned ON for the first time.                                                         | Check to see if the power supply was turned ON for the first time.                                                                                    | Set up the encoder.                                                                                                    |              |
| A.810: Encoder Backup Alarm (Detected at the encoder, but only when an abso- lute encoder is used.) | The Encoder Cable was disconnected and then connected again.                                                                | Check to see if the power supply was turned ON for the first time.                                                                                    | Check the encoder connection and set up the encoder.                                                                                    | *1           |
|                                                                                                    | Power is not being supplied both from the control power supply (+5 V) from the SERVOPACK and from the battery power supply. | Check the encoder connector battery and the connector status.                                                                                         | Replace the battery or implement similar measures to supply power to the encoder, and set up the encoder.                               |              |
|                                                                                                    | A failure occurred in the absolute encoder.                                                                                 | _                                                                                                    | If the alarm still occurs<br>after setting up the<br>encoder again, replace<br>the Servomotor.                                          | -            |
|                                                                                                    | A failure occurred in the SERVOPACK.                                                                                        | _                                                                                                    | The SERVOPACK may be faulty. Replace the SERVOPACK.                                                                                     | _            |

Continued from previous page.

| Alarm Number:<br>Alarm Name                                            | Possible Cause                                                  | Confirmation                             | Correction                                                                                                    | Reference |
|------------------------------------------------------------------------|-----------------------------------------------------------------|------------------------------------------|----------------------------------------------------------------------------------------------------|-----------|
| A.820:<br>Encoder Check-<br>sum Alarm<br>(Detected at the<br>encoder.) | A failure occurred in the encoder.                              | _                                        | ■ When Using an Absolute Encoder Set up the encoder again. If the alarm still occurs, the Servomotor may be faulty. Replace the Servomotor. ■ When Using a Singleturn Absolute Encoder or Incremental Encoder • The Servomotor may be faulty. Replace the Servomotor. • The linear encoder may be faulty. Replace the linear encoder. | *1        |
|                                                                        | A failure occurred in the SERVOPACK.                            | _                                        | The SERVOPACK may be faulty. Replace the SERVOPACK.                                                                                                    | _         |
| A.830:<br>Encoder Battery                                              | The battery connection is faulty or a battery is not connected. | Check the battery connection.            | Correct the battery connection.                                                                                                    | *1        |
| Alarm (The absolute encoder battery voltage was lower                  | The battery voltage is lower than the specified value (2.7 V).  | Measure the battery voltage.             | Replace the battery.                                                                                                    | *1        |
| than the speci-<br>fied level.)                                        | A failure occurred in the SERVOPACK.                            | _                                        | The SERVOPACK may be faulty. Replace the SERVOPACK.                                                                                                    | -         |
|                                                                        | The encoder malfunctioned.                                      | -                                        | Turn the power supply to<br>the SERVOPACK OFF and<br>ON again. If the alarm still<br>occurs, the Servomotor or<br>linear encoder may be<br>faulty. Replace the Servo-<br>motor or linear encoder.                                                                                                    | -         |
|                                                                        | An error occurred in reading data from the linear encoder.      | _                                        | The linear encoder is not mounted within an appropriate tolerance. Correct the mounting of the linear encoder.                                                                                                    | -         |
| A.840:<br>Encoder Data<br>Alarm<br>(Detected at the<br>encoder.)       | Excessive speed occurred in the linear encoder.                 | _                                        | Control the motor speed within the range specified by the linear encoder manufacturer and then turn ON the control power supply.                                                                                                    | -         |
|                                                                        | The encoder malfunctioned due to noise.                         | -                                        | Correct the wiring around<br>the encoder by separating<br>the Encoder Cable from<br>the Servomotor Main Cir-<br>cuit Cable or by ground-<br>ing the encoder.                                                                                                    | -         |
|                                                                        | The polarity sensor is not wired correctly.                     | Check the wiring of the polarity sensor. | Correct the wiring of the polarity sensor.                                                                                                    | _         |
|                                                                        | The polarity sensor failed.                                     | _                                        | Replace the polarity sensor.                                                                                                    | _         |

Continued from previous page.

| Alarm Number:                                                                                                 | Possible Cause                                                                                                    | Confirmation                                                   | Correction                                                                                                    | Reference |
|----------------------------------------------------------------------------------------------------|----------------------------------------------------------------------------------------------------|----------------------------------------------------------------|----------------------------------------------------------------------------------------------------|-----------|
| / Italiii Ivaliic                                                                                             | Rotary Servomotor:<br>The Servomotor<br>speed was 200 min <sup>-1</sup><br>or higher when the<br>control power supply<br>was turned ON. | Check the motor speed when the power supply is turned ON.      | Reduce the Servomotor speed to a value less than 200 min <sup>-1</sup> , and turn ON the control power supply.                                                                                                    | -         |
| A.850:<br>Encoder Over-<br>speed<br>(Detected at the                                                          | Linear Servomotor: The Servomotor exceeded the speci- fied speed when the control power supply was turned ON.                           | Check the motor speed when the power supply is turned ON.      | Control the motor speed within the range specified by the linear encoder manufacturer and then turn ON the control power supply.                                                                                     | -         |
| (Detected at the encoder when the control power supply is turned ON.)                                         | A failure occurred in the encoder.                                                                                                    | -                                                              | Turn the power supply to<br>the SERVOPACK OFF and<br>ON again. If the alarm still<br>occurs, the Servomotor or<br>linear encoder may be<br>faulty. Replace the Servo-<br>motor or linear encoder.                    | -         |
|                                                                                                    | A failure occurred in the SERVOPACK.                                                                                                    | -                                                              | Turn the power supply to<br>the SERVOPACK OFF and<br>ON again. If the alarm still<br>occurs, the SERVOPACK<br>may be faulty. Replace the<br>SERVOPACK.                                                               | -         |
|                                                                                                    | The surrounding air temperature around the Servomotor is too high.                                                                      | Measure the surrounding air temperature around the Servomotor. | Reduce the surrounding air temperature of the Servomotor to 40°C or less.                                                                                                    | -         |
| A.860:<br>Encoder Over-                                                                                       | The Servomotor load is greater than the rated load.                                                                                     | Use the accumulated load ratio to check the load.              | Operate the Servo Drive so that the motor load remains within the specified range.                                                                                                    | *1        |
| heated (Detected when a Rotary Servomotor or Absolute Linear Encoder is connected. (Detected at the encoder.) | A failure occurred in the encoder.                                                                                                    | _                                                              | Turn the power supply to<br>the SERVOPACK OFF and<br>ON again. If the alarm still<br>occurs, the Servomotor or<br>absolute linear encoder<br>may be faulty. Replace the<br>Servomotor or absolute<br>linear encoder. | -         |
|                                                                                                    | A failure occurred in the SERVOPACK.                                                                                                    | _                                                              | Turn the power supply to<br>the SERVOPACK OFF and<br>ON again. If the alarm still<br>occurs, the SERVOPACK<br>may be faulty. Replace the<br>SERVOPACK.                                                               | -         |

6

Continued from previous page.

| Alarm Number:<br>Alarm Name       | Possible Cause                                                                                                    | Confirmation                                                                                                    | Correction                                                                                                    | Reference |
|-----------------------------------|----------------------------------------------------------------------------------------------------|----------------------------------------------------------------------------------------------------|----------------------------------------------------------------------------------------------------|-----------|
|                                   | The surrounding temperature around the Servomotor is too high.                                                        | Measure the surrounding temperature around the Servomotor.                                                              | Reduce the surrounding air temperature of the Servomotor to 40°C or less.                                                                                                    | -         |
|                                   | The motor load is greater than the rated load.                                                                        | Check the load with the accumulated load ratio on the Motion Monitor Tab Page on the SigmaWin+.                         | Operate the Servo Drive so that the motor load remains within the specified range.                                                                                                    | *1        |
| A.861:<br>Motor Over-<br>heated   | A failure occurred in<br>the Serial Converter<br>Unit.                                                                | -                                                                                                    | Turn the power supply to<br>the SERVOPACK OFF and<br>ON again. If the alarm still<br>occurs, the Serial Con-<br>verter Unit may be faulty.<br>Replace the Serial Con-<br>verter Unit.                     | -         |
|                                   | A failure occurred in the SERVOPACK.                                                                                  | -                                                                                                    | Turn the power supply to<br>the SERVOPACK OFF and<br>ON again. If the alarm still<br>occurs, the SERVOPACK<br>may be faulty. Replace the<br>SERVOPACK.                                                    | -         |
|                                   | The surrounding temperature is too high.                                                                              | Check the surrounding temperature using a thermometer.                                                                  | Lower the surrounding temperature by improving the installation conditions of the Linear Servomotor or the machine.                                                                                       | -         |
|                                   | The overheat protection input signal line is disconnected or short-circuited.                                         | Check the input voltage with the overheat protection input information on the Motion Monitor Tab Page on the SigmaWin+. | Repair the line for the overheat protection input signal.                                                                                                    | -         |
| A.862:                            | An overload alarm was reset by turning OFF the power supply too many times.                                           | Check the alarm display to see if there is an overload alarm.                                                           | Change the method for resetting the alarm.                                                                                                    | -         |
| Overheat Alarm                    | Operation was performed under an excessive load.                                                                      | Use the accumulated load ratio to check the load during operation.                                                      | Reconsider the load and operating conditions.                                                                                                    | _         |
|                                   | A failure occurred in the SERVOPACK.                                                                                  | -                                                                                                    | The SERVOPACK may be faulty. Replace the SERVOPACK.                                                                                                    | -         |
|                                   | The temperature detection circuit in the Linear Servomotor is faulty or the sensor attached to the machine is faulty. | _                                                                                                    | The temperature detection circuit in the Linear Servomotor may be faulty or the sensor attached to the machine may be faulty. Replace the Linear Servomotor or repair the sensor attached to the machine. | -         |
| A.890:<br>Encoder Scale<br>Error  | A failure occurred in the linear encoder.                                                                             | -                                                                                                    | The linear encoder may be faulty. Replace the linear encoder.                                                                                                    | -         |
| A.891:<br>Encoder Module<br>Error | A failure occurred in the linear encoder.                                                                             | _                                                                                                    | Turn the power supply to<br>the SERVOPACK OFF and<br>ON again. If the alarm still<br>occurs, the linear encoder<br>may be faulty. Replace the<br>linear encoder.                                          | -         |

Continued from previous page.

| Alarm Number:                                            | Descible Cause                                                                  | Confirmation | Continued from pro                                                                                                    | , ,       |
|----------------------------------------------------------|---------------------------------------------------------------------------------|--------------|----------------------------------------------------------------------------------------------------|-----------|
| Alarm Name                                               | Possible Cause                                                                  | Confirmation | 2211221121                                                                                                    | Reference |
| A.b33:<br>Current Detection Error 3                      | A failure occurred in the current detection circuit.                            | -            | Turn the power supply to<br>the SERVOPACK OFF and<br>ON again. If the alarm still<br>occurs, the SERVOPACK<br>may be faulty. Replace the<br>SERVOPACK.                                   | -         |
| A.b6A:<br>MECHATROLINK<br>Communications<br>ASIC Error 1 | There is a fault in the SERVOPACK MECHATROLINK communications section.          | _            | Turn the power supply to<br>the SERVOPACK OFF and<br>ON again. If the alarm still<br>occurs, the SERVOPACK<br>may be faulty. Replace the<br>SERVOPACK.                                   | -         |
| A.b6b:<br>MECHATROLINK<br>Communications<br>ASIC Error 2 | A malfunction occurred in the MECHATROLINK communications section due to noise. | _            | Implement the following countermeasures against noise.  • Check the MECHA-TROLINK Communications Cable and FG wiring.  • Attach a ferrite core to the MECHATROLINK Communications Cable. | -         |
|                                                          | There is a fault in the SERVOPACK MECHATROLINK communications section.          | _            | Turn the power supply to<br>the SERVOPACK OFF and<br>ON again. If the alarm still<br>occurs, the SERVOPACK<br>may be faulty. Replace the<br>SERVOPACK.                                   | -         |
| A.bF0:<br>System Alarm 0                                 | A failure occurred in the SERVOPACK.                                            | _            | Turn the power supply to<br>the SERVOPACK OFF and<br>ON again. If the alarm still<br>occurs, the SERVOPACK<br>may be faulty. Replace the<br>SERVOPACK.                                   | -         |
| A.bF1:<br>System Alarm 1                                 | A failure occurred in the SERVOPACK.                                            | _            | Turn the power supply to<br>the SERVOPACK OFF and<br>ON again. If the alarm still<br>occurs, the SERVOPACK<br>may be faulty. Replace the<br>SERVOPACK.                                   | -         |
| A.bF2:<br>System Alarm 2                                 | A failure occurred in the SERVOPACK.                                            | _            | Turn the power supply to<br>the SERVOPACK OFF and<br>ON again. If the alarm still<br>occurs, the SERVOPACK<br>may be faulty. Replace the<br>SERVOPACK.                                   | -         |
| A.bF3:<br>System Alarm 3                                 | A failure occurred in the SERVOPACK.                                            | _            | Turn the power supply to<br>the SERVOPACK OFF and<br>ON again. If the alarm still<br>occurs, the SERVOPACK<br>may be faulty. Replace the<br>SERVOPACK.                                   | -         |
| A.bF4:<br>System Alarm 4                                 | A failure occurred in the SERVOPACK.                                            | _            | Turn the power supply to<br>the SERVOPACK OFF and<br>ON again. If the alarm still<br>occurs, the SERVOPACK<br>may be faulty. Replace the<br>SERVOPACK.                                   | -         |

Continued from previous page.

| Alarm Number:<br>Alarm Name                                                             | Possible Cause                                                                       | Confirmation                                               | Correction                                                                                                    | Reference |
|-----------------------------------------------------------------------------------------|--------------------------------------------------------------------------------------|------------------------------------------------------------|----------------------------------------------------------------------------------------------------|-----------|
| A.bF5:<br>System Alarm 5                                                                | A failure occurred in the SERVOPACK.                                                 | -                                                          | Turn the power supply to<br>the SERVOPACK OFF and<br>ON again. If the alarm still<br>occurs, the SERVOPACK<br>may be faulty. Replace the<br>SERVOPACK.                                               | -         |
| A.bF6:<br>System Alarm 6                                                                | A failure occurred in the SERVOPACK.                                                 | -                                                          | Turn the power supply to<br>the SERVOPACK OFF and<br>ON again. If the alarm still<br>occurs, the SERVOPACK<br>may be faulty. Replace the<br>SERVOPACK.                                               | -         |
| A.bF7:<br>System Alarm 7                                                                | A failure occurred in the SERVOPACK.                                                 | -                                                          | Turn the power supply to<br>the SERVOPACK OFF and<br>ON again. If the alarm still<br>occurs, the SERVOPACK<br>may be faulty. Replace the<br>SERVOPACK.                                               | -         |
| A.bF8:<br>System Alarm 8                                                                | A failure occurred in the SERVOPACK.                                                 | -                                                          | Turn the power supply to<br>the SERVOPACK OFF and<br>ON again. If the alarm still<br>occurs, the SERVOPACK<br>may be faulty. Replace the<br>SERVOPACK.                                               | -         |
|                                                                                         | The order of phases U, V, and W in the motor wiring is not correct.                  | Check the Servomotor wiring.                               | Make sure that the Servo-<br>motor is correctly wired.                                                                                                    | -         |
| A.C10:<br>Servomotor Out<br>of Control<br>(Detected when<br>the servo is<br>turned ON.) | There is an error in the setting of Pn080 = n.□□X□ (Motor Phase Sequence Selection). | Check the setting of $Pn080 = n.\square\square X\square$ . | Set Pn080 = n.□□X□ to an appropriate value.                                                                                                    | *1        |
|                                                                                         | A failure occurred in the encoder.                                                   | -                                                          | If the motor wiring is correct and the alarm still occurs after turning the power supply OFF and ON again, the Servomotor or linear encoder may be faulty. Replace the Servomotor or linear encoder. | -         |
|                                                                                         | A failure occurred in the SERVOPACK.                                                 | -                                                          | Turn the power supply to<br>the SERVOPACK OFF and<br>ON again. If the alarm still<br>occurs, the SERVOPACK<br>may be faulty. Replace the<br>SERVOPACK.                                               | -         |

Continued from previous page.

| Alarm Number:<br>Alarm Name              | Possible Cause                                                                                                    | Confirmation                                                                                                    | Correction                                                                                        | Reference |
|------------------------------------------|----------------------------------------------------------------------------------------------------|----------------------------------------------------------------------------------------------------|---------------------------------------------------------------------------------------------------|-----------|
| A.C20:<br>Phase Detection<br>Error       | The linear encoder signal level is too low.                                                                        | Check the voltage of the linear encoder signal.                                                                                                  | Fine-tune the mounting of the scale head. Or, replace the linear encoder.                         | -         |
|                                          | The count-up direction of the linear encoder does not match the forward direction of the Moving Coil in the motor. | Check the setting of Pn080 = n.□□X□ (Motor Phase Sequence Selection). Check the installation orientation for the linear encoder and Moving Coil. | Change the setting of Pn080 = n.□□X□. Correctly reinstall the linear encoder or Moving Coil.      | *1        |
|                                          | The polarity sensor signal is being affected by noise.                                                             | _                                                                                                    | Correct the FG wiring.<br>Implement countermeasures against noise for the polarity sensor wiring. | -         |
|                                          | The setting of Pn282 (Linear Encoder Scale Pitch) is not correct.                                                  | Check the setting of Pn282 (Linear Encoder Scale Pitch).                                                                                         | Check the specifications of the linear encoder and set a correct value.                           | *1        |
| A.C21:<br>Polarity Sensor<br>Error       | The polarity sensor is protruding from the Magnetic Way of the motor.                                              | Check the polarity sensor.                                                                                                    | Correctly reinstall the Moving Coil or Magnetic Way of the motor.                                 | -         |
|                                          | The polarity sensor is not wired correctly.                                                                        | Check the wiring of the polarity sensor.                                                                                                    | Correct the wiring of the polarity sensor.                                                        | _         |
|                                          | The polarity sensor failed.                                                                                        | -                                                                                                    | Replace the polarity sensor.                                                                      | _         |
| A.C22:<br>Phase Information Disagreement | The SERVOPACK phase information is different from the linear encoder phase information.                            | _                                                                                                    | Perform polarity detection.                                                                       | *1        |

| Alarm Number:                        |                                                                |                                                                                                    | Continued from pr                                                                                                    | , ,       |
|--------------------------------------|----------------------------------------------------------------|----------------------------------------------------------------------------------------------------|----------------------------------------------------------------------------------------------------|-----------|
| Alarm Name                           | Possible Cause                                                 | Confirmation                                                                                                    | Correction                                                                                                    | Reference |
| A.C50:<br>Polarity Detection Failure | The parameter settings are not correct.                        | Check the linear<br>encoder specifications<br>and feedback signal<br>status.                                                                                                    | The settings of Pn282 (Linear Encoder Scale Pitch) and Pn080 = n.□□X□ (Motor Phase Sequence Selection) may not match the installation. Set the parameters to correct values.                                                                                                    | *1        |
|                                      | There is noise on the scale signal.                            | Check to make sure that the frame grounds of the Serial Converter Unit and Servomotor are connected to the FG terminal on the SER-VOPACK and that the FG terminal on the SER-VOPACK is connected to the frame ground on the power supply. And, confirm that the shield is properly processed on the Linear Encoder Cable. Check to see if the detection reference is repeatedly output in one direction. | Implement appropriate countermeasures against noise for the Linear Encoder Cable.                                                                                                    | _         |
|                                      | An external force was applied to the Moving Coil of the motor. | _                                                                                                    | The polarity cannot be properly detected if the detection reference is 0 and the speed feedback is not 0 because of an external force, such as cable tension, applied to the Moving Coil. Implement measures to reduce the external force so that the speed feedback goes to 0. If the external force cannot be reduced, increase the setting of Pn481 (Polarity Detection Speed Loop Gain).                           | -         |
|                                      | The linear encoder resolution is too low.                      | Check the linear encoder scale pitch to see if it is within 100 µm.                                                                                                    | If the linear encoder scale pitch is 100 μm or higher, the SERVOPACK cannot detect the correct speed feedback. Use a linear encoder scale pitch with higher resolution. (We recommend a pitch of 40 μm or less.) Or, increase the setting of Pn485 (Polarity Detection Reference Speed). However, increasing the setting of Pn485 will increase the Servomotor movement range that is required for polarity detection. | -         |

Continued from previous page.

| Alarm Number:<br>Alarm Name                                     | Possible Cause                                                                                                    | Confirmation                   | Correction                                                                                                    | Reference |
|-----------------------------------------------------------------|----------------------------------------------------------------------------------------------------|--------------------------------|----------------------------------------------------------------------------------------------------|-----------|
| A.C51:<br>Overtravel<br>Detected during<br>Polarity Detection   | The overtravel signal was detected during polarity detection.                                                                                            | Check the overtravel position. | Wire the overtravel signals. Execute polarity detection at a position where an overtravel signal would not be detected.                                                                                                    | *1        |
| A.C52:<br>Polarity Detection Not Completed                      | The servo was turned ON when using an absolute linear encoder, Pn587 was set to n.□□□0 (Do not detect polarity), and the polarity had not been detected. | _                              | When using an absolute linear encoder, set Pn587 to n. \$\square\$ (Detect polarity).                                                                                                    | -         |
| A.C53:<br>Out of Range of<br>Motion for Polar-<br>ity Detection | The travel distance exceeded the setting of Pn48E (Polarity Detection Range) in the middle of detection.                                                 | -                              | Increase the setting of<br>Pn48E (Polarity Detection<br>Range). Or, increase the<br>setting of Pn481 (Polarity<br>Detection Speed Loop<br>Gain).                                                                                    | -         |
| A.C54:<br>Polarity Detection Failure 2                          | An external force was applied to the Servomotor.                                                                                                    | _                              | Increase the setting of Pn495 (Polarity Detection Confirmation Force Reference). Increase the setting of Pn498 (Polarity Detection Allowable Error Range). Increasing the allowable error will also increase the motor temperature. | -         |
| A.C80:<br>Encoder Clear                                         | A failure occurred in the encoder.                                                                                                    | _                              | Turn the power supply to<br>the SERVOPACK OFF and<br>ON again. If the alarm still<br>occurs, the Servomotor or<br>linear encoder may be<br>faulty. Replace the Servo-<br>motor or linear encoder.                                   | -         |
| Error or Multiturn<br>Limit Setting Error                       | A failure occurred in the SERVOPACK.                                                                                                    | _                              | Turn the power supply to<br>the SERVOPACK OFF and<br>ON again. If the alarm still<br>occurs, the SERVOPACK<br>may be faulty. Replace the<br>SERVOPACK.                                                                              | -         |

Continued from previous page.

| Alarm Number:<br>Alarm Name                                   | Possible Cause                                                                                                    | Confirmation                                             | Correction                                                                                                    | Reference |
|---------------------------------------------------------------|----------------------------------------------------------------------------------------------------|----------------------------------------------------------|----------------------------------------------------------------------------------------------------|-----------|
|                                                               | There is a faulty contact in the connector or the connector is not wired correctly for the encoder.                                                                                                    | Check the condition of the encoder connector.            | Reconnect the encoder connector and check the encoder wiring.                                                                                              | *1        |
|                                                               | There is a cable disconnection or short-circuit in the encoder. Or, the cable impedance is outside the specified values.                                                                                          | Check the condition of the Encoder Cable.                | Use the Encoder Cable within the specifications.                                                                                                    | -         |
| A.C90:<br>Encoder Communications Error                        | One of the following has occurred: corrosion caused by improper temperature, humidity, or gas, a short-circuit caused by entry of water drops or cutting oil, or faulty contact in connector caused by vibration. | Check the operating environment.                         | Improve the operating environment, and replace the cable. If the alarm still occurs, replace the SER-VOPACK.                                               | *1        |
|                                                               | A malfunction was caused by noise.                                                                                                    | _                                                        | Correct the wiring around the encoder by separating the Encoder Cable from the Servomotor Main Circuit Cable or by grounding the encoder.                  | *1        |
|                                                               | A failure occurred in the SERVOPACK.                                                                                                    | _                                                        | Connect the Servomotor to another SERVOPACK, and turn ON the control power supply. If no alarm occurs, the SERVOPACK may be faulty. Replace the SERVOPACK. | -         |
| A.C91: Encoder Communications Position Data Acceleration Rate | Noise entered on the signal lines because the Encoder Cable is bent or the sheath is damaged.                                                                                                    | Check the condition of the Encoder Cable and connectors. | Check the Encoder Cable to see if it is installed correctly.                                                                                               | *1        |
|                                                               | The Encoder Cable is<br>bundled with a high-<br>current line or<br>installed near a high-<br>current line.                                                                                                    | Check the installation condition of the Encoder Cable.   | Confirm that there is no surge voltage on the Encoder Cable.                                                                                               | -         |
| Error                                                         | There is variation in<br>the FG potential<br>because of the influ-<br>ence of machines on<br>the Servomotor side,<br>such as a welder.                                                                            | Check the installation condition of the Encoder Cable.   | Properly ground the machine to separate it from the FG of the encoder.                                                                                     | -         |

Continued from previous page.

| Alarm Number:<br>Alarm Name                     | Possible Cause                                           | Confirmation                    | Correction                                                                                                    | Reference |
|-------------------------------------------------|----------------------------------------------------------|---------------------------------|----------------------------------------------------------------------------------------------------|-----------|
|                                                 | Noise entered on the signal line from the encoder.       | _                               | Implement countermeasures against noise for the encoder wiring.                                                                                                    | *1        |
|                                                 | Excessive vibration or shock was applied to the encoder. | Check the operating conditions. | Reduce machine vibration. Correctly install the Servomotor or linear encoder.                                                                                                    | _         |
| A.C92:<br>Encoder Communications Timer<br>Error | A failure occurred in the encoder.                       | _                               | Turn the power supply to<br>the SERVOPACK OFF and<br>ON again. If the alarm still<br>occurs, the Servomotor or<br>linear encoder may be<br>faulty. Replace the Servo-<br>motor or linear encoder. | _         |
|                                                 | A failure occurred in the SERVOPACK.                     | _                               | Turn the power supply to<br>the SERVOPACK OFF and<br>ON again. If the alarm still<br>occurs, the SERVOPACK<br>may be faulty. Replace the<br>SERVOPACK.                                            | -         |
| A.CA0:<br>Encoder Parame-<br>ter Error          | A failure occurred in the encoder.                       | _                               | Turn the power supply to<br>the SERVOPACK OFF and<br>ON again. If the alarm still<br>occurs, the Servomotor or<br>linear encoder may be<br>faulty. Replace the Servo-<br>motor or linear encoder. | _         |
|                                                 | A failure occurred in the SERVOPACK.                     | _                               | Turn the power supply to<br>the SERVOPACK OFF and<br>ON again. If the alarm still<br>occurs, the SERVOPACK<br>may be faulty. Replace the<br>SERVOPACK.                                            | -         |

6

Continued from previous page.

| Alarm Number:<br>Alarm Name           | Possible Cause                                                                                                    | Confirmation                                             | Correction                                                                                                    | Reference |
|---------------------------------------|----------------------------------------------------------------------------------------------------|----------------------------------------------------------|----------------------------------------------------------------------------------------------------|-----------|
|                                       | The encoder is wired incorrectly or there is faulty contact.                                                                           | Check the wiring of the encoder.                         | Make sure that the encoder is correctly wired.                                                                                                    | *1        |
|                                       | The specifications of<br>the Encoder Cable are<br>not correct and noise<br>entered on it.                                              | _                                                        | Use a shielded twisted-<br>pair wire cable or a<br>screened twisted-pair<br>cable with conductors of<br>at least 0.12 mm <sup>2</sup> .                                                           | -         |
|                                       | The Encoder Cable is too long and noise entered on it.                                                                                 | -                                                        | Rotary Servomotors:     The Encoder Cable wiring distance must be 50 m max.     Linear Servomotors:     The Encoder Cable wiring distance must be 20 m max.                                       | -         |
| A.Cb0:<br>Encoder Echo-<br>back Error | There is variation in the FG potential because of the influence of machines on the Servomotor side, such as a welder.                  | Check the condition of the Encoder Cable and connectors. | Properly ground the machine to separate it from the FG of the encoder.                                                                                                    | -         |
|                                       | Excessive vibration or shock was applied to the encoder.                                                                               | Check the operating conditions.                          | Reduce machine vibration. Correctly install the Servomotor or linear encoder.                                                                                                    | _         |
|                                       | A failure occurred in the encoder.                                                                                                    | _                                                        | Turn the power supply to<br>the SERVOPACK OFF and<br>ON again. If the alarm still<br>occurs, the Servomotor or<br>linear encoder may be<br>faulty. Replace the Servo-<br>motor or linear encoder. | _         |
|                                       | A failure occurred in the SERVOPACK.                                                                                                   | -                                                        | Turn the power supply to<br>the SERVOPACK OFF and<br>ON again. If the alarm still<br>occurs, the SERVOPACK<br>may be faulty. Replace the<br>SERVOPACK.                                            | _         |
| A.CC0:<br>Multiturn Limit             | The multiturn limit of the encoder is different from that of the SERVOPACK. Or, the multiturn limit of the SERVOPACK has been changed. | Check the setting of Pn205 in the SERVO-PACK.            | Change the setting if the alarm occurs.                                                                                                    | *1        |
| Disagreement                          | A failure occurred in the SERVOPACK.                                                                                                   | _                                                        | Turn the power supply to<br>the SERVOPACK OFF and<br>ON again. If the alarm still<br>occurs, the SERVOPACK<br>may be faulty. Replace the<br>SERVOPACK.                                            | -         |

Continued from previous page.

| Alarm Number:<br>Alarm Name                                                                                                    | Possible Cause                                                                                                    | Confirmation                                                                                                   | Correction                                                                                                    | Reference |
|----------------------------------------------------------------------------------------------------|----------------------------------------------------------------------------------------------------|----------------------------------------------------------------------------------------------------|----------------------------------------------------------------------------------------------------|-----------|
|                                                                                                    | The Servomotor U, V, and W wiring is not correct.                                                                                                    | Check the wiring of the Servomotor's Main Circuit Cables.                                                      | Make sure that there are no faulty contacts in the wiring for the Servomotor and encoder.                                                                                                    | -         |
|                                                                                                    | The position command speed is too fast.                                                                                                    | Reduce the position command speed and try operating the SERVOPACK.                                             | Reduce the position reference speed or the reference acceleration rate, or reconsider the electronic gear ratio.                                                                                                 | *1        |
| A.d00: Position Deviation Overflow (The setting of Pn520 (Position Deviation Overflow Alarm Level) was exceeded by the position devi- | The acceleration of the position reference is too high.                                                                                                    | Reduce the reference acceleration and try operating the SERVO-PACK.                                            | Reduce the acceleration of the position reference using a MECHATROLINK command. Or, smooth the position reference acceleration by selecting the position reference filter (ACCFIL) using a MECHATROLINK command. | _         |
| ation while the servo was ON.)                                                                                                    | The setting of Pn520 (Position Deviation Overflow Alarm Level) is too low for the operating conditions.                                                                                                    | Check Pn520 (Position<br>Deviation Overflow<br>Alarm Level) to see if it<br>is set to an appropriate<br>value. | Optimize the setting of Pn520.                                                                                                    | *1        |
|                                                                                                    | A failure occurred in the SERVOPACK.                                                                                                    | _                                                                                                    | Turn the power supply to<br>the SERVOPACK OFF and<br>ON again. If the alarm still<br>occurs, the SERVOPACK<br>may be faulty. Replace the<br>SERVOPACK.                                                           | -         |
| A.d01:<br>Position Deviation Overflow<br>Alarm at Servo<br>ON                                                                         | The servo was turned ON after the position deviation exceeded the setting of Pn526 (Position Deviation Overflow Alarm Level at Servo ON) while the servo was OFF.                                                                                                    | Check the position deviation while the servo is OFF.                                                           | Optimize the setting of Pn526 (Position Deviation Overflow Alarm Level at Servo ON).                                                                                                    |           |
| A.d02: Position Deviation Overflow Alarm for Speed Limit at Servo ON                                                                  | If position deviation remains in the deviation counter, the setting of Pn529 or Pn584 (Speed Limit Level at Servo ON) limits the speed when the servo is turned ON. This alarm occurs if a position reference is input and the setting of Pn520 (Position Deviation Overflow Alarm Level) is exceeded. | _                                                                                                    | Optimize the setting of<br>Pn520 (Position Deviation<br>Overflow Alarm Level). Or,<br>adjust the setting of<br>Pn529 or Pn584 (Speed<br>Limit Level at Servo ON).                                                | *1        |
| A.d30:<br>Position Data<br>Overflow                                                                                                   | The position data exceeded ±1,879,048,192.                                                                                                    | Check the input reference pulse counter.                                                                       | Reconsider the operating specifications.                                                                                                    | -         |

| Alarm Number:                                                          | Possible Cause                                                                                                    | Confirmation                                                                                 | Correction                                                                                                    | Reference  |
|------------------------------------------------------------------------|----------------------------------------------------------------------------------------------------|----------------------------------------------------------------------------------------------|----------------------------------------------------------------------------------------------------|------------|
| Alarm Name                                                             | 1 Ossible Oduse                                                                                                    | Committation                                                                                 |                                                                                                    | Tiererence |
| A.E02:                                                                 | The MECHATROLINK transmission cycle fluctuated.                                                                                                    | _                                                                                            | Remove the cause of transmission cycle fluctuation at the host controller.                                                                                            | -          |
| MECHATROLINK<br>Internal Synchro-<br>nization Error 1                  | A failure occurred in the SERVOPACK.                                                                                                    | _                                                                                            | Turn the power supply to<br>the SERVOPACK OFF and<br>ON again. If the alarm still<br>occurs, the SERVOPACK<br>may be faulty. Replace the<br>SERVOPACK.                | -          |
| A.E40:<br>MECHATROLINK<br>Transmission<br>Cycle Setting<br>Error       | The setting of MECHATROLINK transmission cycle is outside of the specified range.                                                                             | Check the setting of the MECHATROLINK transmission cycle.                                    | Set the MECHATROLINK transmission cycle to an appropriate value.                                                                                                    | -          |
| A.E41:<br>MECHATROLINK<br>Communications<br>Data Size Setting<br>Error | The number of transmission bytes set on DIP switch S3 is not correct.                                                                                         | Check the MECHA-<br>TROLINK communica-<br>tions data size of the<br>host controller.         | Reset DIP switch S3 to change the number of transmission bytes to an appropriate value.                                                                               | *1         |
| A.E42:<br>MECHATROLINK<br>Station Address<br>Setting Error             | The station address is outside of the setting range.                                                                                                    | Check rotary switches<br>S1 and S2 to see if the<br>station address is<br>between 03 and EF. | Check the setting of the station address of the host controller, and reset rotary switches S1 and S2 to change the address to an appropriate value between 03 and EF. | *1         |
|                                                                        | Two or more stations on the communications network have the same address.                                                                                     | Check to see if two or more stations on the communications network have the same address.    | Check the setting of the station address of the host controller, and reset rotary switches S1 and S2 to change the address to an appropriate value between 03 and EF. |            |
| A.E50*5:                                                               | The WDT data in the host controller was not updated normally.                                                                                                 | Check to see if the WDT data is being updated at the host controller.                        | Correctly update the WDT data at the host controller.                                                                                                    | -          |
| MECHATROLINK<br>Synchronization<br>Error                               | A failure occurred in the SERVOPACK.                                                                                                    | _                                                                                            | Turn the power supply to<br>the SERVOPACK OFF and<br>ON again. If the alarm still<br>occurs, the SERVOPACK<br>may be faulty. Replace the<br>SERVOPACK.                | -          |
| A.E51: MECHATROLINK Synchronization                                    | The WDT data at the host controller was not updated correctly at the start of synchronous communications, so synchronous communications could not be started. | Check to see if the WDT data is being updated in the host controller.                        | Correctly update the WDT data at the host controller.                                                                                                    | -          |
| Failed                                                                 | A failure occurred in the SERVOPACK.                                                                                                    | _                                                                                            | Turn the power supply to<br>the SERVOPACK OFF and<br>ON again. If the alarm still<br>occurs, the SERVOPACK<br>may be faulty. Replace the<br>SERVOPACK.                | -          |

Continued from previous page.

| Alarm Number:<br>Alarm Name                                                             | Possible Cause                                             | Confirmation                                              | Correction                                                                                                    | Reference |
|-----------------------------------------------------------------------------------------|------------------------------------------------------------|-----------------------------------------------------------|----------------------------------------------------------------------------------------------------|-----------|
|                                                                                         | MECHATROLINK wiring is not correct.                        | Check the MECHA-<br>TROLINK wiring.                       | Correct the MECHATROLINK Communications Cable wiring.                                                                                                    | -         |
| A.E60*5: Reception Error in MECHATROLINK Communications                                 | A MECHATROLINK data reception error occurred due to noise. | _                                                         | Implement countermea-<br>sures against noise.<br>(Check the MECHA-<br>TROLINK Communica-<br>tions Cable and FG<br>wiring, and implement<br>measures such as attach-<br>ing a ferrite core to the<br>MECHATROLINK Com-<br>munications Cable.) | -         |
|                                                                                         | A failure occurred in the SERVOPACK.                       | _                                                         | Turn the power supply to<br>the SERVOPACK OFF and<br>ON again. If the alarm still<br>occurs, the SERVOPACK<br>may be faulty. Replace the<br>SERVOPACK.                                                                                       | -         |
| A.E61:<br>Synchronization<br>Interval Error in<br>MECHATROLINK<br>Transmission<br>Cycle | The MECHATROLINK transmission cycle fluctuated.            | Check the setting of the MECHATROLINK transmission cycle. | Remove the cause of transmission cycle fluctuation at the host controller.                                                                                                    | -         |
|                                                                                         | A failure occurred in the SERVOPACK.                       | _                                                         | Turn the power supply to<br>the SERVOPACK OFF and<br>ON again. If the alarm still<br>occurs, the SERVOPACK<br>may be faulty. Replace the<br>SERVOPACK.                                                                                       | -         |
|                                                                                         | MECHATROLINK wiring is not correct.                        | Check the Servomotor wiring.                              | Correct the MECHA-<br>TROLINK Communica-<br>tions Cable wiring.                                                                                                    | -         |
| A.E63:<br>MECHATROLINK<br>Synchronization<br>Frame Not<br>Received                      | A MECHATROLINK data reception error occurred due to noise. | _                                                         | Implement countermeasures against noise. (Check the MECHA-TROLINK Communications Cable and FG wiring, and implement measures such as attaching a ferrite core to the MECHATROLINK Communications Cable.)                                     | -         |
|                                                                                         | A failure occurred in the SERVOPACK.                       | _                                                         | Turn the power supply to<br>the SERVOPACK OFF and<br>ON again. If the alarm still<br>occurs, the SERVOPACK<br>may be faulty. Replace the<br>SERVOPACK.                                                                                       | -         |

| Alarm Number:<br>Alarm Name                    | Possible Cause                                                                                                | Confirmation                                                                                                  | Correction                                                                                                    | Reference             |
|------------------------------------------------|----------------------------------------------------------------------------------------------------|----------------------------------------------------------------------------------------------------|----------------------------------------------------------------------------------------------------|-----------------------|
|                                                | The data set in the Position Correction Table (pre-correction positions and correction amounts) is corrupted. | Check the pre-correction positions and correction amounts in the Position Correction Table.                   | Initialize the Position Correction Table. Restart the SERVOPACK after initialization. If it starts normally, set the Position Correction Table again. If the SERVOPACK does not start normally after initialization, it may be faulty. Replace the SERVOPACK. | page 3-8<br>page 3-20 |
|                                                |                                                                                                    |                                                                                                    | Set the number of Position Correction Table entries between 2 and 128.                                                                                                    |                       |
|                                                |                                                                                                    | Check if the table entries, pre-correction positions, correction                                              | Set pre-correction positions, correction amounts, and correction positions between -2,147,483,648 and 2,147,483,647.                                                                                                    | page 3-7              |
| A.E94: Position Correction Table Setting Error | Position Correction Table with values outside the setting range.                                              | amounts, correction positions (pre-correction positions+correction amounts) have exceeded the setting ranges. | Set the difference<br>between one pre-correc-<br>tion position and the fol-<br>lowing pre-correction<br>position between<br>-1,073,741,824 and<br>1,073,741,823.                                                                                              |                       |
|                                                |                                                                                                    |                                                                                                    | Set the difference<br>between one correction<br>amount and the following<br>correction amount<br>between -1,073,741,824<br>and 1,073,741,823.                                                                                                    |                       |
|                                                |                                                                                                    | Check if the pre-correction positions are set in ascending order.                                             | Set the Position Correction Table so that the precorrection positions are in ascending order.                                                                                                    | page 3-7              |
|                                                |                                                                                                    | Check if the correction positions (pre-correction positions+correction amounts) are set in ascending order.   | Set the Position Correction Table so that the correction positions are in ascending order.                                                                                                    | page 3-7              |
| A.Ed1:<br>Command Exe-<br>cution Timeout       | A timeout error occurred for a                                                                                | Check the motor status when the command is executed.                                                          | Execute the SV_ON or SENS_ON command only when the motor is not operating.                                                                                                    | -                     |
|                                                | MECHATROLINK command.                                                                                         | Chook the encoder etc                                                                                         | Execute the SENS_ON command only when an encoder is connected.                                                                                                    | _                     |

Continued from previous page.

| Alarm Number:                                                                                 |                                                                                                    |                                                                     | Continued from pre                                                                                                    | Vicus page.                                                                              |
|-----------------------------------------------------------------------------------------------|----------------------------------------------------------------------------------------------------|---------------------------------------------------------------------|----------------------------------------------------------------------------------------------------|------------------------------------------------------------------------------------------|
| Alarm Name                                                                                    | Possible Cause                                                                                                  | Confirmation                                                        | Correction                                                                                                    | Reference                                                                                |
|                                                                                               | The three-phase power supply wiring is not correct.                                                             | Check the power supply wiring.                                      | Make sure that the power supply is correctly wired.                                                                                                    | *1                                                                                       |
| A.F10: Power Supply Line Open Phase                                                           | The three-phase power supply is unbalanced.                                                                     | Measure the voltage for each phase of the three-phase power supply. | Balance the power supply by changing phases.                                                                                                    | -                                                                                        |
| (The voltage was low for more than one second for phase R, S, or T when the main power supply | A single-phase power supply was input without specifying a single-phase AC power supply input (Pn00B = n.□1□□). | Check the power supply and the parameter setting.                   | Match the parameter setting to the power supply.                                                                                                    | *1                                                                                       |
| was ON.)                                                                                      | A failure occurred in the SERVOPACK.                                                                            | _                                                                   | Turn the power supply to<br>the SERVOPACK OFF and<br>ON again. If the alarm still<br>occurs, the SERVOPACK<br>may be faulty. Replace the<br>SERVOPACK.      | -                                                                                        |
| FL-1*5: System Alarm FL-2*5: System Alarm FL-3*5:                                             | A failure occurred in the SERVOPACK.                                                                            | _                                                                   | Turn the power supply to the SERVOPACK OFF and                                                                                                    |                                                                                          |
| System Alarm  FL-4*5: System Alarm  FL-5*5: System Alarm  FL-6*5:                             |                                                                                                    |                                                                     | _                                                                                                    | ON again. If the alarm still occurs, the SERVOPACK may be faulty. Replace the SERVOPACK. |
| System Alarm  CPF00: Digital Operator                                                         | There is a faulty connection between the Digital Operator and the SERVOPACK.                                    | Check the connector contact.                                        | Disconnect the connector and insert it again. Or, replace the cable.                                                                                        | _                                                                                        |
| Communications<br>Error 1                                                                     | A malfunction was caused by noise.                                                                              | _                                                                   | Keep the Digital Operator or the cable away from sources of noise.                                                                                          | -                                                                                        |
| CPF01: Digital Operator Communications Error 2                                                | A failure occurred in the Digital Operator.                                                                     | _                                                                   | Disconnect the Digital Operator and then con- nect it again. If the alarm still occurs, the Digital Operator may be faulty. Replace the Digital Oper- ator. | -                                                                                        |
|                                                                                               | A failure occurred in the SERVOPACK.                                                                            | _                                                                   | Turn the power supply to<br>the SERVOPACK OFF and<br>ON again. If the alarm still<br>occurs, the SERVOPACK<br>may be faulty. Replace the<br>SERVOPACK.      | -                                                                                        |

<sup>\*1.</sup> For details, refer to the following manual.

Σ-7-Series Σ-7W SERVOPACK with MECHATROLINK-III Communications References Product Manual (Manual No.: SIEP S800001 29)

#### \*2. Detection Conditions

Rotary Servomotor

If either of the following conditions is detected, an alarm will occur.

• Pn533 [min<sup>-1</sup>] × 
$$\frac{\text{Encoder resolution}}{6 \times 10^5} \le \frac{\text{Pn20E}}{\text{Pn210}}$$

• Maximum motor speed 
$$[min^{-1}] \times \frac{Encoder resolution}{Approx. 3.66 \times 10^{12}} \ge \frac{Pn20E}{Pn210}$$

• Linear Servomotor

If either of the following conditions is detected, an alarm will occur.

#### \*3. Detection Conditions

Rotary Servomotor

If either of the following conditions is detected, an alarm will occur.

• Rated motor speed [min<sup>-1</sup>] 
$$\times$$
 1/3  $\times$  Encoder resolution  $\frac{1}{6\times10^5} \le \frac{\text{Pn20E}}{\text{Pn210}}$ 

• Maximum motor speed [min<sup>-1</sup>] 
$$\times \frac{\text{Encoder resolution}}{\text{Approx. } 3.66 \times 10^{12}} \ge \frac{\text{Pn20E}}{\text{Pn210}}$$

· Linear Servomotor

If either of the following conditions is detected, an alarm will occur.

\*4. Refer to the following manual for details.

Σ-7-Series Peripheral Device Selection Manual (Manual No.: SIEP S800001 32)

- \*5. If an External Regenerative Resistor is connected while the jumper remains connected between B2 and B3, the SERVOPACK may be damaged.
- \*6. These alarms are not stored in the alarm history. They are only displayed on the panel display.

# 6.2

# **Warning Displays**

If a warning occurs in the SERVOPACK, a warning number will be displayed on the panel display. Warnings are displayed to warn you before an alarm occurs.

# 6.2.1 List of Warnings

The list of warnings gives the warning name and warning meaning in order of the warning numbers.

If "All Axes" is given below the warning number, the warning applies to both axes. If a warning occurs for one axis, the same warning status will occur for the other axis.

| Warning<br>Number | Warning Name                                                              | Meaning                                                                                                    | Resetting             |
|-------------------|---------------------------------------------------------------------------|----------------------------------------------------------------------------------------------------|-----------------------|
| A.900             | Position Deviation<br>Overflow                                            | The position deviation exceeded the percentage set with the following formula: (Pn520 × Pn51E/100)                                                                                              | Required.             |
| A.901             | Position Deviation<br>Overflow Alarm at<br>Servo ON                       | The position deviation when the servo was turned ON exceeded the percentage set with the following formula: $(Pn526 \times Pn528/100)$                                                          | Required.             |
| A.910             | Overload                                                                  | This warning occurs before an overload alarm (A.710 or A.720) occurs. If the warning is ignored and operation is continued, an alarm may occur.                                                 | Required.             |
| A.90D<br>All Axes | Position Deviation<br>Between Axes Over-<br>flow Warning                  | The position deviation between axes A and B has exceeded the percentage set with the following equation during the servo ON state. (Pn66A × Pn669/100)                                          | Required.             |
| A.911             | Vibration                                                                 | Abnormal vibration was detected during motor operation. The detection level is the same as A.520. Set whether to output an alarm or a warning by setting Pn310 (Vibration Detection Selection). | Required.             |
| A.912<br>All Axes | Internal Temperature<br>Warning 1 (Control<br>Board Temperature<br>Error) | The surrounding temperature of the control PCB is abnormal.                                                                                                    | Required.             |
| A.913<br>All Axes | Internal Temperature<br>Warning 2 (Power<br>Board Temperature<br>Error)   | The surrounding temperature of the power PCB is abnormal.                                                                                                    | Required.             |
| A.920<br>All Axes | Regenerative Overload                                                     | This warning occurs before an A.320 alarm (Regenerative Overload) occurs. If the warning is ignored and operation is continued, an alarm may occur.                                             | Required.             |
| A.921             | Dynamic Brake Over-<br>load                                               | This warning occurs before an A.731 alarm (Dynamic Brake Overload) occurs. If the warning is ignored and operation is continued, an alarm may occur.                                            | Required.             |
| A.923<br>All Axes | SERVOPACK Built-in Fan Stopped                                            | The fan inside the SERVOPACK stopped.                                                                                                    | Required.             |
| A.930             | Absolute Encoder Bat-<br>tery Error                                       | This warning occurs when the voltage of absolute encoder's battery is low.                                                                                                    | Required.             |
| A.93B             | Overheat Warning                                                          | The input voltage (temperature) for the overheat protection input (TH) signal exceeded the setting of Pn61C (Overheat Warning Level).                                                           | Required.             |
| A.942             | Speed Ripple Compensation Information Disagreement                        | The speed ripple compensation information stored in the encoder does not agree with the speed ripple compensation information stored in the SERVOPACK.                                          | Required.             |
| A.94A             | Data Setting Warning 1<br>(Parameter Number<br>Error)                     | There is an error in the parameter number for a Data Setting Warning 1 (Parameter Number) command.                                                                                              | Automatically reset.* |

| Warning<br>Number | Warning Name                                               | Meaning                                                                                                    | Resetting             |
|-------------------|------------------------------------------------------------|----------------------------------------------------------------------------------------------------|-----------------------|
| A.94b             | Data Setting Warning 2 (Out of Range)                      | The command data is out of range.                                                                                                    | Automatically reset.* |
| A.94C             | Data Setting Warning 3 (Calculation Error)                 | A calculation error was detected.                                                                                                    | Automatically reset.* |
| A.94d             | Data Setting Warning 4 (Parameter Size)                    | The data sizes do not match.                                                                                                    | Automatically reset.* |
| A.94E             | Data Setting Warning 5 (Latch Mode Error)                  | A latch mode error was detected.                                                                                                    | Required.             |
| A.95A             | Command Warning 1<br>(Unsatisfied Com-<br>mand Conditions) | A command was sent when the conditions for sending a command were not satisfied.                                                           | Automatically reset.* |
| A.95b             | Command Warning 2<br>(Unsupported Com-<br>mand)            | An unsupported command was sent.                                                                                                    | Automatically reset.* |
| A.95d             | Command Warning 4 (Command Interference)                   | There was command interference, particularly latch command interference.                                                                   | Automatically reset.* |
| A.95E             | Command Warning 5 (Subcommand Not Possible)                | The subcommand and main command interfere with each other.                                                                                 | Automatically reset.* |
| A.95F             | Command Warning 6 (Undefined Command)                      | An undefined command was sent.                                                                                                    | Automatically reset.* |
| A.960             | MECHATROLINK<br>Communications<br>Warning                  | A communications error occurred during MECHA-TROLINK communications.                                                                       | Required.             |
| A.971<br>All Axes | Undervoltage                                               | This warning occurs before an A.410 alarm (Undervoltage) occurs. If the warning is ignored and operation is continued, an alarm may occur. | Required.             |
| A.97A             | Command Warning 7 (Phase Error)                            | A command that cannot be executed in the current phase was sent.                                                                           | Automatically reset.* |
| A.97b             | Data Clamp Out of Range                                    | The set command data was clamped to the minimum or maximum value of the allowable setting range.                                           | Automatically reset.* |
| A.97C             | Synchronized<br>Stopping Occurred                          | Synchronized stopping occurred.                                                                                                    | Required.             |
| A.9A0             | Overtravel                                                 | Overtravel was detected while the servo was ON.                                                                                            | Required.             |
| A.9b0<br>All Axes | Preventative<br>Maintenance Warning                        | One of the consumable parts has reached the end of its service life.                                                                       | Required.             |

<sup>\*</sup> If using the commands for the MECHATROLINK-III standard servo profile, the warning will automatically be cleared after the correct command is received. If you use MECHATROLINK-II-compatible profile commands, send an ALM\_CLR (Clear Warning or Alarm) command to clear the warning.

### 6.2.1 List of Warnings

Note: Use Pn008 = n.□X□□ (Warning Detection Selection) to control warning detection.

However, the following warnings are not affected by the setting of Pn008 = n.□X□□ and other parameter settings are required in addition to Pn008 = n.□X□□

For details, refer to the following manual.

□ Σ-7-Series Σ-7W SERVOPACK with MECHATROLINK-III Communications References Product Manual (Manual No.: SIEP S800001 29)

| Warning                              | Parameters That Must Be Set to Select Warning Detection                                                  |
|--------------------------------------|----------------------------------------------------------------------------------------------------|
| A.911                                | Pn310 = n.□□□X (Vibration Detection Selection)                                                           |
| A.923                                | _ (Not affected by the setting of Pn008 = n.□X□□.)                                                       |
| A.930                                | Pn008 = n.□□□X (Low Battery Voltage Alarm/Warning Selection)                                             |
| A.942                                | Pn423 = n. \$\square\$ (Speed Ripple Compensation Information Disagreement Warning Detection Selection)  |
| A.94A to A.960 and<br>A.97A to A.97b | Pn800=n.□□X□ (Warning Check Masks)                                                                       |
| A.971                                | Pn008 = n.□□X□ (Function Selection for Undervoltage) (Not affected by the setting of Pn008 = n.□X□□.)    |
| A.9A0                                | Pn00D = n.X□□□ (Overtravel Warning Detection Selection) (Not affected by the setting of Pn008 = n.□X□□.) |
| A.9b0                                | Pn00F = n.□□□X (Preventative Maintenance Warning Selection)                                              |

# 6.2.2 Troubleshooting Warnings

The causes of and corrections for the warnings are given in the following table. Contact your Yaskawa representative if you cannot solve a problem with the correction given in the table.

| Warning Number:<br>Warning Name                           | Possible Cause                                                                                                    | Confirmation                                                                                                    | Correction                                                                                                    | Reference |
|-----------------------------------------------------------|----------------------------------------------------------------------------------------------------|----------------------------------------------------------------------------------------------------|----------------------------------------------------------------------------------------------------|-----------|
|                                                           | The Servomotor U, V, and W wiring is not correct.                                                                               | Check the wiring of the Servomotor's Main Circuit Cables.                                                       | Make sure that there are no faulty connections in the wiring for the Servomotor and encoder.                                                                                                    | -         |
|                                                           | A SERVOPACK gain is too low.                                                                                                    | Check the SERVO-<br>PACK gains.                                                                                 | Increase the servo gain, e.g., by using autotuning without a host reference.                                                                                                    | *         |
| A.900: Position Deviation Overflow                        | The acceleration of the position reference is too high.                                                                         | Reduce the reference acceleration and try operating the SERVO-PACK.                                             | Reduce the acceleration of the position reference using a MECHATROLINK command. Or, smooth the position reference acceleration by selecting the position reference filter (ACCFIL) using a MECHATROLINK command. | _         |
|                                                           | The excessive position deviation alarm level (Pn520 × Pn51E/100) is too low for the operating conditions.                       | Check excessive position deviation alarm level (Pn520 × Pn51E/100) to see if it is set to an appropriate value. | Optimize the settings of Pn520 and Pn51E.                                                                                                    | *         |
|                                                           | A failure occurred in the SERVO-PACK.                                                                                           | _                                                                                                    | Turn the power supply to<br>the SERVOPACK OFF and<br>ON again. If the alarm still<br>occurs, the SERVOPACK<br>may be faulty. Replace the<br>SERVOPACK.                                                           | -         |
| A.901: Position Deviation Overflow Alarm at Servo ON      | The position deviation when the servo was turned ON exceeded the percentage set with the following formula: (Pn526 × Pn528/100) | _                                                                                                    | Optimize the setting of Pn528 (Position Deviation Overflow Warning Level at Servo ON).                                                                                                    | -         |
|                                                           | Twisting of mechanical parts has occurred                                                                                       | Check the position deviation between the                                                                        | Resolve the twisting of mechanical parts between the axes.                                                                                                    | -         |
|                                                           | between axes A and B.                                                                                                    | axes.                                                                                                    | Set the Position Correction Table to appropriate values.                                                                                                    | page 3-7  |
| A.90D: Position Deviation Between Axes Over- flow Warning | Axis A and axis B are not synchro-<br>nized with the ref-<br>erence.                                                            | Check the reference position for Axis A and Axis B.                                                             | The host controller should command the system to synchronize operation of axis A and axis B.                                                                                                    | _         |
|                                                           | The value of (Pn66A × Pn669/100) is low for the operating conditions.                                                           | Check if the value of (Pn66A × Pn669/100) is appropriate.                                                       | Set Pn66A and Pn669 to appropriate values.                                                                                                    | page 5-3  |

## 6.2.2 Troubleshooting Warnings

Continued from previous page.

| Warning Number:<br>Warning Name                                          | Possible Cause                                                                                                    | Confirmation                                                                               | Correction                                                                     | Reference |
|--------------------------------------------------------------------------|----------------------------------------------------------------------------------------------------|--------------------------------------------------------------------------------------------|--------------------------------------------------------------------------------|-----------|
|                                                                          | The wiring is not correct or there is a faulty contact in the motor or encoder wiring.                                                | Check the wiring.                                                                          | Make sure that the Servo-<br>motor and encoder are cor-<br>rectly wired.       | -         |
|                                                                          | Operation was performed that exceeded the overload protection characteristics.                                                        | Check the motor over-<br>load characteristics and<br>Run command.                          | Reconsider the load and operating conditions. Or, increase the motor capacity. | -         |
| A.910:<br>Overload (warning<br>before an A.710 or<br>A.720 alarm occurs) | An excessive load was applied during operation because the Servomotor was not driven because of mechanical problems.                  | Check the operation reference and motor speed.                                             | Remove the mechanical problem.                                                 | -         |
|                                                                          | The overload warning level (Pn52B) is not suitable.                                                                                   | Check that the overload warning level (Pn52B) is suitable.                                 | Set a suitable overload warning level (Pn52B).                                 | *         |
|                                                                          | A failure occurred in the SERVO-PACK.                                                                                                 | _                                                                                          | The SERVOPACK may be faulty. Replace the SERVO-PACK.                           | -         |
| A.911:<br>Vibration                                                      | Abnormal vibration was detected during motor operation.                                                                               | Check for abnormal motor noise, and check the speed and torque waveforms during operation. | Reduce the motor speed.<br>Or, reduce the servo gain<br>with custom tuning.    | *         |
|                                                                          | The setting of<br>Pn103 (Moment of<br>Inertia Ratio) is<br>greater than the<br>actual moment of<br>inertia or was<br>greatly changed. | Check the moment of inertia ratio or mass ratio.                                           | Set Pn103 (Moment of Inertia Ratio) to an appropriate value.                   | *         |
|                                                                          | The vibration detection level (Pn312 or Pn384) is not suitable.                                                                       | Check that the vibration detection level (Pn312 or Pn384) is suitable.                     | Set a suitable vibration detection level (Pn312 or Pn384).                     | *         |

6

Continued from previous page.

| Warning Number:<br>Warning Name                                                         | Possible Cause                                                                                             | Confirmation                                                                                                    | Correction                                                                               | Reference |
|-----------------------------------------------------------------------------------------|----------------------------------------------------------------------------------------------------|----------------------------------------------------------------------------------------------------|------------------------------------------------------------------------------------------|-----------|
|                                                                                         | The surrounding temperature is too high.                                                                   | Check the surrounding temperature using a thermometer. Or, check the operating status with the SERVOPACK installation environment monitor.            | Decrease the surrounding temperature by improving the SERVOPACK installation conditions. | *         |
|                                                                                         | An overload alarm was reset by turning OFF the power supply too many times.                                | Check the alarm display to see if there is an overload alarm.                                                                                         | Change the method for resetting the alarm.                                               | -         |
| A.912:<br>Internal Tempera-<br>ture Warning 1<br>(Control Board Tem-<br>perature Error) | There was an excessive load or operation was performed that exceeded the regenerative processing capacity. | Use the accumulated load ratio to check the load during operation, and use the regenerative load ratio to check the regenerative processing capacity. | Reconsider the load and operating conditions.                                            | -         |
|                                                                                         | The SERVOPACK installation orientation is not correct or there is insufficient space around the SERVOPACK. | Check the SERVO-<br>PACK installation con-<br>ditions.                                                                                                | Install the SERVOPACK according to specifications.                                       | *         |
|                                                                                         | A failure occurred in the SERVO-PACK.                                                                      | _                                                                                                    | The SERVOPACK may be faulty. Replace the SERVO-PACK.                                     | -         |
|                                                                                         | The surrounding temperature is too high.                                                                   | Check the surrounding temperature using a thermometer. Or, check the operating status with the SERVOPACK installation environment monitor.            | Decrease the surrounding temperature by improving the SERVOPACK installation conditions. | *         |
|                                                                                         | An overload alarm was reset by turning OFF the power supply too many times.                                | Check the alarm display to see if there is an overload alarm.                                                                                         | Change the method for resetting the alarm.                                               | -         |
| A.913:<br>Internal Temperature Warning 2<br>(Power Board Temperature Error)             | There was an excessive load or operation was performed that exceeded the regenerative processing capacity. | Use the accumulated load ratio to check the load during operation, and use the regenerative load ratio to check the regenerative processing capacity. | Reconsider the load and operating conditions.                                            | -         |
|                                                                                         | The SERVOPACK installation orientation is not correct or there is insufficient space around the SERVOPACK. | Check the SERVO-<br>PACK installation con-<br>ditions.                                                                                                | Install the SERVOPACK according to specifications.                                       | *         |
|                                                                                         | A failure occurred in the SERVO-PACK.                                                                      | _                                                                                                    | The SERVOPACK may be faulty. Replace the SERVO-PACK.                                     | -         |

## 6.2.2 Troubleshooting Warnings

Continued from previous page.

| Continued from previous page.                                                                                                    |                                                                                                    |                                                                                                    |                                                                                                    |           |
|----------------------------------------------------------------------------------------------------|----------------------------------------------------------------------------------------------------|----------------------------------------------------------------------------------------------------|----------------------------------------------------------------------------------------------------|-----------|
| Warning Number:<br>Warning Name                                                                                                    | Possible Cause                                                                                                    | Confirmation                                                                                                    | Correction                                                                                                    | Reference |
|                                                                                                    | The power supply voltage exceeded the specified range.                                                                                                    | Measure the power supply voltage.                                                                                      | Set the power supply voltage within the specified range.                                                                                                    | -         |
| A.920: Regenerative Overload (warning before an A.320 alarm occurs)                                                                                                    | There is insufficient external regenerative resistance, regenerative resistor capacity, or SERVOPACK capacity, or there has been a continuous regeneration state.                 | Check the operating conditions or the capacity using the SigmaJunmaSize+ Capacity Selection Software or another means. | Change the regenerative resistance value, regenerative resistance capacity, or SERVOPACK capacity. Reconsider the operating conditions using the Sigma-JunmaSize+ Capacity Selection Software or other means. | -         |
|                                                                                                    | There was a continuous regeneration state because a negative load was continuously applied.                                                                                       | Check the load applied to the Servomotor during operation.                                                             | Reconsider the system including the servo, machine, and operating conditions.                                                                                                    | -         |
|                                                                                                    | The Servomotor was rotated by an external force.                                                                                                    | Check the operation status.                                                                                            | Implement measures to ensure that the motor will not be rotated by an external force.                                                                                                    | -         |
| A.921:<br>Dynamic Brake<br>Overload (warning<br>before an A.731<br>alarm occurs)                                                                                              | When the Servo-<br>motor was<br>stopped with the<br>dynamic brake,<br>the rotational or<br>linear kinetic<br>energy exceeded<br>the capacity of the<br>dynamic brake<br>resistor. | Check the power consumed by the DB resistor to see how frequently the DB is being used.                                | Reconsider the following:  Reduce the Servomotor command speed.  Decrease the moment of inertia or mass.  Reduce the frequency of stopping with the dynamic brake.                                            | _         |
|                                                                                                    | A failure occurred in the SERVO-PACK.                                                                                                    | _                                                                                                    | The SERVOPACK may be faulty. Replace the SERVO-PACK.                                                                                                    | -         |
| A.923:<br>SERVOPACK Built-<br>in Fan Stopped                                                                                                    | The fan inside the SERVOPACK stopped.                                                                                                    | Check for foreign matter inside the SERVO-PACK.                                                                        | Remove foreign matter from<br>the SERVOPACK. If the<br>alarm still occurs, the<br>SERVOPACK may be faulty.<br>Replace the SERVOPACK.                                                                          | -         |
| A.930: Absolute Encoder Battery Error (The absolute encoder battery voltage was lower than the spec- ified level.) (Detected only when an abso- lute encoder is con- nected.) | The battery connection is faulty or a battery is not connected.                                                                                                    | Check the battery connection.                                                                                          | Correct the battery connection.                                                                                                    | *         |
|                                                                                                    | The battery voltage is lower than the specified value (2.7 V).                                                                                                    | Measure the battery voltage.                                                                                           | Replace the battery.                                                                                                    | *         |
|                                                                                                    | A failure occurred in the SERVO-PACK.                                                                                                    | _                                                                                                    | The SERVOPACK may be faulty. Replace the SERVO-PACK.                                                                                                    | _         |

Continued from previous page.

|                                                              |                                                                                                    |                                                                    | Continued from pre                                                                                                    | vious page. |
|--------------------------------------------------------------|----------------------------------------------------------------------------------------------------|--------------------------------------------------------------------|----------------------------------------------------------------------------------------------------|-------------|
| Warning Number:<br>Warning Name                              | Possible Cause                                                                                                    | Confirmation                                                       | Correction                                                                                                    | Reference   |
|                                                              | The surrounding temperature is too high.                                                                                                    | Check the surrounding temperature using a thermometer.             | Lower the surrounding temperature by improving the installation conditions of the Linear Servomotor or the machine.                                                                                       | -           |
|                                                              | Operation was performed under an excessive load.                                                                                                    | Use the accumulated load ratio to check the load during operation. | Reconsider the load and operating conditions.                                                                                                    | -           |
| A.93B:<br>Overheat Warning                                   | A failure occurred in the SERVO-PACK.                                                                                                    | _                                                                  | The SERVOPACK may be faulty. Replace the SERVO-PACK.                                                                                                    | _           |
|                                                              | The temperature detection circuit in the Linear Servomotor is faulty or the sensor attached to the machine is faulty.                                           | _                                                                  | The temperature detection circuit in the Linear Servomotor may be faulty or the sensor attached to the machine may be faulty. Replace the Linear Servomotor or repair the sensor attached to the machine. | -           |
|                                                              | The speed ripple                                                                                                    | _                                                                  | Reset the speed ripple compensation value on the SigmaWin+.                                                                                                    | *           |
| A.942:<br>Speed Ripple Compensation Information Disagreement | compensation<br>information stored<br>in the encoder<br>does not agree<br>with the speed<br>ripple compensa-<br>tion information<br>stored in the<br>SERVOPACK. | -                                                                  | Set Pn423 to n.□□1□ (Do not detect A.942 alarms). However, changing the setting may increase the speed ripple.                                                                                            | *           |
| tion Disagreement                                            |                                                                                                    | _                                                                  | Set Pn423 to n. \(\subseteq \subseteq 0\) (Disable speed ripple compensation). However, changing the setting may increase the speed ripple.                                                               | *           |
| A.94A: Data Setting Warning 1 (Parameter Number Error)       | An invalid parameter number was used.                                                                                                    | Check the command that caused the warning.                         | Use the correct parameter number.                                                                                                    | *           |
| A.94b:<br>Data Setting Warn-<br>ing 2 (Out of Range)         | The set com-<br>mand data was<br>clamped to the<br>minimum or maxi-<br>mum value of the<br>setting range.                                                       | Check the command that caused the warning.                         | Set the parameter within the setting range.                                                                                                    | *           |
| A.94C: Data Setting Warning 3 (Calculation Error)            | The calculation result of the setting is not correct.                                                                                                    | Check the command that caused the warning.                         | Set the parameter within the setting range.                                                                                                    | *           |
| A.94d:<br>Data Setting Warning 4 (Parameter<br>Size)         | The parameter size set in the command is not correct.                                                                                                    | Check the command that caused the warning.                         | Set the correct parameter size.                                                                                                    | *           |
| A.94E:<br>Data Setting Warn-<br>ing 5 (Latch Mode<br>Error)  | A latch mode error was detected.                                                                                                    | Check the command that caused the warning.                         | Change the setting of Pn850 or the LT_MOD data for the LTMOD_ON command sent by the host controller to an appropriate value. (This applies when using the MECHATROLINK-II-compatible profile.)            | *           |

### 6.2.2 Troubleshooting Warnings

Continued from previous page.

| Warning Number:                                             |                                                                                     |                                            | Continued from pre                                                                                                    |           |
|-------------------------------------------------------------|-------------------------------------------------------------------------------------|--------------------------------------------|----------------------------------------------------------------------------------------------------|-----------|
| Warning Name                                                | Possible Cause                                                                      | Confirmation                               | Correction                                                                                                    | Reference |
| A.95A: Command Warning 1 (Unsatisfied Command Conditions)   | The command conditions are not satisfied.                                           | Check the command that caused the warning. | Send the command after the command conditions are satisfied.                                                                                                    | *         |
| A.95b: Command Warning 2 (Unsupported Command)              | An unsupported command was received.                                                | Check the command that caused the warning. | Do not send unsupported commands.                                                                                                    | *         |
| A.95d:<br>Command Warning<br>4 (Command Inter-<br>ference)  | The command sending conditions for latch-related commands was not satisfied.        | Check the command that caused the warning. | Send the command after the command conditions are satisfied.                                                                                                    | *         |
| A.95E:<br>Command Warning<br>5 (Subcommand<br>Not Possible) | The command sending conditions for subcommands was not satisfied.                   | Check the command that caused the warning. | Send the command after the conditions are satisfied.                                                                                                    | *         |
| A.95F:<br>Command Warning<br>6 (Undefined Com-<br>mand)     | An undefined command was sent.                                                      | Check the command that caused the warning. | Do not send undefined commands.                                                                                                    | *         |
|                                                             | The MECHA-<br>TROLINK Com-<br>munications Cable<br>is not wired cor-<br>rectly.     | Check the wiring conditions.               | Correct the MECHA-<br>TROLINK communications cable wiring.                                                                                                    | *         |
| A.960:<br>MECHATROLINK<br>Communications<br>Warning         | A MECHA-<br>TROLINK data<br>reception error<br>occurred due to<br>noise.            | Confirm the installation conditions.       | <ul> <li>Implement the following countermeasures against noise.</li> <li>Check the MECHA-TROLINK Communications Cable and FG wiring and implement countermeasures to prevent noise from entering.</li> <li>Attach a ferrite core to the MECHATROLINK Communications Cable.</li> </ul> | -         |
|                                                             | A failure occurred in the SERVO-PACK.                                               | _                                          | The SERVOPACK may be faulty. Replace the SERVO-PACK.                                                                                                    | -         |
|                                                             | For a 200-V<br>SERVOPACK, the<br>AC power supply<br>voltage dropped<br>below 140 V. | Measure the power supply voltage.          | Set the power supply voltage within the specified range.                                                                                                    | -         |
| ۸ 071،                                                      | The power supply voltage dropped during operation.                                  | Measure the power supply voltage.          | Increase the power supply capacity.                                                                                                    | -         |
| A.971:<br>Undervoltage                                      | A momentary power interruption occurred.                                            | Measure the power supply voltage.          | If you have changed the setting of Pn509 (Momentary Power Interruption Hold Time), decrease the setting.                                                                                                    | *         |
|                                                             | The SERVOPACK fuse is blown out.                                                    |                                            | Replace the SERVOPACK and connect a reactor.                                                                                                    | *         |
|                                                             | A failure occurred in the SERVO-PACK.                                               | _                                          | The SERVOPACK may be faulty. Replace the SERVO-PACK.                                                                                                    | -         |

| Warning Number:<br>Warning Name                        | Possible Cause                                                                                            | Confirmation                                                            | Correction                                                                                                    | Reference |
|--------------------------------------------------------|----------------------------------------------------------------------------------------------------|-------------------------------------------------------------------------|----------------------------------------------------------------------------------------------------|-----------|
| A.97A:<br>Command Warning<br>7 (Phase Error)           | A command that cannot be executed in the current phase was sent.                                          | _                                                                       | Send the command after the command conditions are satisfied.                                                                                                    | -         |
| A.97b:<br>Data Clamp Out of<br>Range                   | The set com-<br>mand data was<br>clamped to the<br>minimum or maxi-<br>mum value of the<br>setting range. | _                                                                       | Set the command data within the setting ranges.                                                                                                    | -         |
| A.97C:<br>Synchronized Stop-<br>ping Occurred          | An alarm occurred on a single axis.                                                                       | Check the alarm that occurred on the single axis.                       | Troubleshoot the problem according to the correction methods for the alarm that occurred on the single axis.                                                                                                    | -         |
| A.9A0:<br>Overtravel (Overtravel status was detected.) | Overtravel was detected while the servo was ON.                                                           | Check the status of the overtravel signals on the input signal monitor. | Even if an overtravel signal is not shown by the input signal monitor, momentary overtravel may have been detected. Take the following precautions.  • Do not specify movements that would cause overtravel from the host controller.  • Check the wiring of the overtravel signals.  • Implement countermeasures against noise. | *         |
| A.9b0:<br>Preventative Mainte-<br>nance Warning        | One of the consumable parts has reached the end of its service life.                                      | -                                                                       | Replace the part. Contact your Yaskawa representative for replacement.                                                                                                    | *         |

<sup>\*</sup> For details, refer to the following manual.

Σ-7-Series Σ-7W SERVOPACK with MECHATROLINK-III Communications References Product Manual (Manual No.: SIEP S800001 29)

# 6.3

# Troubleshooting Based on the Operation and Conditions of the Servomotor

This section provides troubleshooting based on the operation and conditions of the Servomotor, including causes and corrections.

| Problem                | Possible Cause                                                                                                    | Confirmation                                                                                                    | Correction                                                                                                    | Reference |
|------------------------|----------------------------------------------------------------------------------------------------|----------------------------------------------------------------------------------------------------|----------------------------------------------------------------------------------------------------|-----------|
|                        | The control power supply is not turned ON.                                                                                                    | Measure the voltage between control power supply terminals.                                                       | Turn OFF the power supply to the servo system. Correct the wiring so that the control power supply is turned ON.                                                                               | -         |
|                        | The main circuit power supply is not turned ON.                                                                                                    | Measure the voltage across the main circuit power input terminals.                                                | Turn OFF the power supply to the servo system. Correct the wiring so that the main circuit power supply is turned ON.                                                                          | -         |
|                        | The I/O signal connector (CN1) pins are not wired correctly or are disconnected.                                                                                                    | Turn OFF the power supply to the servo system. Check the wiring condition of the I/O signal connector (CN1) pins. | Correct the wiring of the I/O signal connector (CN1) pins.                                                                                                    | *         |
|                        | The wiring for the Servomotor Main Circuit Cables or Encoder Cable is disconnected.                                                                                                    | Check the wiring conditions.                                                                                      | Turn OFF the power supply to the servo system. Wire the cable correctly.                                                                                                    | -         |
| Servomotor<br>Does Not | There is an overload on the Servomotor.                                                                                                    | Operate the Servomotor with no load and check the load status.                                                    | Turn OFF the power supply to the servo system. Reduce the load or replace the Servomotor with a Servomotor with a larger capacity.                                                             | -         |
| Start                  | The type of encoder that is being used does not agree with the setting of Pn002 = n. \(\sigma \times \sigma \sigma \sigma \sigma \times \sigma \sigma | Check the type of the encoder that is being used and the setting of Pn002 = n.□X□□.                               | Set Pn002 = n.□X□□ according to the type of the encoder that is being used.                                                                                                    | *         |
|                        | There is a mistake in the input signal allocations (Pn50A, Pn50B, Pn511, Pn516, or Pn590 to Pn599).                                                                                                    | Check the input signal allocations (Pn50A, Pn50B, Pn511, Pn516, and Pn590 to Pn599).                              | Correctly allocate the input signals (Pn50A, Pn50B, Pn511, Pn516, and Pn590 to Pn599).                                                                                                    | *         |
|                        | The SV_ON command was not sent.                                                                                                    | Check the commands sent from the host controller.                                                                 | Send the SV_ON command from the host controller.                                                                                                    | -         |
|                        | The SENS_ON (Turn ON Sensor) command was not sent.                                                                                                    | Check the commands sent from the host controller.                                                                 | Send the commands to the SERVOPACK in the correct sequence.                                                                                                    | -         |
|                        | The P-OT (Forward Drive<br>Prohibit) or N-OT (Reverse<br>Drive Prohibit) signal is still<br>OFF.                                                                                                    | Check the P-OT and N-OT signals.                                                                                  | Turn ON the P-OT and N-OT signals.                                                                                                    | *         |
|                        | The FSTP (Forced Stop Input) signal is still OFF.                                                                                                    | Check the FSTP signal.                                                                                            | Turn ON the FSTP signal.     If you will not use the function to force the motor to stop, set Pn516 = n.□□□X (FSTP (Forced Stop Input) Signal Allocation) to disable the signal.  Continued on | *         |

6

Continued from previous page.

| Problem                            | Possible Cause                                                                                                    | Confirmation                                                                                                    | Correction                                                                                                    | Reference |
|------------------------------------|----------------------------------------------------------------------------------------------------|----------------------------------------------------------------------------------------------------|----------------------------------------------------------------------------------------------------|-----------|
|                                    | A failure occurred in the SERVOPACK.                                                                               | -                                                                                                    | Turn OFF the power supply to the servo system. Replace the SERVO-PACK.                                                                                                    | -         |
| Servomotor                         |                                                                                                    | Check the setting of Pn080 =n.□□□X (Polarity Sensor Selection).                                                                                                    | Correct the parameter setting.                                                                                                    | *         |
| Does Not<br>Start                  | The polarity detection was not executed.                                                                           | Check the inputs to the SV_ON (Servo ON) command.                                                                                                    | <ul> <li>If you are using an incremental linear encoder, send the SV_ON command from the host controller.</li> <li>If you are using an absolute linear encoder, execute polarity detection.</li> </ul> | *         |
|                                    | There is a mistake in the Servomotor wiring.                                                                       | Turn OFF the power supply to the servo system. Check the wiring.                                                                                                    | Wire the Servomotor correctly.                                                                                                    | -         |
|                                    | There is a mistake in the wiring of the encoder or Serial Converter Unit.                                          | Turn OFF the power supply to the servo system. Check the wiring.                                                                                                    | Wire the Serial Converter Unit correctly.                                                                                                    | -         |
| Servomotor                         | There is a mistake in the linear encoder wiring.                                                                   | Turn OFF the power supply to the servo system. Check the wiring.                                                                                                    | Wire the cable correctly.                                                                                                    | _         |
| Moves<br>Instanta-<br>neously,     | The setting of Pn282 (Linear Encoder Scale Pitch) is not correct.                                                  | Check the setting of Pn282.                                                                                                    | Correct the setting of Pn282.                                                                                                    | *         |
| and Then<br>Stops                  | The count-up direction of the linear encoder does not match the forward direction of the Moving Coil in the motor. | Check the directions.                                                                                                    | Change the setting of Pn080 = n.□□X□ (Motor Phase Sequence Selection). Place the linear encoder and motor in the same direction.                                                                       | *         |
|                                    | Polarity detection was not performed correctly.                                                                    | Check to see if electrical angle 2 (electrical angle from polarity origin) at any position is between ±10°.                                                                                  | Correct the settings for the polarity detection-related parameters.                                                                                                    | -         |
| Servomotor<br>Speed Is<br>Unstable | There is a faulty connection in the Servomotor wiring.                                                             | The connector connections for the power line (U, V, and W phases) and the encoder or Serial Converter Unit may be unstable. Turn OFF the power supply to the servo system. Check the wiring. | Tighten any loose terminals or connectors and correct the wiring.                                                                                                    | _         |

| Durk                                                    | Dana ila L                                                                                                    | 0 1                                                                                                    | Continued from pre                                                                                                    |           |
|---------------------------------------------------------|----------------------------------------------------------------------------------------------------|----------------------------------------------------------------------------------------------------|----------------------------------------------------------------------------------------------------|-----------|
| Problem                                                 | Possible Cause                                                                                                    | Confirmation                                                                                                    | Correction                                                                                                    | Reference |
|                                                         | A failure occurred in the SERVOPACK.                                                                               | _                                                                                                    | Turn OFF the power supply to the servo system. Replace the SERVO-PACK.                                                                                                    | _         |
| Servomotor<br>Moves with-<br>out a Refer-<br>ence Input | The count-up direction of the linear encoder does not match the forward direction of the Moving Coil in the motor. | Check the directions.                                                                                                    | Change the setting of Pn080 = n.□□X□ (Motor Phase Sequence Selection). Match the linear encoder direction and Servomotor direction.                                                                                                    | *         |
|                                                         | Polarity detection was not performed correctly.                                                                    | Check to see if electrical angle 2 (electrical angle from polarity origin) at any position is between ±10°.                                                                                                    | Correct the settings for the polarity detection-related parameters.                                                                                                    | -         |
|                                                         | The setting of Pn001 = n.□□□X (Motor Stopping Method for Servo OFF and Group 1 Alarms) is not suitable.            | Check the setting of Pn001 = n.□□□X.                                                                                                    | Set Pn001 = n.□□□X correctly.                                                                                                    | -         |
| Dynamic<br>Brake Does<br>Not Operate                    | The dynamic brake resistor is disconnected.                                                                        | Check the moment of inertia, motor speed, and dynamic brake frequency of use. If the moment of inertia, motor speed, or dynamic brake frequency of use is excessive, the dynamic brake resistance may be disconnected. | Turn OFF the power supply to the servo system. Replace the SERVO-PACK. To prevent disconnection, reduce the load.                                                                                                    | -         |
|                                                         | There was a failure in the dynamic brake drive circuit.                                                            | _                                                                                                    | There is a defective component in the dynamic brake circuit. Turn OFF the power supply to the servo system. Replace the SERVO-PACK.                                                                                                    | -         |
| Abnormal<br>Noise from<br>Servomotor                    | The Servomotor vibrated considerably while performing the tuning-less function with the default settings.          | Check the waveform of the motor speed.                                                                                                    | Reduce the load so that the moment of inertia ratio or mass ratio is within the allowable value, or increase the load level or reduce the rigidity level in the tuning-less level settings. If the situation is not improved, disable the tuning-less function (i.e., set Pn170 to n.□□□0) and execute autotuning either with or without a host reference. | *         |
|                                                         | The machine mounting is not secure.                                                                                | Turn OFF the power supply to the servo system. Check to see if there are any loose mounting screws.                                                                                                    | Tighten the mounting screws.                                                                                                    | -         |

| Droblem                  | Passible Course                                                                   | Confirmation                                                                                                    | Continued from pre                                                                                                    |           |
|--------------------------|-----------------------------------------------------------------------------------|----------------------------------------------------------------------------------------------------|----------------------------------------------------------------------------------------------------|-----------|
| Problem                  | Possible Cause                                                                    | Confirmation                                                                                                    | Correction                                                                                                    | Reference |
|                          | The machine mounting is not secure.                                               | Turn OFF the power supply to the servo system. Check to see if there is misalignment in the coupling.                                                                                                    | Align the coupling.                                                                                                    | -         |
|                          |                                                                                   | Turn OFF the power supply to the servo system. Check to see if the coupling is balanced.                                                                                                    | Balance the coupling.                                                                                                    | -         |
|                          | The bearings are defective.                                                       | Turn OFF the power supply to the servo system. Check for noise and vibration around the bearings.                                                                                                    | Replace the Servomotor.                                                                                                    | -         |
|                          | There is a vibration source at the driven machine.                                | Turn OFF the power supply to the servo system. Check for any foreign matter, damage, or deformation in the machine's moving parts.                                                                                                    | Consult with the machine manufacturer.                                                                                                    | -         |
| Abnormal                 | Noise interference occurred because of incorrect I/O signal cable specifications. | Turn OFF the power supply to the servo system. Check the I/O signal cables to see if they satisfy specifications. Use shielded twisted-pair cables or screened twisted-pair cables with conductors of at least 0.12 mm² (stranded wire).         | Use cables that satisfy the specifications.                                                                                                    | _         |
| Noise from<br>Servomotor | Noise interference occurred because an I/O signal cable is too long.              | Turn OFF the power supply to the servo system. Check the lengths of the I/O signal cables.                                                                                                    | The I/O signal cables must be no longer than 3 m.                                                                                                    | -         |
|                          | Noise interference occurred because of incorrect Encoder Cable specifications.    | Turn OFF the power supply to the servo system. Check the Encoder Cable to see if it satisfies specifications. Use shielded twisted-pair cables or screened twisted-pair cables with conductors of at least 0.12 mm <sup>2</sup> (stranded wire). | Use cables that satisfy the specifications.                                                                                                    | -         |
|                          | Noise interference occurred because the Encoder Cable is too long.                | Turn OFF the power supply to the servo system. Check the length of the Encoder Cable.                                                                                                    | Rotary Servomotors:     The Encoder Cable length must be 50 m max.     Linear Servomotors:     Make sure that the Serial Converter Unit cable is no longer than 20 m and that the Linear Encoder Cable and the Sensor Cable are no longer than 15 m each. | _         |
|                          | Noise interference occurred because the Encoder Cable is damaged.                 | Turn OFF the power supply to the servo system. Check the Encoder Cable to see if it is pinched or the sheath is damaged.                                                                                                    | Replace the Encoder<br>Cable and correct the<br>cable installation envi-<br>ronment.                                                                                                    | -         |

| Problem                              | Possible Cause                                                                                                    | Confirmation                                                                                                    | Correction                                                                                                    | Reference |
|--------------------------------------|----------------------------------------------------------------------------------------------------|----------------------------------------------------------------------------------------------------|----------------------------------------------------------------------------------------------------|-----------|
|                                      | The Encoder Cable was subjected to excessive noise interference.                                                      | Turn OFF the power supply to the servo system. Check to see if the Encoder Cable is bundled with a high-current line or installed near a high-current line.                                                                                                    | Correct the cable lay-<br>out so that no surge is<br>applied by high-current<br>lines.                         | -         |
|                                      | There is variation in the FG potential because of the influence of machines on the Servomotor side, such as a welder. | Turn OFF the power supply to the servo system. Check to see if the machines are correctly grounded.                                                                                                    | Properly ground the machines to separate them from the FG of the encoder.                                      | -         |
|                                      | There is a SERVOPACK pulse counting error due to noise.                                                               | Check to see if there is noise interference on the signal line from the encoder.                                                                                                    | Turn OFF the power supply to the servo system. Implement countermeasures against noise for the encoder wiring. | -         |
| Abnormal<br>Noise from<br>Servomotor | The encoder was subjected to excessive vibration or shock.                                                            | Turn OFF the power supply to the servo system. Check to see if vibration from the machine occurred. Check the Servomotor installation (mounting surface precision, securing state, and alignment). Check the linear encoder installation (mounting surface precision and securing method). | Reduce machine vibration. Improve the mounting state of the Servomotor or linear encoder.                      | -         |
|                                      | A failure occurred in the encoder.                                                                                    | _                                                                                                    | Turn OFF the power supply to the servo system. Replace the Servomotor.                                         | -         |
|                                      | A failure occurred in the Serial Converter Unit.                                                                      | _                                                                                                    | Turn OFF the power supply to the servo system. Replace the Serial Converter Unit.                              | -         |
|                                      | A failure occurred in the linear encoder.                                                                             | _                                                                                                    | Turn OFF the power supply to the servo system. Replace the linear encoder.                                     | -         |

Continued from previous page.

| Problem                                              | Possible Cause                                                                              | Confirmation                                                            | Correction                                   | Reference |
|------------------------------------------------------|---------------------------------------------------------------------------------------------|-------------------------------------------------------------------------|----------------------------------------------|-----------|
|                                                      | The servo gains are not balanced.                                                           | Check to see if the servo gains have been correctly tuned.              | Perform autotuning without a host reference. | *         |
| Servomotor                                           | The setting of Pn100 (Speed Loop Gain) is too high.                                         | Check the setting of Pn100. The default setting is Kv = 40.0 Hz.        | Set Pn100 to an appropriate value.           | -         |
| Vibrates at<br>Frequency<br>of Approx.<br>200 to 400 | The setting of Pn102 (Position Loop Gain) is too high.                                      | Check the setting of Pn102. The default setting is Kp = 40.0/s.         | Set Pn102 to an appropriate value.           | -         |
| Hz.                                                  | The setting of Pn101 (Speed Loop Integral Time Constant) is not appropriate.                | Check the setting of Pn101. The default setting is Ti = 20.0 ms.        | Set Pn101 to an appropriate value.           | -         |
|                                                      | The setting of Pn103<br>(Moment of Inertia Ratio or<br>Mass Ratio) is not appropri-<br>ate. | Check the setting of Pn103.                                             | Set Pn103 to an appropriate value.           | -         |
|                                                      | The servo gains are not balanced.                                                           | Check to see if the servo gains have been correctly tuned.              | Perform autotuning without a host reference. | *         |
|                                                      | The setting of Pn100 (Speed Loop Gain) is too high.                                         | Check the setting of Pn100. The default setting is Kv = 40.0 Hz.        | Set Pn100 to an appropriate value.           | -         |
| Large Motor<br>Speed                                 | The setting of Pn102 (Position Loop Gain) is too high.                                      | Check the setting of Pn102. The default setting is Kp = 40.0/s.         | Set Pn102 to an appropriate value.           | -         |
| Overshoot<br>on Starting<br>and Stop-<br>ping        | The setting of Pn101 (Speed Loop Integral Time Constant) is not appropriate.                | Check the setting of Pn101. The default setting is Ti = 20.0 ms.        | Set Pn101 to an appropriate value.           | -         |
|                                                      | The setting of Pn103<br>(Moment of Inertia Ratio or<br>Mass Ratio) is not appropri-<br>ate. | Check the setting of Pn103.                                             | Set Pn103 to an appropriate value.           | -         |
|                                                      | The torque reference is saturated.                                                          | Check the waveform of the torque reference.                             | Use the mode switch.                         | -         |
|                                                      | The force limits (Pn483 and Pn484) are set to the default values.                           | The default values of the force limits are Pn483 = 30% and Pn484 = 30%. | Set Pn483 and Pn484 to appropriate values.   | *         |

| DI.I                                                                               | Danaille C                                                                                                    | 0 4: 1:                                                                                                    | Continued from pre                                                                                                    |           |
|------------------------------------------------------------------------------------|----------------------------------------------------------------------------------------------------|----------------------------------------------------------------------------------------------------|----------------------------------------------------------------------------------------------------|-----------|
| Problem                                                                            | Possible Cause                                                                                                    | Confirmation                                                                                                    | Correction                                                                                                    | Reference |
|                                                                                    | Noise interference occurred because of incorrect Encoder Cable specifications.                                        | Turn OFF the power supply to the servo system. Check the Encoder Cable to see if it satisfies specifications. Use shielded twisted-pair cables or screened twisted-pair cables with conductors of at least 0.12 mm <sup>2</sup> (stranded wire).                                           | Use cables that satisfy the specifications.                                                                                                    | -         |
| Absolute<br>Encoder<br>Position                                                    | Noise interference occurred because the Encoder Cable is too long.                                                    | Turn OFF the power supply to the servo system. Check the length of the Encoder Cable.                                                                                                    | Rotary Servomotors:     The Encoder Cable length must be 50 m max.     Linear Servomotors:     Make sure that the     Serial Converter Unit     cable is no longer     than 20 m and that     the Linear Encoder     Cable and the Sensor     Cable are no longer     than 15 m each. | -         |
| Deviation Error (The position that was saved in the                                | Noise interference occurred because the Encoder Cable is damaged.                                                     | Turn OFF the power supply to the servo system. Check the Encoder Cable to see if it is pinched or the sheath is damaged.                                                                                                    | Replace the Encoder<br>Cable and correct the<br>cable installation envi-<br>ronment.                                                                                                    | -         |
| host con-<br>troller when<br>the power<br>was turned<br>OFF is dif-<br>ferent from | The Encoder Cable was subject to excessive noise interference.                                                        | Turn OFF the power supply to the servo system. Check to see if the Encoder Cable is bundled with a high-current line or installed near a high-current line.                                                                                                    | Correct the cable lay-<br>out so that no surge is<br>applied by high-current<br>lines.                                                                                                    | -         |
| the posi-<br>tion when<br>the power<br>was next<br>turned ON.)                     | There is variation in the FG potential because of the influence of machines on the Servomotor side, such as a welder. | Turn OFF the power supply to the servo system. Check to see if the machines are correctly grounded.                                                                                                    | Properly ground the machines to separate them from the FG of the encoder.                                                                                                    | -         |
|                                                                                    | There is a SERVOPACK pulse counting error due to noise.                                                               | Turn OFF the power supply to the servo system. Check to see if there is noise interference on the I/O signal line from the encoder or Serial Converter Unit.                                                                                                    | Implement counter-<br>measures against noise<br>for the encoder or<br>Serial Converter Unit<br>wiring.                                                                                                    | -         |
|                                                                                    | The encoder was subjected to excessive vibration or shock.                                                            | Turn OFF the power supply to the servo system. Check to see if vibration from the machine occurred. Check the Servomotor installation (mounting surface precision, securing state, and alignment). Check the linear encoder installation (mounting surface precision and securing method). | Reduce machine vibration. Improve the mounting state of the Servomotor or linear encoder.                                                                                                    | -         |

Continued from previous page.

|                                                                |                                                                                                    |                                                                                                    | Continued from pre                                                                                                    |           |
|----------------------------------------------------------------|----------------------------------------------------------------------------------------------------|----------------------------------------------------------------------------------------------------|----------------------------------------------------------------------------------------------------|-----------|
| Problem                                                        | Possible Cause                                                                                                    | Confirmation                                                                                       | Correction                                                                                                    | Reference |
| Absolute<br>Encoder<br>Position                                | A failure occurred in the encoder.                                                                                                    | _                                                                                                  | Turn OFF the power supply to the servo system. Replace the Servomotor or linear encoder.                                                                     | -         |
| Deviation Error (The position that was saved in the            | A failure occurred in the SERVOPACK.                                                                                                    | _                                                                                                  | Turn OFF the power supply to the servo system. Replace the SERVO-PACK.                                                                                       | -         |
| host con-<br>troller when<br>the power                         |                                                                                                    | Check the error detection section of the host controller.                                          | Correct the error detection section of the host controller.                                                                                                  | _         |
| was turned<br>OFF is dif-<br>ferent from                       | Host Controller Multiturn Data or Absolute Encoder                                                                                                    | Check to see if the host controller is executing data parity checks.                               | Perform parity checks<br>for the multiturn data or<br>absolute encoder posi-<br>tion data.                                                                   | -         |
| the posi-<br>tion when<br>the power<br>was next<br>turned ON.) | Position Data Reading Error                                                                                                    | Check for noise interference in the cable between the SERVO-PACK and the host controller.          | Implement counter-<br>measures against noise<br>and then perform parity<br>checks again for the<br>multiturn data or abso-<br>lute encoder position<br>data. | -         |
|                                                                | The P-OT/N-OT (Forward Drive Prohibit or Reverse Drive Prohibit) signal was input.  The P-OT/N-OT (Forward Drive Prohibit or Reverse Drive Prohibit) signal malfunctioned. | Check the external power supply (+24 V) voltage for the input signals.                             | Correct the external power supply (+24 V) voltage for the input signals.                                                                                     | -         |
|                                                                |                                                                                                    | Check the operating condition of the overtravel limit switches.                                    | Make sure that the overtravel limit switches operate correctly.                                                                                              | -         |
|                                                                |                                                                                                    | Check the wiring of the overtravel limit switches.                                                 | Correct the wiring of the overtravel limit switches.                                                                                                    | *         |
|                                                                |                                                                                                    | Check the settings of the overtravel input signal allocations (Pn50A/Pn50B or Pn590/Pn591).        | Set the parameters to correct values.                                                                                                    | *         |
| Overtravel                                                     |                                                                                                    | Check for fluctuation in<br>the external power supply<br>(+24 V) voltage for the<br>input signals. | Eliminate fluctuation<br>from the external power<br>supply (+24 V) voltage<br>for the input signals.                                                         | -         |
| Occurred                                                       |                                                                                                    | Check to see if the operation of the overtravel limit switches is unstable.                        | Stabilize the operating condition of the over-travel limit switches.                                                                                         | -         |
|                                                                |                                                                                                    | Check the wiring of the overtravel limit switches (e.g., check for cable damage and loose screws). | Correct the wiring of the overtravel limit switches.                                                                                                    | -         |
|                                                                | There is a mistake in the allocation of the P-OT or N-OT (Forward Drive Prohibit or Reverse Drive Prohibit) signal in Pn50A = n.X□□□ or Pn50B = n.□□□X.                    | Check to see if the P-OT signal is allocated in Pn50A = n.X□□□.                                    | If another signal is allocated in Pn50A = n.X□□□, allocate the P-OT signal instead.                                                                          | *         |
|                                                                |                                                                                                    | Check to see if the N-OT signal is allocated in Pn50B = n.□□□X.                                    | If another signal is allocated in Pn50B = n.□□□X, allocate the N-OT signal instead.                                                                          | *         |

| Problem                                     | Possible Cause                                                                                                    | Confirmation                                                                                                    | Continued from pre                                                                                                    | Reference |
|---------------------------------------------|----------------------------------------------------------------------------------------------------|----------------------------------------------------------------------------------------------------|----------------------------------------------------------------------------------------------------|-----------|
| Overtravel                                  | The selection of the Servo-<br>motor stopping method is                                                               | Check the servo OFF stopping method set in Pn001 = n.□□□X or Pn001 = n.□□X□.                                                                                                    | Select a Servomotor stopping method other than coasting to a stop.                                                                                                    | *         |
| Occurred                                    | not correct.                                                                                                    | Check the torque control stopping method set in Pn001 = n.□□□X or Pn001 = n.□□X□.                                                                                                    | Select a Servomotor stopping method other than coasting to a stop.                                                                                                    |           |
| Improper<br>Stop Posi-<br>tion for          | The limit switch position and dog length are not appropriate.                                                         | _                                                                                                    | Install the limit switch at the appropriate position.                                                                                                    | _         |
| Overtravel<br>(OT) Signal                   | The overtravel limit switch position is too close for the coasting distance.                                          | -                                                                                                    | Install the overtravel limit switch at the appropriate position.                                                                                                    | -         |
|                                             | Noise interference occurred because of incorrect Encoder Cable specifications.                                        | Check the Encoder Cable to see if it satisfies specifications. Use shielded twisted-pair cables or screened twisted-pair cables with conductors of at least 0.12 mm <sup>2</sup> (stranded wire). | Use cables that satisfy the specifications.                                                                                                    | -         |
|                                             | Noise interference occurred because the Encoder Cable is too long.                                                    | Turn OFF the power supply to the servo system. Check the length of the Encoder Cable.                                                                                                    | Rotary Servomotors:     The Encoder Cable length must be 50 m max.     Linear Servomotors:     Make sure that the Serial Converter Unit cable is no longer than 20 m and that the Linear Encoder Cable and the Sensor Cable are no longer than 15 m each. | -         |
| Position<br>Deviation<br>(without<br>Alarm) | Noise interference occurred because the Encoder Cable is damaged.                                                     | Turn OFF the power supply to the servo system. Check the Encoder Cable to see if it is pinched or the sheath is damaged.                                                                          | Replace the Encoder<br>Cable and correct the<br>cable installation envi-<br>ronment.                                                                                                    | -         |
|                                             | The Encoder Cable was subjected to excessive noise interference.                                                      | Turn OFF the power supply to the servo system. Check to see if the Encoder Cable is bundled with a high-current line or installed near a high-current line.                                       | Correct the cable lay-<br>out so that no surge is<br>applied by high-current<br>lines.                                                                                                    | -         |
|                                             | There is variation in the FG potential because of the influence of machines on the Servomotor side, such as a welder. | Turn OFF the power supply to the servo system. Check to see if the machines are correctly grounded.                                                                                               | Properly ground the machines to separate them from the FG of the encoder.                                                                                                    | -         |
|                                             | There is a SERVOPACK pulse counting error due to noise.                                                               | Turn OFF the power supply to the servo system. Check to see if there is noise interference on the I/O signal line from the encoder or Serial Converter Unit.                                      | Implement counter-<br>measures against noise<br>for the encoder wiring<br>or Serial Converter Unit<br>wiring.                                                                                                    | -         |

Continued from previous page.

|                                             |                                                                                   |                                                                                                    | Continued from pre                                                                                                    |           |
|---------------------------------------------|-----------------------------------------------------------------------------------|----------------------------------------------------------------------------------------------------|----------------------------------------------------------------------------------------------------|-----------|
| Problem                                     | Possible Cause                                                                    | Confirmation                                                                                                    | Correction                                                                                                    | Reference |
|                                             | The encoder was subjected to excessive vibration or shock.                        | Turn OFF the power supply to the servo system. Check to see if vibration from the machine occurred. Check the Servomotor installation (mounting surface precision, securing state, and alignment). Check the linear encoder installation (mounting surface precision and securing method). | Reduce machine vibration. Improve the mounting state of the Servomotor or linear encoder.                                                               | -         |
|                                             | The coupling between the machine and Servomotor is not suitable.                  | Turn OFF the power supply to the servo system. Check to see if position offset occurs at the coupling between machine and Servomotor.                                                                                                    | Correctly secure the coupling between the machine and Servomotor.                                                                                       | -         |
| Position<br>Deviation<br>(without<br>Alarm) | Noise interference occurred because of incorrect I/O signal cable specifications. | Turn OFF the power supply to the servo system. Check the I/O signal cables to see if they satisfy specifications. Use shielded twisted-pair cables or screened twisted-pair cables with conductors of at least 0.12 mm <sup>2</sup> (stranded wire).                                       | Use cables that satisfy the specifications.                                                                                                    | -         |
|                                             | Noise interference occurred because an I/O signal cable is too long.              | Turn OFF the power supply to the servo system. Check the lengths of the I/O signal cables.                                                                                                    | The I/O signal cables must be no longer than 3 m.                                                                                                    | -         |
|                                             | An encoder fault occurred. (The pulse count does not change.)                     | _                                                                                                    | Turn OFF the power supply to the servo system. Replace the Servomotor or linear encoder.                                                                | -         |
|                                             | A failure occurred in the SERVOPACK.                                              | _                                                                                                    | Turn OFF the power supply to the servo system. Replace the SERVO-PACK.                                                                                  | -         |
|                                             | The surrounding air temperature is too high.                                      | Measure the surrounding air temperature around the Servomotor.                                                                                                    | Reduce the surrounding air temperature to 40°C or less.                                                                                                 | -         |
| Servomotor<br>Overheated                    | The surface of the Servomotor is dirty.                                           | Turn OFF the power supply to the servo system. Visually check the surface for dirt.                                                                                                    | Clean dirt, dust, and oil from the surface.                                                                                                    | _         |
|                                             | There is an overload on the Servomotor.                                           | Check the load status with a monitor.                                                                                                    | If the Servomotor is<br>overloaded, reduce the<br>load or replace the<br>Servo Drive with a<br>SERVOPACK and Ser-<br>vomotor with larger<br>capacities. | -         |
|                                             | Polarity detection was not performed correctly.                                   | Check to see if electrical angle 2 (electrical angle from polarity origin) at any position is between ±10°.                                                                                                    | Correct the settings for the polarity detection-related parameters.                                                                                     | _         |

<sup>\*</sup> For details, refer to the following manual.

Σ-7-Series Σ-7W SERVOPACK with MECHATROLINK-III Communications References Product Manual (Manual No.: SIEP S800001 29)

This chapter provides information on the parameters.

| 7.1 | Parameter Lists7-2                                                                                              |
|-----|----------------------------------------------------------------------------------------------------|
|     | 7.1.1 Interpreting the Servo Parameter Lists 7-2 7.1.2 Interpreting the MECHATROLINK-III Common Parameter Lists |
| 7.2 | List of Servo Parameters                                                                                        |
| 7.3 | List of MECHATROLINK-III Common Parameters 7-56                                                                 |

# 7.1.1 Interpreting the Servo Parameter Lists

# **Parameter Lists**

### **Interpreting the Servo Parameter Lists** 7.1.1

The types of Servomotors to which the parameter applies.

- All: The parameter is used for both Rotary Servomotors and Linear Servomotors.
- ${}^{\raisebox{-.4ex}{$\scriptscriptstyle \cdot$}}$  Rotary: The parameter is used for only Rotary Servomotors.
- Linear: The parameter is used for only Linear Servomotors.

Rotary Servomotor terms are used for parameters that are applicable to all Servomotors. If you are using a Linear Servomotor, you need to interpret the terms accordingly. Refer to the following section for details.

To the state of the state of th

◆ Differences in Terms for Rotary Servomotors and Linear Servomotors on page xii

Indicates when a change to the parameter will be effective.

"After restart" indicates parameters that will be effective after one of the following is executed.

- The power supply is turned OFF and ON again.The CONFIG command is sent.
- · A software reset is executed.

|                   |                                                                                                    |                                                      |                                                                                                    |                                                                                                    |                                                                                                    |                    |                        | . //             |                     |                |
|-------------------|----------------------------------------------------------------------------------------------------|------------------------------------------------------|----------------------------------------------------------------------------------------------------|----------------------------------------------------------------------------------------------------|----------------------------------------------------------------------------------------------------|--------------------|------------------------|------------------|---------------------|----------------|
| Parameter No.     | Size                                                                                                    | N                                                    | lame                                                                                                    | Setting<br>Range                                                                                                    | Setting<br>Unit                                                                                                    | Default<br>Setting | Applica-<br>ble Motors | Why n<br>Enabled | Classi-<br>fication | Refer-<br>ence |
|                   | 2                                                                                                    | Basic Funct                                          | ion Selections 0                                                                                                    | 0000h to<br>10B1h                                                                                                    | -                                                                                                    | 0000h              | All                    | After restart    | Setup               | -              |
| Pn000 M3 All Axes | Si                                                                                                    | Servom provide • Top • Bott                          | otor and Linear S d for both. row: For Rotary S om row: For Linear  Rotation Direct  Movement Direct  Use 0 Use t ward  wided when a para | servomotor, info<br>Servomotors<br>ar Servomotors<br>tion Selection<br>section Selection<br>CCW as the for<br>the direction in<br>direction. | Product Manual (Manual No.: SIEF  n Section  Ton Selection  W as the forward direction.  direction in which the linear encoder counts up as the for- rection.  eter is valid only for a specific  rection rection. |                    |                        |                  |                     |                |
|                   | M2: Parameters that are valid only for a MECHATROLINK-II-compatible profile.     M3: Parameters that are valid only for a MECHATROLINK-III standard servo profile.      This erved parameter (bo not change.) |                                                      |                                                                                                    |                                                                                                    |                                                                                                    |                    |                        |                  |                     |                |
|                   | -                                                                                                    | n. 🗆 X 🗆 🗆                                           | Reserved para                                                                                                    | •                                                                                                    | ,                                                                                                    |                    |                        |                  |                     |                |
|                   |                                                                                                    |                                                      | Rotan/Linear S                                                                                                    | Servomotor Sta                                                                                                    | artup Selec                                                                                                    | tion When          | Encoder Is N           | ot Connected     | Refere              | nce            |
| axis B. If yo     | ou ch                                                                                                    | applies to both<br>ange the settin<br>pplied to both | n axis A and rig, the new axes.                                                                                                    | n an encoder i<br>ry Servomotor<br>n an encoder i                                                                                            | is not conr                                                                                                    | nected, sta        | t as SERVOI            | PACK for         | _                   |                |
|                   |                                                                                                    |                                                      |                                                                                                    | Servomotor.                                                                                                    | IS HOL COLL                                                                                                    | iecteu, Sta        | i as senvoi            | -ACK IOI LIII-   |                     |                |

## 7.1.2 Interpreting the MECHATROLINK-III Common Parameter Lists

The types of Servomotors to which the parameter applies.

- All: The parameter is used for both Rotary Servomotors and Linear Servomotors.
- Rotary: The parameter is used for only Rotary Servomotors.
- Linear: The parameter is used for only Linear Servomotors.

Rotary Servomotor terms are used for parameters that are applicable to all Servomotors. If you are using a Linear Servomotor, you need to interpret the terms accordingly. Refer to the following section for details.

Differences in Terms for Rotary Servomotors and Linear Servomotors on page xii

Indicates when a change to the parameter will be effective.

"After restart" indicates parameters that will be effective after one of the following is executed.

- The power supply is turned OFF and ON again.
- The CONFIG command is sent.
- A software reset is executed.

| Parameter No. | Size | Name            | Setting<br>Range      | Setting Unit<br>[Resolution] | Defaut<br>Setting | Applicable<br>Motors | When<br>Enabled  | Classi-<br>fication |
|---------------|------|-----------------|-----------------------|------------------------------|-------------------|----------------------|------------------|---------------------|
| 61<br>PnAC2   | 4    | Speed Loop Gain | 1,000 to<br>2,000,000 | 0.001 Hz<br>[0.1 Hz]         | 40000             | All                  | Immedi-<br>ately | Tuning              |

You can set the parameter in increments of

the setting unit.
However, if a unit is given in square brackets, the setting is automatically converted to the resolution given in the square brackets.

# **List of Servo Parameters**

The following table lists the parameters.

- Note: Do not change the following parameters from their default settings.

   Reserved parameters

   Parameters not given in this manual

   Parameters that are not valid for the Servomotor that you are using, as given in the parameter table

| MODEL NO. 100 MODEL NO. 100 MO | Rotation Directed  Rotation Directed  O Use was Use for Use for Use for Use for Use for Use for Use for Use for Use for Use for Use for Use for Use for Use for Use for Use for Use for Use for Use for Use for Use What I When ear                                                                                                    | 0000h to 10B1h  ection Selection Sel | ion orward direction which the (Reverse In the change). Startup Service is not control.                                                                                                    | ne linear en<br>ction. (Revo<br>ne linear en<br>Movement<br>.)<br>.)                                                                                                    | erse Rotation coder counts Mode)  hen Encoder art as SERVO                                                                                                    | Mode) down as the                                                                                                    | *1 Refere                                                                                                    |                                                                                                    |  |  |
|----------------------------------------------------------------------------------------------------|----------------------------------------------------------------------------------------------------|----------------------------------------------------------------------------------------------------|----------------------------------------------------------------------------------------------------|----------------------------------------------------------------------------------------------------|----------------------------------------------------------------------------------------------------|----------------------------------------------------------------------------------------------------|----------------------------------------------------------------------------------------------------|----------------------------------------------------------------------------------------------------|--|--|
| MODEL NO. 100 MODEL NO. 100 MO | O Wh Rot I When I I When I I When I I I I I I I I I I I I I I I I I I I                                                                                                    | e CCW as the fee the direction.  e CW as the form of direction.  e CW as the form of the the direction.  e the direction of the ward direction.  rameter (Do not ar Servomotor start of the direction of the direction.  rameter (Do not of the direction of the direction of the dire | ion orward direction which the (Reverse In the change). Startup Service is not control.                                                                                                    | ne linear en<br>ection. (Revene linear en<br>Movement)  election Williams et al. (1997) enected, sta                                                                                                    | hen Encoder<br>art as SERVO                                                                                                    | Mode) down as the                                                                                                    | Refere                                                                                                    |                                                                                                    |  |  |
| MODEL NO. 100 MODEL NO. 100 MO | O Wh Rot I When I I When I I When I I I I I I I I I I I I I I I I I I I                                                                                                    | e CCW as the fee the direction.  e CW as the form of direction.  e CW as the form of the the direction.  e the direction of the ward direction.  rameter (Do not ar Servomotor start of the direction of the direction.  rameter (Do not of the direction of the direction of the dire | ion orward direction which the (Reverse In the change). Startup Service is not control.                                                                                                    | ne linear en<br>ection. (Revene linear en<br>Movement)  election Williams et al. (1997) enected, sta                                                                                                    | hen Encoder<br>art as SERVO                                                                                                    | Mode) down as the                                                                                                    | Refere                                                                                                    |                                                                                                    |  |  |
| DIDIX R. R. R. R. R. R. R. R. R. R. R. R. R.                                                                                                    | 0 Use war use of the control of the control of the  | e CCW as the feethe direction in direction.  e CW as the form of the the direction is ward direction.  Trameter (Do not a serve of the direction of the direction of the directi | orward direction which the (Reverse In the Change). Startup Service is not control.                                                                                                    | ne linear en<br>ection. (Revene linear en<br>Movement)  election Williams et al. (1997) enected, sta                                                                                                    | hen Encoder<br>art as SERVO                                                                                                    | Mode) down as the                                                                                                    | Refere                                                                                                    | nce                                                                                                    |  |  |
| RADIXO RADIXO RA | 1 Use for Use for Reserved part Reserved part Reserved part Rotary/Linear Rotary/Linear Rotary/Linea | rd direction. e CW as the form e the direction is ward direction.  rameter (Do not rameter (Do not rameter (Do | rward direction which the (Reverse It of change.) of change. Startup Set is not control.                                                                                                    | ction. (Revo                                                                                                    | hen Encoder<br>art as SERVO                                                                                                    | Mode) down as the                                                                                                    | Refere                                                                                                    | nce                                                                                                    |  |  |
| R R R R R R R R R R R R R R R R R R R                                                                                                    | 1 Use for Reserved parameter 0 Wh Rot Whear                                                                                                    | e the direction ward direction.  rameter (Do not rameter (Do not rameter (Do n | n which the (Reverse I) of change. Of change. Startup Series not control of the change is not control of the change.                                                                                                    | ne linear en<br>Movement  .)  election Will  nnected, sta                                                                                                    | coder counts<br>Mode)  hen Encoder  art as SERVO  art as SERVO                                                                                                    | Is Not Con- PACK for Lin  After                                                                                                    | Refere                                                                                                    | nce                                                                                                    |  |  |
| R R R R R R R R R R R R R R R R R R R                                                                                                    | Reserved pa Reserved pa Rotary/Linea Rotary/Linea Rotary/Linea Nected Wh Rot Nected Wh Rot Rot Nected                                                                                                    | rameter (Do no rameter (Do no ramete | ot change.  Startup Se is not con.                                                                                                    | Movement  Discovery and the second second se | hen Encoder art as SERVO                                                                                                    | Is Not Con-<br>PACK for<br>PACK for Lin                                                                                                    | Refere                                                                                                    | nce                                                                                                    |  |  |
| R R R R R R R R R R R R R R R R R R R                                                                                                    | Reserved pa Rotary/Linea nected  0 Wh Rot 1 Wh ear                                                                                                    | rameter (Do not ar Servomotor steen an encoder tary Servomotor steen an encoder Servomotor.                                                                                                    | ot change. Startup Se is not con                                                                                                    | election Winnected, sta                                                                                                    | art as SERVO<br>art as SERVO                                                                                                    | PACK for Lin                                                                                                    | *1                                                                                                    | nce                                                                                                    |  |  |
| R ne                                                                                                    | Rotary/Linea<br>nected  0 Wh<br>Rot 1 Wh<br>ear                                                                                                    | nen an encoder tary Servomotor.  Servomotor.  O0000h to                                                                                                    | Startup Se<br>is not con                                                                                                    | plection Wi                                                                                                    | art as SERVO<br>art as SERVO                                                                                                    | PACK for Lin                                                                                                    | *1                                                                                                    | nce                                                                                                    |  |  |
| pplication Fu                                                                                                    | 0 Wh<br>Rot<br>1 Wh<br>ear                                                                                                    | nen an encoder<br>tary Servomoto<br>nen an encoder<br>Servomotor.                                                                                                    | is not con                                                                                                    | nnected, sta                                                                                                    | art as SERVO<br>art as SERVO                                                                                                    | PACK for Lin                                                                                                    | *1                                                                                                    | ence                                                                                                    |  |  |
| pplication Fu                                                                                                    | 1 Rot<br>ear                                                                                                    | tary Servomotonien an encoder Servomotor.                                                                                                    | r.                                                                                                    | nnected, sta                                                                                                    | art as SERVO                                                                                                    | PACK for Lin                                                                                                    | -                                                                                                    |                                                                                                    |  |  |
|                                                                                                    | l ear                                                                                                    | Servomotor.  0000h to                                                                                                    | is not con                                                                                                    | ,                                                                                                    |                                                                                                    | After                                                                                                    |                                                                                                    |                                                                                                    |  |  |
|                                                                                                    | unction                                                                                                    |                                                                                                    | -                                                                                                    | 0000h                                                                                                    | All                                                                                                    |                                                                                                    | Setup                                                                                                    |                                                                                                    |  |  |
|                                                                                                    | unction                                                                                                    |                                                                                                    | _                                                                                                    | 0000h                                                                                                    | All                                                                                                    |                                                                                                    | Setup                                                                                                    |                                                                                                    |  |  |
|                                                                                                    |                                                                                                    |                                                                                                    |                                                                                                    |                                                                                                    |                                                                                                    |                                                                                                    |                                                                                                    |                                                                                                    |  |  |
| Motor Stopping Method for Servo OFF and Group 1 Alarms                                                                                                    |                                                                                                    |                                                                                                    |                                                                                                    |                                                                                                    |                                                                                                    |                                                                                                    |                                                                                                    |                                                                                                    |  |  |
| М                                                                                                    | Notor Stopp                                                                                                    | ing Method for                                                                                                    | Servo OF                                                                                                    | FF and Gro                                                                                                    | oup 1 Alarms                                                                                                    |                                                                                                    | Refere                                                                                                    | nce                                                                                                    |  |  |
| пппх                                                                                                    |                                                                                                    | p the motor by                                                                                                    | ,                                                                                                    |                                                                                                    | *1                                                                                                    |                                                                                                    |                                                                                                    |                                                                                                    |  |  |
|                                                                                                    |                                                                                                    | Stop the motor by the applying dynamic brake and then release the dynamic brake.                                                                                                    |                                                                                                    |                                                                                                    |                                                                                                    |                                                                                                    |                                                                                                    |                                                                                                    |  |  |
|                                                                                                    | 2 Coa                                                                                                    | Coast the motor to a stop without the dynamic brake.                                                                                                    |                                                                                                    |                                                                                                    |                                                                                                    |                                                                                                    |                                                                                                    |                                                                                                    |  |  |
| 0                                                                                                    | Overtravel St                                                                                                    | topping Metho                                                                                                    | d                                                                                                    |                                                                                                    |                                                                                                    |                                                                                                    | Refere                                                                                                    | nce                                                                                                    |  |  |
|                                                                                                    |                                                                                                    | oly the dynamic<br>pping method                                                                                                    |                                                                                                    |                                                                                                    |                                                                                                    | p (use the                                                                                                    |                                                                                                    |                                                                                                    |  |  |
|                                                                                                    | 1 Dec                                                                                                    | celerate the mo<br>maximum torq                                                                                                    | otor to a st<br>ue and the                                                                                                    | op using then servo-lo                                                                                                    | ne torque set<br>ock the motor.                                                                                                    | in Pn406 as                                                                                                    |                                                                                                    |                                                                                                    |  |  |
|                                                                                                    |                                                                                                    |                                                                                                    |                                                                                                    |                                                                                                    |                                                                                                    | in Pn406 as                                                                                                    | *1                                                                                                    |                                                                                                    |  |  |
|                                                                                                    | 3 Dec<br>Pn3                                                                                                    | celerate the mo<br>30A and then s                                                                                                    | otor to a st<br>ervo-lock                                                                                                    | op using the the motor.                                                                                                    | ne deceleratio                                                                                                    | n time set in                                                                                                    |                                                                                                    |                                                                                                    |  |  |
|                                                                                                    | 4 Dec<br>Pn3                                                                                                    | celerate the mo<br>30A and then le                                                                                                    | tor to a st<br>et the moto                                                                                                    | op using thor coast.                                                                                                    | ne deceleratio                                                                                                    | n time set in                                                                                                    |                                                                                                    |                                                                                                    |  |  |
| М                                                                                                    | //ain Circuit                                                                                                    | Power Supply                                                                                                    | AC/DC In                                                                                                    | put Select                                                                                                    | ion                                                                                                    |                                                                                                    | Refere                                                                                                    | nce                                                                                                    |  |  |
| IXDD                                                                                                    |                                                                                                    |                                                                                                    |                                                                                                    |                                                                                                    |                                                                                                    | ng the L1, L2                                                                                                    | ,                                                                                                    |                                                                                                    |  |  |
| Axes                                                                                                    | Input DC power as the main circuit power supply using the B1/⊕ and ⊖ 2 terminals or the B1 and ⊖ 2 terminals (use an external converter or the shared converter).                                                                                                    |                                                                                                    |                                                                                                    |                                                                                                    |                                                                                                    |                                                                                                    |                                                                                                    |                                                                                                    |  |  |
|                                                                                                    |                                                                                                    | n.X□□□ Reserved parameter (Do not change.)                                                                                                    |                                                                                                    |                                                                                                    |                                                                                                    |                                                                                                    |                                                                                                    |                                                                                                    |  |  |
| 1                                                                                                    | XOO                                                                                                    | 1 Der the 2 Der the 2 Der Phi 3 Der Phi 4 Der Phi Axes 1 Inp and                                                                                                    | 1 Decelerate the month the maximum torque 2 Decelerate the month the maximum torque 3 Decelerate the month the maximum torque 3 Decelerate the month the maximum torque 4 Decelerate the month the month the maximum torque 4 Decelerate the month the month the month the month the month the month the month the month the month the month the month the month the month the month the month the month the month the month the month the month the month the maximum torque and the month the month | 1 Decelerate the motor to a st the maximum torque and the 2 Decelerate the motor to a st the maximum torque and the 3 Decelerate the motor to a st Pn30A and then servo-lock 4 Decelerate the motor to a st Pn30A and then let the motor to a st Pn30A and then let the motor to a st Pn30A and then let the motor to a st Pn30A and then let the motor to a st Pn30A and then let the motor to a st Pn30A and then let the motor to a st Pn30A and then let the motor to a st Pn30A and then let the motor to a st Pn30A and then let the motor to a st Pn30A and then let the motor to a st Pn30A and then let the motor to a st Pn30A and then let the motor to a st Pn30A and then servo-lock at Pn30A and then servo-lock at Pn30A and then servo-lock at Pn30A and then servo-lock at Pn30A and then servo-lock at Pn30A and then servo-lock at Pn30A and then servo-lock at Pn30A and then servo-lock at Pn30A and then servo-lock at Pn30A and then servo-lock at Pn30A and then servo-lock at Pn30A and then servo-lock at Pn30A and then servo-lock at Pn30A and then let the motor to a st Pn30A and then let the motor to a st Pn30A and then let the motor to a st Pn30A and then let the motor to a st Pn30A and then let the motor to a st Pn30A and then let the motor to a st Pn30A and then servo-lock at Pn30A and then servo-lock at Pn30A and then   | 1 Decelerate the motor to a stop using the the maximum torque and then servo-located the motor to a stop using the maximum torque and then let the maximum torque and then let the maximum torque and then let the maximum torque and then let the maximum torque and then let the maximum torque and then let the maximum torque and then let the motor.  3 Decelerate the motor to a stop using the phase and then let the motor coast.  4 Decelerate the motor to a stop using the phase and then let the motor coast.  Main Circuit Power Supply AC/DC Input Select Input AC power as the main circuit power and L3 terminals (do not use shared converted).  Input DC power as the main circuit power and ⇔ 2 terminals or the B1 and ⇔ 2 converter or the shared converter). | Decelerate the motor to a stop using the torque set the maximum torque and then servo-lock the motor.      Decelerate the motor to a stop using the torque set the maximum torque and then let the motor coast.      Decelerate the motor to a stop using the deceleration Pn30A and then servo-lock the motor.      Decelerate the motor to a stop using the deceleration Pn30A and then let the motor coast.    Main Circuit Power Supply AC/DC Input Selection | 1 Decelerate the motor to a stop using the torque set in Pn406 as the maximum torque and then servo-lock the motor.  2 Decelerate the motor to a stop using the torque set in Pn406 as the maximum torque and then let the motor coast.  3 Decelerate the motor to a stop using the deceleration time set in Pn30A and then servo-lock the motor.  4 Decelerate the motor to a stop using the deceleration time set in Pn30A and then let the motor coast.  Main Circuit Power Supply AC/DC Input Selection  0 Input AC power as the main circuit power supply using the L1, L2 and L3 terminals (do not use shared converter).  Input DC power as the main circuit power supply using the B1/⊕ and ⊝ 2 terminals or the B1 and ⊝ 2 terminals (use an external converter or the shared converter). | 1 Decelerate the motor to a stop using the torque set in Pn406 as the maximum torque and then servo-lock the motor.  2 Decelerate the motor to a stop using the torque set in Pn406 as the maximum torque and then let the motor coast.  3 Decelerate the motor to a stop using the deceleration time set in Pn30A and then servo-lock the motor.  4 Decelerate the motor to a stop using the deceleration time set in Pn30A and then let the motor coast.  Main Circuit Power Supply AC/DC Input Selection  0 Input AC power as the main circuit power supply using the L1, L2, and L3 terminals (do not use shared converter).  *1  Input DC power as the main circuit power supply using the B1/⊕ and ⊝ 2 terminals or the B1 and ⊝ 2 terminals (use an external converter or the shared converter). |  |  |

| Parameter No. | Size | N                         | ame               | Setting<br>Range                  | Setting<br>Unit | Default<br>Setting | Applicable Motors | When<br>Enabled      | Classi-<br>fication | Refer-<br>ence |
|---------------|------|---------------------------|-------------------|-----------------------------------|-----------------|--------------------|-------------------|----------------------|---------------------|----------------|
|               | 2    | Application<br>Selections |                   | 0000h to<br>4213h                 | -               | 0011h              | _                 | After restart        | Setup               | _              |
|               |      |                           | MECHATR<br>Option | OLINK Comman                      | d Position      | and Spe            | ed Control        | Applicable<br>Motors | Refere              | ence           |
|               |      |                           | <u> </u>          | Reserved setting (                | Do not us       | e.)                |                   | MOTOIS               |                     |                |
|               |      | n.□□□X                    | 1 l               | Jse TLIM as the to                | orque limit     |                    |                   | All                  | *2                  |                |
|               |      |                           |                   | Reserved setting (                | Do not us       | e.)                |                   | All                  |                     |                |
|               |      |                           | 3 F               | Reserved setting (                | Do not us       | e.)                |                   |                      |                     |                |
|               |      |                           | Torque Co         | ntrol Option                      |                 |                    |                   | Applicable<br>Motors | Refere              | ence           |
| Pn002         |      | n.□□X□                    | 0 F               | Reserved setting (                |                 |                    |                   |                      |                     |                |
|               |      |                           |                   | Use the speed lim<br>speed limit. | All             | *2                 |                   |                      |                     |                |
|               |      |                           | Encoder L         | lsage                             |                 |                    |                   | Applicable<br>Motors | Refere              | ence           |
|               |      | n. 🗆 X 🗆 🗆                | 1 ()              | Jse the encoder a ions.           | according       | to encode          | r specifica-      | All                  |                     |                |
|               |      |                           | 1 l               | Jse the encoder a                 | as an incre     | mental en          | coder.            |                      | *1                  |                |
|               |      |                           |                   | Jse the encoder a encoder.        | as a single     | -turn abso         | lute              | Rotary               |                     |                |
|               |      | n.X□□□                    | Reserved          | parameter (Do no                  | ot change.      | .)                 |                   |                      |                     |                |
|               |      |                           |                   |                                   |                 |                    |                   |                      |                     |                |

| Parameter No.     | Size | N                                 | ame       | Setting<br>Range                                                                                                    | Setting<br>Unit | Default<br>Setting  | Applicable<br>Motors | When<br>Enabled  | Classi-<br>fication | Refer-<br>ence |  |  |  |
|-------------------|------|-----------------------------------|-----------|----------------------------------------------------------------------------------------------------|-----------------|---------------------|----------------------|------------------|---------------------|----------------|--|--|--|
|                   | 2    | Application<br>Selections         |           | 0000h to<br>105Fh                                                                                                    | -               | 0002h               | All                  | Immedi-<br>ately | Setup               | *1             |  |  |  |
|                   |      |                                   |           |                                                                                                    |                 | I.                  |                      |                  |                     |                |  |  |  |
|                   |      |                                   | Analog Mo | nitor 1 Signal S                                                                                                    | election        |                     |                      |                  |                     |                |  |  |  |
|                   |      |                                   |           | Motor speed (1                                                                                                    | V/1,000 m       | nin <sup>-1</sup> ) |                      |                  |                     |                |  |  |  |
|                   |      |                                   | 00        | Motor speed (1                                                                                                    | V/1,000 m       | nm/s)               |                      |                  |                     |                |  |  |  |
|                   |      |                                   | 0.4       | Motor speed (1 V/1,000 mm/s)  Speed reference (1 V/1,000 min <sup>-1</sup> )  Speed reference (1 V/1,000 mm/s)  Torque reference (1 V/100% rated torque)  Force reference (1 V/100% rated force)  Position deviation (0.05 V/reference unit)  Position amplifier deviation (after electronic gear) (0.05 V/encoder pulled unit)  Position reference speed (1 V/1,000 min <sup>-1</sup> )  Position reference speed (1 V/1,000 mm/s)  Reserved setting (Do not use.)  Positioning completion (positioning completed: 5 V, positioning not completed: 0 V)  Speed feedforward (1 V/1,000 min <sup>-1</sup> ) |                 |                     |                      |                  |                     |                |  |  |  |
|                   |      |                                   | 01        | Speed reference                                                                                                    | e (1 V/1,00     | 00 mm/s)            |                      |                  |                     |                |  |  |  |
|                   |      |                                   | 02        | Torque reference                                                                                                    | e (1 V/100      | % rated to          | rque)                |                  |                     |                |  |  |  |
|                   |      |                                   | 02        | Force reference                                                                                                    | (1 V/1009       | 6 rated for         | ce)                  |                  |                     |                |  |  |  |
|                   |      |                                   | 03        | Position deviation                                                                                                    | on (0.05 V      | reference/          | unit)                |                  |                     |                |  |  |  |
|                   |      |                                   |           |                                                                                                    |                 | •                   |                      |                  | <u> </u>            | unit)          |  |  |  |
|                   |      |                                   | 04        |                                                                                                    | er deviation    | n (after ele        | ctronic gear) (      | 0.05 V/linea     | r encoder           |                |  |  |  |
|                   |      |                                   | 05        | Position referen                                                                                                    | ce speed (      | (1 V/1,000          | min <sup>-1</sup> )  |                  |                     |                |  |  |  |
|                   |      |                                   | 03        | Position referen                                                                                                    | ce speed (      | (1 V/1,000          | mm/s)                |                  |                     |                |  |  |  |
|                   |      | n.□□XX                            | 06        | Reserved setting                                                                                                    | g (Do not ı     | use.)               |                      |                  |                     |                |  |  |  |
|                   |      | 07 Reserved setting (Do not use.) |           |                                                                                                    |                 |                     |                      |                  |                     |                |  |  |  |
| Pn006<br>All Axes |      |                                   |           |                                                                                                    |                 |                     |                      |                  |                     |                |  |  |  |
|                   |      |                                   |           | _                                                                                                    | 00              | pleted: 0 V)        |                      |                  |                     |                |  |  |  |
|                   |      |                                   | 00        | Speed feedforw                                                                                                    | ard (1 V/1      | ,000 mm/s           | s)                   |                  |                     |                |  |  |  |
|                   |      |                                   | OA OA     | Torque feedforv                                                                                                    | vard (1 V/1     | 00% rated           | I torque)            |                  |                     |                |  |  |  |
|                   |      |                                   | UA .      | Force feedforwa                                                                                                    | ard (1 V/10     | 00% rated           | force)               |                  |                     |                |  |  |  |
|                   |      |                                   | 0B        | Active gain (1st                                                                                                    | -               |                     |                      |                  |                     |                |  |  |  |
|                   |      |                                   | 0C        | Completion of pleted: 0 V)                                                                                                    | osition ref     | erence dis          | tribution (com       | pleted: 5 V,     | not com-            |                |  |  |  |
|                   |      |                                   | 0D        | Reserved setting                                                                                                    | g (Do not ı     | use.)               |                      |                  |                     |                |  |  |  |
|                   |      |                                   | 0E        | Reserved setting                                                                                                    | g (Do not ı     | use.)               |                      |                  |                     |                |  |  |  |
|                   |      |                                   | 0F        | Reserved setting                                                                                                    | g (Do not ı     | use.)               |                      |                  |                     |                |  |  |  |
|                   |      |                                   | 10        | Main circuit DC                                                                                                    | voltage         |                     |                      |                  |                     |                |  |  |  |
|                   |      |                                   | 11 to 5F  | Reserved settin                                                                                                    | gs (Do not      | use.)               |                      |                  |                     |                |  |  |  |
|                   |      | n.□X□□                            | Reserved  | oarameter (Do n                                                                                                    | ot change       | .)                  |                      |                  |                     |                |  |  |  |
|                   |      |                                   | Output Ax | s Selection                                                                                                    |                 |                     |                      | _                |                     |                |  |  |  |
|                   |      | n.X□□□                            | 0         | Output axis A d                                                                                                    | ata.            |                     |                      |                  |                     |                |  |  |  |
|                   |      |                                   | 1         | Output axis B c                                                                                                    | lata.           |                     |                      |                  |                     |                |  |  |  |
|                   |      |                                   |           |                                                                                                    |                 |                     |                      |                  |                     |                |  |  |  |

Classi- Refer-

| No.               | S  |                           | iairie    | Range                                            | Unit        | Setting                | Motors              | Enabled          | fication   | ence  |  |
|-------------------|----|---------------------------|-----------|--------------------------------------------------|-------------|------------------------|---------------------|------------------|------------|-------|--|
|                   | 2  | Application<br>Selections |           | 0000h to<br>105Fh                                | _           | 0000h                  | All                 | Immedi-<br>ately | Setup      | *1    |  |
|                   |    |                           |           |                                                  |             |                        |                     |                  |            |       |  |
|                   | li |                           | Analog Mo | onitor 2 Signal Se                               | lection     |                        |                     |                  |            |       |  |
|                   |    |                           | 00        | Motor speed (1                                   | V/1,000 n   | nin <sup>-1</sup> )    |                     |                  |            |       |  |
|                   |    |                           |           | Motor speed (1                                   | V/1,000 n   | nm/s)                  |                     |                  |            |       |  |
|                   |    |                           | 01        | Speed reference                                  | (1 V/1,00   | 00 min <sup>-1</sup> ) |                     |                  |            |       |  |
|                   |    |                           | 01        | Speed reference                                  | e (1 V/1,00 | 00 mm/s)               |                     |                  |            |       |  |
|                   |    |                           | 02        | Torque reference                                 | e (1 V/100  | )% rated to            | rque)               |                  |            |       |  |
|                   |    |                           | 02        | Force reference                                  | (1 V/1009   | % rated for            | ce)                 |                  |            |       |  |
|                   |    |                           | 03        | Position deviation                               | •           |                        | ,                   |                  |            |       |  |
|                   |    |                           |           | Position amplifie                                |             |                        |                     |                  |            | unit) |  |
|                   |    |                           | 04        | Position amplifie pulse unit)                    | r deviatio  | n (after eled          | ctronic gear) (     | (0.05 V/linea    | r encoder  |       |  |
|                   |    |                           | 05        | Position reference                               | ce speed    | (1 V/1,000             | min <sup>-1</sup> ) |                  |            |       |  |
|                   |    |                           |           | Position reference                               | ce speed    | (1 V/1,000             | mm/s)               |                  |            |       |  |
|                   |    | - DDVV                    | 06        | Reserved setting                                 | g (Do not   | use.)                  |                     |                  |            |       |  |
|                   |    | n.□□XX                    | 07        | Reserved setting                                 |             | •                      |                     |                  |            |       |  |
| Pn007<br>All Axes |    |                           | 08        | Positioning com pleted: 0 V)                     | pletion (p  | ositioning c           | completed: 5        | V, positionin    | g not com- | -     |  |
|                   |    |                           |           | Speed feedforward (1 V/1,000 min <sup>-1</sup> ) |             |                        |                     |                  |            |       |  |
|                   |    |                           |           | Speed feedforwa                                  | ard (1 V/1  | ,000 mm/s              | s)                  |                  |            |       |  |
|                   |    |                           | 0A        | Torque feedforw                                  |             |                        |                     |                  |            |       |  |
|                   |    |                           | 0/1       | Force feedforwa                                  |             |                        |                     |                  |            |       |  |
|                   |    |                           | 0B        | Active gain (1st                                 | -           |                        | •                   |                  |            |       |  |
|                   |    |                           | 0C        | Completion of populated: 0 V)                    | osition ref | ference dist           | tribution (com      | pleted: 5 V,     | not com-   |       |  |
|                   |    |                           | 0D        | Reserved setting                                 | g (Do not   | use.)                  |                     |                  |            |       |  |
|                   |    |                           | 0E        | Reserved setting                                 | g (Do not   | use.)                  |                     |                  |            |       |  |
|                   |    |                           | 0F        | Reserved setting                                 | g (Do not   | use.)                  |                     |                  |            |       |  |
|                   |    |                           | 10        | Main circuit DC                                  |             |                        |                     |                  |            |       |  |
|                   |    |                           | 11 to 5F  | Reserved setting                                 | gs (Do not  | t use.)                |                     |                  |            |       |  |
|                   |    | n.□X□□                    | Reserved  | parameter (Do no                                 | t change    | .)                     |                     |                  |            |       |  |
|                   | i  |                           | Output Ax | is Selection                                     |             |                        |                     |                  |            |       |  |
|                   |    | n.X□□□                    | 0         | Output axis A da                                 | ata.        |                        |                     |                  |            |       |  |
|                   |    |                           | 1         | Output axis B da                                 | ata.        |                        |                     |                  |            |       |  |
|                   |    |                           |           |                                                  |             |                        |                     |                  |            |       |  |

Setting

Setting

Default

Applicable

Parameter

ize

Name

|               |      |                           |                 |                                       |                 |                    | Con               | itinuea iron    | i previou:          | s page.        |  |  |
|---------------|------|---------------------------|-----------------|---------------------------------------|-----------------|--------------------|-------------------|-----------------|---------------------|----------------|--|--|
| Parameter No. | Size | N                         | lame            | Setting<br>Range                      | Setting<br>Unit | Default<br>Setting | Applicable Motors | When<br>Enabled | Classi-<br>fication | Refer-<br>ence |  |  |
|               | 2    | Application<br>Selections | n Function<br>8 | 0000h to<br>7121h                     | _               | 4000h              | Rotary            | After restart   | Setup               | I              |  |  |
|               |      |                           |                 |                                       |                 |                    |                   |                 |                     |                |  |  |
|               |      |                           | Low Battery     | Voltage Alarm                         | /Warning :      | Selection          |                   |                 | Refere              | ence           |  |  |
|               |      | n.□□□X                    | 0 Ou            | tput alarm (A.8                       | 30) for low     | battery vo         | oltage.           |                 | *1                  |                |  |  |
|               |      |                           | 1 Ou            | tput warning (A                       | 930) for I      | ow battery         | voltage.          |                 |                     |                |  |  |
|               |      |                           | Function Se     | ection for Und                        | ervoltage       |                    |                   |                 | Refere              | ence           |  |  |
|               |      |                           | 0 Do            | not detect und                        | lervoltage.     |                    |                   |                 |                     |                |  |  |
| Pn008         |      | n.□□X□                    | 1 De            | tect undervolta                       | ge warnin       | g and limit        | torque at hos     | t controller.   | *1                  |                |  |  |
|               |      |                           |                 | tect undervolta<br>425 (i.e., only ir |                 |                    | torque with F     | n424 and        |                     |                |  |  |
|               |      |                           | Warning Det     | ection Selection                      | n               |                    |                   |                 | Refere              | ence           |  |  |
|               |      | n.□X□□                    | 0 De            | tect warnings.                        |                 |                    |                   |                 | *1                  |                |  |  |
|               |      |                           | 1 Do            | not detect war                        | nings exc       | ept for A.9        | 71.               |                 |                     |                |  |  |
|               |      | n.XDDD                    | Reserved pa     | rameter (Do no                        | ot change.      | .)                 |                   |                 |                     |                |  |  |
|               |      |                           | *               |                                       |                 |                    |                   |                 |                     |                |  |  |
|               | 2    | Application<br>Selections | n Function<br>9 | 0000h to<br>0121h                     | _               | 0010h              | All               | After restart   | Tuning              | -              |  |  |
|               |      |                           |                 |                                       |                 |                    |                   |                 |                     |                |  |  |
|               |      | n.□□□X                    | Reserved pa     | rameter (Do no                        | t change.       | )                  |                   |                 |                     |                |  |  |
|               |      |                           | Current Con     | trol Mode Sele                        | ction           |                    |                   |                 |                     |                |  |  |
|               |      |                           | 0               |                                       |                 |                    |                   |                 |                     |                |  |  |
|               |      | n.□□X□                    | 1 Us            | e current contro                      | ol mode 1.      |                    |                   |                 | *1                  |                |  |  |
| Pn009         |      |                           | 2 Us            | e current contro                      | ol mode 2.      |                    |                   |                 |                     |                |  |  |
|               |      |                           | Speed Detec     | tion Method S                         | election        |                    |                   |                 | Refere              | nce            |  |  |
|               |      | n.□X□□                    | 0 Us            | e speed detecti                       | on 1.           |                    |                   |                 | *1                  |                |  |  |
|               |      |                           | 1 Us            | Use speed detection 2.                |                 |                    |                   |                 |                     |                |  |  |
|               |      | n.X□□□                    | Reserved pa     | rameter (Do no                        | ot change.      | )                  |                   |                 |                     |                |  |  |
|               | '    |                           |                 |                                       |                 |                    |                   |                 |                     |                |  |  |
|               |      |                           |                 |                                       |                 |                    |                   |                 |                     |                |  |  |

| Continued | from    | previous | nage |
|-----------|---------|----------|------|
| Continuou | 11 0111 | DICVIOUS | Dugo |

| Parameter | Size                                       | N                                          | ame        | Setting                                                                                                    | Setting                    | Default                  | Applicable                    | When                            | Classi-           | Refer-    |
|-----------|--------------------------------------------|--------------------------------------------|------------|----------------------------------------------------------------------------------------------------|----------------------------|--------------------------|-------------------------------|---------------------------------|-------------------|-----------|
| No.       | 2                                          | Application<br>Selections                  |            | Range<br>0000h to<br>1044h                                                                                                    | Unit<br>–                  | Setting<br>0001h         | Motors                        | After rostart                   | fication<br>Setup | ence<br>- |
|           |                                            | Selections                                 | A          | 104411                                                                                                    |                            |                          |                               | restart                         | '                 |           |
|           |                                            |                                            | Motor Sto  | pping Method fo                                                                                                    | r Group 2                  | Alarms                   |                               |                                 | Refer             | ence      |
|           |                                            |                                            |            | Apply the dynami stopping method                                                                                                    |                            |                          |                               | op (use the                     |                   |           |
|           |                                            |                                            | 1          | Decelerate the mo<br>the maximum tord<br>status after stopp                                                                                                    | que. Use t                 |                          |                               |                                 |                   |           |
|           |                                            | n.□□□X                                     |            | Decelerate the mo                                                                                                    |                            |                          |                               | t in Pn406 as                   | * 1               |           |
|           |                                            |                                            | 3          | Decelerate the more Pn30A. Use the stopping.                                                                                                    | otor to a s<br>etting of F | top using ton 1001 = n.  | the decelerati<br>□□□X for th | on time set in<br>e status afte | n<br>r            |           |
|           |                                            |                                            | 4          | Decelerate the mo<br>Pn30A and then I                                                                                                    |                            |                          | he decelerati                 | on time set i                   | า                 |           |
| Pn00A     |                                            |                                            | Stopping   | Method for Force                                                                                                    | ed Stops                   |                          |                               |                                 | Refer             | ence      |
|           |                                            |                                            | 0          | Apply the dynami stopping method                                                                                                    | c brake or<br>set in Pn0   | coast the                | motor to a st<br>□□X).        | op (use the                     |                   |           |
|           |                                            |                                            | 1          | Decelerate the mo<br>the maximum toro<br>status after stopp                                                                                                    | que. Use t                 |                          |                               |                                 |                   |           |
|           |                                            | n.□□X□                                     |            | Decelerate the mo                                                                                                    |                            |                          |                               | t in Pn406 as                   | * 1               |           |
|           |                                            |                                            | 3          | Decelerate the more properties that the state of the state of the stat |                            |                          |                               |                                 |                   |           |
|           |                                            |                                            |            | Decelerate the more Pn30A and then I                                                                                                    |                            |                          | he decelerati                 | on time set i                   | า                 |           |
|           | n.□X□□ Reserved parameter (Do not change.) |                                            |            |                                                                                                    |                            |                          |                               |                                 |                   |           |
|           |                                            | n.X□□□ Reserved parameter (Do not change.) |            |                                                                                                    |                            |                          |                               |                                 |                   |           |
|           |                                            |                                            |            |                                                                                                    |                            |                          |                               |                                 |                   |           |
|           | 2                                          | Application<br>Selections                  |            | 0000h to<br>1121h                                                                                                    | -                          | 0000h                    | All                           | After restart                   | Setup             | -         |
|           | _                                          |                                            |            |                                                                                                    |                            |                          |                               |                                 |                   |           |
|           |                                            | -                                          | •          | arameter Display                                                                                                    |                            |                          |                               |                                 | Refere            | nce       |
|           |                                            | n.□□□X<br>                                 |            | Display only setup<br>Display all paramet                                                                                                    | •                          | rs.                      |                               |                                 | *1                |           |
|           |                                            |                                            | Motor Stop | ping Method for                                                                                                    | Group 2                    | Alarms                   |                               |                                 | Refere            | nce       |
|           |                                            | _                                          | 0 8        | Stop the motor by                                                                                                    | setting th                 | e speed re               | ference to 0.                 |                                 |                   |           |
| Pn00B     |                                            | n.□□X□                                     | 1 /        | Apply the dynamic stopping method s                                                                                                    | brake or<br>set in Pn00    | coast the i<br>01 = n.□□ | motor to a sto<br>I□X).       | pp (use the                     | *1                |           |
|           |                                            |                                            | 2 5        | Set the stopping n                                                                                                    | nethod wit                 | h Pn00A =                | n.□□□X.                       |                                 |                   |           |
|           |                                            |                                            | Power Inpu | ut Selection for T                                                                                                    | hree-phas                  | e SERVO                  | PACK                          |                                 | Refere            | nce       |
|           |                                            | n.□X□□                                     | 0 (        | lse a three-phase                                                                                                    | power su                   | pply input.              |                               |                                 |                   |           |
|           |                                            | All Axes                                   |            | Use a three-phase power supply input as a single-phase power supply input.                                                                                                    |                            |                          |                               |                                 | *1                |           |
|           |                                            | n.X□□□                                     | Reserved p | parameter (Do no                                                                                                    | t change.)                 |                          |                               |                                 |                   |           |
|           | -                                          |                                            |            |                                                                                                    |                            |                          |                               |                                 |                   |           |

|                   |                                            |                           |                                        |                                                          |                 |                    |                   | itinuea iron    |                      | s paye.        |  |
|-------------------|--------------------------------------------|---------------------------|----------------------------------------|----------------------------------------------------------|-----------------|--------------------|-------------------|-----------------|----------------------|----------------|--|
| Parameter No.     | Size                                       | N                         | ame                                    | Setting<br>Range                                         | Setting<br>Unit | Default<br>Setting | Applicable Motors | When<br>Enabled | Classi-<br>fication  | Refer-<br>ence |  |
|                   | 2                                          | Application<br>Selections | Function<br>C                          | 0000h to<br>0131h                                        |                 | 0000h              | _                 | After restart   | Setup                | *1             |  |
|                   |                                            |                           | Function Se                            | election for Test                                        | without a       | Motor              |                   |                 | Applical<br>Motor    |                |  |
|                   |                                            | n.□□□X                    |                                        | isable tests with<br>nable tests witho                   |                 |                    |                   |                 | All                  |                |  |
|                   |                                            |                           | Encoder Re                             | solution for Tes                                         | sts without     | t a Motor          |                   |                 | Applical<br>Motor    |                |  |
| Pn00C             |                                            | n.□□X□                    | 1 U                                    | se 13 bits.<br>se 20 bits.<br>se 22 bits.<br>se 24 bits. |                 |                    |                   |                 | Rotary               | /              |  |
|                   |                                            |                           | Encoder Ty                             | pe Selection for                                         | Tests wit       | hout a Mo          | tor               |                 | Applicable<br>Motors |                |  |
|                   |                                            | n.□X□□                    |                                        | se an increment<br>se an absolute e                      |                 | :                  |                   |                 | All                  |                |  |
|                   |                                            | n.XDDD                    | Reserved p                             | arameter (Do no                                          | ot change       | .)                 |                   |                 |                      |                |  |
|                   | 2                                          | Application<br>Selections | Function<br>D                          | 0000h to<br>1001h                                        | _               | 0000h              | All               | After restart   | Setup                | *1             |  |
|                   |                                            | n.□□□X                    | Reserved p                             | arameter (Do no                                          | ot change       | .)                 |                   |                 |                      |                |  |
|                   |                                            | n.□□X□                    | Reserved p                             | arameter (Do no                                          | ot change       | .)                 |                   |                 |                      |                |  |
| Pn00D             |                                            | n.□X□□                    | Reserved p                             | arameter (Do no                                          | ot change       | .)                 |                   |                 |                      |                |  |
|                   |                                            |                           | Overtravel Warning Detection Selection |                                                          |                 |                    |                   |                 |                      |                |  |
|                   |                                            | n.X□□□                    |                                        | o not detect ove                                         |                 | rnings.            |                   |                 |                      |                |  |
|                   |                                            |                           | 1 D                                    | etect overtravel                                         | warnings.       |                    |                   |                 |                      |                |  |
|                   | 2                                          | Application<br>Selections |                                        | 0000h to<br>2011h                                        | _               | 0000h              | All               | After restart   | Setup                | -              |  |
|                   |                                            | 1                         |                                        | 1                                                        | 1               | 1                  | <u>и</u>          | L               | 1                    |                |  |
|                   |                                            |                           | Preventativ                            | e Maintenance                                            | Warning S       | election           |                   |                 | Reference            | е              |  |
|                   |                                            | n.□□□X                    | 0 Do                                   | not detect preve                                         | entative m      | aintenance         | warnings.         |                 | *1                   |                |  |
| Pn00F<br>All Axes |                                            |                           | 1 Det                                  | ect preventative                                         | maintena        | nce warnir         | ngs.              |                 | 1                    |                |  |
| All Axes          |                                            | n.□□X□                    | Reserved p                             | arameter (Do no                                          | ot change       | .)                 |                   |                 |                      |                |  |
|                   |                                            | n.□X□□                    | Reserved p                             | arameter (Do no                                          | ot change       | .)                 |                   |                 |                      |                |  |
|                   | n.X□□□ Reserved parameter (Do not change.) |                           |                                        |                                                          |                 |                    |                   |                 |                      |                |  |
| Pn021             | 2                                          |                           | Reserved parameter (Do 0000h All       |                                                          |                 |                    |                   |                 |                      | -              |  |
| Pn022             | 2                                          | December 100              |                                        |                                                          |                 |                    |                   |                 |                      | -              |  |
|                   |                                            |                           | not change.)                           |                                                          |                 |                    |                   |                 |                      |                |  |

|               |      | Continued from previous page. |                          |                   |                 |                    |                   |                  |                     |                |  |
|---------------|------|-------------------------------|--------------------------|-------------------|-----------------|--------------------|-------------------|------------------|---------------------|----------------|--|
| Parameter No. | Size | 1                             | Name                     | Setting<br>Range  | Setting<br>Unit | Default<br>Setting | Applicable Motors | When<br>Enabled  | Classi-<br>fication | Refer-<br>ence |  |
|               | 2    | Applications<br>Selections    | n Function<br>s 80       | 0000h to<br>1111h | _               | 0000h              | Linear            | After restart    | Setup               | _              |  |
|               |      |                               |                          |                   |                 |                    |                   |                  |                     |                |  |
|               |      |                               | Polarity Sens            | or Selection      |                 |                    |                   |                  | Refere              | ence           |  |
|               | n    | X                             | 0 Use                    | polarity senso    | r.              |                    |                   |                  | *1                  |                |  |
|               |      |                               | 1 Do                     | not use polarity  | sensor.         |                    |                   |                  |                     |                |  |
| Pn080         |      |                               | Motor Phase              | Sequence Sele     | ection          |                    |                   |                  | Refere              | ence           |  |
| 1 11000       | n    | .00X0                         | 0 Set                    | a phase-A lead    | as a pha        | se sequen          | ce of U, V, an    | d W.             | *1                  |                |  |
|               |      |                               | 1 Set                    | a phase-B lead    | d as a pha      | se sequen          | ce of U, V, an    | d W.             |                     |                |  |
|               | n    | X                             | Reserved par             | ameter (Do no     | t change.)      |                    |                   |                  |                     |                |  |
|               |      |                               |                          | ,                 | 3 ,             |                    |                   |                  |                     |                |  |
|               | n    | .X000                         | Reserved par             | ameter (Do no     | t change.)      |                    |                   |                  |                     |                |  |
|               |      |                               |                          |                   |                 |                    |                   |                  |                     |                |  |
| Pn100         | 2    | Speed Lo                      | op Gain                  | 10 to 20,000      | 0.1 Hz          | 400                | All               | Immedi-<br>ately | Tuning              | *1             |  |
| Pn101         | 2    | Speed Lo<br>Time Con          | op Integral<br>stant     | 15 to 51,200      | 0.01 ms         | 2000               | All               | Immedi-<br>ately | Tuning              | *1             |  |
| Pn102         | 2    | Position L                    | .oop Gain                | 10 to 20,000      | 0.1/s           | 400                | All               | Immedi-<br>ately | Tuning              | *1             |  |
| Pn103         | 2    | Moment of                     | of Inertia Ratio         | 0 to 20,000       | 1%              | 100                | All               | Immedi-<br>ately | Tuning              | *1             |  |
| Pn104         | 2    | Second S<br>Gain              | peed Loop                | 10 to 20,000      | 0.1 Hz          | 400                | All               | Immedi-<br>ately | Tuning              | *1             |  |
| Pn105         | 2    |                               | peed Loop<br>me Constant | 15 to 51,200      | 0.01 ms         | 2000               | All               | Immedi-<br>ately | Tuning              | *1             |  |
| Pn106         | 2    | Second P<br>Gain              | osition Loop             | 10 to 20,000      | 0.1/s           | 400                | All               | Immedi-<br>ately | Tuning              | *1             |  |

0 to 100

0 to 6,400

1%

0.01 ms

0

0

ΑII

ΑII

Pn109

Pn10A

2

2

Feedforward

Feedforward Filter Time Constant

Tuning Continued on next page.

Tuning

\*1

\*1

Immedi-ately

Immedi-ately

Continued from previous page.

Setting Setting Default Applicable When Classi- Refer-

| Dorometer        | -A                                         |                              |             |       | Sotting.                                                                | Cotting                | Dofoult            |                      | tinued fron                  | 1                   |                |  |
|------------------|--------------------------------------------|------------------------------|-------------|-------|-------------------------------------------------------------------------|------------------------|--------------------|----------------------|------------------------------|---------------------|----------------|--|
| Parameter<br>No. | Size                                       | Na                           | ame         |       | Setting<br>Range                                                        | Setting<br>Unit        | Default<br>Setting | Applicable<br>Motors | When<br>Enabled              | Classi-<br>fication | Refer-<br>ence |  |
|                  | 2                                          | Gain Applications            | cation Sele | ec-   | 0000h to<br>5334h                                                       | -                      | 0000h              | All                  | -                            | Setup               | _              |  |
|                  |                                            |                              | Mode Sv     | vitch | ing Selection                                                           |                        |                    |                      | When<br>Enable               | Refere              | ence           |  |
|                  |                                            |                              | 0           |       | the internal to<br>el setting: Pn1                                      |                        | ence as th         | e condition          |                              |                     |                |  |
|                  |                                            |                              | -           |       | the speed ref<br>: Pn10D).                                              | erence as              | the condit         | ion (level set-      |                              |                     |                |  |
|                  |                                            | n.□□□X                       | 1           |       | the speed ref<br>: Pn181).                                              | erence as              | the condit         | ion (level set-      | Immedi                       |                     |                |  |
|                  |                                            |                              | 2           |       | Use the acceleration reference as the condition (level setting: Pn10E). |                        |                    |                      |                              | - *1                |                |  |
| Pn10B            |                                            |                              | 2           |       | the accelerati<br>ing: Pn182).                                          | on referen             | ce as the          | condition (leve      | el .                         |                     |                |  |
|                  |                                            |                              | 3           |       | the position c<br>: Pn10F).                                             | leviation a            | s the cond         | lition (level set    | -                            |                     |                |  |
|                  |                                            | 4 Do not use mode switching. |             |       |                                                                         |                        |                    |                      |                              |                     |                |  |
|                  |                                            | Speed Loop Control Method    |             |       |                                                                         |                        |                    |                      |                              | Refere              | ence           |  |
|                  |                                            | n.□□X□                       | 0           |       | control                                                                 |                        |                    |                      | After restart                | *1                  |                |  |
|                  |                                            |                              | 2 and 3     |       | restart                                                                 |                        |                    |                      |                              |                     |                |  |
|                  | n.□X□□ Reserved parameter (Do not change.) |                              |             |       |                                                                         |                        |                    |                      |                              |                     |                |  |
|                  |                                            | n.X□□□                       | Reserved    | d pai | ameter (Do no                                                           | ot change.             | )                  |                      |                              |                     |                |  |
| D:100            |                                            | Mode Swite                   | china Leve  | el    | 0.1 000                                                                 | 4.0/                   | 000                | All                  | Immedi-                      | <b>T</b>            | *1             |  |
| Pn10C            | 2                                          | for Torque  Mode Swite       | Reference   | )     | 0 to 800                                                                | 1%                     | 200                | All                  | ately<br>Immedi-             | Tuning              |                |  |
| Pn10D            | 2                                          | for Speed F                  | Reference   |       | 0 to 10,000                                                             | 1 min <sup>-1</sup>    | 0                  | Rotary               | ately<br>Immedi-             | Tuning              | *1             |  |
| Pn10E            | 2                                          | for Acceler                  | ation       |       | 0 to 30,000                                                             | 1 min <sup>-1</sup> /s | 0                  | Rotary               | ately                        | Tuning              | *1             |  |
| Pn10F            | 2                                          | Mode Swite<br>for Position   |             |       | 0 to 10,000                                                             | ence<br>unit           | 0                  | All                  | Immedi-<br>ately             | Tuning              | *1             |  |
| Pn11F            | 2                                          | Position Int<br>Constant     | egral Time  | е     | 0 to 50,000                                                             | 0.1 ms                 | 0                  | All                  | Immedi-<br>ately             | Tuning              | *1             |  |
| Pn121            | 2                                          | Friction Co<br>Gain          |             |       | 10 to 1,000                                                             | 1%                     | 100                | All                  | Immedi-<br>ately             | Tuning              | *1             |  |
| Pn122            | 2                                          | Second Frigers               | Gain        |       | 10 to 1,000                                                             | 1%                     | 100                | All                  | Immedi-<br>ately             | Tuning              | *1             |  |
| Pn123            | 2                                          | Friction Co<br>Coefficient   |             |       | 0 to 100                                                                | 1%                     | 0                  | All                  | Immedi-<br>ately             | Tuning              | *1             |  |
| Pn124            | 2                                          | Friction Co<br>Frequency     | Correction  | n     | -10,000 to<br>10,000                                                    | 0.1 Hz                 | 0                  | All                  | Immedi-<br>ately             | Tuning              | *1             |  |
| Pn125            | 2                                          | Friction Co<br>Gain Corre    |             | on    | 1 to 1,000                                                              | 1%                     | 100                | All                  | Immedi-<br>ately             | Tuning              | *1             |  |
| Pn131            | 2                                          | Gain Switch                  | hing Time   | 1     | 0 to 65,535                                                             | 1 ms                   | 0                  | All                  | Immedi-<br>ately             | Tuning              | *1             |  |
| Pn132            | 2                                          | Gain Switch                  |             |       | 0 to 65,535                                                             | 1 ms                   | 0                  | All                  | Immedi-<br>ately             | Tuning              | *1             |  |
| Pn135            | 2                                          | Gain Switch                  |             |       | 0 to 65,535                                                             | 1 ms                   | 0                  | All                  | Immedi-<br>ately             | Tuning              | *1             |  |
| Pn136            | 2                                          | Gain Switch<br>Time 2        | hıng Waiti  | ng    | 0 to 65,535                                                             | 1 ms                   | 0                  | All                  | Immedi-<br>ately<br>Continue | Tuning              | *1             |  |

| Continued | from    | previous | page |
|-----------|---------|----------|------|
| Continuca | 11 0111 | providus | page |

| Parameter No. | Size | N                                       | Name                      |                                                                                                    | Setting<br>Unit          | Default<br>Setting          | Applicable Motors                  | When<br>Enabled  | Classi-<br>fication | Refer-<br>ence |
|---------------|------|-----------------------------------------|---------------------------|----------------------------------------------------------------------------------------------------|--------------------------|-----------------------------|------------------------------------|------------------|---------------------|----------------|
|               | 2    | Automatic ing Selection                 | Gain Switch-<br>ons 1     | 0000h to<br>0052h                                                                                                    | -                        | 0000h                       | All                                | Immedi-<br>ately | Tuning              | *1             |
|               |      |                                         |                           |                                                                                                    |                          |                             |                                    |                  |                     |                |
|               |      |                                         | Gain Switch               | ing Selection                                                                                                    |                          |                             |                                    |                  |                     |                |
|               |      |                                         | 0 Th                      | se manual gain s<br>le gain is switch<br>ls (SVCMD_IO).                                                                                                    |                          | lly with G-                 | SEL in the ser                     | rvo comman       | d output s          | ig-            |
|               |      | n.□□□X                                  |                           | eserved setting (                                                                                                    |                          |                             |                                    |                  |                     |                |
|               |      |                                         | 2 Th                      | se automatic gaine gain is switch vitching condition condition gain to the condition is a second gain to the condition is a second gain to the condition gain gain gain gain gain gain gain gai | ed automa<br>n A is sati | atically fror<br>sfied. The | n the first gair<br>gain is switch | ed automati      | cally from          |                |
| Pn139         |      |                                         | Gain Switch               | ing Condition A                                                                                                    | 1                        |                             |                                    |                  |                     |                |
|               |      |                                         | -                         | OIN (Positioning                                                                                                    |                          |                             |                                    |                  |                     |                |
|               |      |                                         |                           | /COIN (Positioning Completion Output) signal turns OFF. /NEAR (Near Output) signal turns ON.                                                                                                    |                          |                             |                                    |                  |                     |                |
|               |      | n.□□X□                                  |                           | EAR (Near Outp                                                                                                    | , 0                      |                             |                                    |                  |                     |                |
|               |      |                                         |                           | sition reference                                                                                                    | , 0                      |                             |                                    | rence innut i    | s OFF               |                |
|               |      |                                         |                           | sition reference                                                                                                    |                          |                             | position rele                      | Torico iripat i  | 3 011.              |                |
|               |      | n.□X□□                                  |                           |                                                                                                    |                          |                             |                                    |                  |                     |                |
|               |      | n.X□□□                                  |                           |                                                                                                    |                          |                             |                                    |                  |                     |                |
| Pn13D         | 2    | Current Ga                              | ain Level                 | ately                                                                                                    |                          |                             |                                    |                  |                     |                |
|               | 2    |                                         | d Selections              | 1121h                                                                                                    | -                        | 0100h                       | All                                | ately            | Tuning              | _              |
|               | ١,   |                                         | 1                         |                                                                                                    |                          |                             |                                    |                  |                     |                |
|               |      | ~ UUUV                                  |                           | wing Control Se                                                                                                    |                          | ontrol                      |                                    |                  | Reference           |                |
|               |      | n.□□□X                                  | -                         | Oo not use model following control.  Jse model following control.                                                                                                    |                          |                             |                                    |                  |                     |                |
|               |      |                                         | Vibration Su              | ppression Sele                                                                                                    | ction                    |                             |                                    |                  | Referen             | nce            |
|               |      | - DDVD                                  | 0 Do                      | On not perform vibration suppression.                                                                                                    |                          |                             |                                    |                  |                     |                |
|               |      | n.□□X□                                  | 1 Peri                    | orm vibration su                                                                                                    | uppressior               | for a spe                   | cific frequency                    | y.               | *1                  |                |
|               |      |                                         | 2 Perl                    | orm vibration su                                                                                                    | uppressior               | for two s                   | pecific freque                     | ncies.           |                     |                |
| Pn140         |      |                                         | Vibration Su              | ppression Adju                                                                                                    | stment Se                | election                    |                                    |                  | Referen             | ice            |
|               |      | n. 🗆 X 🗆 🗆                              | 0 tic                     | not adjust vibran<br>n of autotuning<br>est reference, an                                                                                                    | without a                | host refere                 |                                    |                  |                     |                |
|               |      |                                         | 1 au                      | ljust vibration su<br>totuning withou<br>ence, and custo                                                                                                    | t a host re              |                             |                                    |                  | *1                  |                |
|               | li   |                                         | Speed Feed                | forward (VFF)/1                                                                                                    | orque Fe                 | edforward                   | (TFF) Selecti                      | on               | Referen             | ice            |
|               |      | n.X000                                  |                           | not use model<br>ard together.                                                                                                    | following                | control an                  | d speed/torqu                      | ue feedfor-      |                     |                |
|               |      |                                         | 1 Us                      | se model followingether.                                                                                                    | ng control               | and speed                   | d/torque feed                      | forward          | *1                  |                |
|               |      |                                         |                           |                                                                                                    |                          |                             |                                    |                  | -                   |                |
| Pn141         | 2    | trol Gain                               | owing Con-                | 10 to 20,000                                                                                                    | 0.1/s                    | 500                         | All                                | Immedi-<br>ately | Tuning              | *1             |
| Pn142         | 2    | trol Gain C                             |                           | 500 to 2,000                                                                                                    | 0.1%                     | 1000                        | All                                | Immedi-<br>ately | Tuning              | *1             |
| Pn143         | 2    | Model Folk<br>trol Bias in<br>Direction | owing Con-<br>the Forward | 0 to 10,000                                                                                                    | 0.1%                     | 1000                        | All                                | Immedi-<br>ately | Tuning              | *1             |

| Parameter | an.                      |                           |                                    | Sotting                           | Sotting         | Default   | Applicable     | When             | Classi-  | Refer-   |
|-----------|--------------------------|---------------------------|------------------------------------|-----------------------------------|-----------------|-----------|----------------|------------------|----------|----------|
| No.       | Size                     |                           | ame                                | Setting<br>Range                  | Setting<br>Unit | Setting   | Motors         | Enabled          | fication | ence     |
| Pn144     | 2                        |                           | owing Con-<br>the Reverse          | 0 to 10,000                       | 0.1%            | 1000      | All            | Immedi-<br>ately | Tuning   | *1       |
| Pn145     | 2                        | Vibration S<br>Frequency  | uppression 1<br>A                  | 10 to 2,500                       | 0.1 Hz          | 500       | All            | Immedi-<br>ately | Tuning   | *1       |
| Pn146     | 2                        | Vibration S<br>Frequency  | uppression 1<br>B                  | 10 to 2,500                       | 0.1 Hz          | 700       | All            | Immedi-<br>ately | Tuning   | *1       |
| Pn147     | 2                        |                           | owing Con-<br>Feedforward<br>tion  | 0 to 10,000                       | 0.1%            | 1000      | All            | Immedi-<br>ately | Tuning   | *1       |
| Pn148     | 2                        | Second Moing Contro       | odel Follow-<br>I Gain             | 10 to 20,000                      | 0.1/s           | 500       | All            | Immedi-<br>ately | Tuning   | *1       |
| Pn149     | 2                        |                           | odel Follow-<br>Gain Correc-       | 500 to 2,000                      | 0.1%            | 1000      | All            | Immedi-<br>ately | Tuning   | *1       |
| Pn14A     | 2                        | Vibration S<br>Frequency  | uppression 2                       | 10 to 2,000                       | 0.1 Hz          | 800       | All            | Immedi-<br>ately | Tuning   | *1       |
| Pn14B     | 2                        | Vibration S<br>Correction | Vibration Suppression 2 Correction |                                   | 1%              | 100       | All            | Immedi-<br>ately | Tuning   | *1       |
|           | 2                        | Control-Retions           | lated Selec-                       | 0000h to<br>0021h                 | _               | 0021h     | All            | After restart    | Tuning   | _        |
|           |                          |                           |                                    |                                   |                 |           |                |                  |          |          |
|           |                          |                           | Model Follov                       | ving Control Ty                   | pe Select       | ion       |                |                  | Refere   | ence     |
|           |                          | n.□□□X                    | 0 Use                              | e model followir                  | ng control      | type 1.   |                |                  | *1       |          |
|           |                          |                           | 1 Use                              | e model followir                  | ng control      | type 2.   |                |                  |          |          |
|           |                          |                           | Tuning-less T                      | ess Type Selection                |                 |           |                |                  |          |          |
| Pn14F     |                          |                           |                                    | e tuning-less ty                  | ne 1.           |           |                |                  | Refere   | 21100    |
|           |                          | n.□□X□                    |                                    | e tuning-less ty                  | •               |           |                |                  | *1       |          |
|           |                          |                           | 2 Use                              | e tuning-less ty                  | pe 3.           |           |                |                  |          |          |
|           |                          | n.□X□□                    | Reserved pa                        | rameter (Do no                    | t change        | )         |                |                  |          |          |
|           |                          | n.X□□□                    | Reserved pa                        | rameter (Do no                    | t change        | )         |                |                  |          |          |
|           |                          | T                         |                                    | 1                                 |                 |           |                |                  | T        | I        |
|           | 2                        |                           | ance Con-<br>d Selections          | 0000h to<br>0011h                 | _               | 0010h     | All            | Immedi-<br>ately | Tuning   | _        |
|           |                          |                           | Anti-Resonal                       | nce Control Se                    | lection         |           |                |                  | Refere   | ence     |
|           |                          | n.□□□X                    |                                    | not use anti-re                   |                 | control.  |                |                  | *1       |          |
|           |                          |                           | 1 Use                              | e anti-resonanc                   | e control.      |           |                |                  | *1       |          |
|           |                          |                           | Anti-Resonal                       | nce Control Ad                    | justment        | Selection |                |                  | Refere   | ence     |
| Pn160     |                          |                           |                                    | not adjust anti-                  | •               |           | utomatically ( | during execu     |          |          |
| FIIIO     |                          | n.□□X□                    |                                    | n of autotuning rerence, and cus  |                 |           | nce, autotuni  | ng with a hos    | st *1    |          |
|           |                          |                           |                                    | ust anti-resona<br>otuning withou |                 |           |                |                  |          |          |
|           | ence, and custom tuning. |                           |                                    |                                   |                 |           |                |                  |          |          |
|           |                          | n.□X□□                    | Reserved pa                        | rameter (Do no                    | t change.       | .)        |                |                  |          |          |
|           |                          | n.X□□□                    | Reserved no                        | rameter (Do no                    | t change        | )         |                |                  |          |          |
|           |                          |                           | rieserveu pa                       | rameter (D0 110                   | r change.       | 7         |                |                  |          |          |
| Pn161     | 2                        | Anti-Resor                | ance Fre-                          | 10 to 20,000                      | 0.1 Hz          | 1000      | All            | Immedi-<br>ately | Tuning   | *1       |
| Pn162     | 2                        | Anti-Resor<br>Correction  | ance Gain                          | 1 to 1,000                        | 1%              | 100       | All            | Immedi-<br>ately | Tuning   | *1       |
| Pn163     | 2                        |                           | nance Damp-                        | 0 to 300                          | 1%              | 0         | All            | Immedi-<br>ately | Tuning   | *1       |
|           |                          | 5                         |                                    | 1                                 | <u> </u>        | <u> </u>  |                |                  | <u> </u> | <u> </u> |

| Continued | from    | previous | page |
|-----------|---------|----------|------|
| Continuou | 11 0111 | providus | pago |

|               |      |                                                                                                    |                              |                                                                                                    |                     |                           | Cor                           | itinuea from              | i previou           | s page.        |  |
|---------------|------|----------------------------------------------------------------------------------------------------|------------------------------|----------------------------------------------------------------------------------------------------|---------------------|---------------------------|-------------------------------|---------------------------|---------------------|----------------|--|
| Parameter No. | Size | N                                                                                                    | ame                          | Setting<br>Range                                                                                                    | Setting<br>Unit     | Default<br>Setting        | Applicable Motors             | When<br>Enabled           | Classi-<br>fication | Refer-<br>ence |  |
| Pn164         | 2    |                                                                                                    | nance Filter<br>stant 1 Cor- | -1,000 to<br>1,000                                                                                                    | 0.01 ms             | 0                         | All                           | Immedi-<br>ately          | Tuning              | *1             |  |
| Pn165         | 2    |                                                                                                    | nance Filter<br>stant 2 Cor- | -1,000 to<br>1,000                                                                                                    | 0.01 ms             | 0                         | All                           | Immedi-<br>ately          | Tuning              | *1             |  |
| Pn166         | 2    | Anti-Resor                                                                                                    | nance Damp-                  | 0 to 1,000                                                                                                    | 1%                  | 0                         | All                           | Immedi-<br>ately          | Tuning              | *1             |  |
|               | 2    | Tuning-less<br>Related Se                                                                                              | s Function-<br>elections     | 0000h to<br>2711h                                                                                                    | -                   | 1401h                     | All                           | -                         | Setup               | *1             |  |
|               |      | n.□□□X                                                                                                    |                              | Selection<br>able tuning-les                                                                                                    | s function.         |                           |                               |                           | Whe<br>Enab         | er             |  |
|               |      |                                                                                                    | 1 Ena                        | able tuning-less                                                                                                    | s function.         |                           |                               |                           | restart             |                |  |
|               |      |                                                                                                    | Speed Contr                  | ol Method                                                                                                    |                     |                           |                               |                           | Whe<br>Enab         |                |  |
| Pn170         |      | <ul> <li>Use for speed control.</li> <li>Use for speed control and use host controller for position control</li> </ul> |                              |                                                                                                    |                     |                           |                               |                           | Afte                |                |  |
|               |      | Rigidity Level                                                                                                    |                              |                                                                                                    |                     |                           |                               |                           |                     | en<br>Iled     |  |
|               |      | n.□X□□                                                                                                    | 0 to 7 Set                   | 0 to 7 Set the rigidity level.                                                                                                    |                     |                           |                               |                           |                     |                |  |
|               |      |                                                                                                    | Tuning-less I                | _oad Level                                                                                                    |                     |                           |                               |                           | Whe<br>Enab         |                |  |
|               |      | n.X□□□                                                                                                    | 0 to 2 Set                   | t the load level                                                                                                    | for the tun         | ing-less fu               | nction.                       |                           | Imme                |                |  |
| Pn181         | 2    | Mode Swit                                                                                                    | ching Level<br>Reference     | 0 to 10,000                                                                                                    | 1 mm/s              | 0                         | Linear                        | Immedi-<br>ately          | Tuning              | *1             |  |
| Pn182         | 2    | Mode Swit<br>for Acceler                                                                                               | ching Level<br>ation         | 0 to 30,000                                                                                                    | 1 mm/s <sup>2</sup> | 0                         | Linear                        | Immedi-<br>ately          | Tuning              | *1             |  |
| Pn205         | 2    | Multiturn L                                                                                                    | imit                         | 0 to 65,535                                                                                                    | 1 rev               | 65535                     | Rotary                        | After restart             | Setup               | *1             |  |
|               | 2    | Position Cotion Select                                                                                                 | ontrol Func-<br>ions         | 0000h to<br>2210h                                                                                                    | _                   | 0010h                     | All                           | After restart             | Setup               | -              |  |
|               | ١,   | n.□□□X                                                                                                    | Reserved pa                  | rameter (Do no                                                                                                    | ot change           | 1                         |                               |                           |                     |                |  |
|               |      | n.00X0                                                                                                    |                              | rameter (Do no                                                                                                    |                     | ,                         |                               |                           |                     |                |  |
|               |      | n. 🗆 X 🗆 🗆                                                                                                    |                              | rameter (Do no                                                                                                    |                     | ,                         |                               |                           |                     |                |  |
| Pn207         |      |                                                                                                    | /COIN (Posit                 | ioning Comple                                                                                                    | tion Outp           | ut) Signal                | Output Timin                  | g                         | Refe                |                |  |
| 1 11207       |      |                                                                                                    | 0 sar                        | tput when the and the and the standard the standard the s | absolute v          | alue of the<br>g of Pn522 | position devi<br>(Positioning | ation is the<br>Completed | O THE               |                |  |
|               |      | n.X□□□                                                                                                    | Ou<br>1 or l                 | tput when the a<br>less than the se<br>d the reference                                                                                                    | etting of Pi        | n522 (Posi                | tioning Comp                  | leted Width)              |                     |                |  |
|               |      |                                                                                                    | 2 or l                       | tput when the a<br>less than the se<br>d the reference                                                                                                    | etting of Pi        | า522 (Posi                |                               |                           |                     |                |  |
|               |      |                                                                                                    |                              |                                                                                                    |                     |                           |                               |                           |                     |                |  |
| Pn20E         | 4    | Electronic<br>(Numerato                                                                                                | r)                           | 1 to<br>1,073,741,824                                                                                                    | 1                   | 16                        | All                           | After restart             | Setup               | *1             |  |
| Pn210         | 4    | Electronic<br>(Denomina                                                                                                |                              | 1 to<br>1,073,741,824                                                                                                    | 1                   | 1                         | All                           | After restart             | Setup               | *1             |  |
|               |      |                                                                                                    |                              |                                                                                                    |                     |                           |                               | 0 1                       | al and a a          | .1             |  |

|               |      |                                |                                        |                            |                                                       |                    | Con               | tinued fron      | n previou           | s page.        |  |
|---------------|------|--------------------------------|----------------------------------------|----------------------------|-------------------------------------------------------|--------------------|-------------------|------------------|---------------------|----------------|--|
| Parameter No. | Size | N                              | ame                                    | Setting<br>Range           | Setting<br>Unit                                       | Default<br>Setting | Applicable Motors | When<br>Enabled  | Classi-<br>fication | Refer-<br>ence |  |
|               | 2    |                                | ontrol Expan-<br>ion Selections        | 0000h to<br>0001h          | _                                                     | 0000h              | All               | After restart    | Setup               | *1             |  |
|               |      |                                |                                        |                            |                                                       |                    |                   |                  |                     |                |  |
|               |      | - DDDV                         | -                                      | mpensation D               |                                                       |                    |                   |                  |                     |                |  |
| _             |      | n.□□□X                         |                                        | mpensate forw              |                                                       |                    |                   |                  |                     |                |  |
| Pn230         |      | n.□□X□                         | Reserved pa                            | rameter (Do no             | ot change.                                            | )                  |                   |                  |                     |                |  |
|               |      | n. 🗆 X 🗆 🗆                     |                                        | parameter (Do not change.) |                                                       |                    |                   |                  |                     |                |  |
|               |      | n.X000                         |                                        | rameter (Do no             |                                                       | ,                  |                   |                  |                     |                |  |
|               |      | 11.7000                        | neserved pa                            | rameter (DO III            | or change.                                            | )                  |                   |                  |                     |                |  |
| Pn231         | 4    | Backlash (                     | Compensation                           | -500,000 to 500,000        | 0.1 ref-<br>erence<br>units                           | 0                  | All               | Immedi-<br>ately | Setup               | *1             |  |
| Pn233         | 2    | Backlash (<br>tion Time (      | Compensa-<br>Constant                  | 0 to 65,535                | 0.01 ms                                               | 0                  | All               | Immedi-<br>ately | Setup               | *1             |  |
| Pn282         | 4    | Linear Enc<br>Pitch            | oder Scale                             | 0 to<br>6,553,600          | 0.01                                                  | 0                  | Linear            | After restart    | Setup               | *1             |  |
| Pn304         | 2    | Jogging Sp                     | peed                                   | 0 to 10,000                | min <sup>-1</sup> Direct Drive: 0.1 min <sup>-1</sup> | 500                | Rotary            | Immedi-<br>ately | Setup               | *1             |  |
| Pn305         | 2    | Soft Start /<br>Time           | Acceleration                           | 0 to 10,000                | 1 ms                                                  | 0                  | All               | Immedi-<br>ately | Setup               | *2             |  |
| Pn306         | 2    | Soft Start I                   | Soft Start Deceleration<br>Time        |                            | 1 ms                                                  | 0                  | All               | Immedi-<br>ately | Setup               | *2             |  |
| Pn308         | 2    |                                | Speed Feedback Filter<br>Time Constant |                            | 0.01 ms                                               | 0                  | All               | Immedi-<br>ately | Setup               | *1             |  |
| Pn30A         | 2    |                                | on Time for<br>and Forced              | 0 to 10,000                | 1 ms                                                  | 0                  | All               | Immedi-<br>ately | Setup               | *1             |  |
| Pn30C         | 2    | Speed Fee<br>Average M<br>Time | edforward<br>ovement                   | 0 to 5,100                 | 0.1 ms                                                | 0                  | All               | Immedi-<br>ately | Setup               | -              |  |
|               | 2    | Vibration D<br>Selections      |                                        | 0000h to<br>0002h          | _                                                     | 0000h              | All               | Immedi-<br>ately | Setup               | *1             |  |
|               |      |                                |                                        |                            |                                                       |                    |                   |                  |                     |                |  |
|               |      |                                |                                        | not detect vibi            |                                                       |                    |                   |                  |                     |                |  |
|               |      | n.□□□X                         |                                        | tput a warning             |                                                       | vibration is       | detected.         |                  |                     |                |  |
| Pn310         |      |                                | 2 Ou                                   | tput an alarm (            | A.520) if vi                                          | bration is         | detected.         |                  |                     |                |  |
|               |      | n.□□X□                         | Reserved pa                            | rameter (Do no             | ot change.                                            | )                  |                   |                  |                     |                |  |
|               |      | n.□X□□                         | Reserved pa                            | rameter (Do no             | ot change.                                            | )                  |                   |                  |                     |                |  |
|               |      | n.XDDD                         | Reserved pa                            | rameter (Do no             | ot change.                                            | )                  |                   |                  |                     |                |  |
|               |      |                                |                                        |                            |                                                       |                    |                   |                  |                     |                |  |
| Pn311         | 2    | Vibration D<br>sitivity        | etection Sen-                          | 50 to 500                  | 1%                                                    | 100                | All               | Immedi-<br>ately | Tuning              | *1             |  |
| Pn312         | 2    | Vibration D<br>Level           | etection                               | 0 to 5,000                 | 1 min <sup>-1</sup>                                   | 50                 | Rotary            | Immedi-<br>ately | Tuning              | *1             |  |
| Pn316         | 2    | Maximum                        | Motor Speed                            | 0 to 65,535                | 1 min <sup>-1</sup>                                   | 10000              | Rotary            | After restart    | Setup               | *1             |  |
| Pn324         | 2    |                                | Inertia Cal-<br>arting Level           | 0 to 20,000                | 1%                                                    | 300                | All               | Immedi-<br>ately | Setup               | *1             |  |
| Pn383         | 2    | Jogging Sp                     | peed                                   | 0 to 10,000                | 1 mm/s                                                | 50                 | Linear            | Immedi-<br>ately | Setup               | *1             |  |
| Pn384         | 2    | Vibration D<br>Level           | etection                               | 0 to 5,000                 | 1 mm/s                                                | 10                 | Linear            | Immedi-<br>ately | Tuning              | *1             |  |
|               |      |                                |                                        |                            | -                                                     |                    |                   | Continue         | ed on nex           | rt page.       |  |

7

| Continued | from | provious | 2000  |
|-----------|------|----------|-------|
| Continued | HOH  | DIEVIOUS | Daue. |

| Parameter No. | Size | Name                                                          | Setting<br>Range  | Setting<br>Unit     | Default<br>Setting | Applicable<br>Motors | When<br>Enabled  | Classi-<br>fication | Refer-<br>ence |
|---------------|------|---------------------------------------------------------------|-------------------|---------------------|--------------------|----------------------|------------------|---------------------|----------------|
| Pn385         | 2    | Maximum Motor Speed                                           | 1 to 100          | 100<br>mm/s         | 50                 | Linear               | After restart    | Setup               | *1             |
| Pn401         | 2    | First Stage First Torque<br>Reference Filter Time<br>Constant | 0 to 65,535       | 0.01 ms             | 100                | All                  | Immedi-<br>ately | Tuning              | *1             |
| Pn402         | 2    | Forward Torque Limit                                          | 0 to 800          | 1%*2                | 800                | Rotary               | Immedi-<br>ately | Setup               | *1             |
| Pn403         | 2    | Reverse Torque Limit                                          | 0 to 800          | 1%*2                | 800                | Rotary               | Immedi-<br>ately | Setup               | *1             |
| Pn404         | 2    | Forward External Torque<br>Limit                              | 0 to 800          | 1%*2                | 100                | All                  | Immedi-<br>ately | Setup               | *1             |
| Pn405         | 2    | Reverse External Torque<br>Limit                              | 0 to 800          | 1%*2                | 100                | All                  | Immedi-<br>ately | Setup               | *1             |
| Pn406         | 2    | Emergency Stop Torque                                         | 0 to 800          | 1%*2                | 800                | All                  | Immedi-<br>ately | Setup               | *1             |
| Pn407         | 2    | Speed Limit during<br>Torque Control                          | 0 to 10,000       | 1 min <sup>-1</sup> | 10000              | Rotary               | Immedi-<br>ately | Setup               | *1             |
|               | 2    | Torque-Related Function Selections                            | 0000h to<br>1111h | _                   | 0000h              | All                  | -                | Setup               | -              |

|       |             | Notch F  | ilter Selection 1                                                                                   | When<br>Enabled | Reference |
|-------|-------------|----------|----------------------------------------------------------------------------------------------------|-----------------|-----------|
|       | n.□□□X      | 0        | Disable first stage notch filter.                                                                   | Immedi-         | *1        |
|       |             | 1        | Enable first stage notch filter.                                                                    | ately           |           |
|       |             | Speed L  | imit Selection                                                                                      | When<br>Enabled | Reference |
|       |             | 0        | Use the smaller of the maximum motor speed and the setting of Pn407 as the speed limit.             |                 |           |
| Pn408 | n.□□X□      |          | Use the smaller of the maximum motor speed and the setting of Pn480 as the speed limit.             | After restart   | *1        |
|       |             | 1        | Use the smaller of the overspeed alarm detection speed and the setting of Pn407 as the speed limit. |                 |           |
|       |             | '        | Use the smaller of the overspeed alarm detection speed and the setting of Pn480 as the speed limit. |                 |           |
|       |             | Notch F  | ilter Selection 2                                                                                   | When<br>Enabled | Reference |
|       | n.□X□□      | 0        | Disable second stage notch filter.                                                                  | Immedi-         | *1        |
|       |             | 1        | Enable second stage notch filter.                                                                   | ately           |           |
|       |             | Friction | Compensation Function Selection                                                                     | When<br>Enabled | Reference |
|       | n.X□□□      | 0        | Disable friction compensation.                                                                      | Immedi-         | *1        |
|       |             | 1        | Enable friction compensation.                                                                       | ately           | -         |
|       |             |          |                                                                                                    |                 |           |
|       | Eirot Stoor | Notab Ei | Itor                                                                                                | Immodi          |           |

| Pn409 | 2 | First Stage Notch Filter Frequency                          | 50 to 5,000  | 1 Hz  | 5000 | All | Immedi-<br>ately | Tuning | *1 |
|-------|---|-------------------------------------------------------------|--------------|-------|------|-----|------------------|--------|----|
| Pn40A | 2 | First Stage Notch Filter Q Value                            | 50 to 1,000  | 0.01  | 70   | All | Immedi-<br>ately | Tuning | *1 |
| Pn40B | 2 | First Stage Notch Filter Depth                              | 0 to 1,000   | 0.001 | 0    | All | Immedi-<br>ately | Tuning | *1 |
| Pn40C | 2 | Second Stage Notch Filter Frequency                         | 50 to 5,000  | 1 Hz  | 5000 | All | Immedi-<br>ately | Tuning | *1 |
| Pn40D | 2 | Second Stage Notch Filter Q Value                           | 50 to 1,000  | 0.01  | 70   | All | Immedi-<br>ately | Tuning | *1 |
| Pn40E | 2 | Second Stage Notch Filter Depth                             | 0 to 1,000   | 0.001 | 0    | All | Immedi-<br>ately | Tuning | *1 |
| Pn40F | 2 | Second Stage Second<br>Torque Reference Filter<br>Frequency | 100 to 5,000 | 1 Hz  | 5000 | All | Immedi-<br>ately | Tuning | *1 |
| Pn410 | 2 | Second Stage Second<br>Torque Reference Filter<br>Q Value   | 50 to 100    | 0.01  | 50   | All | Immedi-<br>ately | Tuning | *1 |

|               | Continued from previous page. |                                        |                                                               |                              |                 |                    |                      |                  |                     |                |
|---------------|-------------------------------|----------------------------------------|---------------------------------------------------------------|------------------------------|-----------------|--------------------|----------------------|------------------|---------------------|----------------|
| Parameter No. | Size                          |                                        | ame                                                           | Setting<br>Range             | Setting<br>Unit | Default<br>Setting | Applicable<br>Motors | When<br>Enabled  | Classi-<br>fication | Refer-<br>ence |
| Pn412         | 2                             | First Stage<br>Torque Ref<br>Time Cons | ference Filter                                                | 0 to 65,535                  | 0.01 ms         | 100                | All                  | Immedi-<br>ately | Tuning              | *1             |
|               | 2                             | Torque-Rel<br>tion Select              | lated Func-<br>ions 2                                         | 0000h to<br>1111h            | -               | 0000h              | All                  | Immedi-<br>ately | Setup               | *1             |
|               |                               |                                        |                                                               |                              |                 |                    |                      |                  |                     |                |
|               |                               | n.□□□X                                 | Notch Filter 9                                                | Selection 3 able third stage | e notch filt    | er                 |                      |                  |                     |                |
|               |                               |                                        |                                                               | able third stage             |                 |                    |                      |                  |                     |                |
|               |                               |                                        | Notch Filter                                                  | Selection 4                  |                 |                    |                      |                  |                     |                |
| Pn416         |                               | n.□□X□                                 | +                                                             | able fourth sta              |                 |                    |                      |                  |                     |                |
|               |                               |                                        | 1 Ena                                                         | able fourth stag             | ge notch fil    | ter.               |                      |                  |                     |                |
|               |                               | - DVDD                                 | Notch Filter Selection 5  0 Disable fifth stage notch filter. |                              |                 |                    |                      |                  |                     |                |
|               |                               | n.□X□□                                 |                                                               | able fifth stage             |                 |                    |                      |                  |                     |                |
|               |                               | n.X□□□                                 | Reserved pa                                                   | rameter (Do no               | ot change.      | )                  |                      |                  |                     |                |
|               |                               | 111.7(2.2.2.2                          | 110001100 pa                                                  | ramotor (Bo ne               | or orialigo.    | 7                  |                      |                  |                     |                |
| Pn417         | 2                             | Third Stage<br>Frequency               | e Notch Filter                                                | 50 to 5,000                  | 1 Hz            | 5000               | All                  | Immedi-<br>ately | Tuning              | *1             |
| Pn418         | 2                             | Third Stage<br>Q Value                 | e Notch Filter                                                | 50 to 1,000                  | 0.01            | 70                 | All                  | Immedi-<br>ately | Tuning              | *1             |
| Pn419         | 2                             | Third Stage<br>Depth                   | e Notch Filter                                                | 0 to 1,000                   | 0.001           | 0                  | All                  | Immedi-<br>ately | Tuning              | *1             |
| Pn41A         | 2                             | Fourth Stater Frequen                  | ge Notch Fil-<br>ncy                                          | 50 to 5,000                  | 1 Hz            | 5000               | All                  | Immedi-<br>ately | Tuning              | *1             |
| Pn41B         | 2                             | Fourth Stater Q Value                  | ge Notch Fil-                                                 | 50 to 1,000                  | 0.01            | 70                 | All                  | Immedi-<br>ately | Tuning              | *1             |
| Pn41C         | 2                             | Fourth Stater Depth                    | ge Notch Fil-                                                 | 0 to 1,000                   | 0.001           | 0                  | All                  | Immedi-<br>ately | Tuning              | *1             |
| Pn41D         | 2                             | Fifth Stage<br>Frequency               | Notch Filter                                                  | 50 to 5,000                  | 1 Hz            | 5000               | All                  | Immedi-<br>ately | Tuning              | *1             |
| Pn41E         | 2                             | Q Value                                | Notch Filter                                                  | 50 to 1,000                  | 0.01            | 70                 | All                  | Immedi-<br>ately | Tuning              | *1             |
| Pn41F         | 2                             | Depth                                  | Notch Filter                                                  | 0 to 1,000                   | 0.001           | 0                  | All                  | Immedi-<br>ately | Tuning              | *1             |
|               | 2                             | Speed Rip sation Sele                  | ple Compen-<br>ections                                        | 0000h to<br>1111h            | _               | 0000h              | Rotary               | _                | Setup               | *1             |
|               |                               |                                        |                                                               |                              |                 |                    |                      |                  | Whe                 |                |
|               |                               | ~ DDDV                                 | Speed Ripple                                                  | e Compensation               | n Functio       | n Selectio         | on                   |                  | Enab                |                |
|               |                               | n.□□□X                                 | +                                                             | able speed ripp              | <u> </u>        |                    |                      |                  | Imme                |                |
|               |                               |                                        |                                                               | able speed ripp              | •               |                    |                      |                  |                     | _              |
| <b>5</b> 400  |                               |                                        | Speed Ripple tion Selection                                   | e Compensation<br>n          | on Informa      | ition Disag        | greement Wai         | rning Detec-     | Whe<br>Enab         |                |
| Pn423         |                               | n.□□X□                                 |                                                               | tect A.942 aları             |                 |                    |                      |                  | Afte                |                |
|               |                               |                                        | 1 Do                                                          | not detect A.9               | 42 alarms       |                    |                      |                  | resta               | JTK            |
|               |                               |                                        | Speed Ripple                                                  | e Compensatio                | n Enable        | Condition          | Selection            |                  | Whe<br>Enab         |                |
|               |                               | n.□X□□                                 | 0 Spe                                                         | eed reference                |                 |                    |                      |                  |                     | er             |
|               |                               |                                        | 1 Motor speed restart                                         |                              |                 |                    |                      |                  |                     |                |
|               |                               | n.X□□□                                 | Reserved pa                                                   | rameter (Do no               | ot change.      | )                  |                      |                  |                     |                |
|               |                               |                                        |                                                               |                              | T               | <u> </u>           |                      |                  | T                   |                |
| Pn424         | 2                             | Torque Lim                             | nit at Main Cir-<br>e Drop                                    | 0 to 100                     | 1%*2            | 50                 | All                  | Immedi-<br>ately | Setup               | *1             |
|               |                               | <del>'</del>                           |                                                               | 1                            | 1               |                    | 1                    | Continue         | d on nex            | t page.        |

Immedi-\*1 Setup ately

Setting Setting Default Parameter Applicable When Classi-Refer-Size Name No. Range Unit Setting Motors Enabled fication ence Release Time for Torque Limit at Main Circuit Pn425 2 0 to 1,000 100 ΑII 1 ms Voltage Drop Torque Feedforward Immedi-2 Pn426 0 to 5.100 0.1 ms 0 ΑII Setup Average Movement ately Time Speed Ripple Compen-Immedi-Pn427 2 0 to 10,000 0 Rotary 1 min<sup>-1</sup> Tuning sation Enable Speed ately Sweep Torque Refer-Immedi-2 \*1 Pn456 1 to 800 1% 15 ΑII Tuning ence Amplitude ately Notch Filter Adjustment 0000h to Immedi-2 0101h \*1 ΑII Tuning Selections 1 0101h ately

> Notch Filter Adjustment Selection 1 Do not adjust the first stage notch filter automatically during execution of auto-0 tuning without a host reference, autotuning with a host reference, and custom  $n.\Box\Box\Box X$ Adjust the first stage notch filter automatically during execution of autotuning 1 without a host reference, autotuning with a host reference, and custom tuning.

### Pn460

#### $n.\Box\Box X\Box$ Reserved parameter (Do not change.)

|        | Notch Fi | Notch Filter Adjustment Selection 2                                                                                                    |  |  |  |  |  |  |  |  |
|--------|----------|----------------------------------------------------------------------------------------------------|--|--|--|--|--|--|--|--|
| n.□X□□ | 0        | Do not adjust the second stage notch filter automatically when the tuning-less function is enabled or during execution of autotuning without a host reference, autotuning with a host reference, and custom tuning. |  |  |  |  |  |  |  |  |
|        | 1        | Adjust the second stage notch filter automatically when the tuning-less function is enabled or during execution of autotuning without a host reference, autotuning with a host reference, and custom tuning.        |  |  |  |  |  |  |  |  |

#### n.X□□□ Reserved parameter (Do not change.)

| 2 | Gravity Compensation-<br>Related Selections | 0000h to<br>0001h | _ | 0000h | All | After restart | Setup | *1 |
|---|---------------------------------------------|-------------------|---|-------|-----|---------------|-------|----|
|---|---------------------------------------------|-------------------|---|-------|-----|---------------|-------|----|

## Pn475

| n.□□□X | Gravity C | Compensation Selection        |
|--------|-----------|-------------------------------|
|        | 0         | Disable gravity compensation. |
|        | 1         | Enable gravity compensation.  |

### n.□□X□ Reserved parameter (Do not change.) n.□X□□ Reserved parameter (Do not change.)

#### n.XDDD Reserved parameter (Do not change.)

| Pn476 | 2 | Gravity Compensation Torque                                     | -1,000 to<br>1,000 | 0.1%    | 0     | All    | Immedi-<br>ately | Tuning | *1 |
|-------|---|-----------------------------------------------------------------|--------------------|---------|-------|--------|------------------|--------|----|
| Pn480 | 2 | Speed Limit during<br>Force Control                             | 0 to 10,000        | 1 mm/s  | 10000 | Linear | Immedi-<br>ately | Setup  | *1 |
| Pn481 | 2 | Polarity Detection<br>Speed Loop Gain                           | 10 to 20,000       | 0.1 Hz  | 400   | Linear | Immedi-<br>ately | Tuning | _  |
| Pn482 | 2 | Polarity Detection<br>Speed Loop Integral<br>Time Constant      | 15 to 51,200       | 0.01 ms | 3000  | Linear | Immedi-<br>ately | Tuning | _  |
| Pn483 | 2 | Forward Force Limit                                             | 0 to 800           | 1%*2    | 30    | Linear | Immedi-<br>ately | Setup  | *1 |
| Pn484 | 2 | Reverse Force Limit                                             | 0 to 800           | 1%*2    | 30    | Linear | Immedi-<br>ately | Setup  | *1 |
| Pn485 | 2 | Polarity Detection Reference Speed                              | 0 to 100           | 1 mm/s  | 20    | Linear | Immedi-<br>ately | Tuning | -  |
| Pn486 | 2 | Polarity Detection Reference Acceleration/<br>Deceleration Time | 0 to 100           | 1 ms    | 25    | Linear | Immedi-<br>ately | Tuning | -  |

| Parameter         | Size | Name                                                  | Setting      | Setting             | Default | Applicable | When             | Classi-  | Refer- |
|-------------------|------|-------------------------------------------------------|--------------|---------------------|---------|------------|------------------|----------|--------|
| No.               | Si;  | Name                                                  | Range        | Unit                | Setting | Motors     | Enabled          | fication | ence   |
| Pn487             | 2    | Polarity Detection Constant Speed Time                | 0 to 300     | 1 ms                | 0       | Linear     | Immedi-<br>ately | Tuning   | -      |
| Pn488             | 2    | Polarity Detection Reference Waiting Time             | 50 to 500    | 1 ms                | 100     | Linear     | Immedi-<br>ately | Tuning   | -      |
| Pn48E             | 2    | Polarity Detection<br>Range                           | 1 to 65,535  | 1 mm                | 10      | Linear     | Immedi-<br>ately | Tuning   | -      |
| Pn490             | 2    | Polarity Detection Load<br>Level                      | 0 to 20,000  | 1%                  | 100     | Linear     | Immedi-<br>ately | Tuning   | -      |
| Pn495             | 2    | Polarity Detection Confirmation Force Reference       | 0 to 200     | 1%                  | 100     | Linear     | Immedi-<br>ately | Tuning   | -      |
| Pn498             | 2    | Polarity Detection Allowable Error Range              | 0 to 30      | 1 deg               | 10      | Linear     | Immedi-<br>ately | Tuning   | -      |
| Pn49F             | 2    | Speed Ripple Compensation Enable Speed                | 0 to 10,000  | 1 mm/s              | 0       | Linear     | Immedi-<br>ately | Tuning   | *1     |
| Pn502             | 2    | Rotation Detection Level                              | 1 to 10,000  | 1 min <sup>-1</sup> | 20      | Rotary     | Immedi-<br>ately | Setup    | *1     |
| Pn503             | 2    | Speed Coincidence<br>Detection Signal Output<br>Width | 0 to 100     | 1 min <sup>-1</sup> | 10      | Rotary     | Immedi-<br>ately | Setup    | *1     |
| Pn506             | 2    | Brake Reference-Servo<br>OFF Delay Time               | 0 to 50      | 10 ms               | 0       | All        | Immedi-<br>ately | Setup    | *1     |
| Pn507             | 2    | Brake Reference Output Speed Level                    | 0 to 10,000  | 1 min <sup>-1</sup> | 100     | Rotary     | Immedi-<br>ately | Setup    | *1     |
| Pn508             | 2    | Servo OFF-Brake Com-<br>mand Waiting Time             | 10 to 100    | 10 ms               | 50      | All        | Immedi-<br>ately | Setup    | *1     |
| Pn509<br>All Axes | 2    | Momentary Power Inter-<br>ruption Hold Time           | 20 to 50,000 | 1 ms                | 20      | All        | Immedi-<br>ately | Setup    | *1     |

| Dawa          | -    |             |         |                                                           | 0-4.                                  | 0-4                      | D-4- 1/                |                                    | M/h =                        | ·                   |                |  |
|---------------|------|-------------|---------|-----------------------------------------------------------|---------------------------------------|--------------------------|------------------------|------------------------------------|------------------------------|---------------------|----------------|--|
| Parameter No. | Size | N           | lame    |                                                           | Setting<br>Range                      | Setting<br>Unit          | Default<br>Setting     | Applicable<br>Motors               | When<br>Enabled              | Classi-<br>fication | Refer-<br>ence |  |
|               | 2    | Input Signa | al Sele | ctions                                                    | 0000h to<br>FFF2h                     | -                        | 0881h                  | All                                | After restart                | Setup               | _              |  |
|               |      | 11.         |         |                                                           | I.                                    |                          |                        | 1                                  |                              |                     |                |  |
|               |      |             | I/O S   | I/O Signal Allocation Mode                                |                                       |                          |                        |                                    |                              |                     | ence           |  |
|               |      | n.□□□X      | 0       | Res                                                       | served setting (                      | Do not us                | e.)                    |                                    |                              |                     |                |  |
|               |      | 11.000      | 1       | ,                                                         |                                       |                          |                        |                                    |                              |                     |                |  |
|               |      |             | 2       | 2 Use multi-axis I/O signal allocations (Pn590 to Pn5BC). |                                       |                          |                        |                                    |                              |                     |                |  |
|               |      | n.□□X□      | Rese    | rved pai                                                  | rameter (Do no                        | ot change                | )                      |                                    |                              |                     |                |  |
|               |      | n.□X□□      | Rese    | rved pai                                                  | rameter (Do no                        | t change                 | .)                     |                                    |                              |                     |                |  |
|               |      |             | P-OT    | (Forwa                                                    | rd Drive Prohib                       | oit) Signal              | Allocation             | 1                                  |                              | Refere              | ence           |  |
|               |      |             | 0       |                                                           | Enable forwar<br>Enable forwar        |                          |                        |                                    |                              |                     |                |  |
|               |      |             | 1       |                                                           | Enable forward<br>Enable forward).    |                          |                        |                                    |                              | ).                  |                |  |
|               |      |             | 2       | Axis A:<br>Axis B:<br>(closed                             | Enable forwar<br>Enable forwar<br>I). | d drive wh<br>d drive wh | nen CN1-5<br>nen CN1-1 | input signal is<br>1 input signal  | S ON (closed<br>is ON        | ).                  |                |  |
| Pn50A         |      |             | 3       |                                                           | Enable forward<br>Enable forward).    |                          |                        |                                    |                              | ).                  |                |  |
| THOOA         |      | n.X000      | 4       |                                                           | Enable forward<br>Enable forward).    |                          |                        |                                    |                              | ).                  |                |  |
|               |      |             | 5       | Axis A:<br>Axis B:<br>(closed                             | Enable forward<br>Enable forward).    | d drive wh<br>d drive wh | nen CN1-8<br>nen CN1-1 | input signal is<br>4 input signal  | s ON (closed<br>is ON        |                     |                |  |
|               |      |             | 6       | Reserv                                                    | ed setting (Do                        | not use.)                |                        |                                    |                              | *1                  |                |  |
|               |      |             | 7       | Set the                                                   | signal to alwa                        | ys prohibi               | t forward o            | drive.                             |                              |                     |                |  |
|               |      |             | 8       |                                                           | signal to alwa                        |                          |                        |                                    |                              |                     |                |  |
|               |      |             | 9       | Axis A:<br>Axis B:                                        | Enable forware                        | d drive wh<br>d drive wh | ien CN1-3<br>ien CN1-9 | input signal is<br>input signal is | S OFF (open)<br>S OFF (open) | ·                   |                |  |
|               |      |             | А       |                                                           | Enable forward                        |                          |                        |                                    |                              |                     |                |  |
|               |      |             | В       |                                                           | Enable forware                        |                          |                        |                                    |                              |                     |                |  |
|               |      |             | С       | Axis A:<br>Axis B:                                        | Enable forward                        | d drive wh<br>d drive wh | ien CN1-6<br>ien CN1-1 | input signal is<br>2 input signal  | s OFF (open)<br>is OFF (oper | ).                  |                |  |
|               |      |             | D       | Axis A:<br>Axis B:                                        | Enable forware                        | d drive wh<br>d drive wh | en CN1-7<br>en CN1-1   | input signal is<br>3 input signal  | S OFF (open)<br>is OFF (oper | ).                  |                |  |
|               |      |             | Е       | Axis A:<br>Axis B:                                        | Enable forward                        | d drive wh<br>d drive wh | ien CN1-8<br>ien CN1-1 | input signal is<br>4 input signal  | S OFF (open)<br>is OFF (oper | ).                  |                |  |
|               |      |             | F       | Reserv                                                    | ed setting (Do                        | not use.)                |                        |                                    |                              |                     |                |  |
|               |      |             |         |                                                           |                                       |                          |                        |                                    |                              |                     |                |  |

| Parameter<br>No. | Size | N           | ame                                                                                                    | Setting<br>Range                                               | Setting<br>Unit                                            | Default<br>Setting | Applicable Motors | When Enabled      | Classi-<br>fication | Refer-<br>ence |                                                                |  |      |                                                                |  |  |  |  |     |                    |            |             |          |  |  |  |
|------------------|------|-------------|----------------------------------------------------------------------------------------------------|----------------------------------------------------------------|------------------------------------------------------------|--------------------|-------------------|-------------------|---------------------|----------------|----------------------------------------------------------------|--|------|----------------------------------------------------------------|--|--|--|--|-----|--------------------|------------|-------------|----------|--|--|--|
|                  | 2    | Input Signa | al Selections                                                                                               | 0000h to<br>FFFFh                                              | -                                                          | 8881h              | All               | After restart     | Setup               | -              |                                                                |  |      |                                                                |  |  |  |  |     |                    |            |             |          |  |  |  |
|                  |      |             | N-OT (Reve                                                                                                  | Refere                                                         | ence                                                       |                    |                   |                   |                     |                |                                                                |  |      |                                                                |  |  |  |  |     |                    |            |             |          |  |  |  |
|                  |      |             | N-OT (Reverse Drive Prohibit) Signal Allocation  Axis A: Enable reverse drive when CN1-3 input signal is ON |                                                                |                                                            |                    |                   |                   |                     |                |                                                                |  |      |                                                                |  |  |  |  |     |                    |            |             |          |  |  |  |
|                  |      |             | 0 (c                                                                                                    | closed).<br>xis B: Enable revolused).                          |                                                            |                    |                   |                   |                     |                |                                                                |  |      |                                                                |  |  |  |  |     |                    |            |             |          |  |  |  |
|                  |      |             | 1 (C)                                                                                                    | xis A: Enable rev<br>closed).<br>xis B: Enable rev<br>closed). |                                                            |                    |                   |                   |                     |                |                                                                |  |      |                                                                |  |  |  |  |     |                    |            |             |          |  |  |  |
|                  |      |             | 2 (C)                                                                                                    | xis A: Enable rev<br>closed).<br>xis B: Enable rev<br>closed). |                                                            |                    |                   |                   |                     |                |                                                                |  |      |                                                                |  |  |  |  |     |                    |            |             |          |  |  |  |
|                  |      |             | 3 (c)                                                                                                    | xis A: Enable rev<br>blosed).<br>xis B: Enable rev<br>blosed). |                                                            |                    |                   |                   |                     |                |                                                                |  |      |                                                                |  |  |  |  |     |                    |            |             |          |  |  |  |
|                  |      |             |                                                                                                    |                                                                |                                                            |                    |                   |                   |                     | 4 (C)          | xis A: Enable rev<br>closed).<br>xis B: Enable rev<br>closed). |  |      | . 0                                                            |  |  |  |  |     |                    |            |             |          |  |  |  |
|                  |      |             |                                                                                                    |                                                                |                                                            |                    |                   |                   |                     |                |                                                                |  | 5 (c | xis A: Enable rev<br>closed).<br>xis B: Enable rev<br>closed). |  |  |  |  |     |                    |            |             |          |  |  |  |
|                  |      |             |                                                                                                    |                                                                |                                                            |                    | 6 R               | eserved setting ( | (Do not us          | e.)            |                                                                |  |      |                                                                |  |  |  |  |     |                    |            |             |          |  |  |  |
| Pn50B            |      | n.□□□X      | 7 S                                                                                                    | et the signal to a                                             | always pro                                                 | hibit revers       | se drive.         |                   | *1                  |                |                                                                |  |      |                                                                |  |  |  |  |     |                    |            |             |          |  |  |  |
| 111000           |      |             |                                                                                                    |                                                                |                                                            |                    |                   |                   |                     |                |                                                                |  |      |                                                                |  |  |  |  | 8 S | et the signal to a | always ena | ble reverse | e drive. |  |  |  |
|                  |      |             | 9 (c                                                                                                    | xis A: Enable rev<br>open).<br>xis B: Enable rev<br>open).     |                                                            |                    |                   |                   |                     |                |                                                                |  |      |                                                                |  |  |  |  |     |                    |            |             |          |  |  |  |
|                  |      |             | A (C                                                                                                    | xis A: Enable rev<br>open).<br>xis B: Enable rev<br>open).     |                                                            |                    | . 0               |                   |                     |                |                                                                |  |      |                                                                |  |  |  |  |     |                    |            |             |          |  |  |  |
|                  |      |             | B (C                                                                                                    | xis A: Enable rev<br>open).<br>xis B: Enable rev<br>open).     |                                                            |                    |                   |                   |                     |                |                                                                |  |      |                                                                |  |  |  |  |     |                    |            |             |          |  |  |  |
|                  |      |             |                                                                                                    |                                                                |                                                            |                    |                   |                   |                     | C (C           | xis A: Enable rev<br>open).<br>xis B: Enable rev<br>open).     |  |      |                                                                |  |  |  |  |     |                    |            |             |          |  |  |  |
|                  |      |             |                                                                                                    | D (C)                                                          | xis A: Enable rev<br>open).<br>xis B: Enable rev<br>open). |                    |                   |                   |                     |                |                                                                |  |      |                                                                |  |  |  |  |     |                    |            |             |          |  |  |  |
|                  |      |             | E GA                                                                                                    | xis A: Enable rev<br>open).<br>xis B: Enable rev<br>open).     |                                                            |                    |                   |                   |                     |                |                                                                |  |      |                                                                |  |  |  |  |     |                    |            |             |          |  |  |  |
|                  |      |             | FR                                                                                                    | eserved setting (                                              | (Do not us                                                 | e.)                |                   |                   |                     |                |                                                                |  |      |                                                                |  |  |  |  |     |                    |            |             |          |  |  |  |
|                  |      | n.□□X□      | Reserved r                                                                                                  | arameter (Do no                                                | ot change                                                  | .)                 |                   |                   |                     |                |                                                                |  |      |                                                                |  |  |  |  |     |                    |            |             |          |  |  |  |
|                  | .    |             | . 10001 700 p                                                                                               | a.amotor (Bo ne                                                | onango.                                                    | 7                  |                   | Continued c       | n nevt na           | age            |                                                                |  |      |                                                                |  |  |  |  |     |                    |            |             |          |  |  |  |
|                  |      |             |                                                                                                    |                                                                |                                                            |                    |                   | ZOTILITIAGA C     | πι πολι μο          | .go.           |                                                                |  |      |                                                                |  |  |  |  |     |                    |            |             |          |  |  |  |

| _        |  |
|----------|--|
| arameter |  |
| ų,       |  |
| +        |  |
| a:       |  |
| ~        |  |
|          |  |
|          |  |
| ~        |  |
| "        |  |
| _        |  |
| ~        |  |
|          |  |
| n        |  |
| _        |  |
|          |  |

| Parameter | Size                  | Name                                                                                                    | Setting                                                                                                    | Setting             | Default     | Applicable     | When    | Classi-  | Refe |  |  |  |
|-----------|-----------------------|----------------------------------------------------------------------------------------------------|----------------------------------------------------------------------------------------------------|---------------------|-------------|----------------|---------|----------|------|--|--|--|
| No.       | S                     |                                                                                                    | Range                                                                                                    | Unit                | Setting     | Motors         | Enabled | fication | enc  |  |  |  |
|           | Continued from previo |                                                                                                    |                                                                                                    |                     |             |                |         |          |      |  |  |  |
|           |                       | /P-CL (Fo                                                                                                    | rward External To                                                                                                    | rque Limi           | t Input) Si | gnal Allocatio | n       | Refere   | ence |  |  |  |
|           |                       | 0                                                                                                    | Axis A: Active who                                                                                                    |                     |             |                |         |          |      |  |  |  |
|           |                       | 1                                                                                                    | Axis A: Active what<br>Axis B: Active wh                                                                                                    |                     |             |                |         |          |      |  |  |  |
|           |                       | 2                                                                                                    | Axis A: Active what<br>Axis B: Active wh                                                                                                    |                     |             |                |         |          |      |  |  |  |
|           |                       | 3                                                                                                    | Axis A: Active who                                                                                                    |                     |             |                |         |          |      |  |  |  |
|           |                       | 4                                                                                                    | Axis A: Active who                                                                                                    |                     |             |                |         |          |      |  |  |  |
|           |                       | 5                                                                                                    | Axis A: Active what<br>Axis B: Active wh                                                                                                    |                     |             |                |         |          |      |  |  |  |
|           |                       | 6                                                                                                    | Reserved setting                                                                                                    | tting (Do not use.) |             |                |         |          |      |  |  |  |
|           | $n.\Box X\Box\Box$    | 7                                                                                                    | The signal is alwa                                                                                                    | ys active.          |             |                |         | *1       |      |  |  |  |
| Pn50B     |                       | 8                                                                                                    | The signal is alwa                                                                                                    | ys inactive         |             |                |         |          |      |  |  |  |
| 1 11300   |                       | 9 Axis A: Active when CN1-3 input signal is OFF (open). Axis B: Active when CN1-9 input signal is OFF (open).  |                                                                                                    |                     |             |                |         |          |      |  |  |  |
|           |                       | А                                                                                                    | Axis A: Active who<br>Axis B: Active wh                                                                                                    |                     |             |                |         |          |      |  |  |  |
|           |                       | В                                                                                                    | Axis A: Active who<br>Axis B: Active wh                                                                                                    |                     |             |                |         |          |      |  |  |  |
|           |                       | С                                                                                                    | Axis A: Active who<br>Axis B: Active wh                                                                                                    |                     |             |                |         |          |      |  |  |  |
|           |                       | D                                                                                                    | Axis A: Active who<br>Axis B: Active wh                                                                                                    |                     |             |                |         |          |      |  |  |  |
|           |                       | E Axis A: Active when CN1-8 input signal is OFF (open). Axis B: Active when CN1-14 input signal is OFF (open). |                                                                                                    |                     |             |                |         |          |      |  |  |  |
|           |                       | F                                                                                                    | Reserved setting                                                                                                    | (Do not us          | e.)         |                |         |          |      |  |  |  |
|           |                       | /N-CL (Re                                                                                                    | verse External To                                                                                                    | orque Limi          | t Input) Si | gnal Allocatio | n       | Refere   | ence |  |  |  |
|           | n.X□□□                | 0 to F                                                                                                    | Reverse External Torque Limit Input) Signal Allocation  The allocations are the same as the /P-CL (Forward External Torque Limit Input) signal allocations. |                     |             |                |         |          |      |  |  |  |
|           |                       |                                                                                                    |                                                                                                    | . 0                 |             |                |         |          |      |  |  |  |

| Parameter No. | Size | N                          | ame                                                                                                    | Setting<br>Range                                                                              | Setting<br>Unit                                                                                            | Default<br>Setting | Applicable<br>Motors | When<br>Enabled  | Classi-<br>fication | Refer-<br>ence |  |
|---------------|------|----------------------------|----------------------------------------------------------------------------------------------------|-----------------------------------------------------------------------------------------------|----------------------------------------------------------------------------------------------------|--------------------|----------------------|------------------|---------------------|----------------|--|
|               | 2    | Output Sig<br>tions 1      | ınal Selec-                                                                                                    | 0000h to<br>6666h                                                                             | -                                                                                                    | 0000h              | All                  | After<br>restart | Setup               | -              |  |
|               |      |                            | /COIN (Po                                                                                                    | sitioning Comple                                                                              | tion Outn                                                                                                  | ut) Signal         | Allocation           |                  | Poforo              | nco            |  |
|               |      |                            | <u> </u>                                                                                                    | <u> </u>                                                                                      | •                                                                                                    | , 0                |                      |                  | neiere              | Reference      |  |
|               |      |                            |                                                                                                    | •                                                                                             | abled (the above signal output is not used).  S A: Output the signal from the CN1-23 or CN1-24 output ter- |                    |                      |                  |                     |                |  |
|               |      | n.□□□X                     | 1                                                                                                    | ninal.<br>Axis B: Output the<br>ninal.                                                        | Ü                                                                                                    |                    |                      | ·                |                     |                |  |
|               |      |                            | 2                                                                                                    | Axis A: Output the<br>ninal.<br>Axis B: Output the<br>ninal.                                  | -                                                                                                    |                    |                      |                  |                     |                |  |
| Pn50E         |      |                            | 3 to 6                                                                                                    | Reserved settings                                                                             | (Do not u                                                                                                  | se.)               |                      |                  |                     |                |  |
|               |      |                            | /V-CMP (S                                                                                                    | peed Coinciden                                                                                | ce Detecti                                                                                                 | on Output          | ) Signal Alloc       | ation            | Refere              | ence           |  |
|               |      | n.□□X□                     | V-CMP (Speed Coincidence Detection Output) Signal Allocation         0 to 6       The allocations are the same as the /COIN (Positioning Completion) signal allocations. |                                                                                               |                                                                                                    |                    |                      |                  |                     | *1             |  |
|               |      |                            | /TGON (Re                                                                                                    | otation Detection                                                                             | Output) S                                                                                                  | Signal Allo        | cation               |                  | Refere              | ence           |  |
|               |      | n.□X□□                     | 0 to 6 The allocations are the same as the /COIN (Positioning Completion) signal allocations.                                                                            |                                                                                               |                                                                                                    |                    |                      |                  | *1                  |                |  |
|               |      |                            | /S-RDY (Servo Ready) Signal Allocation                                                                                                    |                                                                                               |                                                                                                    |                    |                      |                  | Refere              | Reference      |  |
|               |      | n.X□□□                     | 0 to 6                                                                                                    | 0 to 6 The allocations are the same as the /COIN (Positioning Completion) signal allocations. |                                                                                                    |                    |                      |                  |                     | *1             |  |
|               |      |                            |                                                                                                    |                                                                                               |                                                                                                    |                    |                      |                  |                     |                |  |
|               | 2    | Output Sig<br>tions 2      | ınal Selec-                                                                                                    | 0000h to<br>6666h                                                                             | _                                                                                                    | 0100h              | All                  | After restart    | Setup               | -              |  |
|               |      |                            | 1 (a) = (=                                                                                                    |                                                                                               |                                                                                                    |                    |                      |                  | 15.4                |                |  |
|               |      |                            | <u> </u>                                                                                                    | ue Limit Detection                                                                            | • '                                                                                                    |                    |                      |                  | Refere              | ence           |  |
|               |      |                            |                                                                                                    | Disabled (the abo                                                                             |                                                                                                    |                    |                      | 24 quitout tor   |                     |                |  |
|               |      | n.□□□X                     | 1                                                                                                    | ninal.                                                                                        | is B: Output the signal from the CN1-25 or CN1-26 output ter-                                              |                    |                      |                  |                     |                |  |
|               |      |                            |                                                                                                    | Axis A: Output the                                                                            | e signal fro                                                                                               | m the CN           | -27 or CN1-2         | 28 output ter    | *1                  |                |  |
|               |      |                            | 2 /                                                                                                    | minal.  Axis B: Output the signal from the CN1-29 or CN1-30 output terminal.                  |                                                                                                    |                    |                      |                  |                     |                |  |
| Pn50F         |      |                            | 3 to 6                                                                                                    | Reserved settings                                                                             | (Do not u                                                                                                  | se.)               |                      |                  |                     |                |  |
|               |      |                            | /VLT (Spec                                                                                                    | ed Limit Detectio                                                                             | n) Signal <i>i</i>                                                                                         | Allocation         |                      |                  | Refere              | ence           |  |
|               |      | n.□□X□                     |                                                                                                    | The allocations ar<br>Dutput) signal allo                                                     |                                                                                                    | e as the /C        | LT (Torque Li        | mit Detection    | *1                  |                |  |
|               |      |                            | /BK (Brake                                                                                                    | Output) Signal                                                                                | Allocation                                                                                                 |                    |                      |                  | Refere              | ence           |  |
|               |      | n.□X□□                     |                                                                                                    | The allocations ar<br>Output) signal allo                                                     |                                                                                                    | e as the /C        | LT (Torque Li        | mit Detection    | *1                  |                |  |
|               |      |                            | /WARN (W                                                                                                    | arning Output) S                                                                              | ignal Allo                                                                                                 | cation             |                      |                  | Refere              | ence           |  |
|               |      | n.X□□□                     | 0 to 6                                                                                                    | he allocations ar<br>Dutput) signal allo                                                      | e the same                                                                                                 |                    | LT (Torque Li        | mit Detection    |                     |                |  |
|               |      | Surpay signal allocations. |                                                                                                    |                                                                                               |                                                                                                    |                    |                      |                  |                     |                |  |

|  | , | ٠, |
|--|---|----|

| Continued  | from    | provious | 2000  |
|------------|---------|----------|-------|
| COHHILIDEO | 11()111 | DIEVIOUS | Daue. |

| Parameter No. | Size | N                     | ame         | Setting<br>Range                                             | Setting<br>Unit | Default<br>Setting | Applicable<br>Motors | When<br>Enabled | Classi-<br>fication | Refer-<br>ence |
|---------------|------|-----------------------|-------------|--------------------------------------------------------------|-----------------|--------------------|----------------------|-----------------|---------------------|----------------|
|               | 2    | Output Sig<br>tions 3 | ınal Selec- | 0000h to<br>0666h                                            | -               | 0000h              | All                  | After restart   | Setup               | _              |
|               | ī    |                       | /NEAR (Ne   | ar Output) Signa                                             | l Allocatio     | on                 |                      |                 | Refere              | ence           |
|               |      |                       | 0 [         | Disabled (the above                                          | ve signal c     | utput is no        | ot used).            |                 |                     |                |
|               |      | n.000X                | 1 r         | Axis A: Output the ninal.<br>Axis B: Output the ninal.       | Ü               |                    |                      | ·               |                     |                |
| Pn510         |      |                       | 2 r         | Axis A: Output the<br>ninal.<br>Axis B: Output the<br>ninal. | Ü               |                    |                      | •               |                     |                |
|               |      |                       | 3 to 6      | Reserved settings                                            | (Do not u       | se.)               |                      |                 |                     |                |
|               | ı    | n.□□X□                | Reserved    | oarameter (Do no                                             | ot change       | )                  |                      |                 |                     |                |
|               | I    | n.0X00                | Reserved    | oarameter (Do no                                             | ot change       | .)                 |                      |                 |                     |                |
|               | Ī    | 1.X000                | Reserved    | parameter (Do no                                             | ot change       | )                  |                      |                 |                     |                |

| No. $\frac{10}{100}$ Name Range Unit Setting Motors Enabled fication en                                                                                                    | Parameter | Φ    |                  |              |              | Setting         | Setting               | Default                    | Applicable                         | When          | Classi-     | Refer- |
|----------------------------------------------------------------------------------------------------|-----------|------|------------------|--------------|--------------|-----------------|-----------------------|----------------------------|------------------------------------|---------------|-------------|--------|
| /DEC (Origin Return Deceleration Switch Input) Signal Allocation    Axis A: Active when CN1-3 input signal is ON (closed).     Axis A: Active when CN1-9 input signal is ON (closed).     Axis A: Active when CN1-4 input signal is ON (closed).     Axis A: Active when CN1-10 input signal is ON (closed).     Axis A: Active when CN1-11 input signal is ON (closed).     Axis A: Active when CN1-5 input signal is ON (closed).     Axis A: Active when CN1-6 input signal is ON (closed).     Axis A: Active when CN1-12 input signal is ON (closed).     Axis A: Active when CN1-7 input signal is ON (closed).     Axis A: Active when CN1-13 input signal is ON (closed).     Axis A: Active when CN1-14 input signal is ON (closed).     Axis A: Active when CN1-14 input signal is ON (closed).     Axis A: Active when CN1-14 input signal is ON (closed).     Axis A: Active when CN1-3 input signal is ON (closed).     Axis A: Active when CN1-3 input signal is ON (closed).     Axis A: Active when CN1-3 input signal is OFF (open).     Axis A: Active when CN1-9 input signal is OFF (open).     Axis A: Active when CN1-4 input signal is OFF (open). |           | Size | Na               | ame          |              | J               | •                     |                            |                                    |               |             | ence   |
| Axis A: Active when CN1-3 input signal is ON (closed). Axis B: Active when CN1-9 input signal is ON (closed).  1                                                                                                    |           | 2    | Input Signa<br>5 | al Selection | ns           |                 | -                     | 5432h                      | All                                |               | Setup       | *1     |
| Axis A: Active when CN1-3 input signal is ON (closed). Axis B: Active when CN1-9 input signal is ON (closed).  1                                                                                                    |           | ١.   |                  | 1            |              |                 |                       |                            |                                    |               |             |        |
| Axis B: Active when CN1-9 input signal is ON (closed).  1                                                                                                    |           |      |                  | /DEC (Or     | _            |                 |                       | • ′                        |                                    |               |             |        |
| Axis B: Active when CN1-10 input signal is ON (closed).  2                                                                                                    |           |      |                  | 0            | Axis         | B: Active whe   | n CN1-9 i             | nput signa                 | al is ON (close                    | ed).          |             |        |
| Axis B: Active when CN1-11 input signal is ON (closed).  Axis A: Active when CN1-6 input signal is ON (closed).  Axis B: Active when CN1-12 input signal is ON (closed).  Axis A: Active when CN1-7 input signal is ON (closed).  Axis B: Active when CN1-13 input signal is ON (closed).  Axis B: Active when CN1-8 input signal is ON (closed).  Axis B: Active when CN1-14 input signal is ON (closed).  Reserved setting (Do not use.)  The signal is always active.  The signal is always inactive.  Axis A: Active when CN1-3 input signal is OFF (open).  Axis B: Active when CN1-9 input signal is OFF (open).  Axis A: Active when CN1-4 input signal is OFF (open).                                                                                                    |           |      |                  | 1            | Axis         | B: Active whe   | n CN1-10              | input sigr                 | nal is ON (clos                    | sed).         |             |        |
| Axis B: Active when CN1-12 input signal is ON (closed).  4 Axis A: Active when CN1-7 input signal is ON (closed).  Axis B: Active when CN1-13 input signal is ON (closed).  5 Axis A: Active when CN1-8 input signal is ON (closed).  Axis B: Active when CN1-14 input signal is ON (closed).  6 Reserved setting (Do not use.)  7 The signal is always active.  8 The signal is always inactive.  9 Axis A: Active when CN1-3 input signal is OFF (open).  Axis B: Active when CN1-9 input signal is OFF (open).                                                                                                    |           |      |                  | 2            | Axis         | B: Active whe   | n CN1-11              | input sigr                 | nal is ON (clos                    | sed).         |             |        |
| Axis B: Active when CN1-13 input signal is ON (closed).  5                                                                                                    |           |      |                  | 3            | Axis         | B: Active whe   | n CN1-12              | input sigr                 | nal is ON (clos                    | sed).         |             |        |
| Axis B: Active when CN1-14 input signal is ON (closed).  6 Reserved setting (Do not use.)  7 The signal is always active.  8 The signal is always inactive.  9 Axis A: Active when CN1-3 input signal is OFF (open).  Axis B: Active when CN1-9 input signal is OFF (open).  Axis A: Active when CN1-4 input signal is OFF (open).                                                                                                    |           |      |                  | 4            | Axis         | B: Active whe   | n CN1-13              | input sigr                 | nal is ON (clos                    | sed).         |             |        |
| 7 The signal is always active.  8 The signal is always inactive.  9 Axis A: Active when CN1-3 input signal is OFF (open).  Axis B: Active when CN1-9 input signal is OFF (open).  Axis A: Active when CN1-4 input signal is OFF (open).                                                                                                    |           |      |                  | 5            | Axis<br>Axis | A: Active whe   | n CN1-8 i<br>n CN1-14 | nput signa<br>input sigr   | al is ON (close<br>nal is ON (clos | ed).<br>sed). |             |        |
| 8 The signal is always inactive.  9 Axis A: Active when CN1-3 input signal is OFF (open). Axis B: Active when CN1-9 input signal is OFF (open).  Axis A: Active when CN1-4 input signal is OFF (open).                                                                                                    |           |      |                  | 6            | Res          | erved setting ( | Do not use            | e.)                        |                                    |               |             |        |
| Axis A: Active when CN1-3 input signal is OFF (open). Axis B: Active when CN1-9 input signal is OFF (open).  Axis A: Active when CN1-4 input signal is OFF (open).                                                                                                    |           |      | n.□□□X           |              |              | ,               |                       |                            |                                    |               |             |        |
| Axis B: Active when CN1-9 input signal is OFF (open).  Axis A: Active when CN1-4 input signal is OFF (open).                                                                                                    |           |      |                  | 8            |              |                 |                       |                            | Lia OFF /araa                      | -\            |             |        |
|                                                                                                    |           |      |                  | 9            | Axis         | B: Active whe   | n CN1-9 i             | nput signa                 | al is OFF (ope                     | n).           |             |        |
|                                                                                                    |           |      |                  | А            | Axis         | B: Active whe   | n CN1-10              | input sigr                 | nal is OFF (op                     | en).          |             |        |
| Axis A: Active when CN1-5 input signal is OFF (open). Axis B: Active when CN1-11 input signal is OFF (open).                                                                                                    |           |      |                  | В            | Axis         | B: Active whe   | n CN1-11              | input sigr                 | nal is OFF (op                     | en).          |             |        |
| C Axis A: Active when CN1-6 input signal is OFF (open). Axis B: Active when CN1-12 input signal is OFF (open).                                                                                                    |           |      |                  | С            | Axis         | B: Active whe   | n CN1-12              | input sigr                 | nal is OFF (op                     | en).          |             |        |
| Pn511  Axis A: Active when CN1-7 input signal is OFF (open).  Axis B: Active when CN1-13 input signal is OFF (open).                                                                                                    | Pn511     |      |                  | D            | Axis         | B: Active whe   | n CN1-13              | input sigr                 | nal is OFF (op                     | en).          |             |        |
| E Axis A: Active when CN1-8 input signal is OFF (open). Axis B: Active when CN1-14 input signal is OFF (open).                                                                                                    |           |      |                  |              | Axis         | B: Active whe   | n CN1-14              | input sigr                 |                                    |               |             |        |
| F Reserved setting (Do not use.)                                                                                                    |           |      |                  | F            | Res          | erved setting ( | Do not use            | э.)                        |                                    |               |             |        |
| /EXT1 (External Latch Input 1) Signal Allocation                                                                                                    |           |      |                  | /EXT1 (E     | xtern        | al Latch Input  | 1) Signal             | Allocation                 | า                                  |               |             |        |
| 0 to 2 The signal is always inactive.                                                                                                    |           |      |                  | 0 to 2       | The          | signal is alway | s inactive            |                            |                                    |               |             |        |
| Axis A: Active when CN1-6 input signal is ON (closed). Axis B: Active when CN1-12 input signal is ON (closed).                                                                                                    |           |      |                  | 3            |              |                 |                       |                            |                                    |               |             |        |
| Axis A: Active when CN1-7 input signal is ON (closed). Axis B: Active when CN1-13 input signal is ON (closed).                                                                                                    |           |      |                  | 4            | Axis<br>Axis | A: Active whe   | n CN1-7 i<br>n CN1-13 | nput signa<br>I input sigr | al is ON (close<br>nal is ON (clos | ed).<br>sed). |             |        |
| Axis A: Active when CN1-8 input signal is ON (closed).  Axis B: Active when CN1-14 input signal is ON (closed).                                                                                                    |           |      | n 00V0           | 5            |              |                 |                       |                            |                                    |               |             |        |
| 6 to B The signal is always inactive.                                                                                                    |           |      | 11.00/0          | 6 to B       |              | ,               |                       |                            |                                    |               |             |        |
| C Axis A: Active when CN1-6 input signal is OFF (open). Axis B: Active when CN1-12 input signal is OFF (open).                                                                                                    |           |      |                  | С            |              |                 |                       |                            |                                    |               |             |        |
| D Axis A: Active when CN1-7 input signal is OFF (open). Axis B: Active when CN1-13 input signal is OFF (open).                                                                                                    |           |      |                  | D            | Axis<br>Axis | A: Active whe   | n CN1-7 i<br>n CN1-13 | nput signa<br>input sigr   | al is OFF (oper<br>nal is OFF (op  | n).<br>en).   |             |        |
| E Axis A: Active when CN1-8 input signal is OFF (open). Axis B: Active when CN1-14 input signal is OFF (open).                                                                                                    |           |      |                  | Е            |              |                 |                       |                            |                                    |               |             |        |
| F The signal is always inactive.                                                                                                    |           |      |                  | F            | The          | signal is alway | s inactive            |                            |                                    |               |             |        |
| /EXT2 (External Latch Input 2) Signal Allocation                                                                                                    |           |      |                  | /EXT2 (E     | xtern        | al Latch Input  | 2) Signal             | Allocation                 | 1                                  |               |             |        |
| n.□X□□   O to F                                                                                                    |           |      | n.□X□□           | 0 to F       |              |                 | the same              | as the /E                  | XT1 (External                      | Latch Input   | 1) signal a | allo-  |
| /EXT3 (External Latch Input 3) Signal Allocation                                                                                                    |           |      |                  | /EXT3 (E     | xtern        | al Latch Input  | 3) Signal             | Allocation                 | 1                                  |               |             |        |
| n.XDDD  The allocations are the same as the /EXT1 (External Latch Input 1) signal allocations.                                                                                                    |           |      | n.X□□□           |              | The          | allocations are |                       |                            |                                    | Latch Input   | 1) signal a | allo-  |
|                                                                                                    |           |      |                  |              |              |                 |                       |                            |                                    |               |             |        |

| Parameter No. | Size                                       | N                      | Name                                   | Setting<br>Range                                                                                                    | Setting<br>Unit                                         | Default<br>Setting     | Applicable<br>Motors | When<br>Enabled | Classi-<br>fication | Refer-<br>ence |  |  |
|---------------|--------------------------------------------|------------------------|----------------------------------------|----------------------------------------------------------------------------------------------------|---------------------------------------------------------|------------------------|----------------------|-----------------|---------------------|----------------|--|--|
|               | 2                                          | Output Sig<br>Settings | gnal Inverse                           | 0000h to<br>1111h                                                                                                    | _                                                       | 0000h                  | All                  | After restart   | Setup               | *1             |  |  |
| Pn512         |                                            | n.□□□X                 | and CN1-2 0 1 1 1 Output Inv CN1-30 Te | ersion for CN1-2<br>6 Terminals (Axi<br>the signal is not in<br>the signal is inver<br>ersion for CN1-2<br>rminals (Axis A:<br>the signal is not in | s A: CN1-<br>nverted.<br>ted.<br>27, CN1-26<br>CN1-27 a | 23 and CN<br>8, CN1-29 | 11-24, Axis B        |                 |                     | 8)             |  |  |
|               |                                            | n.□X□□                 |                                        | The signal is inverted.  eserved parameter (Do not change.)                                                                                         |                                                         |                        |                      |                 |                     |                |  |  |
|               |                                            | n.X□□□                 | Reserved parameter (Do not change.)    |                                                                                                    |                                                         |                        |                      |                 |                     |                |  |  |
|               | 2                                          | Output Sig<br>tions 4  | gnal Selec-                            | 0000h to<br>0666h                                                                                                    | -                                                       | 0000h                  | All                  | After restart   | Setup               | -              |  |  |
|               |                                            | n.□□□X                 | □X Reserved parameter (Do not change.) |                                                                                                    |                                                         |                        |                      |                 |                     |                |  |  |
|               |                                            | n.□□X□                 | Reserved parameter (Do not change.)    |                                                                                                    |                                                         |                        |                      |                 |                     |                |  |  |
|               |                                            |                        | /PM (Preve                             | entative Mainten                                                                                                    | ance Outp                                               | ut) Signal             | Allocation           |                 | Refere              | ence           |  |  |
|               |                                            |                        |                                        | Disabled (the abo                                                                                                    |                                                         |                        |                      |                 |                     |                |  |  |
| Pn514         |                                            | n.ロXロロ                 | 1 r                                    | ixis A: Output the<br>ninal.<br>Ixis B: Output the<br>ninal.                                                                                        | O                                                       |                        |                      | ,               |                     |                |  |  |
|               |                                            |                        | 2 r                                    | xis A: Output the<br>ninal.<br>xis B: Output the<br>ninal.                                                                                          | O                                                       |                        |                      | ,               | -                   |                |  |  |
|               |                                            |                        | 3 to 6 F                               | Reserved settings                                                                                                    | (Do not u                                               | se.)                   |                      |                 |                     |                |  |  |
|               | n.X□□□ Reserved parameter (Do not change.) |                        |                                        |                                                                                                    |                                                         |                        |                      |                 |                     |                |  |  |
|               |                                            |                        |                                        |                                                                                                    |                                                         |                        |                      |                 |                     |                |  |  |

| Parameter | ze   |                                      | Nama                          | Setting                                                                                                    | Setting                  | Default                  | Applicable                         | When                       | Classi-  | Refer-  |  |
|-----------|------|--------------------------------------|-------------------------------|----------------------------------------------------------------------------------------------------|--------------------------|--------------------------|------------------------------------|----------------------------|----------|---------|--|
| No.       | Size |                                      | Name                          | Range                                                                                                    | Unit                     | Setting                  | Motors                             | Enabled                    | fication | ence    |  |
|           | 2    | 7                                    | nal Selections                | 0000h to<br>FFFFh                                                                                                    | -                        | 8888h                    | All                                | After<br>restart           | Setup    | _       |  |
|           |      |                                      | (F                            | 10: 1 :: 0                                                                                                    |                          |                          |                                    |                            | 5.       |         |  |
|           |      |                                      | · ` '                         | ed Stop Input) S<br>Axis A: Enable dr                                                                                                    |                          |                          | ıt eianəl ie ∩N                    | I (closed)                 | Refere   | ence    |  |
|           |      |                                      | 0                             | Axis B: Enable dr                                                                                                    | ive when (               | CN1-9 inpu               | ıt signal is ON                    | l (closed).                |          |         |  |
|           |      |                                      | ' .                           | Axis A: Enable dr<br>Axis B: Enable dr                                                                                                    | ive when (               | CN1-10 inp               | out signal is O                    | N (closed).                |          |         |  |
|           |      |                                      |                               | Axis A: Enable dr<br>Axis B: Enable dr                                                                                                    |                          |                          |                                    |                            |          |         |  |
|           |      |                                      | 3                             | Axis A: Enable dr<br>Axis B: Enable dr                                                                                                    | ive when (               | CN1-12 inp               | out signal is O                    | N (closed).                |          |         |  |
|           |      |                                      | 4                             | Axis A: Enable dr<br>Axis B: Enable dr                                                                                                    | ive when (<br>ive when ( | CN1-7 inpu<br>CN1-13 inp | it signal is ON<br>out signal is O | l (closed).<br>N (closed). |          |         |  |
|           |      |                                      |                               | Axis A: Enable dr<br>Axis B: Enable dr                                                                                                    |                          |                          |                                    |                            |          |         |  |
|           |      |                                      | -                             | Reserved setting                                                                                                    | •                        |                          |                                    |                            |          |         |  |
|           | r    | n.□□□X                               |                               | Set the signal to a stop).                                                                                                    | always pro               | hibit drive              | (always force                      | the motor to               |          |         |  |
| Pn516     |      |                                      |                               | Set the signal to a motor to stop).                                                                                                    | always ena               | able drive (             | always disabl                      | e forcing the              | *1       |         |  |
|           |      |                                      |                               | Axis A: Enable dr<br>Axis B: Enable dr                                                                                                    |                          |                          |                                    |                            |          |         |  |
|           |      |                                      |                               | Axis A: Enable dr<br>Axis B: Enable dr                                                                                                    |                          |                          |                                    |                            |          |         |  |
|           |      |                                      | В.                            | Axis A: Enable dr<br>Axis B: Enable dr                                                                                                    | ive when (               | CN1-11 inp               | out signal is O                    | FF (open).                 |          |         |  |
|           |      |                                      |                               | Axis A: Enable dr<br>Axis B: Enable dr                                                                                                    | ive when (               | CN1-12 inp               | out signal is O                    | FF (open).                 |          |         |  |
|           |      |                                      | D .                           | Axis A: Enable dr<br>Axis B: Enable dr                                                                                                    |                          |                          |                                    |                            |          |         |  |
|           |      |                                      |                               | Axis A: Enable drive when CN1-8 input signal is OFF (open). Axis B: Enable drive when CN1-14 input signal is OFF (open).  Reserved setting (Do not use.) |                          |                          |                                    |                            |          |         |  |
|           |      |                                      | F                             |                                                                                                    |                          |                          |                                    |                            |          |         |  |
|           | r    | n.□□X□                               | Reserved p                    | arameter (Do no                                                                                                    |                          |                          |                                    |                            |          |         |  |
|           | r    | n. 🗆 X 🗆 🗆                           | Reserved p                    | arameter (Do no                                                                                                    | t change.)               |                          |                                    |                            |          |         |  |
|           | r    | n.X000                               | Reserved p                    | arameter (Do no                                                                                                    | t change.)               |                          |                                    |                            |          |         |  |
| Pn51E     | 0    | Position D                           | Deviation Ove                 | ir- 10+-100                                                                                                    | 10/                      | 100                      | All                                | Immedi-                    | Catura   | *1      |  |
| PIIDTE    | 2    | flow Warn                            | ing Level                     | 10 to 100                                                                                                    | 1%<br>1 refer-           | 100                      | All                                | ately                      | Setup    | 1       |  |
| Pn520     | 4    | Position D                           | Deviation Ove<br>n Level      | r- 1 to<br>1,073,741,823                                                                                                    | ence<br>unit             | 524288<br>0              | All                                | Immedi-<br>ately           | Setup    | *1      |  |
| Pn522     | 4    | Positionin<br>Width                  | g Completed                   | 0 to<br>1,073,741,824                                                                                                    | 1 refer-<br>ence<br>unit | 7                        | All                                | Immedi-<br>ately           | Setup    | *1      |  |
| Pn524     | 4    | Near Sign                            | al Width                      | 1 to<br>1,073,741,824                                                                                                    | 1 reference unit         | 107374<br>1824           | All                                | Immedi-<br>ately           | Setup    | *1      |  |
| Pn526     | 4    | Position D<br>flow Alarm<br>Servo ON |                               | 1 to<br>1,073,741,823                                                                                                    | 1 refer-<br>ence<br>unit | 524288<br>0              | All                                | Immedi-<br>ately           | Setup    | *1      |  |
| Pn528     | 2    |                                      | Deviation Ove<br>ing Level at | 10 to 100                                                                                                    | 1%                       | 100                      | All                                | Immedi-<br>ately           | Setup    | *1      |  |
| Pn529     | 2    | Speed Lin<br>Servo ON                | nit Level at                  | 0 to 10,000                                                                                                    | 1 min <sup>-1</sup>      | 10000                    | Rotary                             | Immedi-<br>ately           | Setup    | *1      |  |
| Pn52B     | 2    | Overload '                           | Warning Lev                   | el 1 to 100                                                                                                    | 1%                       | 20                       | All                                | Immedi-<br>ately           | Setup    | *1      |  |
|           |      |                                      |                               | •                                                                                                    |                          |                          |                                    | Continue                   | d on nex | t page. |  |

| Continued | from | nravious | nana  |
|-----------|------|----------|-------|
| Continued | HOH  | previous | page. |

| Parameter No.      | Size | N                                     | ame                      | Setting<br>Range                                                                                                    | Setting<br>Unit          | Default<br>Setting | Applicable Motors | When<br>Enabled  | Classi-<br>fication | Refer-<br>ence |
|--------------------|------|---------------------------------------|--------------------------|----------------------------------------------------------------------------------------------------|--------------------------|--------------------|-------------------|------------------|---------------------|----------------|
| Pn52C              | 2    | Base Curre<br>at Motor C<br>Detection | ent Derating<br>Overload | 10 to 100                                                                                                    | 1%                       | 100                | All               | After restart    | Setup               | *1             |
|                    | 2    | Program J<br>Related Se               |                          | 0000h to<br>0005h                                                                                                    | _                        | 0000h              | All               | Immedi-<br>ately | Setup               | *1             |
|                    |      |                                       |                          |                                                                                                    |                          |                    |                   |                  |                     |                |
|                    |      |                                       | Program Jo               | gging Operation                                                                                                    | n Pattern                |                    |                   |                  |                     |                |
|                    |      |                                       |                          | Vaiting time in Provements in Pn                                                                                                    |                          | orward by          | travel distanc    | e in Pn531) >    | × Number            | of             |
|                    |      |                                       |                          | Vaiting time in Provements in Provements                                                                                                    |                          | everse by t        | travel distance   | e in Pn531) >    | < Number            | of             |
|                    |      |                                       | 2 m                      | Vaiting time in Provements in Provements in Provents in Provements in Provements in Pr | 536<br>n535 → Re         | •                  |                   | ŕ                |                     |                |
| Pn530              |      | n.□□□X                                | 3 m                      | Vaiting time in Provements in Provements in Provents in Provements in Provements in Pr | 536<br>n535 → Fo         | ,                  |                   | ,                |                     |                |
|                    |      |                                       | 4 in                     | Vaiting time in Pr<br>Pn535 → Rever<br>n536                                                                                                    |                          |                    |                   |                  |                     |                |
|                    |      |                                       | 5 lìn                    | Vaiting time in Pr<br>Pn535 → Forwa<br>n536                                                                                                    |                          |                    |                   |                  |                     |                |
|                    |      | n.□□X□                                | Reserved p               | arameter (Do no                                                                                                    | ot change.               | .)                 |                   |                  |                     |                |
|                    |      | n.□X□□                                | Reserved p               | arameter (Do no                                                                                                    | ot change.               | .)                 |                   |                  |                     |                |
|                    |      | n.X□□□                                | Reserved p               | arameter (Do no                                                                                                    | ot change.               | .)                 |                   |                  |                     |                |
|                    |      |                                       |                          |                                                                                                    |                          |                    |                   |                  |                     |                |
| Pn531              | 4    | Program J<br>Distance                 | ogging Trave             | 1 to<br>1,073,741,824                                                                                                    | 1 refer-<br>ence<br>unit | 32768              | All               | Immedi-<br>ately | Setup               | *1             |
| D <sub>n</sub> E00 |      | Program J                             | ogging Move              | - 1 to 10 000                                                                                                    | a1                       | 500                | Doton             | Immedi-          | Catura              | +1             |

| Pn531             | 4 | Program Jogging Travel Distance                | 1 to<br>1,073,741,824 | 1 refer-<br>ence<br>unit | 32768 | All    | Immedi-<br>ately | Setup | *1 |
|-------------------|---|------------------------------------------------|-----------------------|--------------------------|-------|--------|------------------|-------|----|
| Pn533             | 2 | Program Jogging Movement Speed                 | 1 to 10,000           | 1 min <sup>-1</sup>      | 500   | Rotary | Immedi-<br>ately | Setup | *1 |
| Pn534             | 2 | Program Jogging Acceleration/Deceleration Time | 2 to 10,000           | 1 ms                     | 100   | All    | Immedi-<br>ately | Setup | *1 |
| Pn535             | 2 | Program Jogging Wait-<br>ing Time              | 0 to 10,000           | 1 ms                     | 100   | All    | Immedi-<br>ately | Setup | *1 |
| Pn536             | 2 | Program Jogging Number of Movements            | 0 to 1,000            | 1 time                   | 1     | All    | Immedi-<br>ately | Setup | *1 |
| Pn550<br>All Axes | 2 | Analog Monitor 1 Offset<br>Voltage             | -10,000 to<br>10,000  | 0.1 V                    | 0     | All    | Immedi-<br>ately | Setup | *1 |
| Pn551<br>All Axes | 2 | Analog Monitor 2 Offset<br>Voltage             | -10,000 to<br>10,000  | 0.1 V                    | 0     | All    | Immedi-<br>ately | Setup | *1 |
| Pn552<br>All Axes | 2 | Analog Monitor 1 Mag-<br>nification            | -10,000 to<br>10,000  | × 0.01                   | 100   | All    | Immedi-<br>ately | Setup | *1 |
| Pn553<br>All Axes | 2 | Analog Monitor 2 Mag-<br>nification            | -10,000 to<br>10,000  | × 0.01                   | 100   | All    | Immedi-<br>ately | Setup | *1 |
| Pn55A<br>All Axes | 2 | Power Consumption<br>Monitor Unit Time         | 1 to 1,440            | 1 min                    | 1     | All    | Immedi-<br>ately | Setup | _  |
| Pn560             | 2 | Residual Vibration<br>Detection Width          | 1 to 3,000            | 0.1%                     | 400   | All    | Immedi-<br>ately | Setup | *1 |
| Pn561             | 2 | Overshoot Detection<br>Level                   | 0 to 100              | 1%                       | 100   | All    | Immedi-<br>ately | Setup | *1 |

| D             | -    |                        |                             | 0.111                                                                               | 0.11                                  | D . ( II               |                      | Maria -          |                     |                |  |  |
|---------------|------|------------------------|-----------------------------|-------------------------------------------------------------------------------------|---------------------------------------|------------------------|----------------------|------------------|---------------------|----------------|--|--|
| Parameter No. | Size | Na                     | ame                         | Setting<br>Range                                                                    | Setting<br>Unit                       | Default<br>Setting     | Applicable<br>Motors | When<br>Enabled  | Classi-<br>fication | Refer-<br>ence |  |  |
| NO.           | 2    | Output Sign            | nal Reference               | 0000h to                                                                            | — — — — — — — — — — — — — — — — — — — | 0000h                  | All                  | After            | Setup               | *1             |  |  |
|               |      | Method Se              | lections I                  | 1111h                                                                               |                                       |                        |                      | restart          |                     |                |  |  |
|               |      |                        |                             |                                                                                     |                                       |                        |                      |                  |                     |                |  |  |
|               |      |                        | SO1 Output S                | Signal Referen                                                                      | ce Metho                              | d Selectio             | n                    |                  |                     |                |  |  |
|               |      | n.□□□X                 | 0 Out                       | put parameter                                                                       | -assigned                             | SO1 signa              | ıl.                  |                  |                     |                |  |  |
|               |      |                        | 1 Out                       | put OR of para                                                                      | ameter-ass                            | signed SO              | 1 signal and s       | ignal set by     | SVCMD_I             | Э              |  |  |
|               | Ī    |                        | SO2 Output 9                | Signal Referen                                                                      | ce Metho                              | d Selectio             | n                    |                  |                     |                |  |  |
|               |      | n.□□X□                 |                             | put parameter                                                                       |                                       |                        |                      |                  |                     |                |  |  |
| Pn56A         |      |                        |                             | put OR of para                                                                      |                                       |                        |                      | ignal set by     | SVCMD I             | <u>Э.</u>      |  |  |
| 1 1100/1      |      |                        |                             | · ·                                                                                 |                                       |                        |                      | ,                |                     |                |  |  |
|               |      |                        | i i                         | SO3 Output Signal Reference Method Selection  Output parameter-assigned SO3 signal. |                                       |                        |                      |                  |                     |                |  |  |
|               |      | n.□X□□                 |                             |                                                                                     |                                       |                        |                      |                  |                     |                |  |  |
|               |      |                        | 1 Out                       | put OR of para                                                                      | ameter-ass                            | signed SO              | 3 signal and s       | ignal set by     | SVCMD_I             | J              |  |  |
|               | İ    |                        | SO4 Output S                | Signal Referen                                                                      | ce Metho                              | d Selectio             | n                    |                  |                     |                |  |  |
|               |      | n.X□□□                 | 0 Out                       | put parameter                                                                       | -assigned                             | SO4 signa              | ıl.                  |                  |                     |                |  |  |
|               |      |                        | 1 Out                       | put OR of para                                                                      | ameter-ass                            | signed SO <sub>4</sub> | 4 signal and s       | ignal set by     | SVCMD_I             | Э.             |  |  |
|               |      |                        |                             |                                                                                     |                                       |                        |                      |                  |                     |                |  |  |
|               |      | 0 1 10                 | 10.6                        | 00001.1                                                                             |                                       |                        |                      | A.C.             |                     |                |  |  |
|               | 2    | Method Se              | nal Reference<br>lections 2 | 0000h to<br>00001h                                                                  | _                                     | 0000h                  | All                  | After<br>restart | Setup               | *1             |  |  |
|               |      |                        |                             |                                                                                     |                                       |                        |                      |                  |                     |                |  |  |
|               | i    |                        | SO5 Output 9                | Signal Referen                                                                      | ce Metho                              | d Selectio             | n                    |                  |                     |                |  |  |
|               |      | n.□□□X                 | i                           | put parameter                                                                       |                                       |                        |                      |                  |                     |                |  |  |
|               |      |                        |                             | put OR of para                                                                      |                                       |                        |                      | ignal set by     | SVCMD I             | <u></u>        |  |  |
| Pn56B         |      |                        | _                           |                                                                                     |                                       |                        |                      | <u> </u>         |                     |                |  |  |
|               |      | n.□□X□                 | Reserved par                | rameter (Do no                                                                      | ot change.                            | .)                     |                      |                  |                     |                |  |  |
|               | Ī    | n.□X□□                 | Reserved par                | rameter (Do no                                                                      | ot change.                            | .)                     |                      |                  |                     |                |  |  |
|               |      |                        | D                           | · · · · · /D · · · ·                                                                | . 1 1                                 | `                      |                      |                  |                     |                |  |  |
|               |      | n.X□□□                 | Reserved par                | rameter (Do no                                                                      | ot change.                            | .)                     |                      |                  |                     |                |  |  |
|               |      |                        |                             |                                                                                     |                                       |                        |                      |                  |                     |                |  |  |
| Pn581         | 2    | Zero Speed             | d Level                     | 1 to 10,000                                                                         | 1 mm/s                                | 20                     | Linear               | Immedi-<br>ately | Setup               | *1             |  |  |
|               |      | Speed Coir             |                             |                                                                                     |                                       |                        |                      | Immedi-          |                     |                |  |  |
| Pn582         | 2    | Detection S<br>Width   | Signal Output               | 0 to 100                                                                            | 1 mm/s                                | 10                     | Linear               | ately            | Setup               | *1             |  |  |
| <b>n</b>      | _    | Brake Refe             | rence Out-                  |                                                                                     |                                       |                        |                      | Immedi-          |                     |                |  |  |
| Pn583         | 2    | put Speed              |                             | 0 to 10,000                                                                         | 1 mm/s                                | 10                     | Linear               | ately            | Setup               | *1             |  |  |
| Pn584         | 2    | Speed Limi<br>Servo ON | it Level at                 | 0 to 10,000                                                                         | 1 mm/s                                | 10000                  | Linear               | Immedi-<br>ately | Setup               | *1             |  |  |
| Pn585         | 2    | Program Joment Spee    | ogging Move-<br>d           | 1 to 10,000                                                                         | 1 mm/s                                | 50                     | Linear               | Immedi-<br>ately | Setup               | *1             |  |  |
| Pn586         | 2    | Motor Runi<br>Ratio    | ning Cooling                | 0 to 100                                                                            | 1%/<br>Max.                           | 0                      | Linear               | Immedi-<br>ately | Setup               | -              |  |  |
|               |      |                        |                             |                                                                                     | speed                                 |                        |                      | ,                |                     |                |  |  |

|               |                                            |                                        |                                                |        |                                  |                 |                                       | Cor                  | ntinued fron     | n previou           | s page.        |
|---------------|--------------------------------------------|----------------------------------------|------------------------------------------------|--------|----------------------------------|-----------------|---------------------------------------|----------------------|------------------|---------------------|----------------|
| Parameter No. | Size                                       | N                                      | ame                                            |        | Setting<br>Range                 | Setting<br>Unit | Default<br>Setting                    | Applicable<br>Motors | When<br>Enabled  | Classi-<br>fication | Refer-<br>ence |
|               | 2                                          | Polarity De<br>Execution<br>Absolute L | Selection                                      |        | 0000h to<br>0001h                | -               | 0000h                                 | Linear               | Immedi-<br>ately | Setup               | _              |
|               |                                            |                                        |                                                |        |                                  |                 |                                       |                      |                  |                     |                |
|               |                                            |                                        | Polarity                                       | Dete   | ction Selection                  | n for Abso      | lute Linea                            | r Encoder            |                  | Referen             | ice            |
|               |                                            | n.□□□X                                 | 0                                              | Do no  | ot detect polar                  | ity.            |                                       |                      |                  | *1                  |                |
| Pn587         |                                            |                                        | 1                                              | Detec  | ct polarity.                     |                 |                                       |                      |                  | •                   |                |
|               |                                            | n.□□X□                                 | Reserve                                        | ed par | ameter (Do no                    | ot change.      | )                                     |                      |                  |                     |                |
|               | n.□X□□ Reserved parameter (Do not change.) |                                        |                                                |        |                                  |                 |                                       |                      |                  |                     |                |
|               |                                            | n.XDDD                                 | Reserve                                        | ed par | ameter (Do no                    | ot change.      | .)                                    |                      |                  |                     |                |
|               |                                            |                                        |                                                | •      | ,                                |                 | ,                                     |                      |                  |                     |                |
|               | 2                                          | P-OT (Ford<br>Prohibit) S<br>tion      |                                                |        | 0000h to<br>3019h                | -               | Axis A:<br>1003h,<br>Axis B:<br>1009h | All                  | After<br>restart | Setup               | *1             |
|               |                                            |                                        |                                                |        |                                  |                 |                                       |                      |                  |                     |                |
|               |                                            |                                        | Allocate                                       | d Pin  | Number                           |                 |                                       |                      |                  |                     |                |
|               |                                            |                                        | 003                                            |        | cate the signa                   |                 |                                       |                      |                  |                     |                |
|               |                                            |                                        | 004                                            |        | cate the signa                   |                 |                                       |                      |                  |                     |                |
|               |                                            |                                        | 005                                            |        | cate the signa                   |                 |                                       |                      |                  |                     |                |
|               |                                            |                                        | 006                                            | +      | cate the signa                   |                 |                                       |                      |                  |                     |                |
|               |                                            |                                        | 007                                            | _      | cate the signa                   |                 |                                       |                      |                  |                     |                |
|               |                                            | n.□XXX                                 | 008                                            | _      | cate the signa                   |                 |                                       |                      |                  |                     |                |
| Pn590         |                                            |                                        | 010                                            | +      | cate the signa<br>cate the signa |                 |                                       |                      |                  |                     |                |
|               |                                            |                                        | 010                                            | _      | cate the signa                   |                 |                                       |                      |                  |                     |                |
|               |                                            |                                        | 012                                            | _      | cate the signa                   |                 |                                       |                      |                  |                     |                |
|               |                                            |                                        | 013                                            |        | cate the signa                   |                 |                                       |                      |                  |                     |                |
|               |                                            |                                        | 014                                            | _      | cate the signa                   |                 |                                       |                      |                  |                     |                |
|               |                                            |                                        | Polarity                                       |        |                                  |                 |                                       |                      |                  |                     |                |
|               |                                            |                                        | Set the signal to always enable forward drive. |        |                                  |                 |                                       |                      |                  |                     |                |
|               |                                            | n.X□□□                                 | Active when input signal is ON (closed).       |        |                                  |                 |                                       |                      |                  |                     |                |
|               |                                            |                                        | 2                                              |        | ve when input                    |                 | •                                     | ·                    |                  |                     |                |
|               | 1                                          |                                        | _                                              |        |                                  |                 |                                       |                      |                  |                     |                |

Set the signal to always prohibit forward drive.

|               |      |                                                    |                            |                    |                 |                                       |                      | itinued from     | ·                   |                |
|---------------|------|----------------------------------------------------|----------------------------|--------------------|-----------------|---------------------------------------|----------------------|------------------|---------------------|----------------|
| Parameter No. | Size | N                                                  | ame                        | Setting<br>Range   | Setting<br>Unit | Default<br>Setting                    | Applicable<br>Motors | When<br>Enabled  | Classi-<br>fication | Refer-<br>ence |
|               | 2    | N-OT (Reverse Prohibit) Si tion                    | erse Drive<br>gnal Alloca- | 0000h to<br>3019h  | _               | Axis A:<br>1004h,<br>Axis B:<br>1010h | All                  | After<br>restart | Setup               | *1             |
|               |      |                                                    |                            |                    |                 |                                       |                      |                  |                     |                |
|               |      |                                                    | Allocated F                | Pin Number         |                 |                                       |                      |                  |                     |                |
|               |      |                                                    | 003 A                      | llocate the signa  | I to CN1-3      | 3.                                    |                      |                  |                     |                |
|               |      |                                                    | 004 A                      | llocate the signa  | I to CN1-4      | ļ.                                    |                      |                  |                     |                |
|               |      |                                                    | -                          | llocate the signa  |                 |                                       |                      |                  |                     |                |
|               |      |                                                    |                            | llocate the signa  |                 |                                       |                      |                  |                     |                |
|               |      |                                                    |                            | llocate the signa  |                 |                                       |                      |                  |                     |                |
|               |      | n.□XXX                                             |                            | llocate the signa  |                 |                                       |                      |                  |                     |                |
| Pn591         |      |                                                    |                            | llocate the signa  |                 |                                       |                      |                  |                     |                |
|               |      |                                                    |                            | llocate the signa  |                 |                                       |                      |                  |                     |                |
|               |      |                                                    |                            | llocate the signa  |                 |                                       |                      |                  |                     |                |
|               |      |                                                    |                            | llocate the signa  |                 |                                       |                      |                  |                     |                |
|               |      |                                                    |                            | llocate the signa  |                 |                                       |                      |                  |                     |                |
|               |      |                                                    |                            |                    | 110 0111        | 7.                                    |                      |                  |                     |                |
|               |      |                                                    | Polarity Se                |                    |                 |                                       |                      |                  |                     |                |
|               |      | \/                                                 |                            | et the signal to a |                 |                                       |                      |                  |                     |                |
|               |      | n.X□□□                                             |                            | ctive when input   |                 |                                       | -                    |                  |                     |                |
|               | 2 [  |                                                    |                            | ctive when input   |                 |                                       |                      |                  |                     |                |
|               |      | 3 Set the signal to always prohibit reverse drive. |                            |                    |                 |                                       |                      |                  |                     |                |
|               |      |                                                    | 1                          |                    |                 |                                       |                      |                  |                     |                |
|               | 2    | /DEC (Orig<br>Deceleratio<br>Input) Sign           |                            | 0000h to<br>3019h  | _               | Axis A:<br>1005h,<br>Axis B:<br>1011h | All                  | After<br>restart | Setup               | _              |
|               |      |                                                    | Allocated F                | Pin Number         |                 |                                       |                      |                  |                     |                |
|               |      |                                                    |                            | llocate the signa  | Lto CN1-3       | <u> </u>                              |                      |                  |                     |                |
|               |      |                                                    |                            | llocate the signa  |                 |                                       |                      |                  |                     |                |
|               |      |                                                    |                            | llocate the signa  |                 |                                       |                      |                  |                     |                |
|               |      |                                                    |                            | llocate the signa  |                 |                                       |                      |                  |                     |                |
|               |      |                                                    |                            | llocate the signa  |                 |                                       |                      |                  |                     |                |
|               |      | n.□XXX                                             | 008 A                      | llocate the signa  | l to CN1-8      | 3.                                    |                      |                  |                     |                |
| Pn592         |      |                                                    | 009 A                      | llocate the signa  | I to CN1-9      | ).                                    |                      |                  |                     |                |
| F11392        |      |                                                    | 010 A                      | llocate the signa  | l to CN1-1      | 0.                                    |                      |                  |                     |                |
|               |      |                                                    | 011 A                      | llocate the signa  | l to CN1-1      | 1.                                    |                      |                  |                     | <del></del>    |
|               |      |                                                    | 012 A                      | llocate the signa  | l to CN1-1      | 2.                                    |                      |                  |                     |                |
|               |      |                                                    | 013 A                      | llocate the signa  | l to CN1-1      | 3.                                    |                      |                  |                     |                |
|               |      |                                                    | 014 A                      | llocate the signa  | I to CN1-1      | 4.                                    |                      |                  |                     |                |
|               |      |                                                    | Polarity Se                | lection            |                 |                                       |                      |                  |                     |                |
|               |      |                                                    | 0 T                        | he signal is alwa  | ys inactive     | ).                                    |                      |                  |                     |                |
|               |      | n.X□□□                                             | 1 A                        | ctive when input   | signal is (     | ON (closed                            | ).                   |                  |                     |                |
|               |      |                                                    | 2 A                        | ctive when input   | signal is (     | OFF (open)                            |                      |                  |                     |                |
|               |      |                                                    | 3 T                        | he signal is alwa  | ys active.      |                                       |                      |                  | -                   |                |
|               |      |                                                    |                            |                    |                 |                                       |                      |                  |                     |                |
|               | I    |                                                    |                            |                    |                 |                                       |                      |                  |                     |                |

|               |      |          |                                                          |                                           |                 |                                       | Con               | itinued fron     | n previou           | s page.        |  |  |
|---------------|------|----------|----------------------------------------------------------|-------------------------------------------|-----------------|---------------------------------------|-------------------|------------------|---------------------|----------------|--|--|
| Parameter No. | Size | N        | ame                                                      | Setting<br>Range                          | Setting<br>Unit | Default<br>Setting                    | Applicable Motors | When<br>Enabled  | Classi-<br>fication | Refer-<br>ence |  |  |
|               | 2    |          | /EXT1 (External Latch<br>Input 1) Signal Alloca-<br>tion |                                           | -               | Axis A:<br>1006h,<br>Axis B:<br>1012h | All               | After restart    | Setup               | -              |  |  |
|               |      | *        |                                                          | -                                         |                 | -                                     | •                 |                  |                     | !              |  |  |
|               |      |          | Allocated Pi                                             | n Number                                  |                 |                                       |                   |                  |                     |                |  |  |
|               |      |          | 000 to 005                                               | The signal is al                          | ways inac       | tive.                                 |                   |                  |                     |                |  |  |
|               |      |          | 006                                                      | Allocate the signal to CN1-6.             |                 |                                       |                   |                  |                     |                |  |  |
|               |      |          | 007                                                      | Allocate the sig                          | gnal to CN      | 1-7.                                  |                   |                  |                     | <del></del>    |  |  |
|               |      | n.□XXX   | 800                                                      | Allocate the sig                          | gnal to CN      | 1-8.                                  |                   |                  |                     |                |  |  |
| Pn593         |      |          | 009 to 011                                               | The signal is always inactive.            |                 |                                       |                   |                  |                     |                |  |  |
|               |      |          | 012                                                      | Allocate the signal to CN1-12.            |                 |                                       |                   |                  |                     |                |  |  |
|               |      |          | 013                                                      | Allocate the signal to CN1-13.            |                 |                                       |                   |                  |                     |                |  |  |
|               |      |          | 014                                                      | Allocate the signal to CN1-14.            |                 |                                       |                   |                  |                     |                |  |  |
|               |      |          | Polarity Selection                                       |                                           |                 |                                       |                   |                  |                     |                |  |  |
|               |      | n.X□□□   | 0                                                        | The signal is always inactive.            |                 |                                       |                   |                  |                     |                |  |  |
|               |      |          | 1                                                        | Active when input signal is ON (closed).  |                 |                                       |                   |                  |                     |                |  |  |
|               |      |          | 2                                                        | 2 Active when input signal is OFF (open). |                 |                                       |                   |                  |                     |                |  |  |
|               |      |          |                                                          |                                           |                 |                                       |                   |                  |                     |                |  |  |
|               | 2    |          | ernal Latch<br>gnal Alloca-                              | 0000h to<br>2019h                         | -               | Axis A:<br>1007h,<br>Axis B:<br>1013h | All               | After<br>restart | Setup               | _              |  |  |
|               |      | -        |                                                          | +                                         | 1               |                                       | 1                 |                  |                     |                |  |  |
|               |      |          | Allocated Pi                                             | n Number                                  |                 |                                       |                   |                  |                     |                |  |  |
|               |      |          | 000 to 005                                               | The signal is al                          | ways inac       | tive.                                 |                   |                  |                     |                |  |  |
|               |      |          | 006                                                      | Allocate the sig                          | -               |                                       |                   |                  |                     | <del></del> -  |  |  |
|               |      |          | 007                                                      | Allocate the sig                          | gnal to CN      | 1-7.                                  |                   |                  |                     |                |  |  |
|               |      | n.□XXX   | 008                                                      | Allocate the sig                          | gnal to CN      | 1-8.                                  |                   |                  |                     |                |  |  |
| Pn594         |      |          | 009 to 011                                               | The signal is al                          | ways inac       | tive.                                 |                   |                  |                     | <del></del>    |  |  |
|               |      |          | 012                                                      | Allocate the sig                          | gnal to CN      | 1-12.                                 |                   |                  |                     |                |  |  |
|               |      |          | 013                                                      | Allocate the sig                          | gnal to CN      | 1-13.                                 |                   |                  |                     |                |  |  |
|               |      |          | 014                                                      | Allocate the sig                          | gnal to CN      | 1-14.                                 |                   |                  |                     |                |  |  |
|               |      |          | Polarity Sele                                            | ection                                    |                 |                                       |                   |                  |                     |                |  |  |
|               |      | n.XDDD   | 0                                                        | The signal is al                          | ways inac       | tive.                                 |                   |                  |                     |                |  |  |
|               |      | 11. 人口口口 | 1                                                        | Active when in                            | put signal      | is ON (clo                            | sed).             | -                |                     |                |  |  |

Active when input signal is OFF (open).

2

| Б.            |      |                           |                                                       | 0 111                                                                                             |              | D ( 1)                                |                   | itinued fron    |                     |                |  |
|---------------|------|---------------------------|-------------------------------------------------------|---------------------------------------------------------------------------------------------------|--------------|---------------------------------------|-------------------|-----------------|---------------------|----------------|--|
| Parameter No. | Size | N                         | ame                                                   | Setting<br>Range                                                                                  | Setting      | Default<br>Setting                    | Applicable Motors | When<br>Enabled | Classi-<br>fication | Refer-<br>ence |  |
|               | 2    |                           | EXT3 (External Latch<br>nput 3) Signal Alloca-<br>ion |                                                                                                   | -            | Axis A:<br>1008h,<br>Axis B:<br>1014h | All               | After restart   | Setup               | -              |  |
|               |      |                           | Allocated Pin Number                                  |                                                                                                   |              |                                       |                   |                 |                     |                |  |
|               |      |                           |                                                       |                                                                                                   | huovo inco   | ti. ro                                |                   |                 |                     |                |  |
|               |      |                           | 000 to 00<br>006                                      | 5 The signal is a Allocate the si                                                                 |              |                                       |                   |                 |                     |                |  |
|               |      |                           | 000                                                   | Allocate the si                                                                                   | <u> </u>     |                                       |                   |                 |                     | <del></del>    |  |
|               |      | n.□XXX                    | 007                                                   | Allocate the si                                                                                   |              |                                       |                   |                 |                     |                |  |
| Pn595         |      | 11. 🗆 🗸 🗸                 | 009 to 01                                             |                                                                                                   |              |                                       |                   |                 |                     |                |  |
|               |      |                           | 012                                                   | Allocate the si                                                                                   |              |                                       |                   |                 |                     | <del></del> -  |  |
|               |      |                           | 013                                                   | Allocate the si                                                                                   |              |                                       |                   |                 |                     |                |  |
|               |      |                           | 014                                                   | Allocate the si                                                                                   |              |                                       |                   |                 |                     |                |  |
|               |      |                           | Polarity S                                            |                                                                                                   |              |                                       |                   |                 |                     |                |  |
|               |      | n.X□□□                    | -                                                     | Polarity Selection                                                                                |              |                                       |                   |                 |                     |                |  |
|               |      |                           |                                                       | <ul><li>The signal is always inactive.</li><li>Active when input signal is ON (closed).</li></ul> |              |                                       |                   |                 |                     |                |  |
|               |      |                           | 2                                                     | Active when input signal is OFF (open).                                                           |              |                                       |                   |                 |                     |                |  |
|               |      |                           |                                                       | Active When it                                                                                    | iput sigilai | 13 011 (0)                            | orij.             |                 |                     |                |  |
|               |      | FOTD /F                   | 1 01                                                  | 00001-1-                                                                                          | 1            | 1                                     | 1                 | A (1 -          |                     |                |  |
|               | 2    | FSTP (Ford<br>Input) Sign |                                                       | 0000h to<br>n 3019h                                                                               | _            | 0000h                                 | All               | After restart   | Setup               | *1             |  |
|               |      |                           |                                                       | "                                                                                                 | 1            | I                                     | 1                 | I.              | 1                   |                |  |
|               |      |                           | Allocated                                             | Pin Number                                                                                        |              |                                       |                   |                 |                     |                |  |
|               |      |                           | 003 Allocate the signal to CN1-3.                     |                                                                                                   |              |                                       |                   |                 |                     |                |  |
|               |      |                           | 004 Allocate the signal to CN1-4.                     |                                                                                                   |              |                                       |                   |                 |                     |                |  |
|               |      |                           | -                                                     |                                                                                                   |              |                                       |                   |                 |                     |                |  |
|               |      |                           | 006                                                   | Allocate the signa                                                                                | I to CN1-6   | 8.                                    |                   |                 |                     |                |  |
|               |      |                           | 007                                                   | 007 Allocate the signal to CN1-7.                                                                 |              |                                       |                   |                 |                     |                |  |
|               |      | n.□XXX                    | 008                                                   |                                                                                                   |              |                                       |                   |                 |                     |                |  |
|               |      |                           | 009                                                   | 009 Allocate the signal to CN1-9.                                                                 |              |                                       |                   |                 |                     |                |  |
| Pn597         |      |                           | 010                                                   | Allocate the signa                                                                                | I to CN1-1   | 0.                                    |                   |                 |                     |                |  |
|               |      |                           | 011                                                   | Allocate the signa                                                                                | I to CN1-1   | 1.                                    |                   |                 |                     |                |  |
|               |      |                           |                                                       | Allocate the signa                                                                                |              |                                       |                   |                 |                     |                |  |
|               |      |                           |                                                       | Allocate the signa                                                                                |              |                                       |                   |                 |                     |                |  |
|               |      |                           | 014                                                   | Allocate the signa                                                                                | Il to CN1-1  | 4.                                    |                   |                 |                     |                |  |
|               |      |                           | Polarity S                                            | election                                                                                          |              |                                       |                   |                 |                     |                |  |
|               |      |                           | 1 () 1                                                | Set the signal to a stop).                                                                        | always ena   | ble drive (a                          | always disable    | e forcing the   | motor to            |                |  |
|               |      | n.X□□□                    | 1                                                     | Enable drive whe                                                                                  | n the input  | signal is C                           | N (closed).       |                 |                     |                |  |
|               |      |                           | 2                                                     | Enable drive whe                                                                                  | n the input  | signal is C                           | OFF (open).       |                 |                     |                |  |
|               |      |                           | 3                                                     | Set the signal to a                                                                               | always pro   | hibit drive                           | (always force     | the motor to    | stop).              |                |  |
|               |      |                           |                                                       |                                                                                                   |              |                                       |                   |                 |                     |                |  |

| Con   | tinued from | ı previou: | revious page. |  |  |  |  |  |  |
|-------|-------------|------------|---------------|--|--|--|--|--|--|
| cable | When        | Classi-    | Refer-        |  |  |  |  |  |  |

| Parameter No. | Size | N                                       | ame                                    | Setting<br>Range                                               | Setting<br>Unit | Default<br>Setting | Applicable<br>Motors | When<br>Enabled  | Classi-<br>fication | Refer-<br>ence |  |  |  |
|---------------|------|-----------------------------------------|----------------------------------------|----------------------------------------------------------------|-----------------|--------------------|----------------------|------------------|---------------------|----------------|--|--|--|
|               | 2    | /P-CL (For<br>nal Torque<br>Signal Allo | ward Exter-<br>Limit Input)<br>cation  | 0000h to<br>3019h                                              | -               | 0000h              | All                  | After restart    | Setup               | *1             |  |  |  |
|               |      |                                         |                                        | •                                                              |                 |                    |                      |                  |                     |                |  |  |  |
|               |      |                                         | Allocated Pir                          | n Number                                                       |                 |                    |                      |                  |                     |                |  |  |  |
|               |      |                                         | 003 Allo                               | cate the signa                                                 | to CN1-3        |                    |                      |                  |                     |                |  |  |  |
|               |      |                                         | 004 Allo                               | ocate the signa                                                | to CN1-4        |                    |                      |                  |                     |                |  |  |  |
|               |      |                                         | 005 Allo                               | ocate the signa                                                | to CN1-5        |                    |                      |                  |                     |                |  |  |  |
|               |      |                                         | 006 Allo                               | ocate the signa                                                | to CN1-6        |                    |                      |                  |                     |                |  |  |  |
|               |      |                                         | 007 Allo                               | ocate the signa                                                | I to CN1-7      |                    |                      |                  |                     |                |  |  |  |
|               |      | n.□XXX                                  | 008 Allo                               | ocate the signa                                                | to CN1-8        |                    |                      |                  |                     |                |  |  |  |
| Pn598         |      |                                         |                                        | ocate the signa                                                |                 |                    |                      |                  |                     |                |  |  |  |
| 1 11000       |      |                                         |                                        | ocate the signa                                                |                 |                    |                      |                  |                     |                |  |  |  |
|               |      |                                         |                                        | ocate the signa                                                |                 |                    |                      |                  |                     |                |  |  |  |
|               |      |                                         |                                        | ocate the signa                                                |                 |                    |                      |                  |                     |                |  |  |  |
|               |      |                                         |                                        | ocate the signa                                                |                 |                    |                      |                  |                     |                |  |  |  |
|               |      |                                         | 014 Allo                               | ocate the signa                                                | I to CN1-1      | 4.                 |                      |                  |                     |                |  |  |  |
|               |      |                                         | Polarity Sele                          | ction                                                          |                 |                    |                      |                  |                     |                |  |  |  |
|               |      | n.X□□□                                  | 0 The                                  | e signal is alwa                                               | ys inactive     |                    |                      |                  |                     |                |  |  |  |
|               |      |                                         | 1 Ac                                   | ive when input                                                 | signal is C     | ON (closed         | ).                   |                  |                     |                |  |  |  |
|               |      |                                         | 2 Ac                                   | ive when input                                                 | signal is C     | OFF (open)         |                      |                  |                     |                |  |  |  |
|               |      |                                         | 3 The                                  | e signal is alwa                                               | ys active.      |                    |                      |                  |                     |                |  |  |  |
|               |      |                                         |                                        |                                                                |                 |                    |                      |                  |                     |                |  |  |  |
|               | 2    |                                         | verse Exter-<br>Limit Input)<br>cation | 0000h to<br>3019h                                              | -               | 0000h              | All                  | After<br>restart | Setup               | *1             |  |  |  |
|               |      |                                         |                                        |                                                                |                 |                    |                      |                  |                     |                |  |  |  |
|               |      |                                         | Allocated Pin                          |                                                                |                 |                    |                      |                  |                     |                |  |  |  |
|               |      |                                         |                                        | cate the signa                                                 |                 |                    |                      |                  |                     |                |  |  |  |
|               |      |                                         |                                        | ocate the signa                                                |                 |                    |                      |                  |                     |                |  |  |  |
|               |      |                                         |                                        | ocate the signa                                                |                 |                    |                      |                  |                     |                |  |  |  |
|               |      |                                         |                                        | 006 Allocate the signal to CN1-6.                              |                 |                    |                      |                  |                     |                |  |  |  |
|               |      | ~ UVVV                                  |                                        | ocate the signa                                                |                 |                    |                      |                  |                     |                |  |  |  |
|               |      | n.□XXX                                  |                                        | ocate the signa                                                |                 |                    |                      |                  |                     |                |  |  |  |
| Pn599         |      |                                         |                                        | ocate the signa                                                |                 |                    |                      |                  |                     |                |  |  |  |
|               |      |                                         |                                        | ocate the signa                                                |                 |                    |                      |                  |                     |                |  |  |  |
|               |      |                                         |                                        | ocate the signa                                                |                 |                    |                      |                  |                     |                |  |  |  |
|               |      |                                         |                                        |                                                                |                 |                    |                      |                  |                     |                |  |  |  |
|               |      |                                         |                                        | Allocate the signal to CN1-13.  Allocate the signal to CN1-14. |                 |                    |                      |                  |                     |                |  |  |  |
|               |      |                                         |                                        |                                                                | I to Civi-i     | 4.                 |                      |                  |                     |                |  |  |  |
|               |      |                                         | Polarity Sele                          |                                                                |                 |                    |                      |                  |                     |                |  |  |  |
|               |      |                                         |                                        | e signal is alwa                                               |                 |                    |                      |                  |                     |                |  |  |  |
|               |      | n.X□□□                                  |                                        | ive when input                                                 |                 |                    |                      |                  |                     |                |  |  |  |
|               |      |                                         |                                        | ive when input                                                 |                 | OFF (open)         |                      |                  |                     |                |  |  |  |
|               |      |                                         | 3 The                                  | e signal is alwa                                               | ys active.      |                    |                      |                  |                     |                |  |  |  |
|               |      |                                         |                                        |                                                                |                 |                    |                      |                  |                     |                |  |  |  |

|               |      |                                       |                                                          |                                |                   |                 |                    | Con               | tinued from      | n previous          | s page.        |  |
|---------------|------|---------------------------------------|----------------------------------------------------------|--------------------------------|-------------------|-----------------|--------------------|-------------------|------------------|---------------------|----------------|--|
| Parameter No. | Size | N                                     | Name                                                     |                                |                   | Setting<br>Unit | Default<br>Setting | Applicable Motors | When<br>Enabled  | Classi-<br>fication | Refer-<br>ence |  |
|               | 2    | /COIN (Po<br>Completio<br>nal Allocat | n Output) S                                              | ig-                            | 0000h to<br>2039h | _               | 0000h              | All               | After<br>restart | Setup               | *1             |  |
|               |      |                                       |                                                          |                                |                   |                 |                    |                   |                  |                     |                |  |
|               |      |                                       | Allocated                                                | Pin                            | Number            |                 |                    |                   |                  |                     |                |  |
|               |      |                                       | Allocated Pin Number  023 Allocate the signal to CN1-23. |                                |                   |                 |                    |                   |                  |                     |                |  |
|               |      |                                       |                                                          | 3                              |                   |                 |                    |                   |                  |                     |                |  |
|               |      | n.□XXX                                |                                                          | Allocate the signal to CN1-27. |                   |                 |                    |                   |                  |                     |                |  |
| Pn5B0         |      |                                       |                                                          | Allocate the signal to CN1-29. |                   |                 |                    |                   |                  |                     |                |  |
|               |      |                                       |                                                          |                                | cate the signa    |                 |                    |                   |                  |                     |                |  |
|               |      |                                       | Polarity S                                               | مامد                           | rtion             |                 |                    |                   |                  |                     |                |  |
|               |      |                                       |                                                          |                                | abled (the above  | ve signal c     | output is no       | ot used).         |                  |                     |                |  |
|               |      | n.X□□□                                |                                                          |                                | put the above     |                 |                    |                   |                  |                     |                |  |
|               |      |                                       |                                                          |                                | ert the above s   |                 | output it.         |                   |                  |                     |                |  |
|               |      |                                       |                                                          |                                |                   | 9               |                    |                   |                  |                     |                |  |
|               |      | //-CMP (S                             | peed Coinc                                               | ∿i_                            |                   |                 |                    |                   |                  |                     |                |  |
|               | 2    |                                       | ection Outp                                              |                                | 0000h to<br>2039h | _               | 0000h              | All               | After<br>restart | Setup               | *1             |  |
|               |      |                                       |                                                          |                                |                   |                 |                    |                   |                  |                     |                |  |
|               |      |                                       | Allocated                                                | Pin                            | Number            |                 |                    |                   |                  |                     |                |  |
|               |      |                                       | 023 Allocate the signal to CN1-23.                       |                                |                   |                 |                    |                   |                  |                     |                |  |
|               |      | n.□XXX                                | 025                                                      |                                |                   |                 |                    |                   |                  |                     |                |  |
| Pn5B1         |      |                                       | 027                                                      | <u> </u>                       |                   |                 |                    |                   |                  |                     |                |  |
| 111001        |      |                                       | 029                                                      |                                |                   |                 |                    |                   |                  |                     |                |  |
|               |      |                                       | 031                                                      | Allo                           | cate the signa    | I to CN1-3      | 1.                 |                   |                  |                     |                |  |
|               |      |                                       | Polarity S                                               | elec                           | ction             |                 |                    |                   |                  |                     |                |  |
|               |      | n.X□□□                                | 0                                                        | Disa                           | abled (the abov   | ve signal c     | utput is no        | ot used).         |                  |                     |                |  |
|               |      |                                       | 1                                                        | 1 Output the above signal.     |                   |                 |                    |                   |                  |                     |                |  |
|               |      |                                       | 2                                                        | Inve                           | ert the above s   | ignal and       | output it.         |                   |                  |                     |                |  |
|               |      |                                       |                                                          |                                |                   |                 |                    |                   |                  |                     |                |  |
|               | 2    | /TGON (Rotion Output                  | otation Dete<br>t) Signal All                            | O-                             | 0000h to<br>2039h | _               | 0000h              | All               | After<br>restart | Setup               | *1             |  |
|               |      |                                       |                                                          |                                |                   |                 |                    |                   |                  |                     |                |  |
|               |      |                                       | Allocated                                                | Pin                            | Number            |                 |                    |                   |                  |                     |                |  |
|               |      |                                       |                                                          |                                | cate the signa    | I to CN1-2      | 3.                 |                   |                  |                     |                |  |
|               |      |                                       |                                                          |                                | cate the signa    |                 |                    |                   |                  |                     |                |  |
| D= CD0        |      | n.□XXX                                | 027                                                      | Allo                           | cate the signa    | I to CN1-2      | .7.                |                   |                  |                     |                |  |
| Pn5B2         |      |                                       |                                                          |                                | cate the signa    |                 |                    |                   |                  |                     |                |  |
|               |      |                                       | 031                                                      | Allo                           | cate the signa    | I to CN1-3      | 1.                 |                   |                  |                     |                |  |
|               |      |                                       | Polarity S                                               | مامد                           | rtion             |                 |                    |                   |                  |                     |                |  |
|               |      |                                       |                                                          |                                | abled (the above  | ve signal o     | output is no       | nt used)          |                  |                     |                |  |
|               |      | n.X□□□                                |                                                          |                                | put the above     |                 | atput 15 H         | ,, accaj.         |                  |                     |                |  |
|               |      |                                       |                                                          |                                | ert the above s   | -               | output it          |                   |                  |                     |                |  |
|               |      |                                       | -                                                        |                                | 71 tilo above 3   | igna and t      | Jaipai II.         |                   |                  |                     |                |  |
|               |      |                                       |                                                          |                                |                   |                 |                    |                   |                  |                     |                |  |

|   | 5        | 1 |
|---|----------|---|
|   | _        |   |
|   | 2        |   |
|   | 5        | Ĺ |
| • | <b>;</b> | 1 |
|   | '        | L |
|   | ٤        | Ľ |
|   | ō        | Ţ |
|   | Ž        |   |
|   | C        | τ |
| 1 | ٦        | ľ |

|               |      |                                         |                                                                       |                                                                  |                                |                 |                    | Con               | itinued fron     | n previou           | s nage         |  |
|---------------|------|-----------------------------------------|-----------------------------------------------------------------------|------------------------------------------------------------------|--------------------------------|-----------------|--------------------|-------------------|------------------|---------------------|----------------|--|
| Parameter No. | Size | N                                       | ame                                                                   |                                                                  | Setting<br>Range               | Setting<br>Unit | Default<br>Setting | Applicable Motors | When Enabled     | Classi-<br>fication | Refer-<br>ence |  |
|               | 2    | /S-RDY (S<br>Signal Allo                | ervo Read<br>cation                                                   | y)                                                               | 0000h to<br>2039h              | _               | 0000h              | All               | After restart    | Setup               | *1             |  |
|               |      | 1                                       |                                                                       |                                                                  | l                              |                 | I                  | ı                 | I                | 11                  |                |  |
|               |      |                                         | Allocated Pin Number                                                  |                                                                  |                                |                 |                    |                   |                  |                     |                |  |
|               |      |                                         | 023                                                                   | Allo                                                             | cate the signa                 | l to CN1-2      | 23.                |                   |                  |                     |                |  |
|               |      | n.□XXX                                  | 025                                                                   | Allocate the signal to CN1-25.                                   |                                |                 |                    |                   |                  |                     |                |  |
|               |      | 11. 🗆 🗸 🔨                               | 027                                                                   | Allo                                                             | Allocate the signal to CN1-27. |                 |                    |                   |                  |                     |                |  |
| Pn5B3         |      |                                         | 029                                                                   | Allo                                                             | cate the signa                 | I to CN1-2      | 29.                |                   |                  |                     |                |  |
|               |      |                                         | 031                                                                   | Allo                                                             | cate the signa                 | I to CN1-3      | 81.                |                   |                  |                     |                |  |
|               |      |                                         | Polarity :                                                            | Selec                                                            | ction                          |                 |                    |                   |                  |                     |                |  |
|               |      | n.X□□□                                  | 0                                                                     | Disa                                                             | abled (the abo                 | ve signal c     | output is no       | ot used).         |                  |                     |                |  |
|               |      |                                         | 1                                                                     | Out                                                              | put the above                  | signal.         |                    |                   |                  |                     |                |  |
|               |      |                                         | 2                                                                     | Inve                                                             | ert the above s                | ignal and       | output it.         |                   |                  |                     |                |  |
|               |      |                                         |                                                                       |                                                                  |                                |                 |                    |                   |                  |                     |                |  |
|               | 2    | /CLT (Torq<br>Detection (<br>Allocation | ue Limit<br>Output) Siç                                               | gnal                                                             | 0000h to<br>2039h              | -               | 0000h              | All               | After<br>restart | Setup               | *1             |  |
|               |      |                                         | Allocated                                                             | d Pin                                                            | Number                         |                 |                    |                   |                  |                     |                |  |
|               |      |                                         | 023 Allocate the signal to CN1-23.                                    |                                                                  |                                |                 |                    |                   |                  |                     |                |  |
|               |      |                                         | 025 Allocate the signal to CN1-25.                                    |                                                                  |                                |                 |                    |                   |                  |                     |                |  |
|               |      | n.□XXX                                  |                                                                       | 027 Allocate the signal to CN1-27.                               |                                |                 |                    |                   |                  |                     |                |  |
| Pn5B4         |      |                                         | 029                                                                   | Allocate the signal to CN1-29.                                   |                                |                 |                    |                   |                  |                     |                |  |
|               |      |                                         | 031                                                                   |                                                                  | cate the signa                 |                 |                    |                   |                  |                     |                |  |
|               |      |                                         |                                                                       |                                                                  |                                |                 |                    |                   |                  |                     |                |  |
|               |      | п.Х□□□                                  | Polarity Selection  O Disabled (the above signal output is not used). |                                                                  |                                |                 |                    |                   |                  |                     |                |  |
|               |      |                                         | 1                                                                     |                                                                  |                                |                 |                    |                   |                  |                     |                |  |
|               |      |                                         | 2                                                                     | Output the above signal.  Invert the above signal and output it. |                                |                 |                    |                   |                  |                     |                |  |
|               |      |                                         |                                                                       | 11100                                                            | ort the above o                | ignar and       | output it.         |                   |                  |                     |                |  |
|               | 2    | /VLT (Spee<br>Detection)<br>tion        |                                                                       | oca-                                                             | 0000h to<br>2039h              | _               | 0000h              | All               | After<br>restart | Setup               | *1             |  |
|               |      |                                         |                                                                       |                                                                  | -                              |                 |                    |                   |                  |                     |                |  |
|               |      |                                         | Allocated                                                             | d Pin                                                            | Number                         |                 |                    |                   |                  |                     |                |  |
|               |      |                                         | 023                                                                   |                                                                  | cate the signa                 | I to CN1-2      | 23.                |                   |                  |                     |                |  |
|               |      |                                         | 025                                                                   |                                                                  | cate the signa                 |                 |                    |                   |                  |                     |                |  |
|               |      | n.□XXX                                  | 027                                                                   |                                                                  | cate the signa                 |                 |                    |                   |                  |                     |                |  |
| Pn5B5         |      |                                         | 029                                                                   |                                                                  | cate the signa                 |                 |                    |                   |                  |                     |                |  |
|               |      |                                         | 031                                                                   |                                                                  | cate the signa                 |                 |                    |                   |                  |                     |                |  |
|               |      |                                         | Polarity                                                              |                                                                  |                                |                 |                    |                   |                  |                     |                |  |
|               |      |                                         | O                                                                     |                                                                  | abled (the abo                 | ve signal o     | output is no       | nt used)          |                  |                     |                |  |
|               |      | n.X□□□                                  | 1                                                                     | -                                                                | put the above                  |                 | ναιμαι 15 Π        | n useuj.          |                  |                     | <del></del>    |  |
|               |      |                                         | 2                                                                     |                                                                  | put the above                  |                 | outout it          |                   |                  |                     |                |  |

Invert the above signal and output it.

| -             |      |                          |                             |       |                   |                 |                                       | Con               | itinued from     | n previous          | s page.        |
|---------------|------|--------------------------|-----------------------------|-------|-------------------|-----------------|---------------------------------------|-------------------|------------------|---------------------|----------------|
| Parameter No. | Size | N                        | lame                        |       | Setting<br>Range  | Setting<br>Unit | Default<br>Setting                    | Applicable Motors | When<br>Enabled  | Classi-<br>fication | Refer-<br>ence |
|               | 2    | /BK (Brake               | e Output) S<br>tion         | Sig-  | 0000h to<br>2039h | -               | Axis A:<br>1023h,<br>Axis B:<br>1025h | All               | After<br>restart | Setup               | *1             |
|               |      |                          |                             |       |                   |                 |                                       |                   |                  |                     |                |
|               |      |                          | Allocated                   | d Pin | Number            |                 |                                       |                   |                  |                     |                |
|               |      |                          | 023                         | Allo  | cate the signa    | I to CN1-2      | 3.                                    |                   |                  |                     |                |
|               |      | n.□XXX                   | 025                         |       | cate the signa    |                 |                                       |                   |                  |                     |                |
| Pn5B6         |      |                          | 027                         |       | cate the signa    |                 |                                       |                   |                  |                     |                |
|               |      |                          | 029                         |       | cate the signa    |                 |                                       |                   |                  |                     |                |
|               |      |                          | 031                         | Allo  | cate the signa    | I to CN1-3      | 11.                                   |                   |                  |                     |                |
|               |      |                          | Polarity 9                  | Seled | ction             |                 |                                       |                   |                  |                     |                |
|               |      | n.XDDD                   | 0                           | Disa  | abled (the abo    | ve signal c     | utput is no                           | ot used).         |                  |                     |                |
|               |      |                          | 1                           | Out   | put the above     | signal.         |                                       |                   |                  |                     |                |
|               |      |                          | 2                           | Inve  | ert the above s   | ignal and       | output it.                            |                   |                  |                     |                |
|               | 2    |                          | Varning Ou<br>Il Allocation |       | 0000h to<br>2039h | _               | 0000h                                 | All               | After<br>restart | Setup               | *1             |
|               |      |                          | Allocated                   | d Pin | Number            |                 |                                       |                   |                  |                     |                |
|               |      |                          | 023                         | Allo  | cate the signa    | I to CN1-2      | 3.                                    |                   |                  |                     |                |
|               |      | - 5000                   | 025                         | Allo  | cate the signa    | l to CN1-2      | :5.                                   |                   |                  |                     |                |
|               |      | n.□XXX                   | 027                         | Allo  | cate the signa    | l to CN1-2      | .7.                                   |                   |                  |                     |                |
| Pn5B7         |      |                          | 029                         | Allo  | cate the signa    | l to CN1-2      | .9.                                   |                   |                  |                     |                |
|               |      |                          | 031                         | Allo  | cate the signa    | I to CN1-3      | 1.                                    |                   |                  |                     |                |
|               |      |                          | Polarity S                  | Seled | ction             |                 |                                       |                   |                  |                     |                |
|               |      | \/===                    | 0                           | Disa  | abled (the abo    | ve signal c     | utput is no                           | ot used).         |                  |                     |                |
|               |      | n.X□□□                   | 1                           | Out   | put the above     | signal.         |                                       |                   |                  |                     |                |
|               |      |                          | 2                           | Inve  | ert the above s   | ignal and       | output it.                            |                   |                  |                     |                |
|               |      |                          |                             |       |                   |                 |                                       |                   |                  |                     |                |
|               | 2    | /NEAR (Ne<br>Signal Allo | ear Output)                 | )     | 0000h to<br>2039h | _               | 0000h                                 | All               | After restart    | Setup               | *1             |
|               |      |                          |                             |       |                   |                 | -                                     |                   |                  |                     |                |
|               |      |                          | Allocated                   | d Pin | Number            |                 |                                       |                   |                  |                     |                |
|               |      |                          | 023                         | Allo  | cate the signa    | I to CN1-2      | <u></u>                               |                   |                  |                     |                |
|               |      |                          | 025                         |       | cate the signa    |                 |                                       |                   |                  |                     |                |
|               |      | n.□XXX                   | 027                         |       | cate the signa    |                 |                                       |                   |                  |                     |                |
| Pn5B8         |      |                          | 029                         | Allo  | cate the signa    | I to CN1-2      | .9.                                   |                   |                  |                     |                |
|               |      |                          | 031                         | Allo  | cate the signa    | I to CN1-3      | 1.                                    |                   |                  |                     |                |
|               |      |                          | Polarity :                  | Selec | ction             |                 |                                       |                   |                  |                     |                |
|               |      |                          | 0                           | _     | abled (the abo    | ve signal o     | output is no                          | ot used).         |                  |                     |                |
|               |      | n.X□□□                   | 1                           |       | put the above     |                 | 2.001.011                             |                   |                  |                     |                |
|               |      |                          | 2                           |       | ert the above s   |                 | output it.                            |                   |                  |                     |                |
|               |      |                          |                             | I     |                   | <u> </u>        |                                       |                   |                  |                     |                |
|               |      |                          |                             |       |                   |                 |                                       |                   |                  |                     |                |

Classi-

fication

Setup

Refer-

ence

\*1

When

Enabled

After

restart

Immedi-

ately

After

restart

Immedi-

ately After

restart

After

Applicable

Motors

ΑII

ΑII

ΑII

All

Setup

Setup

Setup

Setup

\*6

\*1

\*6

| Overheat F<br>Selections | rotection | 0000h to<br>0003h                     | -           | 0000h       | All            | After<br>restart | Setup      | *1 |
|--------------------------|-----------|---------------------------------------|-------------|-------------|----------------|------------------|------------|----|
|                          |           |                                       |             |             |                |                  |            |    |
| n.□□□X                   | Overheat  | Protection Selection                  | n           |             |                |                  |            |    |
|                          | 0         | Disable overheat p                    | rotection.  |             |                |                  |            |    |
|                          | 1         | Use overheat prote                    | ection in t | he Yaskaw   | a Linear Serv  | omotor.*6        |            |    |
|                          | 2         | Monitor a negative use overheat prote |             | nput from a | a sensor attac | ched to the n    | nachine ar | nd |
|                          | 3         | Monitor a positive use overheat prote |             | put from a  | sensor attac   | hed to the m     | achine an  | d  |
|                          | _         |                                       |             |             |                |                  |            |    |
| n.□□X□                   | Reserved  | d parameter (Do not                   | change.)    |             |                |                  |            |    |

Setting

Unit

Disabled (the above signal output is not used).

10 W

10 J

 $10 \text{ m}\Omega$ 

10 m $\Omega$ 

0

0

0

0

Invert the above signal and output it.

Default

Setting

0000h

Setting

Range

0000h to

2039h

Allocate the signal to CN1-23.

Allocate the signal to CN1-25.

Allocate the signal to CN1-27.

Allocate the signal to CN1-29.

Allocate the signal to CN1-31.

Output the above signal.

Depends on

model.\*3

0 to 65,535

0 to 65,535

0 to 65,535

0000h to

Reserved parameter (Do not change.)

Reserved parameter (Do not change.)

Allocated Pin Number

Parameter

No.

Pn5BC

Pn600

Pn601

Pn603

Pn604

Pn61A

All Axes

All Axes

Size

2

Name

/PM (Preventative Maintenance Output) Signal

023

025

027

029

031

0

1

2

Regenerative Resistor

Dynamic Brake Resis-

tor Allowable Energy

Regenerative Resistance

Dynamic Brake Resis-

Overheat Protection

Polarity Selection

Allocation

n.□XXX

n.X□□□

Capacity\*3

tance

n.□X□□

n.XDDD

Consumption

2

2

2

2

2

| Pn61B<br>All Axes | 2 | Overheat Alarm Level          | 0 to 500    | 0.01 V | 250 | All | Immedi-<br>ately | Setup | *1 |
|-------------------|---|-------------------------------|-------------|--------|-----|-----|------------------|-------|----|
| Pn61C<br>All Axes | 2 | Overheat Warning Level        | 0 to 100    | 1%     | 100 | All | Immedi-<br>ately | Setup | *1 |
| Pn61D<br>All Axes | 2 | Overheat Alarm Filter<br>Time | 0 to 65,535 | 1 s    | 0   | All | Immedi-<br>ately | Setup | *1 |

|                   |      |                                      |             |                    | 1                                 |                    | 001               | tilluca iloli    | . p. o o a.         | o page.        |
|-------------------|------|--------------------------------------|-------------|--------------------|-----------------------------------|--------------------|-------------------|------------------|---------------------|----------------|
| Parameter No.     | Size | Na                                   | ıme         | Setting<br>Range   | Setting<br>Unit                   | Default<br>Setting | Applicable Motors | When<br>Enabled  | Classi-<br>fication | Refer-<br>ence |
|                   | 2    | Synchronize<br>Function Se           |             | 0000h to<br>0003h  | _                                 | 0000h              | All               | After restart    | Setup               | page<br>4-4    |
|                   |      |                                      |             |                    |                                   |                    |                   |                  |                     |                |
|                   |      |                                      | Synchronia  | zed Stopping Se    | election                          |                    |                   |                  |                     |                |
|                   |      |                                      | 0 [         | Disable synchron   | ized stopp                        | oing.              |                   |                  |                     |                |
|                   |      | n.□□□X                               | 1 E         | nable synchroni    | zed stopp                         | ing mode           | 1.                |                  |                     |                |
| Pn665             |      |                                      | 2 E         | nable synchroni    | zed stopp                         | ing mode 2         | 2.                |                  |                     |                |
| All Axes          |      |                                      | 3 E         | nable synchroni    | zed stopp                         | ing mode (         | 3.                |                  |                     |                |
|                   |      |                                      | 1           |                    |                                   | ,                  |                   |                  |                     |                |
|                   |      | n.□□X□                               | Reserved    | parameter (Do n    | ot change                         | e.)                |                   |                  |                     |                |
|                   |      | n.□X□□                               | Reserved    | oarameter (Do n    | ot change                         | ∍.)                |                   |                  |                     |                |
|                   |      | n.XDDD                               | Reserved    | parameter (Do n    | ot change                         | a 1                |                   |                  |                     |                |
|                   |      | 11.7000                              | i icaci vca | Darameter (DO II   | or change                         | <i>.</i> ,         |                   |                  |                     |                |
|                   |      |                                      |             |                    |                                   |                    |                   |                  |                     |                |
| Pn666<br>All Axes | 2    | Synchronize<br>End Speed             | ed Stopping | 1 to 65,535        | 1000<br>refer-<br>ence<br>units/s | 256                | All               | Immedi-<br>ately | Setup               | page<br>4-4    |
| Pn667<br>All Axes | 2    | Reserved page (Do not cha            |             | -                  | -                                 | 0                  | All               | -                | -                   | -              |
| Pn668<br>All Axes | 2    | Synchronize<br>Speed Feed            |             | 0 to 100           | %                                 | 80                 | All               | Immedi-<br>ately | Tuning              | page<br>4-5    |
| Pn669<br>All Axes | 2    | Position Debetween Ax Warning Leb    | es Overflow | 10 to 100          | %                                 | 100                | All               | Immedi-<br>ately | Setup               | page<br>5-3    |
| Pn66A<br>All Axes | 4    | Position Debetween Ax<br>Alarm Level | es Overflow | 0 to<br>1073741823 | Refer-<br>ence<br>unit            | 5,242,880          | All               | Immedi-<br>ately | Setup               | page<br>5-3    |

ď

| Continued | from | nrevious | nage |
|-----------|------|----------|------|
| Continued | HOH  | previous | paye |

| Parameter No. | Size | N                                    | lame                      | Setting<br>Range                                                   | Setting<br>Unit          | Default<br>Setting | Applicable Motors | When<br>Enabled  | Classi-<br>fication | Refer-<br>ence |
|---------------|------|--------------------------------------|---------------------------|--------------------------------------------------------------------|--------------------------|--------------------|-------------------|------------------|---------------------|----------------|
|               | 2    | Communic                             | cations Con-              | 0000h to<br>1FF3h                                                  | -                        | 1040h              | All               | Immedi-<br>ately | Setup               | _              |
|               |      | -1                                   |                           | -1                                                                 | II.                      |                    |                   | Į.               | 1                   |                |
|               | Ī    |                                      | MECHATRO                  | LINK Commun                                                        | ications C               | heck Mas           | k for Debugg      | ing              |                     |                |
|               |      |                                      | 0 Dor                     | ot mask.                                                           |                          |                    |                   |                  |                     | _              |
|               |      | n.□□□X                               | 1 Igno                    | re MECHATROI                                                       | LINK com                 | munication         | s errors (A.E6    | 60).             |                     | _              |
|               |      |                                      | 2 Igno                    | re WDT errors (                                                    | A.E50).                  |                    |                   |                  |                     | _              |
|               |      |                                      |                           | re both MECHA<br>s (A.E50).                                        | ATROLINK                 | communic           | ations errors     | (A.E60) and      | WDT                 | =              |
|               |      |                                      | Warning Che               |                                                                    |                          |                    |                   |                  |                     |                |
|               |      |                                      |                           | ot mask.                                                           | arninga /                | A 04 <b>1</b>      |                   |                  |                     | _              |
|               |      |                                      | <b>-</b>                  | re data setting<br>re command w                                    |                          |                    |                   |                  |                     | _              |
|               |      |                                      | <u> </u>                  | re both A.94                                                       |                          |                    | <u> </u>          |                  |                     | _              |
|               |      |                                      | <b>-</b>                  | re communicati                                                     |                          |                    |                   |                  |                     | _              |
|               |      |                                      | H -                       | re both A.94□                                                      |                          |                    |                   |                  |                     | _              |
| Pn800         |      |                                      | 6 Igno                    | re both A.95□                                                      | and A.96 <b></b>         | ] warnings         | S.                |                  |                     | _              |
|               |      | n.□□X□                               | 7 Igno                    | re A.94 <b>□</b> , A.95                                            | □, and A.                | 96□ warn           | ngs.              |                  |                     | _              |
|               |      |                                      | 8 Igno                    | re data setting                                                    | warnings (               | A.97A, A.9         | 97b, and A.97     | C).              |                     | _              |
|               |      |                                      |                           | re A.94 <b>□</b> , A.97                                            |                          |                    |                   |                  |                     | _              |
|               |      |                                      |                           | re A.95□, A.97                                                     |                          |                    |                   |                  |                     | =              |
|               |      |                                      | F                         | re A.94□, A95 <b>[</b>                                             |                          |                    |                   | ings.            |                     | _              |
|               |      |                                      |                           | re A.96□, A.97<br>re A.94□, A96 <b>I</b>                           |                          |                    |                   | inge             |                     | _              |
|               |      |                                      |                           | re A.94 <b>□</b> , A96 <b>Ⅰ</b><br>re A.95 <b>□</b> , A96 <b>Ⅰ</b> |                          |                    |                   |                  |                     | =              |
|               |      |                                      | J -                       | re A.94 <b>□</b> , A95 <b>Ⅰ</b>                                    |                          |                    |                   |                  |                     | _              |
|               |      | n.□X□□                               | Reserved pa               | rameter (Do no                                                     | ot change.               | )                  |                   |                  |                     | Ī              |
|               | Ī    |                                      | Automatic W               | arning Clear S                                                     | election fo              | or Debugg          | ina*8             |                  |                     |                |
|               |      | n.X□□□                               |                           | in warnings for                                                    |                          |                    | 9                 |                  |                     | _              |
|               |      | M3 *8                                |                           | matically clear                                                    |                          |                    | OLINK-III spe     | ecification).    |                     | _              |
|               | -    |                                      |                           |                                                                    | -                        |                    |                   |                  |                     | _              |
|               | 2    | Application<br>Selections<br>Limits) | n Function<br>6 (Software | 0000h to<br>0103h                                                  | -                        | 0003h              | All               | Immedi-<br>ately | Setup               | *1             |
|               | 1    |                                      | Software Lin              | nit Coloction                                                      |                          |                    |                   |                  |                     |                |
|               |      |                                      |                           | ole both forward                                                   | d and reve               | rse softwa         | re limits         |                  |                     |                |
|               |      | n.□□□X                               |                           | ble forward sof                                                    |                          |                    |                   |                  |                     | =              |
|               |      |                                      | 2 Disa                    | ble reverse soft                                                   | ware limit.              |                    |                   |                  |                     | _              |
| Pn801         |      |                                      | 3 Disa                    | ble both forwar                                                    | d and reve               | erse softwa        | re limits.        |                  |                     |                |
|               |      | n.□□X□                               | Reserved pa               | rameter (Do no                                                     | ot change.               | )                  |                   |                  |                     | Ī              |
|               | Ī    |                                      | Software Lin              | nit Check for R                                                    | eferences                |                    |                   |                  |                     | _              |
|               |      | n.□X□□                               |                           | ot perform soft                                                    |                          |                    | references        |                  |                     |                |
|               |      |                                      |                           | orm software lin                                                   |                          |                    |                   |                  |                     | _              |
|               | -    |                                      |                           |                                                                    |                          |                    |                   |                  |                     | _              |
|               |      | n.X□□□                               | Reserved pa               | rameter (Do no                                                     | ot change.               | )                  |                   |                  |                     |                |
|               |      |                                      |                           |                                                                    | 4 6                      |                    |                   |                  |                     | T              |
| Pn803         | 2    | Origin Ran                           | ige                       | 0 to 250                                                           | 1 refer-<br>ence<br>unit | 10                 | All               | Immedi-<br>ately | Setup               | *2             |
| Pn804         | 4    | Forward S                            | oftware Limit             | -1,073,741,823<br>to<br>1,073,741,823                              | 1 refer-<br>ence<br>unit | 107374<br>1823     | All               | Immedi-<br>ately | Setup               | *1             |
|               | L    |                                      |                           | , , , ,                                                            |                          |                    | 1                 | Continue         | ed on nex           | t nage         |

| Parameter No.   | Size | Name                                       |                                                                                                    | Setting<br>Range                                                                         | Setting<br>Unit                                  | Default<br>Setting | Applicable<br>Motors | When<br>Enabled      | Classi-<br>fication | Refer-<br>ence |
|-----------------|------|--------------------------------------------|----------------------------------------------------------------------------------------------------|------------------------------------------------------------------------------------------|--------------------------------------------------|--------------------|----------------------|----------------------|---------------------|----------------|
| Pn806           | 4    | Reverse Softwar                            | e Limit                                                                                                    | -1,073,741,823<br>to<br>1,073,741,823                                                    | 1 refer-<br>ence<br>unit                         | -10737<br>41823    | All                  | Immedi-<br>ately     | Setup               | *1             |
| Pn808           | 4    | Absolute Encode<br>Offset                  | er Origin                                                                                                    | -1,073,741,823<br>to<br>1,073,741,823                                                    | 1 refer-<br>ence<br>unit                         | 0                  | All                  | Immedi-<br>ately *9  | Setup               | *1             |
| Pn80A           | 2    | First Stage Linea<br>eration Constant      |                                                                                                    | 1 to 65,535                                                                              | 10,000<br>refer-<br>ence<br>units/s <sup>2</sup> | 100                | All                  | Immedi-<br>ately *10 | Setup               | *2             |
| Pn80B           | 2    | Second Stage Li<br>Acceleration Cor        |                                                                                                    | 1 to 65,535                                                                              | 10,000<br>refer-<br>ence<br>units/s <sup>2</sup> | 100                | All                  | Immedi-<br>ately *10 | Setup               | *2             |
| Pn80C           | 2    | Acceleration Cor<br>Switching Speed        |                                                                                                    | 0 to 65,535                                                                              | 100 reference units/s                            | 0                  | All                  | Immedi-<br>ately *10 | Setup               | *2             |
| Pn80D           | 2    | First Stage Linea<br>Deceleration Cor      | ır<br>nstant                                                                                                    | 1 to 65,535                                                                              | 10,000<br>refer-<br>ence<br>units/s <sup>2</sup> | 100                | All                  | Immedi-<br>ately *10 | Setup               | *2             |
| Pn80E           | 2    | Second Stage Li<br>Deceleration Cor        |                                                                                                    | 1 to 65,535                                                                              | 10,000<br>refer-<br>ence<br>units/s <sup>2</sup> | 100                | All                  | Immedi-<br>ately *10 | Setup               | *2             |
| Pn80F           | 2    | Deceleration Cor<br>Switching Speed        |                                                                                                    | 0 to 65,535                                                                              | 100 reference units/s                            | 0                  | All                  | Immedi-<br>ately *10 | Setup               | *2             |
| Pn810           | 2    | Exponential Acception/Deceleration         |                                                                                                    | 0 to 65,535                                                                              | 100 reference units/s                            | 0                  | All                  | Immedi-<br>ately *11 | Setup               | *2             |
| Pn811           | 2    | Exponential Accetion/Deceleration Constant |                                                                                                    | 0 to 5,100                                                                               | 0.1 ms                                           | 0                  | All                  | Immedi-<br>ately *11 | Setup               | *2             |
| Pn812           | 2    | Movement Avera                             | ige                                                                                                    | 0 to 5,100                                                                               | 0.1 ms                                           | 0                  | All                  | Immedi-<br>ately *11 | Setup               | *2             |
| Pn814           | 4    | External Position<br>Final Travel Dista    |                                                                                                    | -1,073,741,823<br>to<br>1,073,741,823                                                    | 1 refer-<br>ence<br>unit                         | 100                | All                  | Immedi-<br>ately     | Setup               | *2             |
|                 | 2    | Origin Return Mo<br>tings                  | ode Set-                                                                                                    | 0000h to<br>0001h                                                                        | _                                                | 0000h              | All                  | Immedi-<br>ately     | Setup               | *13            |
| Pn816<br>M2 *13 |      | n.□□□X                                     | Return Return Re | n Direction<br>rn in forward di<br>rn in reverse dir<br>rameter (Do no<br>rameter (Do no | rection.                                         | ,                  |                      |                      |                     | [<br>-<br>[    |
|                 |      | n.XDDD Rese                                | erved pai                                                                                                    | rameter (Do no                                                                           | t change.                                        | .)                 |                      |                      |                     | I              |
| Pn817<br>*14    | 2    | Origin Approach                            | Speed                                                                                                    | 0 to 65,535                                                                              | 100 reference units/s                            | 50                 | All                  | Immedi-<br>ately *10 | Setup               | *2             |
| Pn818<br>*15    | 2    | Origin Approach<br>2                       | Speed                                                                                                    | 0 to 65,535                                                                              | 100 ref-<br>erence<br>units/s                    | 5                  | All                  | Immedi-<br>ately *10 | Setup               | *2             |
| Pn819           | 4    | Final Travel Dista<br>Origin Return        | ince for                                                                                                    | -1,073,741,823<br>to<br>1,073,741,823                                                    | 1 refer-<br>ence<br>unit                         | 100                | All                  | Immedi-<br>ately     | Setup               | *2             |

| Continued | from | nrevious | nage |
|-----------|------|----------|------|
| Continued | HOH  | previous | paye |

| Parameter No.   | Size | N                                                   | ame                         | Setting<br>Range                                                                                                    | Setting<br>Unit                                                                                                    | Default<br>Setting | Applicable<br>Motors | When<br>Enabled           | Classi-<br>fication | Refer-<br>ence       |
|-----------------|------|-----------------------------------------------------|-----------------------------|----------------------------------------------------------------------------------------------------|----------------------------------------------------------------------------------------------------|--------------------|----------------------|---------------------------|---------------------|----------------------|
|                 | 2    | Input Signa<br>Selections                           | al Monitor                  | 0000h to<br>AAAAh                                                                                                    | -                                                                                                    | 0000h              | All                  | Immedi-<br>ately          | Setup               | *13                  |
| Pn81E<br>M2]*13 |      |                                                     | IO12 Signal                 |                                                                                                    | at terminal.  at terminal.  at terminal.  at terminal.  but terminal.  but terminal  but termina  but termina  but termina  but termina  but termina | II.<br>II.<br>II.  | All                  | ately                     | Setup               |                      |
|                 | _    | n.00X0                                              | IO14 Signal                 | mappings are t                                                                                                    |                                                                                                    |                    |                      | ·                         |                     | ]<br>-<br>[          |
|                 |      | n.X000                                              | O to C The                  | Mapping<br>mappings are t                                                                                                    | he same a                                                                                                    | s the IO12         | signal mappi         | ngs.                      |                     | _<br>[<br>-          |
|                 | 2    | Command tions                                       | Data Alloca-                | 0000h to<br>1111h                                                                                                    | -                                                                                                    | 0010h              | All                  | After restart             | Setup               | *13                  |
| Pn81F<br>M2]*13 |      | n. 0 0 0 X n. 0 0 0 0 0 0 0 0 0 0 0 0 0 0 0 0 0 0 0 | Position Cor O Disal 1 Enab | Allocation ple option field allocation field allocation. ple allocation. ple allocation. prameter (Do not rameter (Do not rame | allocation.  TFF/TLIM  ot change.                                                                                                    | 1 Allocatio        | n                    |                           |                     | ]<br>-<br>-<br> <br> |
| Pn820           | 4    |                                                     | atching Area                | -2,147,483,648<br>to                                                                                                    | 1 reference                                                                                                    | 0                  | All                  | Immedi-                   | Setup               | *2                   |
| Pn822           | 4    |                                                     | atching Area                | 2,147,483,647<br>-2,147,483,648<br>to<br>2,147,483,647                                                                                                    | unit  1 reference unit                                                                                                    | 0                  | All                  | ately<br>Immedi-<br>ately | Setup               | *2                   |

| Parameter No. | Size | Name                       | Setting<br>Range  | Setting<br>Unit | Default<br>Setting | Applicable<br>Motors | When<br>Enabled  | Classi-<br>fication | Refer-<br>ence |
|---------------|------|----------------------------|-------------------|-----------------|--------------------|----------------------|------------------|---------------------|----------------|
|               | 2    | Option Monitor 1 Selection | 0000h to<br>FFFFh | -               | 0000h              | _                    | Immedi-<br>ately | Setup               | *2             |
|               |      |                            |                   |                 |                    |                      |                  |                     |                |

| High-Speed<br>0000h<br>0001h<br>0002h<br>0003h<br>0004h<br>000Ah<br>000Bh | Monitor Region  Motor speed [overspeed detection speed*17/1000000h]  Speed reference [overspeed detection speed*17/1000000h]  Torque [maximum torque/1000000h]  Position deviation (lower 32 bits) [reference units]  Position deviation (upper 32 bits) [reference units]  Encoder count (lower 32 bits) [reference units]  Encoder count (upper 32 bits) [reference units]  Current Correction Amount in Position Correction Table [reference unit]  Position Deviation between Axes [reference unit] | All All All All All All All All All All |
|---------------------------------------------------------------------------|----------------------------------------------------------------------------------------------------|-----------------------------------------|
| 0001h<br>0002h<br>0003h<br>0004h<br>000Ah<br>000Bh                        | Speed reference [overspeed detection speed*17/1000000h]  Torque [maximum torque/1000000h]  Position deviation (lower 32 bits) [reference units]  Position deviation (upper 32 bits) [reference units]  Encoder count (lower 32 bits) [reference units]  Encoder count (upper 32 bits) [reference units]  Current Correction Amount in Position Correction Table [reference unit]                                                                                                    | All All All All All All All             |
| 0002h<br>0003h<br>0004h<br>000Ah<br>000Bh                                 | Torque [maximum torque/1000000h]  Position deviation (lower 32 bits) [reference units]  Position deviation (upper 32 bits) [reference units]  Encoder count (lower 32 bits) [reference units]  Encoder count (upper 32 bits) [reference units]  Current Correction Amount in Position Correction Table [reference unit]                                                                                                    | All All All All                         |
| 0003h<br>0004h<br>000Ah<br>000Bh<br>004Dh                                 | Position deviation (lower 32 bits) [reference units]  Position deviation (upper 32 bits) [reference units]  Encoder count (lower 32 bits) [reference units]  Encoder count (upper 32 bits) [reference units]  Current Correction Amount in Position Correction Table [reference unit]                                                                                                    | All<br>All<br>All                       |
| 0004h<br>000Ah<br>000Bh<br>004Dh                                          | Position deviation (upper 32 bits) [reference units]  Encoder count (lower 32 bits) [reference units]  Encoder count (upper 32 bits) [reference units]  Current Correction Amount in Position Correction Table [reference unit]                                                                                                    | All<br>All<br>All                       |
| 000Ah<br>000Bh<br>004Dh                                                   | Encoder count (lower 32 bits) [reference units]  Encoder count (upper 32 bits) [reference units]  Current Correction Amount in Position Correction Table [reference unit]                                                                                                    | All<br>All                              |
| 000Bh<br>004Dh                                                            | Encoder count (upper 32 bits) [reference units]  Current Correction Amount in Position Correction Table [reference unit]                                                                                                    | All                                     |
| 004Dh                                                                     | Current Correction Amount in Position Correction Table [reference unit]                                                                                                    |                                         |
|                                                                           | [reference unit]                                                                                                    | All                                     |
| 008Dh                                                                     | Position Deviation between Axes [reference unit]                                                                                                    | i                                       |
|                                                                           | - Contain Deviation Settreen vice [Foreignes and]                                                                                                    | All                                     |
| Low-Speed                                                                 | Monitor Region                                                                                                    |                                         |
| 0010h                                                                     | Un000: Motor speed [min <sup>-1</sup> ]                                                                                                    | All                                     |
| 0011h                                                                     | Un001: Speed Reference [min <sup>-1</sup> ]                                                                                                    | All                                     |
| 0012h                                                                     | Un002: Torque Reference [%]                                                                                                    | All                                     |
| 0013h                                                                     | Un003: Rotational Angle 1 [encoder pulses] Number of encoder pulses from origin within one encoder rotation displayed in decimal                                                                                                    | All                                     |
|                                                                           | Un003: Electrical Angle 1 [linear encoder pulses] Linear encoder pulses from the polarity origin displayed in decimal                                                                                                    |                                         |
| 0014h                                                                     | Un004: Rotational Angle 2 [deg] Electrical angle from polarity origin                                                                                                    | All                                     |
| 001411                                                                    | Un004: Electrical Angle 2 [deg]<br>Electrical angle from polarity origin                                                                                                    | All                                     |
| 0015h                                                                     | Un005: Input Signal Monitor                                                                                                    | All                                     |
| 0016h                                                                     | Un006: Output Signal Monitor                                                                                                    | All                                     |
| 0017h                                                                     | Un007: Input Reference Speed [min <sup>-1</sup> ]                                                                                                    | All                                     |
| 0018h                                                                     | Un008: Position Deviation [reference units]                                                                                                    | All                                     |
| 0019h                                                                     | Un009: Accumulated Load Ratio [%]                                                                                                    | All                                     |
| 001Ah                                                                     | Un00A: Regenerative Load Ratio [%]                                                                                                    | All                                     |
| 001Bh                                                                     | Un00B: Dynamic Brake Resistor Power Consumption [%]                                                                                                    | All                                     |
| 001Ch                                                                     | Un00C: Input Reference Pulse Counter [reference units]                                                                                                    | All                                     |
| 001Dh                                                                     | Un00D: Feedback Pulse Counter [encoder pulses]                                                                                                    | All                                     |
| 0023h                                                                     | Initial multiturn data [Rev]                                                                                                    | Rotary                                  |
| 0024h                                                                     | Initial incremental data [pulses]                                                                                                    | Rotary                                  |
| 0025h                                                                     | Initial absolute position data (lower 32 bits) [pulses]                                                                                                    | Linear                                  |
| 0026h                                                                     | Initial absolute position data (upper 32 bits) [pulses]                                                                                                    | Linear                                  |
| 0040h                                                                     | Un025: SERVOPACK Installation Environment Monitor                                                                                                    | All                                     |
| 0041h                                                                     | Un026: Servomotor Installation Environment Monitor                                                                                                    | All                                     |
| 0042h                                                                     | Un027: Built-in Fan Remaining Life Ratio                                                                                                    | All                                     |
| 0043h                                                                     | Un028: Capacitor Remaining Life Ratio                                                                                                    | All                                     |
| 0044h                                                                     | Un029: Surge Prevention Circuit Remaining Life Ratio                                                                                                    | All                                     |
| 0045h                                                                     | Un02A: Dynamic Brake Circuit Remaining Life Ratio                                                                                                    | All                                     |
| 0046h                                                                     | Un032: Instantaneous Power                                                                                                    | All                                     |
| 0047h                                                                     | Un033: Power Consumption                                                                                                    | All                                     |
| 0048h                                                                     | Un034: Cumulative Power Consumption                                                                                                    | All ontinued on nex                     |

| Continued | from | previous | nage  |
|-----------|------|----------|-------|
| Continueu | HOIH | previous | paye. |

| Parameter No.  | Size                                | N                                          | lame                             | Setting<br>Range                                                                                               | Setting<br>Unit                                  | Default<br>Setting | Applicable<br>Motors | Whe<br>Enabl  | en    | Classi-<br>fication | Refer-<br>ence |
|----------------|-------------------------------------|--------------------------------------------|----------------------------------|----------------------------------------------------------------------------------------------------|--------------------------------------------------|--------------------|----------------------|---------------|-------|---------------------|----------------|
|                |                                     | Setting                                    |                                  |                                                                                                    | Monitor                                          |                    |                      | А             | pplic | cable Mot           | ors            |
|                |                                     | Low-Speed                                  | Monitor Region                   | on (Communic                                                                                                   | ations Mo                                        | dule only)         |                      |               |       |                     |                |
|                |                                     | 0080h                                      | units]                           | e of latched fee                                                                                               |                                                  |                    |                      |               |       | All                 |                |
| Pn824<br>M3 *8 |                                     | 0081h                                      | Previous valu units]             | e of latched fee                                                                                               | edback po                                        | sition (LPC        | )S2) [reference      | 9             |       | All                 |                |
| IVIO           |                                     | 0084h                                      | Continuous L                     | atch Status (EX                                                                                                | ( STATUS)                                        |                    |                      |               |       | All                 |                |
|                |                                     | All Areas                                  |                                  |                                                                                                    |                                                  |                    |                      |               |       |                     |                |
|                |                                     | Other values                               | Reserved set                     | tings (Do not us                                                                                               | se.)                                             |                    |                      |               |       | All                 |                |
|                | 2                                   | Option Mo                                  | onitor 2 Selec-                  | 0000h to<br>FFFFh                                                                                              | -                                                | 0000h              | All                  | Imme<br>atel  |       | Setup               | *2             |
| Pn825          |                                     | 0000h to<br>008Dh                          |                                  |                                                                                                    |                                                  |                    |                      |               |       |                     |                |
| Pn827          | 2                                   | Linear Dec<br>Constant                     | celeration<br>1 for Stopping     | 1 to 65,535                                                                                                    | 10,000<br>refer-<br>ence<br>units/s <sup>2</sup> | 100                | All                  | Imme<br>ately |       | Setup               | *2             |
| Pn829          | 2                                   | SVOFF Wa<br>SVOFF at<br>to Stop)           | aiting Time (for<br>Deceleration | 0 to 65,535                                                                                                    | 10 ms                                            | 0                  | All                  | Imme<br>ately |       | Setup               | *2             |
|                | 2                                   | Option Fie                                 | ld Allocations                   | 0000h to<br>1E1Eh                                                                                              | -                                                | 1813h              | All                  | Afte<br>resta |       | Setup               | *13            |
|                |                                     | 133.2                                      |                                  |                                                                                                    |                                                  |                    |                      |               |       |                     |                |
|                |                                     |                                            | ACCFIL Allo                      | cation (Option)                                                                                                |                                                  |                    |                      |               |       |                     |                |
|                |                                     |                                            | 0 Alloc                          | ate bits 0 and                                                                                                 | 1 to ACCF                                        | īL.                |                      |               |       |                     |                |
|                |                                     |                                            |                                  | ate bits 1 and                                                                                                 |                                                  |                    |                      |               |       |                     |                |
|                |                                     |                                            |                                  | ate bits 2 and                                                                                                 |                                                  |                    |                      |               |       |                     | _              |
|                |                                     |                                            |                                  | ate bits 3 and attempts at attempts at a term at a term at a term at a term at a term at a term at a term at a |                                                  |                    |                      |               |       |                     | _              |
|                |                                     |                                            |                                  | ate bits 5 and 0                                                                                               |                                                  |                    |                      |               |       |                     | _              |
|                |                                     |                                            |                                  | ate bits 6 and                                                                                                 | 7 to ACCF                                        | īL.                |                      |               |       |                     | <u> </u>       |
|                |                                     | n.□□□X                                     | 7 Alloc                          | ate bits 7 and                                                                                                 | 8 to ACCF                                        | īL.                |                      |               |       |                     | <u> </u>       |
|                |                                     |                                            | 8 Alloc                          | ate bits 8 and 9                                                                                               | 9 to ACCF                                        | īL.                |                      |               |       |                     | _              |
|                |                                     |                                            |                                  | ate bits 9 and                                                                                                 |                                                  |                    |                      |               |       |                     |                |
| Pn82A          |                                     |                                            |                                  | ate bits 10 and                                                                                                |                                                  |                    |                      |               |       |                     | _              |
| M2 *13         |                                     |                                            |                                  | ate bits 11 and<br>ate bits 12 and                                                                             |                                                  |                    |                      |               |       |                     | _              |
|                |                                     |                                            |                                  | ate bits 13 and                                                                                                |                                                  |                    |                      |               |       |                     | _              |
|                |                                     |                                            | E Alloc                          | ate bits 14 and                                                                                                | I 15 to AC                                       | CFIL.              |                      |               |       |                     | _              |
|                |                                     | ACCFIL Allocation Enable/Disable Selection |                                  |                                                                                                    |                                                  |                    |                      |               |       |                     |                |
|                | n.□□X□ 0 Disable ACCFIL allocation. |                                            |                                  |                                                                                                    |                                                  |                    |                      | _             |       |                     |                |
|                |                                     |                                            | 1 Enak                           | ole ACCFIL allo                                                                                                | cation.                                          |                    |                      |               |       |                     | _              |
|                |                                     |                                            | O OFL Alles                      | -ti (O-ti)                                                                                                    |                                                  |                    |                      |               |       |                     |                |
|                |                                     | n.□X□□                                     |                                  | ation (Option) settings are the                                                                                | same as                                          | for the AC         | CFIL allocation      | ns.           |       |                     | _              |
|                |                                     | n. X□□□                                    |                                  | ation Enable/D                                                                                                 |                                                  | ection             |                      |               |       |                     |                |
|                |                                     | 11. 人口口口                                   |                                  | ble G_SEL alloc                                                                                                |                                                  |                    |                      |               |       |                     | _              |
|                |                                     |                                            | . 2.100                          | 5 5 5 5 5 5 5 6 6 6 6 6 6 6 6 6 6 6 6 6                                                                        |                                                  |                    |                      |               |       |                     | _              |

| Parameter No.   | Size | N                                                     | lame                                                                                                    | Setting<br>Range                                                                                                    | Setting<br>Unit | Default<br>Setting | Applicable<br>Motors | When<br>Enabled | Classi-<br>fication        | Refer-<br>ence |  |
|-----------------|------|-------------------------------------------------------|----------------------------------------------------------------------------------------------------|----------------------------------------------------------------------------------------------------|-----------------|--------------------|----------------------|-----------------|----------------------------|----------------|--|
|                 | 2    | Option Fie<br>2                                       | ld Allocations                                                                                                    | 0000h to<br>1F1Fh                                                                                                    | -               | 1D1Ch              | All                  | After restart   | Setup                      | *13            |  |
|                 |      | n.□□□X                                                | 0 Alloca 1 Alloca 2 Alloca 3 Alloca 4 Alloca 5 Alloca 6 Alloca 7 Alloca                                                                                                    | 1 Allocate bit 1 to V_PPI. 2 Allocate bit 2 to V_PPI. 3 Allocate bit 3 to V_PPI. 4 Allocate bit 4 to V_PPI. 5 Allocate bit 5 to V_PPI. 6 Allocate bit 6 to V_PPI. 7 Allocate bit 7 to V_PPI. |                 |                    |                      |                 |                            |                |  |
| Pn82B<br>M2]*13 |      | 9 Alloca B Alloca C Alloca D Alloca E Alloca F Alloca | ate bit 3 to V_rate bit 10 to V_fate bit 10 to V_ate bit 11 to V_ate bit 12 to V_ate bit 13 to V_ate bit 14 to V_ate bit 15 to V_ate bit 15 to V_ate bit 15 to V_ate bit 15 to V_ate bit 15 to V_ate bit 15 to V_ate bit 15 to V_ate Dit Display the bit 15 to V_ate bit 15 to V_ate bit 15 to V_ate bit 15 to V_ate bit 15 to V_ate bit 15 to V_ate bit 15 to V_ate bit 15 to V_ate Display bit 15 to V_ate bit 15 to V_ate bit 15 to V_ate Display bit 15 to V_ate Display b | PPIPPIPPIPPIPPIPPIPPIPPI.                                                                                                    | ection          |                    |                      |                 | -<br>-<br>-<br>-<br>-<br>- |                |  |
|                 |      | n.□□X□                                                | 0 Disab                                                                                                    | ole V_PPI alloca                                                                                                    | ation.          | , ottori           |                      |                 |                            | _<br>_<br>_    |  |
|                 |      | n.□X□□                                                | P_PI_CLR Allocation (Option)  0 to F The settings are the same as for the V_PPI allocations.  P_PI_CLR Allocation Enable/Disable Selection                                                                                                    |                                                                                                    |                 |                    |                      |                 |                            |                |  |
|                 |      | n.X000                                                | 0 Disab                                                                                                    | ocation Enablole P_PI_CLR a                                                                                                    | allocation.     | Selection          |                      |                 |                            | _              |  |
|                 | 2    | Option Fie                                            | ld Allocations                                                                                                    | 0000h to<br>1F1Fh                                                                                                    | -               | 1F1Eh              | All                  | After restart   | Setup                      | *13            |  |
|                 |      | n.□□□X                                                | P_CL Allocat 0 to F The s                                                                                                    | ion (Option)<br>ettings are the                                                                                                    | same as         | for the V_F        | PPI allocations      | S.              |                            |                |  |
| Pn82C<br>M2 *13 |      | n.□□X□                                                | 0 Disab                                                                                                    | ion Enable/Dis<br>ble P_CL alloca<br>le P_CL alloca                                                                                                    | ition.          | ction              |                      |                 |                            |                |  |
|                 |      | n.□X□□                                                | N_CL Allocat                                                                                                    | ion (Option)<br>ettings are the                                                                                                    | same as         | for the V_F        | PPI allocations      | 6.              |                            |                |  |
|                 |      | n.X□□□                                                | 0 Disab                                                                                                    | ion Enable/Dis<br>ble N_CL alloca<br>le N_CL alloca                                                                                                    | ation.          | ction              |                      |                 |                            |                |  |

|   | ġ    | _ |  |
|---|------|---|--|
| • | ,    |   |  |
|   | 2020 | 1 |  |
|   | 3    |   |  |
|   | Š    | 1 |  |
| ۵ |      | ì |  |
|   |      |   |  |

| Continued from previous page. |         |            |         |          |        |  |  |  |  |
|-------------------------------|---------|------------|---------|----------|--------|--|--|--|--|
| Setting                       | Default | Applicable | When    | Classi-  | Refer- |  |  |  |  |
| Unit                          | Setting | Motors     | Enabled | fication | ence   |  |  |  |  |
|                               |         |            |         |          |        |  |  |  |  |

|        | 2                                     | Option Fiel 4                                 | d Alloca | tions                                  | 0000h to<br>1F1Ch | -          | 0000h        | All            | After restart | Setup |  |  |  |
|--------|---------------------------------------|-----------------------------------------------|----------|----------------------------------------|-------------------|------------|--------------|----------------|---------------|-------|--|--|--|
|        |                                       |                                               |          |                                        |                   |            |              | 1              |               |       |  |  |  |
|        | Ī                                     |                                               | BANK_    | SEL1                                   | Allocation (Op    | tion)      |              |                |               |       |  |  |  |
|        |                                       |                                               | 0        | Alloca                                 | ate bits 0 to 3 t | to BANK_S  | SEL1.        |                |               |       |  |  |  |
|        | 1 Allocate bits 1 to 4 to BANK_SEL1.  |                                               |          |                                        |                   |            |              |                |               |       |  |  |  |
|        |                                       |                                               | 2        | Allocate bits 2 to 5 to BANK_SEL1.     |                   |            |              |                |               |       |  |  |  |
|        |                                       |                                               | 3        | Alloca                                 | ate bits 3 to 6 t | to BANK_S  | SEL1.        |                |               |       |  |  |  |
|        |                                       |                                               | 4        | 4 Allocate bits 4 to 7 to BANK_SEL1.   |                   |            |              |                |               |       |  |  |  |
|        |                                       | n.□□□X                                        | 5        | Alloca                                 | ate bits 5 to 8 t | to BANK_S  | SEL1.        |                |               |       |  |  |  |
|        |                                       |                                               | 6        | Alloca                                 | ate bits 6 to 9 t | to BANK_S  | SEL1.        |                |               |       |  |  |  |
|        | 7 Allocate bits 7 to 10 to BANK_SEL1. |                                               |          |                                        |                   |            |              |                |               |       |  |  |  |
|        | 8 Allocate bits 8 to 11 to BANK_SEI   |                                               |          |                                        |                   |            |              |                |               |       |  |  |  |
| Pn82D  |                                       |                                               | 9        | · · · · · · · · · · · · · · · · · · ·  |                   |            |              |                |               |       |  |  |  |
| M2 *13 |                                       |                                               | Α        |                                        | ate bits 10 to 1  |            |              |                |               |       |  |  |  |
|        |                                       |                                               | В        |                                        | ate bits 11 to 1  |            |              |                |               |       |  |  |  |
|        |                                       |                                               | С        | C Allocate bits 12 to 15 to BANK_SEL1. |                   |            |              |                |               |       |  |  |  |
|        |                                       | BANK SEL1 Allocation Enable/Disable Selection |          |                                        |                   |            |              |                |               |       |  |  |  |
|        |                                       |                                               |          | _                                      |                   |            |              | on             |               |       |  |  |  |
|        |                                       | n.□□X□                                        | 0        |                                        | le BANK_SEL       |            |              |                |               |       |  |  |  |
|        | _                                     |                                               | 1        | Enab                                   | le BANK_SEL1      | allocation | 1.           |                |               |       |  |  |  |
|        | Ī                                     |                                               | LT_DIS   | ABLE                                   | Allocation (Op    | tion)      |              |                |               |       |  |  |  |
|        |                                       | n.□X□□                                        | 0 to F   | The s                                  | ettings are the   | same as    | for the V_F  | PI allocations | 3.            |       |  |  |  |
|        |                                       |                                               |          |                                        |                   |            |              |                |               |       |  |  |  |
|        |                                       |                                               | LT_DIS   | ABLE                                   | Allocation Ena    | able/Disab | le Selection | on             |               |       |  |  |  |
|        |                                       | n.X□□□                                        | 0        |                                        | le LT_DISABLE     |            |              |                |               |       |  |  |  |
|        |                                       |                                               | 1        | Enab                                   | le LT_DISABLE     | allocation | ١.           |                |               |       |  |  |  |
|        |                                       |                                               |          |                                        |                   |            |              |                |               |       |  |  |  |

Setting

Range

Parameter

No.

Size

Name

| Parameter No. | Size                         | N                                   | ame                         | Setting                                                                                                    | Setting<br>Unit              | Default          | Applicable<br>Motors | When Enabled         | Classi-<br>fication | Refer-        |  |
|---------------|------------------------------|-------------------------------------|-----------------------------|----------------------------------------------------------------------------------------------------|------------------------------|------------------|----------------------|----------------------|---------------------|---------------|--|
| INO.          | 2                            |                                     | d Allocations               | Range<br>0000h to                                                                                              |                              | Setting<br>0000h | All                  | After                | Setup               | ence<br>*13   |  |
|               |                              | 5                                   |                             | 1D1Fh                                                                                                    |                              |                  | 1                    | restart              | 001010              |               |  |
|               |                              | n.□□□X                              | Posoniod po                 | ramatar (Da na                                                                                                 | ot change                    | 1                |                      |                      |                     |               |  |
|               |                              |                                     |                             | rameter (Do no                                                                                                 |                              |                  |                      |                      |                     |               |  |
|               |                              | n.□□X□                              | Reserved pa                 | rameter (Do no                                                                                                 | ot change.                   | .)               |                      |                      |                     |               |  |
|               |                              |                                     | OUT_SIGNA                   | L Allocation (O                                                                                                | ption)                       |                  |                      |                      |                     |               |  |
|               |                              |                                     | -                           | ate bits 0 to 2                                                                                                |                              |                  |                      |                      |                     | _             |  |
|               |                              |                                     | <b>-</b>                    | ate bits 1 to 3                                                                                                |                              |                  |                      |                      |                     | _             |  |
|               |                              |                                     |                             | Allocate bits 2 to 4 to OUT_SIGNAL.  Allocate bits 3 to 5 to OUT_SIGNAL.                                       |                              |                  |                      |                      |                     |               |  |
|               |                              |                                     | -                           | eate bits 4 to 6                                                                                               |                              |                  |                      |                      |                     | _             |  |
| Pn82E         |                              |                                     | -                           | ate bits 5 to 7                                                                                                |                              |                  |                      |                      |                     | _             |  |
| M2 *13        |                              | n.□X□□                              |                             | ate bits 6 to 8                                                                                                |                              |                  |                      |                      |                     |               |  |
|               |                              |                                     | 7 Alloc                     | ate bits 7 to 9                                                                                                | to OUT_SI                    | GNAL.            |                      |                      |                     |               |  |
|               |                              |                                     | 8 Alloc                     | ate bits 8 to 10                                                                                               | to OUT_9                     | SIGNAL.          |                      |                      |                     | <u> </u>      |  |
|               |                              |                                     |                             | ate bits 9 to 11                                                                                               |                              |                  |                      |                      |                     |               |  |
|               |                              |                                     |                             | ate bits 10 to 1                                                                                               |                              |                  |                      |                      |                     | _             |  |
|               |                              |                                     |                             | ate bits 11 to 1                                                                                               |                              |                  |                      |                      |                     | _             |  |
|               |                              |                                     |                             | eate bits 12 to 1 cate bits 13 to 1                                                                            |                              |                  |                      |                      |                     | _             |  |
|               | -                            |                                     | 1                           |                                                                                                    |                              |                  |                      |                      |                     | _             |  |
|               |                              |                                     |                             | L Allocation Er                                                                                                |                              |                  | ion                  |                      |                     |               |  |
|               |                              | n.X□□□                              |                             | ble OUT_SIGNA                                                                                                  |                              |                  |                      |                      |                     | _             |  |
|               |                              | 1 Enable OUT_SIGNAL allocation.     |                             |                                                                                                    |                              |                  |                      |                      |                     | _             |  |
|               |                              | 1                                   |                             | T                                                                                                    | ı                            | I                | I                    | T                    | T.                  | T.            |  |
|               | 2                            | Motion Set                          | ttings                      | 0000h to<br>0001h                                                                                              | _                            | 0000h            | All                  | After restart        | Setup               | *2            |  |
|               |                              | 1                                   |                             |                                                                                                    | II.                          | <u>I</u>         | I.                   | I                    |                     | I             |  |
|               |                              |                                     | I inear Accel               | eration/Decele                                                                                                 | ration Cor                   | netant Sala      | action               |                      |                     |               |  |
|               |                              |                                     | Llea                        | Acceleration/Deceleration Constant Selection Use Pn80A to Pn80F and Pn827. (The settings of Pn834 to Pn840 are |                              |                  |                      |                      |                     |               |  |
|               |                              | n.□□□X                              | igno                        | red.)                                                                                                    |                              | ,                |                      |                      |                     | _             |  |
| Pn833         |                              |                                     | 1 Use igno                  | Pn834 to Pn84<br>red.)                                                                                         | 0. (The se                   | ttings of P      | n80A to Pn80         | F and Pn827          | 7 are               |               |  |
|               |                              |                                     | 1                           | •                                                                                                    | . 1 . 1                      | `                |                      |                      |                     | _<br><b>T</b> |  |
|               |                              | n.□□X□                              | Reserved pa                 | rameter (Do no                                                                                                 | ot change.                   | .)               |                      |                      |                     |               |  |
|               |                              | n.□X□□                              | Reserved pa                 | rameter (Do no                                                                                                 | ot change.                   | .)               |                      |                      |                     |               |  |
|               |                              | n.X□□□                              | Reserved pa                 | rameter (Do no                                                                                                 | ot change.                   | .)               |                      |                      |                     | Ī             |  |
|               | _                            |                                     |                             |                                                                                                    |                              |                  |                      |                      |                     | _             |  |
|               |                              |                                     |                             |                                                                                                    | 10,000                       |                  |                      |                      |                     |               |  |
| Pn834         | 4                            | First Stage eration Co              | Linear Accel-               | 1 to<br>20,971,520                                                                                             | refer-<br>ence               | 100              | All                  | Immedi-<br>ately *10 | Setup               | *2            |  |
|               |                              | eration co                          | ristarit Z                  | 20,971,320                                                                                                    | units/s <sup>2</sup>         |                  |                      | ately                |                     |               |  |
|               |                              | 0 1 01                              | 1                           | 4.1.                                                                                                    | 10,000                       |                  |                      | lmmadi               |                     |               |  |
| Pn836         | 4                            | Second St<br>Acceleration           | age Linear<br>on Constant 2 | 1 to<br>20,971,520                                                                                             | refer-<br>ence               | 100              | All                  | Immedi-<br>ately *10 | Setup               | *2            |  |
|               |                              |                                     |                             |                                                                                                    | units/s <sup>2</sup>         |                  |                      |                      |                     |               |  |
| Pn838         | 4                            |                                     | on Constant                 | 0 to<br>2,097,152,000                                                                                          | 1 refer-<br>ence             | 0                | All                  | Immedi-<br>ately *10 | Setup               | *2            |  |
|               |                              | Switching                           | opeeu z                     | 2,001,102,000                                                                                                  | unit/s                       |                  |                      | atery "              | ,                   |               |  |
| Dn92A         | 4                            | 10,000 refer- 100 All Immedi- Setup |                             |                                                                                                    |                              |                  |                      | *2                   |                     |               |  |
| Pn83A         | 4                            |                                     | on Constant 2               | 20,971,520                                                                                                    | ence<br>units/s <sup>2</sup> | 100              | All                  | ately *10            | Setup               | *2            |  |
|               | units/s² Continued on next r |                                     |                             |                                                                                                    |                              |                  |                      | t page               |                     |               |  |

Parameter Lists

|              |      |                                                             |                       |                                                  |         | Con        | tinued from          | n previou | s page. |
|--------------|------|-------------------------------------------------------------|-----------------------|--------------------------------------------------|---------|------------|----------------------|-----------|---------|
| Parameter    | Size | Name                                                        | Setting               | Setting                                          | Default | Applicable | When                 | Classi-   | Refer-  |
| No.          | S    | 1441110                                                     | Range                 | Unit                                             | Setting | Motors     | Enabled              | fication  | ence    |
| Pn83C        | 4    | Second Stage Linear<br>Deceleration Constant 2              | 1 to<br>20,971,520    | 10,000<br>refer-<br>ence<br>units/s <sup>2</sup> | 100     | All        | Immedi-<br>ately *10 | Setup     | *2      |
| Pn83E        | 4    | Deceleration Constant<br>Switching Speed 2                  | 0 to<br>2,097,152,000 | 1 refer-<br>ence<br>unit/s                       | 0       | All        | Immedi-<br>ately *10 | Setup     | *2      |
| Pn840        | 4    | Linear Deceleration<br>Constant 2 for Stopping              | 1 to<br>20,971,520    | 10,000<br>refer-<br>ence<br>units/s <sup>2</sup> | 100     | All        | Immedi-<br>ately *10 | Setup     | *2      |
| Pn842<br>*14 | 4    | Second Origin<br>Approach Speed 1                           | 0 to<br>20,971,520    | 100 reference units/s                            | 0       | All        | Immedi-<br>ately *10 | Setup     | *2      |
| Pn844<br>*15 | 4    | Second Origin<br>Approach Speed 2                           | 0 to<br>20,971,520    | 100 reference units/s                            | 0       | All        | Immedi-<br>ately *10 | Setup     | *2      |
| Pn846        | 2    | POSING Command<br>Scurve Acceleration/<br>Deceleration Rate | 0 to 50               | 1%                                               | 0       | All        | Immedi-<br>ately *10 | Setup     | ı       |
|              | 2    | Position Correction<br>Table Function Selec-<br>tions       | 0000h to<br>1111h     | _                                                | 0000h   | All        | After restart        | Setup     |         |
|              |      |                                                             |                       |                                                  |         |            |                      |           |         |

|           |        | Positio                             | on Correction Table Selection                                    |  |  |  |  |  |
|-----------|--------|-------------------------------------|------------------------------------------------------------------|--|--|--|--|--|
|           | n.□□□X | 0                                   | Do not use Position Correction Table.                            |  |  |  |  |  |
|           |        | 1                                   | Use Position Correction Table.                                   |  |  |  |  |  |
|           |        |                                     |                                                                  |  |  |  |  |  |
| Pn847     | n.□□X□ | Reserved parameter (Do not change.) |                                                                  |  |  |  |  |  |
| All Axes  |        |                                     |                                                                  |  |  |  |  |  |
| 1117 0100 |        | Positio                             | Position Correction Table-Related Monitor Selection              |  |  |  |  |  |
|           | n.□X□□ |                                     | Monitor the position information before position correction.     |  |  |  |  |  |
|           |        | 1                                   | Monitor the position information after position correction.      |  |  |  |  |  |
|           |        |                                     |                                                                  |  |  |  |  |  |
|           |        | Position                            | Position Correction Axis Selection for Position Correction Table |  |  |  |  |  |
|           | n.X□□□ | 0                                   | Correct the position of axis A.                                  |  |  |  |  |  |
|           |        | 1                                   | Correct the position of axis B.                                  |  |  |  |  |  |
|           |        |                                     |                                                                  |  |  |  |  |  |
|           |        |                                     |                                                                  |  |  |  |  |  |

Number of Latch Sequences Immedi-ately Setup Pn850 2 0 to 8 0 All \*2 Immedi-ately Continuous Latch Sequence Count Pn851 2 0 0 to 255 ΑII \*2 Setup

| Parameter No. | Size   | N                     | lame                              | Setting<br>Range  | Setting<br>Unit | Default<br>Setting | Applicable<br>Motors | When Enabled     | Classi-<br>fication | Refer-<br>ence |  |
|---------------|--------|-----------------------|-----------------------------------|-------------------|-----------------|--------------------|----------------------|------------------|---------------------|----------------|--|
| 140.          | 2      | Latch Seq<br>Settings | uence 1 to 4                      | 0000h to<br>3333h | -               | 0000h              | All                  | Immedi-<br>ately | Setup               | *2             |  |
|               |        | Cottingo              |                                   | 000011            |                 |                    |                      | atory            |                     |                |  |
|               |        |                       | Latch Sequence 1 Signal Selection |                   |                 |                    |                      |                  |                     |                |  |
|               |        |                       | 0 Pha                             | se C              |                 |                    |                      |                  |                     | _              |  |
|               |        | n.□□□X                | 1 EXT                             | 1 signal          |                 |                    |                      |                  |                     | _              |  |
|               |        |                       | 2 EXT                             | 2 signal          |                 |                    |                      |                  |                     | =              |  |
|               |        |                       | 3 EXT                             | 3 signal          |                 |                    |                      |                  |                     | _              |  |
| Pn852 n       |        |                       | Latch Sequ                        | ence 2 Signal S   | election        |                    |                      |                  |                     |                |  |
|               | n.□□X□ | 0 to 3 The            | settings are the                  | same as           | those for the   | he Latch Seq       | uence 1 Sigr         | nal Selec-       | _                   |                |  |
|               |        |                       | Latch Sequ                        | ence 3 Signal S   | election        |                    |                      |                  |                     |                |  |
|               |        | n.□X□□                | 0 to 3 The tion                   | settings are the  | same as         | those for t        | he Latch Seq         | uence 1 Sigr     | nal Selec-          | _              |  |
|               |        |                       | Latch Sequence 4 Signal Selection |                   |                 |                    |                      |                  |                     |                |  |
|               |        | n.X□□□                |                                   | settings are the  |                 | those for the      | he Latch Seq         | uence 1 Sigr     | nal Selec-          |                |  |
|               |        |                       | <u> </u>                          |                   |                 |                    |                      |                  |                     |                |  |
|               | 2      | Latch Seq<br>Settings | uence 5 to 8                      | 0000h to<br>3333h | _               | 0000h              | All                  | Immedi-<br>ately | Setup               | *2             |  |
|               |        |                       |                                   |                   |                 |                    |                      |                  |                     |                |  |
|               |        |                       | Latch Sequence 5 Signal Selection |                   |                 |                    |                      |                  |                     |                |  |
|               |        |                       | 0 Pha                             | se C              |                 |                    |                      |                  |                     | _              |  |
|               |        | n.□□□X                | 1 EXT                             | 1 signal          |                 |                    |                      |                  |                     | =              |  |
|               |        |                       | 2 EXT                             | 2 signal          |                 |                    |                      |                  |                     | _              |  |
|               |        |                       | 3 EXT                             | 3 signal          |                 |                    |                      |                  |                     | =              |  |
| Pn853         |        |                       | Latch Sequ                        | ence 6 Signal S   | election        |                    |                      |                  |                     | Ī              |  |
| PN853         |        | n.□□X□                | 0 to 3 The                        | settings are the  | same as         | those for t        | he Latch Seq         | uence 5 Sigr     | nal Selec-          | _              |  |
|               |        |                       | Latch Sequ                        | ence 7 Signal S   | election        |                    |                      |                  |                     | Ī              |  |
|               |        | n.□X□□                | 0 to 3 The tion                   | settings are the  | same as         | those for t        | he Latch Seq         | uence 5 Sigr     | nal Selec-          | _              |  |
|               |        | ·                     | Latch Sequ                        | ence 8 Signal S   | election        |                    |                      |                  |                     |                |  |
|               |        | n.X□□□                | 0 to 3 The tion                   | settings are the  | same as         | those for th       | he Latch Seq         | uence 5 Sigr     | nal Selec-          | =              |  |
|               |        |                       |                                   |                   |                 |                    |                      |                  |                     |                |  |

|   | U   |
|---|-----|
| • | Ā   |
|   | מצמ |

| Continued from previous page |
|------------------------------|
|------------------------------|

| Parameter No.  | Size | N                                                                                                    | lame                                                                                                    | Setting<br>Range                                                                                                    | Setting<br>Unit                                                                  | Default<br>Setting                                                         | Applicable<br>Motors                                                                                     | When<br>Enabled                 | Classi-<br>fication | Refer-<br>ence |  |  |
|----------------|------|----------------------------------------------------------------------------------------------------|----------------------------------------------------------------------------------------------------|----------------------------------------------------------------------------------------------------|----------------------------------------------------------------------------------|----------------------------------------------------------------------------|----------------------------------------------------------------------------------------------------|---------------------------------|---------------------|----------------|--|--|
|                | 2    | SVCMD_IC<br>Monitor Al                                                                                                    | O Input Signal<br>locations 1                                                                                                    | 0000h to<br>1616h                                                                                                    | _                                                                                | 0000h                                                                      | All                                                                                                    | Immedi-<br>ately                | Setup               | *2             |  |  |
| Pn860<br>M3 *8 |      | n.□□□X                                                                                                    | Input Signal  O Alloc  1 Alloc  2 Alloc  3 Alloc  4 Alloc  5 Alloc                                                                                             | Monitor Alloca ate bit 24 (IO_5 ate bit 25 (IO_5 ate bit 27 (IO_5 ate bit 28 (IO_5 ate bit 29 (IO_5 ate bit 30 (IO_5 | STS1) to C<br>STS2) to C<br>STS3) to C<br>STS4) to C<br>STS5) to C<br>STS6) to C | N1-3 inpu<br>N1-3 inpu<br>N1-3 inpu<br>N1-3 inpu<br>N1-3 inpu<br>N1-3 inpu | t signal monit<br>t signal monit<br>t signal monit<br>t signal monit<br>t signal monit<br>t signal monit | or. or. or. or. or. or. or. or. |                     | -              |  |  |
|                |      | n.□□X□ CN1-3 Input Signal Monitor Enable/Disable Selection  0 Disable allocation for CN1-3 input signal monitor.  1 Enable allocation for CN1-3 input signal monitor.  Input Signal Monitor Allocation for CN1-4 (SVCMD_IO) |                                                                                                    |                                                                                                    |                                                                                  |                                                                            |                                                                                                    |                                 |                     |                |  |  |
|                |      | n.□X□□ Input Signal Monitor Allocation for CN1-4 (SVCMD_IO)  0 to 6 The settings are the same as the CN1-3 allocations.                                                                                                    |                                                                                                    |                                                                                                    |                                                                                  |                                                                            |                                                                                                    |                                 |                     |                |  |  |
|                |      | n.X000                                                                                                    | CN1-4 Input Signal Monitor Enable/Disable Selection  0 Disable allocation for CN1-4 input signal monitor.  1 Enable allocation for CN1-4 input signal monitor. |                                                                                                    |                                                                                  |                                                                            |                                                                                                    |                                 |                     |                |  |  |
|                | 2    | SVCMD_IC                                                                                                    | O Input Signal locations 2                                                                                                    | 0000h to<br>1616h                                                                                                    | _                                                                                | 0000h                                                                      | All                                                                                                    | Immedi-<br>ately                | Setup               | *2             |  |  |
|                |      | n.□□□X                                                                                                    | 0 to 6 The                                                                                                    | inal Monitor Allocation for CN1-5 (SVCMD_IO) The settings are the same as the CN1-3 allocations.                     |                                                                                  |                                                                            |                                                                                                    |                                 |                     |                |  |  |
| Pn861<br>M3 *8 |      | n.□□X□                                                                                                    | 0 Disa                                                                                                    | Signal Monito<br>ole allocation fo<br>ole allocation fo                                                              | or CN1-5 ii                                                                      | nput signa                                                                 | monitor.                                                                                                 |                                 |                     | _              |  |  |
| _              |      | n.□X□□                                                                                                    |                                                                                                    | Monitor Alloca                                                                                                    |                                                                                  | •                                                                          |                                                                                                    |                                 |                     |                |  |  |
|                |      | n.XDDD                                                                                                    | 0 Disa                                                                                                    | Signal Monito                                                                                                    | or CN1-6 ii                                                                      | nput signa                                                                 | monitor.                                                                                                 |                                 |                     | _<br>[<br>-    |  |  |
|                |      |                                                                                                    | 1 Enak                                                                                                    | ole allocation fo                                                                                                    | r CN1-6 ir                                                                       | iput signal                                                                | monitor.                                                                                                 |                                 |                     | _              |  |  |

|                |      |                         |                               |                                                           |                                                                                                    |                    | Con                  | tinued fron      | n previous          | s page.        |  |
|----------------|------|-------------------------|-------------------------------|-----------------------------------------------------------|----------------------------------------------------------------------------------------------------|--------------------|----------------------|------------------|---------------------|----------------|--|
| Parameter No.  | Size | N                       | lame                          | Setting<br>Range                                          | Setting<br>Unit                                                                                                    | Default<br>Setting | Applicable<br>Motors | When<br>Enabled  | Classi-<br>fication | Refer-<br>ence |  |
|                | 2    | SVCMD_IC<br>Monitor All | O Input Signal<br>locations 3 | 0000h to<br>1616h                                         | _                                                                                                    | 0000h              | All                  | Immedi-<br>ately | Setup               | *2             |  |
|                |      | n.□□□X                  |                               | Monitor Alloca<br>settings are the                        |                                                                                                    | •                  |                      |                  |                     |                |  |
| Pn862<br>M3 *8 |      | n.□□X□                  | 0 Disab                       | Signal Monito<br>ble allocation for<br>le allocation for  | or CN1-7 in                                                                                                    | nput signal        | monitor.             |                  |                     | [<br>-<br>-    |  |
|                |      | n.□X□□                  |                               | Monitor Alloca<br>settings are the                        |                                                                                                    |                    |                      |                  |                     | <u> </u>       |  |
|                |      | n.X□□□                  | 0 Disab                       | ole allocation fo                                         | al Monitor Enable/Disable Selection ocation for CN1-8 input signal monitor. ocation for CN1-8 input signal monitor. |                    |                      |                  |                     |                |  |
|                | 2    | SVCMD_IC                | O Input Signal<br>locations 4 | 0000h to<br>1616h                                         | _                                                                                                    | 0000h              | All                  | Immedi-<br>ately | Setup               | *2             |  |
|                |      | n.□□□X                  |                               | Monitor Alloca                                            |                                                                                                    | •                  |                      |                  |                     | I              |  |
| Pn863<br>M3 *8 |      | п.□□Х□                  | 0 Disab                       | Signal Monito<br>ble allocation for<br>le allocation for  | or CN1-9 in                                                                                                    | nput signal        | monitor.             |                  |                     |                |  |
| _              |      | n.□X□□                  |                               | Monitor Alloca<br>settings are the                        |                                                                                                    |                    |                      |                  |                     |                |  |
|                |      | n.X000                  | 0 Disab                       | t Signal Monit<br>ble allocation for<br>le allocation for | or CN1-10                                                                                                    | input signa        | al monitor.          |                  |                     | [<br>-<br>-    |  |
|                | 2    | SVCMD_IC                | O Input Signal locations 5    | 0000h to<br>1616h                                         | _                                                                                                    | 0000h              | All                  | Immedi-<br>ately | Setup               | *2             |  |
|                |      | п.□□□Х                  |                               | Monitor Alloca<br>settings are the                        |                                                                                                    |                    |                      |                  |                     |                |  |
| Pn864<br>M3*8  |      | n.□□X□                  | 0 Disab                       | t Signal Monit<br>ble allocation for<br>le allocation fo  | or CN1-11                                                                                                    | input signa        | al monitor.          |                  |                     | -<br>-         |  |
|                |      | n.□X□□                  | -                             | Monitor Alloca<br>settings are the                        |                                                                                                    | •                  | ,                    |                  |                     | [<br>-         |  |
|                |      | n.X□□□                  | 0 Disab                       | t Signal Monit<br>ble allocation for<br>le allocation fo  | or CN1-12                                                                                                    | input signa        | al monitor.          |                  |                     | _              |  |
|                |      |                         | - '                           |                                                           |                                                                                                    |                    |                      |                  |                     |                |  |

| Parameter No.         | Size | Na                                                                                                    | ame                                                                                                    | Setting<br>Range                                                                                                    | Setting<br>Unit | Default<br>Setting | Applicable Motors | When<br>Enabled  | Classi-<br>fication     | Refer-<br>ence             |  |
|-----------------------|------|----------------------------------------------------------------------------------------------------|----------------------------------------------------------------------------------------------------|----------------------------------------------------------------------------------------------------|-----------------|--------------------|-------------------|------------------|-------------------------|----------------------------|--|
|                       | 2    |                                                                                                    | Input Signal ocations 6                                                                                     | 0000h to<br>1616h                                                                                                    | _               | 0000h              | All               | Immedi-<br>ately | Setup                   | *2                         |  |
| Pn865<br>M3 **        |      | n.□□□X  n.□□X□  n.□X□□  n.□X□□                                                                                                    | Input Signal I 0 to 6 The s  CN1-13 Inpu 0 Disate 1 Enab  Input Signal I 0 to 6 The s  CN1-14 Inpu 0 Disate | Input Signal Monitor Enable/Disable Selection Disable allocation for CN1-14 (SVCMD_IO) The settings are the same as the CN1-3 allocations.  Input Signal Monitor Enable/Disable Selection Disable allocation for CN1-13 input signal monitor.  Inal Monitor Allocation for CN1-14 (SVCMD_IO) The settings are the same as the CN1-3 allocations.  Input Signal Monitor Enable/Disable Selection Disable allocation for CN1-14 input signal monitor.  Enable allocation for CN1-14 input signal monitor.                                                                                                    |                 |                    |                   |                  |                         |                            |  |
|                       | 2    | SVCMD_IO nal Monitor 1                                                                                                    | Output Sig-                                                                                                 | 0000h to<br>1616h                                                                                                    | -               | 0000h              | All               | Immedi-<br>ately | Setup                   | *2                         |  |
| Pn868<br><u>M3</u> *8 |      | N.DDDX  Output Signal Monitor Allocation for CN1-23 and CN1-24 (SVCMD_IO)  Allocate bit 24 (IO_STS1) to CN1-23/CN1-24 output signal monitor.  Allocate bit 25 (IO_STS2) to CN1-23/CN1-24 output signal monitor.  Allocate bit 26 (IO_STS3) to CN1-23/CN1-24 output signal monitor.  Allocate bit 27 (IO_STS4) to CN1-23/CN1-24 output signal monitor.  Allocate bit 28 (IO_STS5) to CN1-23/CN1-24 output signal monitor.  Allocate bit 29 (IO_STS6) to CN1-23/CN1-24 output signal monitor.  Allocate bit 30 (IO_STS7) to CN1-23/CN1-24 output signal monitor.  CN1-23/CN1-24 Output Signal Monitor Enable/Disable Selection |                                                                                                    |                                                                                                    |                 |                    |                   |                  | or.  or.  or.  or.  or. | [<br>-<br>-<br>-<br>-<br>- |  |
|                       |      | n.□□X□                                                                                                    | 0 Disak                                                                                                    | ble allocation fo                                                                                                    | or CN1-23       | /CN1-24 o          | utput signal n    | nonitor.         |                         | _                          |  |
|                       |      | n.□X□□                                                                                                    |                                                                                                    | I Monitor Alloo<br>settings are the                                                                                                    |                 |                    | `                 |                  |                         | _                          |  |
|                       |      | n.X000                                                                                                    | 0 Disak                                                                                                    | -26 Output Signal of the allocation for the allocation for the allocation for the state of the state of the s | or CN1-25       | /CN1-26 o          | utput signal n    | nonitor.         |                         | <u> </u>                   |  |

| Parameter      | Size                                                                                   | N                                                                                                    | ame                                                                                                    | Setting                                                                                                    | Setting   | Default          | Applicable     | When             | Classi-        | Refer-      |  |  |  |
|----------------|----------------------------------------------------------------------------------------|----------------------------------------------------------------------------------------------------|----------------------------------------------------------------------------------------------------|----------------------------------------------------------------------------------------------------|-----------|------------------|----------------|------------------|----------------|-------------|--|--|--|
| No.            | 2                                                                                      | SVCMD_IC<br>nal Monito<br>2                                                                                                    | Output Sig-<br>r Allocations                                                                                                    | Range<br>0000h to<br>1616h                                                                                                    | Unit<br>– | Setting<br>0000h | Motors<br>All  | Immedi-<br>ately | fication Setup | ence<br>*2  |  |  |  |
|                |                                                                                        | n.□□□X                                                                                                    |                                                                                                    | I Monitor Alloosettings are the                                                                                                    |           |                  | •              | _ ,              |                | 1           |  |  |  |
| Pn869<br>M3 *8 |                                                                                        | n.□□X□                                                                                                    | 0 Disak                                                                                                    | -28 Output Signer -28 Output Signer -28 Output S | or CN1-27 | /CN1-28 o        | utput signal n | nonitor.         |                | _<br>[<br>_ |  |  |  |
|                |                                                                                        | n.□X□□                                                                                                    | Output Signal Monitor Allocation for CN1-29 and CN1-30 (SVCMD_IO)  0 to 6 The settings are the same as the CN1-23/CN1-24 allocations.                                                     |                                                                                                    |           |                  |                |                  |                |             |  |  |  |
|                |                                                                                        | n.X□□□ CN1-29/CN1-30 Output Signal Monitor Enable/Disable Selection  0 Disable allocation for CN1-29/CN1-30 output signal monitor.  1 Enable allocation for CN1-29/CN1-30 output signal monitor. |                                                                                                    |                                                                                                    |           |                  |                |                  |                |             |  |  |  |
|                | 2                                                                                      | SVCMD_IC<br>nal Monito<br>3                                                                                                    | Output Sig-<br>r Allocations                                                                                                    | 0000h to<br>1616h                                                                                                    | _         | 0000h            | All            | Immedi-<br>ately | Setup          | *2          |  |  |  |
| Pn86A          |                                                                                        | n.□□□X                                                                                                    | Output Signal Monitor Allocation for CN1-31 and CN1-32 (SVCMD_IO)  0 to 6 The settings are the same as the CN1-23/CN1-24 allocations.                                                     |                                                                                                    |           |                  |                |                  |                |             |  |  |  |
| M3 *8          |                                                                                        | n.□□X□                                                                                                    | CN1-31/CN1-32 Output Signal Monitor Enable/Disable Selection  0 Disable allocation for CN1-31/CN1-32 output signal monitor.  1 Enable allocation for CN1-31/CN1-32 output signal monitor. |                                                                                                    |           |                  |                |                  |                |             |  |  |  |
|                | n.□X□□ Reserved parameter (Do not change.)  n.X□□□ Reserved parameter (Do not change.) |                                                                                                    |                                                                                                    |                                                                                                    |           |                  |                |                  |                |             |  |  |  |
| Pn880          | 2                                                                                      | Station Ad<br>tor (for ma<br>read only)                                                                                                    | dress Moni-<br>intenance,                                                                                                    | 03h to EFh                                                                                                    | -         | -                | All            | _                | Setup          | *1          |  |  |  |
| Pn881          | 2                                                                                      | Count Mor                                                                                                    | Set Transmission Byte<br>Count Monitor [bytes]<br>(for maintenance, read                                                                                                    |                                                                                                    | -         | -                | All            | -                | Setup          | *1          |  |  |  |
| Pn882          | ting Mo                                                                                |                                                                                                    | on Cycle Set-<br>or [x 0.25 μs]<br>nance, read                                                                                                    | Oh to FFFFh                                                                                                    | -         | _                | All            | -                | Setup          | *1          |  |  |  |
| Pn883          | 2                                                                                      | Setting Mo<br>mission cy                                                                                                    | cations Cycle<br>onitor [trans-<br>cles] (for<br>ce, read only)                                                                                                    | 0 to 32                                                                                                    | _         | -                | All            | _                | Setup          | *1          |  |  |  |

|                   | Continued                                  |                        |                                                                            |                                                                |                 |                    |                   |                  | 1 provious          | s page.        |  |  |  |
|-------------------|--------------------------------------------|------------------------|----------------------------------------------------------------------------|----------------------------------------------------------------|-----------------|--------------------|-------------------|------------------|---------------------|----------------|--|--|--|
| Parameter No.     | Size                                       | ı                      | Name                                                                       | Setting<br>Range                                               | Setting<br>Unit | Default<br>Setting | Applicable Motors | When<br>Enabled  | Classi-<br>fication | Refer-<br>ence |  |  |  |
|                   | 2                                          | Commun<br>trols 2      | ications Con                                                               | - 0000h to 0001h                                               | _               | 0000h              | All               | Immedi-<br>ately | Setup               | *2             |  |  |  |
|                   |                                            |                        |                                                                            |                                                                |                 |                    |                   |                  |                     |                |  |  |  |
|                   |                                            |                        | MECHATR                                                                    | MECHATROLINK Communications Error Holding Brake Signal Setting |                 |                    |                   |                  |                     |                |  |  |  |
| Pn884             | n.                                         | пппх                   |                                                                            | intain the status s<br>OLINK communica                         |                 |                    | r BRK_OFF c       | ommand wh        | en a MEC            | HA-            |  |  |  |
| M3 *8             |                                            |                        | 1 Apply the holding brake when a MECHATROLINK communications error occurs. |                                                                |                 |                    |                   |                  |                     |                |  |  |  |
|                   | n.                                         |                        | Reserved p                                                                 | arameter (Do not                                               | change.)        |                    |                   |                  |                     |                |  |  |  |
|                   | n.                                         |                        | Reserved p                                                                 | arameter (Do not                                               | change.)        |                    |                   |                  |                     |                |  |  |  |
|                   | n.X□□□ Reserved parameter (Do not change.) |                        |                                                                            |                                                                |                 |                    |                   |                  |                     |                |  |  |  |
|                   |                                            |                        |                                                                            |                                                                |                 |                    |                   |                  |                     |                |  |  |  |
| Pn88A             | 2                                          | Monitor                | ROLINK<br>Error Counte<br>tenance, read                                    | 0 to 65,535                                                    | _               | 0                  | All               | _                | Setup               | _              |  |  |  |
| Pn890 to<br>Pn8A6 | 4                                          | tor during             | d Data Moni<br>g Alarm/Warr<br>tenance, read                               | Oh to                                                          | -               | Oh                 | All               | -                | Setup               | *1             |  |  |  |
| Pn8A8 to<br>Pn8BE | 4                                          | during Ala             | e Data Monit<br>arm/Warning<br>tenance, read                               | 0h to                                                          | -               | Oh                 | All               | _                | Setup               | *1             |  |  |  |
| Pn900             | 2                                          | Number of Banks        | of Parameter                                                               | 0 to 16                                                        | -               | 0                  | All               | After restart    | Setup               | *2             |  |  |  |
| Pn901             | 2                                          | Number of<br>Bank Mer  | of Parameter<br>mbers                                                      | 0 to 15                                                        | -               | 0                  | All               | After restart    | Setup               | *2             |  |  |  |
| Pn902 to<br>Pn910 | 2                                          | Paramete<br>ber Defini | er Bank Mem<br>ition                                                       | - 0000h to<br>08FFh                                            | _               | 0000h              | All               | After restart    | Setup               | *2             |  |  |  |
| Pn920 to<br>Pn95F | 2                                          |                        | er Bank Data<br>ed in nonvolat                                             | ile 0000h to FFFFh                                             | -               | 0000h              | All               | Immedi-<br>ately | Setup               | *2             |  |  |  |

- \*1. Refer to the following manual for details.
  - Σ-7-Series Σ-7W SERVOPACK with MECHATROLINK-III Communications References Product Manual (Manual No.: SIEP S800001 29)
- \*2. Refer to the following manual for details.
  - Σ-7-Series AC Servo Drive MECHATROLINK-III Communications Standard Servo Profile Command Manual (Manual No.: SIEP S800001 31)
- \*3. Set a percentage of the motor rated torque.
- \*4. Normally set this parameter to 0. If you use an External Regenerative Resistor, set the capacity (W) of the External Regenerative Resistor.
- \*5. The upper limit is two times the maximum output capacity (W) of the SERVOPACK.
- \*6. These parameters are for SERVOPACKs with the dynamic brake option. Refer to the following manual for details.
  - Σ-7-Series AC Servo Drive Σ-7S/Σ-7W SERVOPACK with Dynamic Brake Hardware Option Specifications Product Manual (Manual No.: SIEP S800001 73)
- \*7. The SGLFW2 is the only Yaskawa Linear Servomotor that supports this function.
- \*8. Enabled only when Pn61A is set to n.  $\square$   $\square$   $\square$  2 or n.  $\square$   $\square$   $\square$  3.
- \*9. This parameter is valid only when the MECHATROLINK-III standard servo profile is used.
- \*10.The parameter setting is enabled after SENS\_ON command execution is completed.
- \*11. Change the setting when the reference is stopped (i.e., while DEN is set to 1). If you change the setting during operation, the reference output will be affected.
- \*12.The settings are updated only if the reference is stopped (i.e., only if DEN is set to 1).
- \*13.Refer to the following manual for details.
  - Σ-7-Series AC Servo Drive MECHATROLINK-II Communications Command Manual (Manual No.: SIEP S800001 30)
- \*14. This parameter is valid only when the MECHATROLINK-II-compatible profile is used.
- \*15. The setting of Pn842 is valid while Pn817 is set to 0.
- \*16. The setting of Pn844 is valid while Pn818 is set to 0.
- \*17. You can check overspeed detection speed with MECHATROLINK-III Common Parameter 05 PnA0A (Maximum Output Speed).

## 7.3

# List of MECHATROLINK-III Common Parameters

The following table lists the common MECHATROLINK-III parameters. These common parameters are used to make settings from the host controller via MECHATROLINK communications. Do not change the settings with the Digital Operator or any other device.

| Parameter No. | Size | Name                      |           | Setting Range                         | Setting Unit<br>[Resolution] | Default<br>Setting | Applicable<br>Motors | When<br>Enabled | Classi-<br>fication |  |  |  |
|---------------|------|---------------------------|-----------|---------------------------------------|------------------------------|--------------------|----------------------|-----------------|---------------------|--|--|--|
|               | 4    | Encoder Ty only)          | rpe (read | 0h or 1h                              | _                            | _                  | All                  | _               |                     |  |  |  |
| 01            |      |                           |           |                                       |                              |                    |                      |                 |                     |  |  |  |
| PnA02         |      | 0000h                     | Absolute  | encoder                               |                              |                    |                      |                 |                     |  |  |  |
|               |      | 0001h                     | Incremen  | tal encoder                           |                              |                    |                      |                 |                     |  |  |  |
|               |      |                           |           |                                       |                              |                    |                      |                 | ion                 |  |  |  |
|               | 4    | Motor Type<br>only)       | e (read   | 0h or 1h                              | _                            | _                  | All                  | _               | Device information  |  |  |  |
| 02            |      |                           | 1         |                                       |                              |                    |                      |                 | se inf              |  |  |  |
| PnA04         |      | 0000h                     | ,,        |                                       |                              |                    |                      |                 |                     |  |  |  |
|               |      | 0001h                     | Linear Se | Linear Servomotor                     |                              |                    |                      |                 |                     |  |  |  |
|               |      |                           |           |                                       |                              |                    |                      |                 |                     |  |  |  |
| 04<br>PnA08   | 4    | Rated Speed (read only)   |           | Oh to<br>FFFFFFFh                     | 1 min <sup>-1</sup>          | -                  | All                  | -               |                     |  |  |  |
| 05<br>PnA0A   | 4    | Maximum (<br>Speed (rea   |           | Oh to<br>FFFFFFFh                     | 1 min <sup>-1</sup>          | -                  | All                  | -               |                     |  |  |  |
| 06<br>PnA0C   | 4    | Speed Mul<br>(read only)  | tiplier   | -1,073,741,823<br>to<br>1,073,741,823 | _                            | _                  | All                  | _               |                     |  |  |  |
| 07<br>PnA0E   | 4    | Rated Torq<br>(read only) | ue        | Oh to<br>FFFFFFFh                     | 1 N·m                        | -                  | All                  | -               |                     |  |  |  |
| 08<br>PnA10   | 4    | Maximum (<br>Torque (rea  |           | Oh to<br>FFFFFFFh                     | 1 N·m                        | -                  | All                  | -               | nation              |  |  |  |
| 09<br>PnA12   | 4    | Torque Mul<br>(read only) | tiplier   | -1,073,741,823<br>to<br>1,073,741,823 | -                            | _                  | All                  | _               | Device information  |  |  |  |
| 0A<br>PnA14   | 4    | Resolution (read only)    |           | Oh to<br>FFFFFFFh                     | 1 pulse/rev                  | -                  | Rotary               | _               | Devi                |  |  |  |
| 0B<br>PnA16   | 4    | Linear Scale Pitch        |           | 0 to 65,536,000                       | 1 nm<br>[0.01 μm]            | 0                  | Linear               | After restart   |                     |  |  |  |
| 0C<br>PnA18   | 4    | Pulses per<br>Pitch (read |           | Oh to<br>FFFFFFFh                     | 1 pulse/<br>pitch            | _                  | Linear               | _               |                     |  |  |  |

| Parameter No. | Size | Name                                                                                                    |                                          | Setting Range                                                        | Setting Unit<br>[Resolution] | Default<br>Setting | Applicable<br>Motors | When<br>Enabled    | Classi-<br>fication    |  |  |
|---------------|------|----------------------------------------------------------------------------------------------------|------------------------------------------|----------------------------------------------------------------------|------------------------------|--------------------|----------------------|--------------------|------------------------|--|--|
| 21<br>PnA42   | 4    | Electronic Gear<br>(Numerator)                                                                                                  | Ratio                                    | 1 to<br>1,073,741,824                                                | -                            | 16                 | All                  | After restart      |                        |  |  |
| 22<br>PnA44   | 4    | Electronic Gear<br>(Denominator)                                                                                                | Ratio                                    | 1 to<br>1,073,741,824                                                | -                            | 1                  | All                  | After restart      | -                      |  |  |
| 23<br>PnA46   | 4    | Absolute Enco<br>Origin Offset                                                                                                  | der                                      | -1,073,741,823<br>to<br>1,073,741,823                                | 1 reference<br>unit          | 0                  | All                  | Immedi-<br>ately*1 |                        |  |  |
| 24<br>PnA48   | 4    | Multiturn Limit                                                                                                    |                                          | 0 to 65,535                                                          | 1 Rev                        | 65535              | Rotary               | After restart      | -                      |  |  |
|               | 4    | Limit Setting 0h to 33h - 0000h All After restart                                                                               |                                          |                                                                      |                              |                    |                      |                    |                        |  |  |
| 25<br>PnA4A   |      | Bit 0 Bit 1 Bit 2 Bit 3 Bit 4 Bit 5 Bits 6 to 31                                                                                | N-O1<br>Rese<br>Rese<br>P-SC             | erved.<br>DT (0: Disabled, 1:<br>DT (0: Disabled, 1:                 | isabled) Enabled)            |                    |                      |                    | Machine specifications |  |  |
| 26<br>PnA4C   | 4    | Forward Softw<br>Limit                                                                                                    | are                                      | -1,073,741,823<br>to<br>1,073,741,823                                | 1 reference<br>unit          | 10737418<br>23     | All                  | Immedi-<br>ately   |                        |  |  |
| 27<br>PnA4E   | 4    | Reserved para<br>(Do not change                                                                                                 | meter<br>e.)                             | -                                                                    | _                            | 0                  | All                  | Immedi-<br>ately   |                        |  |  |
| 28<br>PnA50   | 4    | Reverse Software Limit                                                                                                    | are                                      | -1,073,741,823<br>to<br>1,073,741,823                                | 1 reference<br>unit          | -1073741<br>823    | All                  | Immedi-<br>ately   |                        |  |  |
| 29<br>PnA52   | 4    | Reserved para<br>(Do not change                                                                                                 |                                          | -                                                                    | _                            | 0                  | All                  | Immedi-<br>ately   |                        |  |  |
|               | 4    | Speed Unit                                                                                                    |                                          | Oh to 4h                                                             | _                            | 0h                 | All                  | After restart      |                        |  |  |
| 41<br>PnA82   |      | 0001h Re<br>0002h Pe<br>0003h m                                                                                                 | eferenc<br>ercenta<br>in <sup>-1*2</sup> | e units/s<br>e units/min<br>ge (%) of rated spe<br>n motor speed/400 |                              |                    |                      |                    | Unit settings          |  |  |
| 42<br>PnA84   | 4    | Speed Base Unit<br>*2. *3<br>(Set the value of n<br>from the following<br>formula: Speed unit<br>(41 PnA82) × 10 <sup>n</sup> ) |                                          | -3 to 3                                                              | -                            | 0                  | All                  | After<br>restart   | Unit s                 |  |  |
|               | 4    | Position Unit                                                                                                    |                                          | 0h                                                                   | _                            | 0h                 | All                  | After restart      |                        |  |  |
| 43<br>PnA86   |      | 0000h Re                                                                                                    | eferenc                                  | e units                                                              |                              |                    |                      |                    |                        |  |  |

| Parameter No. | Size         | Name                                                                                               | e                            | Setting Range                                  | Setting Unit<br>[Resolution] | Default<br>Setting | Applicable Motors | When<br>Enabled  | Classi-<br>fication |  |  |
|---------------|--------------|----------------------------------------------------------------------------------------------------|------------------------------|------------------------------------------------|------------------------------|--------------------|-------------------|------------------|---------------------|--|--|
| 44<br>PnA88   | 4            | Position Base<br>(Set the value<br>from the follo<br>formula: Posi<br>(43 PnA86) x                 | e of n<br>wing<br>tion unit  | 0                                              | -                            | 0                  | All               | After restart    |                     |  |  |
|               | 4            | Acceleration                                                                                       | Unit                         | 0h                                             | _                            | 0h                 | All               | After restart    |                     |  |  |
| 45            |              |                                                                                                    |                              |                                                |                              |                    |                   |                  |                     |  |  |
| PnA8A         |              | 0000h R                                                                                            | deference                    | units/s <sup>2</sup>                           |                              |                    |                   |                  |                     |  |  |
| 46<br>PnA8C   | 4            | Acceleration<br>Unit<br>(Set the value<br>from the follo<br>formula: Acce<br>unit (45 PnA8<br>10") | e of n<br>owing<br>eleration | 4 to 6                                         | -                            | 4                  | All               | After restart    |                     |  |  |
|               | 4            | Torque Unit                                                                                        |                              | 1h or 2h                                       | -                            | 1h                 | All               | After restart    |                     |  |  |
| 47<br>PnA8E   |              |                                                                                                    |                              | tage (%) of rated torque um torque/40000000h*4 |                              |                    |                   |                  |                     |  |  |
| 48<br>PnA90   | 4            | Torque Base<br>(Set the value<br>from the follo<br>formula: Torq<br>(47 PnA8E) x                   | e of n<br>owing<br>jue unit  | -5 to 0                                        | -                            | 0                  | All               | After<br>restart | Unit settings       |  |  |
|               | 4            | Supported U only)                                                                                  | nit (read                    | -                                              | _                            | 0601011F<br>h      | All               | _                | Unit s              |  |  |
|               |              |                                                                                                    |                              |                                                |                              |                    |                   |                  |                     |  |  |
|               |              | Speed Units                                                                                        |                              |                                                |                              |                    |                   |                  |                     |  |  |
|               |              | Bit 0                                                                                              |                              | Reference units/s (1: Enabled)                 |                              |                    |                   |                  |                     |  |  |
|               |              | Bit 1                                                                                              |                              | ference units/min (                            | ,                            |                    |                   |                  |                     |  |  |
|               |              | Bit 2                                                                                              |                              | rcentage (%) of rat                            | • • •                        | nabled)            |                   |                  |                     |  |  |
|               |              | Bit 3                                                                                              |                              | n <sup>-1</sup> (rpm) (1: Enable               |                              |                    |                   |                  |                     |  |  |
|               |              | Bit 4                                                                                              |                              | ximum motor spe                                |                              | 1: Enabled)        |                   |                  |                     |  |  |
|               |              | Bits 5 to 7                                                                                        | _                            | served (0: Disable                             | d).                          |                    |                   |                  |                     |  |  |
| 40            |              | Position Unit                                                                                      |                              |                                                |                              |                    |                   |                  |                     |  |  |
| 49<br>PnA92   |              | Bit 8                                                                                              |                              | ference units (1: E                            |                              |                    |                   |                  |                     |  |  |
| THASE         |              | Bits 9 to 15                                                                                       |                              | served (0: Disable                             | d).                          |                    |                   |                  |                     |  |  |
|               |              | Acceleration                                                                                       |                              |                                                |                              |                    |                   |                  |                     |  |  |
|               |              | Bit 16                                                                                             |                              | ference units/s <sup>2</sup> (1                |                              |                    |                   |                  |                     |  |  |
|               |              | Bit 17                                                                                             |                              | (acceleration time                             |                              | ach rated sp       | eed) (0: Disa     | bled)            |                     |  |  |
|               |              | Bits 18 to 23                                                                                      |                              | served (0: Disable                             | d).                          |                    |                   |                  |                     |  |  |
|               | Torque Units |                                                                                                    |                              |                                                |                              |                    |                   |                  |                     |  |  |
|               |              | Bit 24                                                                                             |                              | m (0: Disabled)                                |                              |                    |                   |                  |                     |  |  |
|               |              | Bit 25                                                                                             |                              | rcentage (%) of rat                            |                              |                    |                   |                  |                     |  |  |
|               |              | Bit 26                                                                                             |                              | ximum torque/400                               | •                            | abled)             |                   |                  |                     |  |  |
|               |              | Bits 27 to 31                                                                                      | Re                           | served (0: Disable                             | d).                          |                    |                   |                  |                     |  |  |
|               |              |                                                                                                    |                              |                                                |                              |                    |                   |                  |                     |  |  |

|               |      | Continued from previous                                                                         |                                             |                                                                                                  |                                    |                                                                                             |                   |                    |        |  |
|---------------|------|-------------------------------------------------------------------------------------------------|---------------------------------------------|--------------------------------------------------------------------------------------------------|------------------------------------|---------------------------------------------------------------------------------------------|-------------------|--------------------|--------|--|
| Parameter No. | Size | Nar                                                                                             | me                                          | Setting Range                                                                                    | Setting Unit<br>[Resolution]       | Default<br>Setting                                                                          | Applicable Motors | When<br>Enabled    | Classi |  |
| 61<br>PnAC2   | 4    | Speed Loo                                                                                       | p Gain                                      | 1,000 to<br>2,000,000                                                                            | 0.001 Hz<br>[0.1 Hz]               | 40000                                                                                       | All               | Immedi-<br>ately   |        |  |
| 62<br>PnAC4   | 4    | Speed Loo<br>Time Cons                                                                          | p Integral<br>tant                          | 150 to 512,000                                                                                   | 1 μs<br>[0.01 ms]                  | 20000                                                                                       | All               | Immedi-<br>ately   |        |  |
| 63<br>PnAC6   | 4    | Position Lo                                                                                     | op Gain                                     | 1,000 to<br>2,000,000                                                                            | 0.001/s<br>[0.1/s]                 | 40000                                                                                       | All               | Immedi-<br>ately   |        |  |
| 64<br>PnAC8   | 4    | Feed Forw pensation                                                                             | ard Com-                                    | 0 to 100                                                                                         | 1%                                 | 0                                                                                           | All               | Immedi-<br>ately   |        |  |
| 65<br>PnACA   | 4    | Position Logral Time (                                                                          | op Inte-<br>Constant                        | 0 to 5,000,000                                                                                   | 1 μs<br>[0.1 ms]                   | 0                                                                                           | All               | Immedi-<br>ately   |        |  |
| 66<br>PnACC   | 4    | In-position                                                                                     | Range                                       | 0 to<br>1,073,741,824                                                                            | 1 reference<br>unit                | 7                                                                                           | All               | Immedi-<br>ately   |        |  |
| 67<br>PnACE   | 4    | Near-positi                                                                                     |                                             | 1 to<br>1,073,741,824                                                                            | 1 reference<br>unit                | 10737418<br>24                                                                              | All               | Immedi-<br>ately   |        |  |
| 81<br>PnB02   | 4    | Exponentia<br>tion Accele<br>Deceleration<br>Constant                                           | ration/                                     | 0 to 510,000                                                                                     | 1 μs<br>[0.1 ms]                   | 0                                                                                           | All               | Immedi-<br>ately*5 |        |  |
| 82<br>PnB04   | 4    | Movement<br>Time                                                                                | Average                                     | 0 to 510,000                                                                                     | 1 μs<br>[0.1 ms]                   | 0                                                                                           | All               | Immedi-<br>ately*5 |        |  |
| 83<br>PnB06   | 4    | Final Trave                                                                                     |                                             | -1,073,741,823<br>to<br>1,073,741,823                                                            | 1 reference<br>unit                | 100                                                                                         | All               | Immedi-<br>ately   |        |  |
| 84<br>PnB08   | 4    | Zero Point Return<br>Approach Speed                                                             |                                             | Oh to<br>3FFFFFFh                                                                                | 10 <sup>-3</sup> min <sup>-1</sup> | × 5,000h<br>reference<br>units/s<br>con-<br>verted to<br>10 <sup>-3</sup> min <sup>-1</sup> | All               | Immedi-<br>ately   |        |  |
| 85<br>PnB0A   | 4    | Zero Point Return<br>Creep Speed                                                                |                                             | Oh to<br>3FFFFFFh                                                                                | 10 <sup>-3</sup> min <sup>-1</sup> | × 500h<br>reference<br>units/s<br>con-<br>verted to<br>10 <sup>-3</sup> min <sup>-1</sup>   | All               | Immedi-<br>ately   | Tuning |  |
| 86<br>PnB0C   | 4    | Final Trave<br>Point Retu                                                                       |                                             | -1,073,741,823<br>to<br>1,073,741,823                                                            | 1 reference<br>unit                | 100                                                                                         | All               | Immedi-<br>ately   |        |  |
|               | 4    | Monitor Se                                                                                      | lect 1                                      | Oh to Fh                                                                                         | -                                  | 1h                                                                                          | All               | Immedi-<br>ately   |        |  |
| 87<br>PnB0E   |      | 0000h 0001h 0002h 0003h 0004h 0005h 0006h 0007h 0008h 0009h 000Ah 000Bh 000Ch 000Dh 000Eh 000Fh | Reserved<br>CMN1 (cd<br>CMN2 (cd<br>OMN1 (o | I (undefined value). I (undefined value). common monitor 1) common monitor 2) ptional monitor 2) |                                    |                                                                                             |                   |                    |        |  |

|                  |      |                                                                                                    |                                                                                                    |                    |                                      |                    | Jontinued fi                         | OITI PIEVIC      |  |  |  |  |
|------------------|------|----------------------------------------------------------------------------------------------------|----------------------------------------------------------------------------------------------------|--------------------|--------------------------------------|--------------------|--------------------------------------|------------------|--|--|--|--|
| Parameter<br>No. | Size | Nar                                                                                                    | me                                                                                                    | Setting Range      | Setting Unit [Resolution]            | Default<br>Setting | Applicable Motors                    | When<br>Enabled  |  |  |  |  |
|                  | 4    | Monitor Se                                                                                                    | lect 2                                                                                                   | 0h to Fh           | -                                    | 0h                 | All                                  | Immedi-<br>ately |  |  |  |  |
|                  |      | 1                                                                                                    |                                                                                                    | I                  | 1                                    |                    |                                      |                  |  |  |  |  |
| B10              |      | 0000h to<br>000Fh                                                                                                    | The settin                                                                                               | gs are the same    | as those for Fixe                    | d Monitor S        | election 1.                          |                  |  |  |  |  |
|                  |      |                                                                                                    |                                                                                                    |                    |                                      |                    | atery                                |                  |  |  |  |  |
|                  | 4    | Monitor Se<br>SEL_MON                                                                                                    |                                                                                                    | 0h to 9h           | -                                    | 0h                 | All                                  |                  |  |  |  |  |
|                  |      | 0000h                                                                                                    | TPOS (ta                                                                                                 | rget position in r | reference coordina                   | ate system)        |                                      |                  |  |  |  |  |
|                  |      | 0001h                                                                                                    | `                                                                                                    | <u> </u>           | in reference coord                   | , ,                | m)                                   |                  |  |  |  |  |
|                  |      | 0002h                                                                                                    | POS_OFFSET (offset set in POS_SET (Set Coordinate System) command) TSPD (target speed)                   |                    |                                      |                    |                                      |                  |  |  |  |  |
|                  |      | 0003h                                                                                                    |                                                                                                    |                    |                                      |                    |                                      |                  |  |  |  |  |
|                  |      | 0004h                                                                                                    |                                                                                                    | I (speed limit)    |                                      |                    |                                      |                  |  |  |  |  |
|                  |      | 0004H                                                                                                    |                                                                                                    | l (torque limit)   |                                      |                    |                                      |                  |  |  |  |  |
|                  |      | Byte 1: Current communications phase 00h: Phase 0 01h: Phase 1 02h: Phase 2 03h: Phase 3 Byte 2: Current control mode 00h: Position control mode 01h: Speed control mode 02h: Torque control mode Byte 3: Reserved Byte 4: Expansion signal monitor                                           |                                                                                                    |                    |                                      |                    |                                      |                  |  |  |  |  |
|                  |      |                                                                                                    | Bit                                                                                                    | Name               | Description                          | Value              |                                      |                  |  |  |  |  |
|                  |      | 01h: Speed control mode 02h: Torque control mode Byte 3: Reserved Byte 4: Expansion signal monitor  Bit Name Desc  Bit 0 LT_RDY1 Processin latch det LT_REQ1 D_CTRL  0006h  Bit 1 LT_RDY1 latch det latch det latch det latch det latch det latch det latch det latch det latch det latch det | Bit 0                                                                                                    | IT RDV1            | Processing status                    | or                 | Latch dete<br>not yet pro<br>cessed. |                  |  |  |  |  |
| )<br>nB12        |      |                                                                                                    |                                                                                                    | L1_11011           | LT_REQ1 in SVC<br>D_CTRL region      | M-<br>1            | Processing detection i progress.     | ,                |  |  |  |  |
| 11012            |      |                                                                                                    | Processing status                                                                                        |                    | Latch dete<br>not yet pro<br>cessed. |                    |                                      |                  |  |  |  |  |
|                  |      |                                                                                                    | Bit 1                                                                                                    | LI_KDY1            | LT_REQ2 in SVC<br>D_CTRL region      |                    | Processing detection i progress.     |                  |  |  |  |  |
|                  |      |                                                                                                    |                                                                                                    |                    |                                      | 0                  | Phase C                              |                  |  |  |  |  |
|                  |      |                                                                                                    | Bits 2                                                                                                   |                    |                                      | 1                  | External in signal 1                 | ·<br>            |  |  |  |  |
|                  |      |                                                                                                    | and 3                                                                                                    | LT_SEL1R           | Latch signal                         | 2                  | External in signal 2                 |                  |  |  |  |  |
|                  |      |                                                                                                    |                                                                                                    |                    |                                      | 3                  | External in signal 3                 | put<br>          |  |  |  |  |
|                  |      |                                                                                                    |                                                                                                    |                    |                                      | 0                  | Phase C                              |                  |  |  |  |  |
|                  |      |                                                                                                    | Bits 4                                                                                                   | LT 05: 35          |                                      | 1                  | External in signal 1                 | ·<br>            |  |  |  |  |
|                  |      |                                                                                                    | and 5                                                                                                    | LT_SEL2R           | Latch signal                         | 2                  | External in signal 2                 |                  |  |  |  |  |
|                  |      |                                                                                                    |                                                                                                    |                    |                                      | 3                  | External in signal 3                 | put<br>          |  |  |  |  |
|                  |      |                                                                                                    | Bit 6                                                                                                    | Reserved (0)       |                                      |                    |                                      |                  |  |  |  |  |
|                  |      | 0007h                                                                                                    | Reserved                                                                                                 | l.                 |                                      |                    |                                      |                  |  |  |  |  |
|                  |      | 0008h                                                                                                    | INIT_PGF                                                                                                 | POS (Low)          | Lower 32 bits<br>verted to 64-k      |                    |                                      |                  |  |  |  |  |
|                  |      | -                                                                                                    | INIT_PGPOS (High)  Upper 32 bits of initial encoder position converted to 64-bit position reference data |                    |                                      |                    |                                      |                  |  |  |  |  |

Applicable

Motors

ΑII

ΑII

ΑII

ΑII

ΑII

ΑII

Setting Unit

[Resolution]

The settings are the same as those for SEL\_MON Monitor Selection 1.

1 reference

unit

1%

1%

10<sup>-3</sup> min<sup>-1</sup>

10<sup>-3</sup> min<sup>-1</sup>

Setting Range

0h to 9h

0 to 250

0 to 800

0 to 800

1,000 to 10,000,000

0 to 100,000

Default

Setting

0h

10

100

100

20000

10000

OFFF3F3F

Parameter

No.

8A

8B

8C

8D

8E

8F

PnB16

PnB18

PnB1A

PnB1C

PnB1E

PnB14

Size

4

4

4

4

4

4

Name

Zero Point Detection Range

Forward Torque Limit

Reverse Torque Limit

Zero Speed Detection Range

Speed Match Signal Detection Range

SVCMD\_CTRL bit

Monitor Select for SEL\_MON2

0000h to

0009h

Continued from previous page.

When

Enabled

Immedi-

ately

Immedi-

ately

Immedi-

ately

Immedi-

ately

Immedi-

ately

Immedi-

ately

Classi-

fication

|  |             | 4 | Enabled/Disabled (read only) |                                                          | -                                                                                                    | _                                  | 0FFF3F3F<br>h | All | _ |
|--|-------------|---|------------------------------|----------------------------------------------------------|----------------------------------------------------------------------------------------------------|------------------------------------|---------------|-----|---|
|  | 90<br>PnB20 | 4 | Enabled/Disabled             | CM<br>ST<br>AC<br>Re<br>LT<br>LT<br>LT<br>LT<br>SE<br>SE | MD_PAUSE (1: Ena<br>MD_CANCEL (1: Ena<br>MD_CANCEL (1: Ena<br>COP_MODE (1: Ena<br>DOFIL (1: Enabled)<br>Served (0: Disable<br>REQ1 (1: Enabled<br>SEL1 (1: Enabled<br>SEL2 (1: Enabled<br>SEL2 (1: Enabled<br>Served (0: Disable<br>EL_MON1 (1: Enab<br>EL_MON2 (1: Enab | nabled) abled) d). d) d) l) l) d). |               | All |   |
|  |             |   | Bits 28 to 31                |                                                          | eserved (0: Disable                                                                                                    | •                                  |               |     |   |
|  |             |   |                              |                                                          |                                                                                                    |                                    |               |     |   |

Continued on next page.

Parameter Lists

| _             |                                       | Continued from prev                                  |                                         |                           |                    |                   |                 |                            |
|---------------|---------------------------------------|------------------------------------------------------|-----------------------------------------|---------------------------|--------------------|-------------------|-----------------|----------------------------|
| Parameter No. | Size                                  | Name                                                 | Setting Range                           | Setting Unit [Resolution] | Default<br>Setting | Applicable Motors | When<br>Enabled | Classi-<br>fication        |
|               | 4                                     | SVCMD_STAT bit<br>Enabled/Disabled<br>(read only)    | -                                       | -                         | 0FFF3F33<br>h      | All               | _               | -                          |
|               |                                       | D:1 0                                                | ONE DALIGE ONE                          | /4 Faalalaal\             |                    |                   |                 |                            |
|               |                                       | Bit 0                                                | CMD_PAUSE_CMP                           | · ,                       |                    |                   |                 |                            |
|               |                                       | Bit 1                                                | CMD_CANCEL_CMI                          |                           |                    |                   |                 |                            |
|               |                                       | Bit 2 and 3                                          | Reserved (0: Disable                    |                           |                    |                   |                 |                            |
|               |                                       | Bits 4 and 5                                         | ACCFIL (1: Enabled)                     |                           |                    |                   | <del></del>     |                            |
|               |                                       | Bits 6 and 7                                         | Reserved (0: Disable                    | ,                         |                    |                   |                 |                            |
|               |                                       | Bit 8                                                | L_CMP1 (1: Enabled                      | •                         |                    |                   | <del></del>     |                            |
| 91            |                                       | Bit 9                                                | L_CMP2 (1: Enabled                      | <u> </u>                  |                    |                   | <del></del>     |                            |
| PnB22         |                                       | Bit 10                                               | POS_RDY (1: Enable                      | ea)                       |                    |                   | <del></del>     |                            |
|               |                                       | Bit 11                                               | PON (1: Enabled)                        |                           |                    |                   |                 |                            |
|               |                                       | Bit 12                                               | M_RDY (1: Enabled)                      |                           |                    |                   |                 |                            |
|               |                                       | Bit 13 Bits 14 and 15                                | SV_ON (1: Enabled) Reserved (0: Disable | ad)                       |                    |                   |                 | တ                          |
|               |                                       | Bits 14 and 15                                       | SEL_MON1 (1: Enat                       |                           |                    |                   |                 | eter                       |
|               |                                       | Bits 20 to 23                                        | SEL_MON2 (1: Enab                       | •                         |                    |                   |                 | am                         |
|               |                                       | Bits 20 to 23                                        | SEL_MON3 (1: Enat                       |                           |                    |                   |                 | par                        |
|               |                                       | Bits 28 to 31                                        | Reserved (0: Disable                    |                           |                    |                   | <del></del>     | ited                       |
|               |                                       |                                                      | `                                       | Jay.                      |                    |                   |                 | Command-related parameters |
|               | 4                                     | I/O Bit Enabled/Dis<br>abled (Output) (read<br>only) |                                         | _                         | 01FF01F0<br>h      | All               | _               | Comi                       |
|               |                                       |                                                      |                                         |                           |                    |                   |                 |                            |
| 92<br>PnB24   | Bits 0 to 3 Reserved (0: Disabled).   |                                                      |                                         |                           |                    |                   |                 |                            |
|               |                                       | Bit 4                                                | V_PPI (1: Enabled)                      |                           |                    |                   |                 |                            |
|               |                                       | Bit 5                                                | P_PPI (1: Enabled)                      |                           |                    |                   |                 |                            |
|               |                                       | Bit 6                                                | P_CL (1: Enabled)                       |                           |                    |                   |                 |                            |
|               | Bit 7 N_CL (1: Enabled)               |                                                      |                                         |                           |                    |                   |                 |                            |
|               | Bit 8 G_SEL (1: Enabled)              |                                                      |                                         |                           |                    |                   |                 |                            |
|               |                                       | Bits 9 to 11                                         | G_SEL (0: Disabled)                     |                           |                    |                   |                 |                            |
|               | Bits 12 to 15 Reserved (0: Disabled). |                                                      |                                         |                           |                    |                   |                 |                            |
|               |                                       | Bits 16 to 19                                        | BANK_SEL (1: Enab                       |                           |                    |                   |                 |                            |
|               |                                       | Bits 20 to 24                                        | SO1 to SO5 (1: Ena                      | bled)                     |                    |                   |                 |                            |
|               |                                       | Bits 25 to 31                                        | Reserved (0: Disable                    | ed).                      |                    |                   |                 |                            |
|               |                                       |                                                      |                                         |                           |                    |                   |                 |                            |

|           | _    |          |      |
|-----------|------|----------|------|
| Continued | from | previous | page |

| Parameter No. | Size | Name                                                                                                    | Setting Bange   Setting Bange   Setting Bang |      | When<br>Enabled | Classi-<br>fication |   |                            |
|---------------|------|----------------------------------------------------------------------------------------------------|----------------------------------------------------------------------------------------------------|------|-----------------|---------------------|---|----------------------------|
|               | 4    | I/O Bit Enabled/Disabled (Input) (read only)                                                                                                    | _                                                                                                    | _    | FF0FFEFE<br>h   | All                 | - |                            |
| 93<br>PnB26   |      | Bit 0 Bit 1 Bit 2 Bit 3 Bit 4 Bit 5 Bit 6 Bit 7 Bit 8 Bit 9 Bit 10 Bit 11 Bit 12 Bit 13 Bit 14 Bit 15 Bit 16 Bit 17 Bit 18 Bit 19 Bit 10 Bit 11 Bit 12 Bit 13 Bit 14 Bit 15 Bit 16 Bit 17 Bit 18 Bit 19 Bits 20 to 23 | Reserved (0: Disable DEC (1: Enabled) P-OT (1: Enabled) P-OT (1: Enabled) EXT1 (1: Enabled) EXT2 (1: Enabled) EXT3 (1: Enabled) EXT3 (1: Enabled) ESTP (1: Enabled) Reserved (0: Disable BRK_ON (1: Enabled) P-SOT (1: Enabled) N-SOT (1: Enabled) DEN (1: Enabled) DEN (1: Enabled) PSET (1: Enabled) ZPOINT (1: Enabled) T_LIM (1: Enabled) V_LIM (1: Enabled) V_CMP (1: Enabled) Reserved (0: Disable DESTS1 to IO_STS1                                                                                                    | ed). |                 |                     |   | Command-related parameters |

- \*1. The parameter setting is enabled after SENS\_ON command execution is completed.
- \*2. If you set the Speed Unit Selection (parameter 41) to either 0002h or 0003h, set the Speed Base Unit Selection (parameter 42) to a number between -3 and 0.
- \*3. If you set the Speed Unit Selection (parameter 41) to 0004h, set the Speed Base Unit Selection (parameter 42) to 0.
- \*4. If you set the Torque Unit Selection (parameter 47) to 0002h, set the Torque Base Unit Selection (parameter 48) to 0.
- \*5. Change the setting when the reference is stopped (i.e., while DEN is set to 1). If you change the setting during operation, the reference output will be affected.

|  |  | Index |  |
|--|--|-------|--|
|--|--|-------|--|

| Α                                                                                                |
|--------------------------------------------------------------------------------------------------|
| active alarm axis xii                                                                            |
| alarm reset possibility 6-2                                                                      |
| _                                                                                                |
| base block (BB) xii                                                                              |
| C coefficient of speed fluctuation 2-7                                                           |
| 1                                                                                                |
| Linear Servomotor xii                                                                            |
| list of alarms                                                                                   |
| list of warnings 6-36                                                                            |
| ist of Warrings                                                                                  |
| M                                                                                                |
| Main Circuit Cable xii                                                                           |
| Monitoring                                                                                       |
| Digital Operator 3-25, 5-6                                                                       |
| MECHATROLINK-III 3-25                                                                            |
| SigmaWin+ 3-25, 5-6                                                                              |
| P                                                                                                |
| Parameter Lists 7-2                                                                              |
| parameters                                                                                       |
| notation (numeric settings)                                                                      |
| notation (selecting functions) Xiii                                                              |
| Position Correction Axis Selection for                                                           |
| Position Correction Table 3-4                                                                    |
| Position Correction Table 3-2  Alarm 3-5                                                         |
| Block Diagram 3-3                                                                                |
| Correction Amount 3-7                                                                            |
| Correction Position 3-7                                                                          |
| Details 3-7                                                                                      |
| Enable/Disable 3-4                                                                               |
| Parameter Settings 3-4                                                                           |
| Position Measurements 3-6                                                                        |
| Pre-Correction Position 3-7                                                                      |
| Settings 3-6                                                                                     |
| Settings with the MEM_WR Command 3-20                                                            |
| Settings with the SigmaWin+ 3-8                                                                  |
| Table No 3-7                                                                                     |
| Position Correction Table-Related Monitor Selection 3-4 Position Deviation between Axes Overflow |
| Alarm Level 5-3                                                                                  |

| Position Deviation between Axes Overflow   |
|--------------------------------------------|
| Detection 5-2, 5-3                         |
| Alarm5-4                                   |
| Parameter Settings5-3                      |
| Warning                                    |
| Position Deviation between Axes Overflow   |
| Warning Level                              |
| R                                          |
| Rotary Servomotor xii                      |
| 7.11                                       |
| S                                          |
| Servo Drive xii                            |
| servo lock Xii                             |
| servo OFF xii                              |
| servo ON xii                               |
| Servo System xii                           |
| Servomotor xii                             |
| SERVOPACK xii                              |
| specifications2-5                          |
| SigmaWin+ xii                              |
| storage humidity                           |
| storage temperature                        |
| surrounding air humidity 2-5               |
| surrounding air temperature2-5             |
| Synchronized Stopping                      |
| Alarms                                     |
| Mode Selection                             |
| Parameter Settings4-4                      |
| Timing Chart                               |
| Warning                                    |
| synchronized stopping axis xii             |
| Synchronized Stopping End Speed4-4         |
| Synchronized Stopping Selection            |
| Synchronized Stopping Speed Feedforward4-5 |
| _                                          |
| T                                          |
| troubleshooting alarms6-7                  |
| croubleshooting warnings 6-39              |
|                                            |

## **Revision History**

The date of publication, revision number, and web revision number are given at the bottom right of the back cover. Refer to the following example.

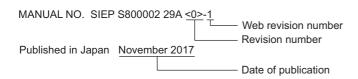

| Date of<br>Publication | Rev.<br>No. | Web<br>Rev.<br>No. | Section                  | Revised Contents         |
|------------------------|-------------|--------------------|--------------------------|--------------------------|
| October 2019           | <2>         | 0                  | Preface,<br>Chapter 6, 7 | Revision: Partly revised |
| February 2019          | <1>         | 0                  | All chapters             | Partly revised.          |
|                        |             |                    | Back cover               | Revision: Address        |
| November 2017          | _           | _                  | _                        | First edition            |

## $\Sigma$ -7-Series AC Servo Drive

# Σ-7W SERVOPACK with FT/EX Specification for Gantry Applications

## **Product Manual**

IRUMA BUSINESS CENTER (SOLUTION CENTER) 480, Kamifujisawa, Iruma, Saitama, 358-8555, Japan Phone: +81-4-2962-5151 Fax: +81-4-2962-6138 http://www.yaskawa.co.jp

#### YASKAWA AMERICA, INC.

2121, Norman Drive South, Waukegan, IL 60085, U.S.A. Phone: +1-800-YASKAWA (927-5292) or +1-847-887-7000 Fax: +1-847-887-7310 http://www.yaskawa.com

#### YASKAWA ELÉTRICO DO BRASIL LTDA.

777, Avenida Piraporinha, Diadema, São Paulo, 09950-000, Brasil Phone: +55-11-3585-1100 Fax: +55-11-3585-1187 http://www.yaskawa.com.br

#### YASKAWA EUROPE GmbH

Hauptstraβe 185, 65760 Eschborn, Germany
Phone: +49-6196-569-300 Fax: +49-6196-569-398
http://www.yaskawa.eu.com E-mail: info@yaskawa.eu.com

#### YASKAWA ELECTRIC KOREA CORPORATION

35F, Three IFC, 10 Gukjegeumyung-ro, Yeongdeungpo-gu, Seoul, 07326, Korea Phone: +82-2-784-7844 Fax: +82-2-784-8495 http://www.yaskawa.co.kr

#### YASKAWA ASIA PACIFIC PTE. LTD.

30A, Kallang Place, #06-01, 339213, Singapore Phone: +65-6282-3003 Fax: +65-6289-3003 http://www.yaskawa.com.sg

#### YASKAWA ELECTRIC (THAILAND) CO., LTD.

59, 1st-5th Floor, Flourish Building, Soi Ratchadapisek 18, Ratchadapisek Road, Huaykwang, Bangkok, 10310, Thailand Phone: +66-2-017-0099 Fax: +66-2-017-0799 http://www.yaskawa.co.th

YASKAWA ELECTRIC (CHINA) CO., LTD. 22F, Link Square 1, No.222, Hubin Road, Shanghai, 200021, China Phone: +86-21-5385-2200 Fax: +86-21-5385-3299 http://www.yaskawa.com.cn

#### YASKAWA ELECTRIC (CHINA) CO., LTD. BEIJING OFFICE

Room 1011, Tower W3 Oriental Plaza, No.1, East Chang An Ave., Dong Cheng District, Beijing, 100738, China Phone: +86-10-8518-4086 Fax: +86-10-8518-4082

### YASKAWA ELECTRIC TAIWAN CORPORATION

12F, No. 207, Sec. 3, Beishin Rd., Shindian Dist., New Taipei City 23143, Taiwan Phone: +886-2-8913-1333 Fax: +886-2-8913-1513 or +886-2-8913-1519 http://www.yaskawa.com.tw

## **YASKAWA**

YASKAWA ELECTRIC CORPORATION

In the event that the end user of this product is to be the military and said product is to be employed in any weapons systems or the manufacture thereof, the export will fall under the relevant regulations as stipulated in the Foreign Exchange and Foreign Trade Regulations. Therefore, be sure to follow all procedures and submit all relevant documentation according to any and all rules, regulations and laws that may apply. Specifications are subject to change without notice for ongoing product modifications and improvements

© 2017 YASKAWA ELECTRIC CORPORATION